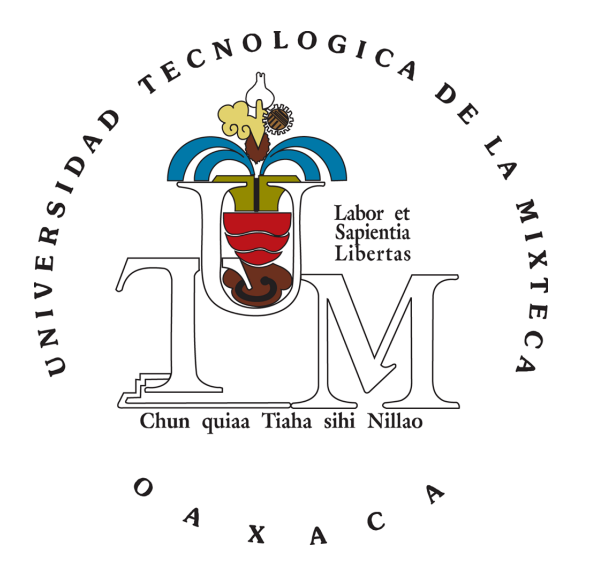

UNIVERSIDAD TECNOLÓGICA DE LA MIXTECA

## DESARROLLO DE MECANISMO PARA PRÓTESIS DE RODILLA CON SISTEMA DE AUTOBLOQUEO

**TESIS** 

PARA OBTENER EL TÍTULO DE: INGENIERO EN MECATRÓNICA

PRESENTA: NOEL RAFAEL GARCIA HEREDIA

DIRECTORA DE TESIS: DRA. ESTHER LUGO GONZÁLEZ

CO-DIRECTOR DE TESIS: DR. RICARDO TAPIA HERRERA

HUAJUAPAN DE LEÓN, OAXACA, SEPTIEMBRE DE 2021

A mis padres, Martha Heredia y Rafael Garcia, por  $todo\ su\ esfuerzo,\ consejos\ y\ dedicación\ para\ que$  $juntos$  alcanzaramos éste gran logro, con amor  $y$ respeto para ustedes. A mis hermanos Héctor y Fernando, por sus consejos, ánimos y atenciones en todos los proyectos que me he propuesto. Son los mejores, con gran admiración les dedico este trabajo. A mi sobrino, Jesús Fernando, por tu tiempo y paciencia. Quiero que sirva como ejemplo para que logres todo lo que quieras pese a las adversidades. Te quiero, guapo. A todos mis amigos, ha sido un honor vivir esta etapa con ustedes, de lo mejor de mi vida. A la bella mujer que me robó el corazón. Me has enseñado tanto. Con amor y entrega, siempre tuyo.

## Agradecimientos

Gracias a Dios.

Gracias a todos.

Agradezco a mi hermosa familia por su apoyo inagotable para terminar la carrera y alcanzar este logro.

Agradezco a la Dra. Esther Lugo por toda su enseñanza y esfuerzo que imprimió en su docencia. Gracias por darme la oportunidad de desarrollar este proyecto de tesis.

Agradezco al Dr. Ricardo Tapia por su apoyo, ideas y experienca compartida para la realización de esta tesis.

Agradezco a todos mis compañeros que a lo largo de la carrera se volvieron amigos y colegas, familia. Gracias por estar, su apoyo fue indispensable en la culminación de este proyecto.

Agradezco especialmente a la Universidad Tecnológica de la Mixteca por la formación que recib´ı al estudiar mi carrera. Todos los que la conforman fueron indispensables para avanzar cada escalón. Sus magníficas instalaciones y los mejores docentes.

## Resumen

En el presente proyecto de tesis se plantea diseñar, construir e instrumentar un prototipo de pr´otesis de rodilla para control voluntario, basada en un mecanismo de cuatro barras que implemente un sistema de bloqueo automático de posición, activado en extensión completa y en flexión a 110<sup>°</sup>, para servir de soporte en fase de estancia y al sentarse/pararse.

Inicialmente se obtienen los requerimientos de diseño mediante el uso del despliegue de la función de calidad (QFD) basado en la investigación del estado del arte. Se realiza la selección tanto del mecanismo de rodilla como del material del prototipo y finalmente una propuesta de dise˜no, con la que se satisfagan los requerimientos.

Utilizando Matlab<sup>TM</sup> se realiza la síntesis dimensional de un mecanismo de cuatro barras por puntos de precisión para cumplir el movimiento de flexo-extensión de la rodilla. El diseño y validación del mecanismo se logra a través del uso de un prototipo virtual. Utilizando el software SoliWorksTM se realizan el modelo CAD y las simulaciones de cargas estáticas por el método de elementos finitos. Para la simulación dinámica de la prótesis con Adams ViewTM, se implementa un control de seguimiento de trayectoria basado en un PID, para reproducir la marcha humana.

Posteriormente, se construye un prototipo físico mediante manufactura aditiva, mismo que se instrumenta utilizando acelerómetros para medir el ángulo de flexo-extensión de la rodilla y adicionalmente, para monitorear el control de trayectoria de la caminata, se diseña una interfaz de usuario.

Como resultados, se presenta una comparación con los modelos comerciales respecto al peso de la pr´otesis. Finalmente, se presentan las conclusiones y trabajos a futuro de este proyecto.

# **Índice**

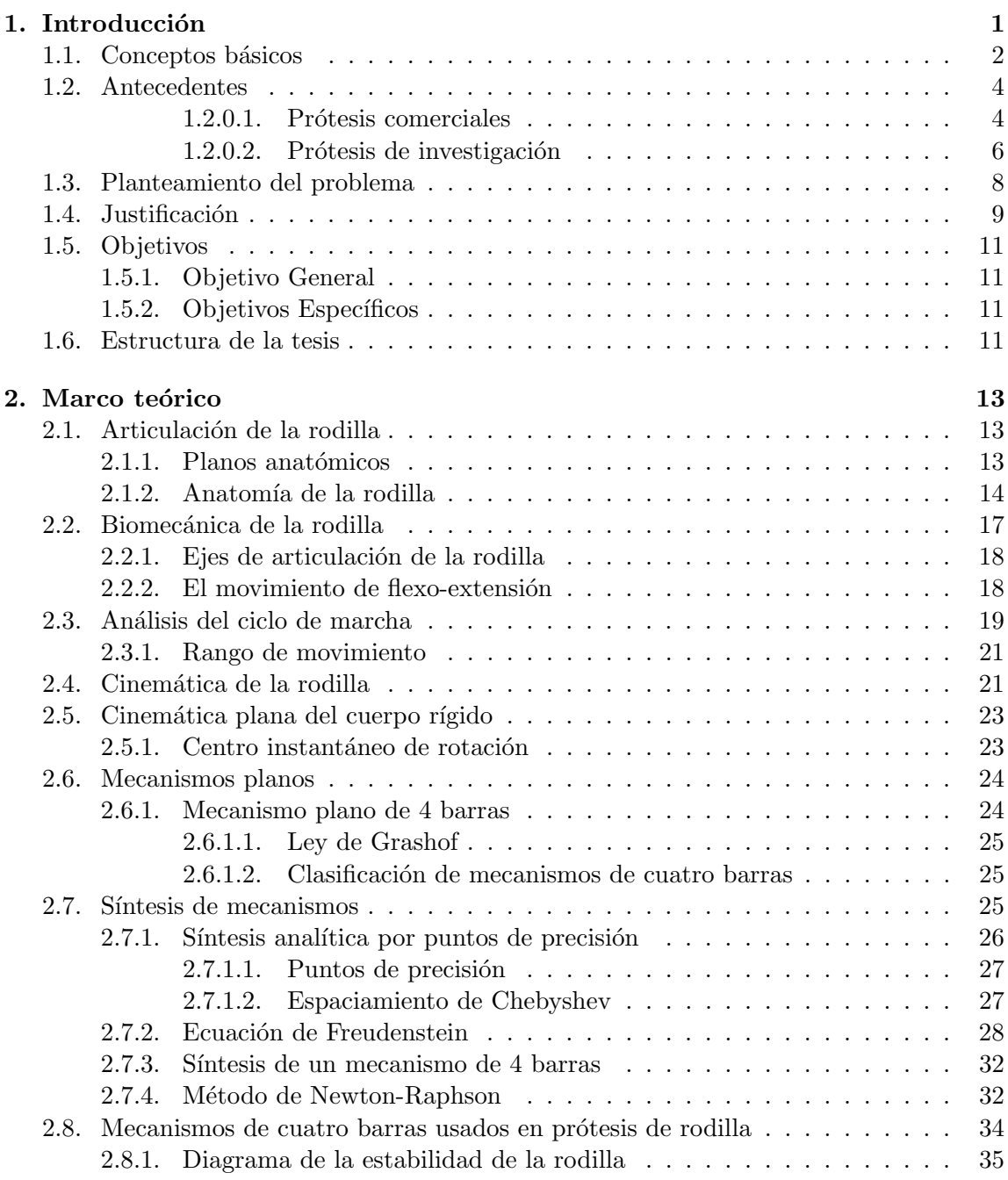

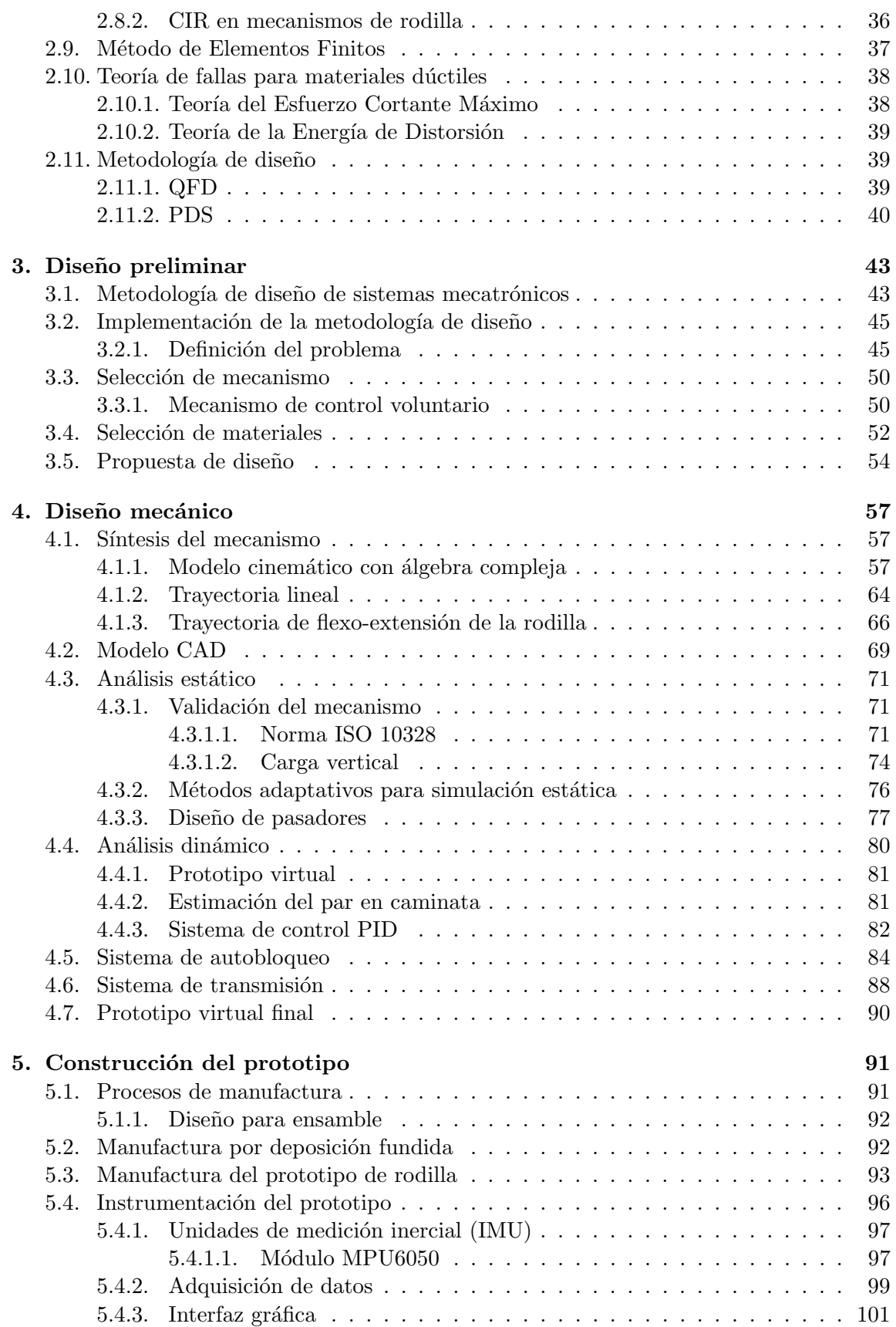

## $\rm \acute{I}NDICE$

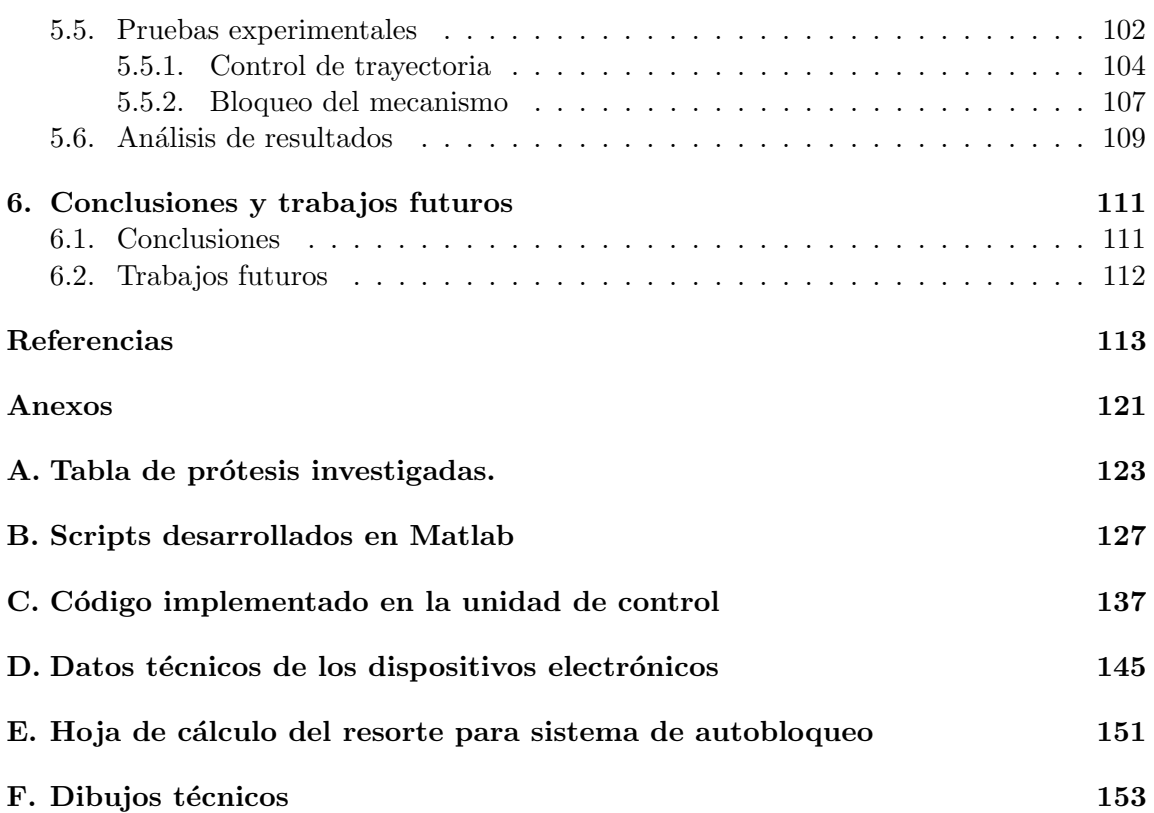

# ´ Indice de figuras

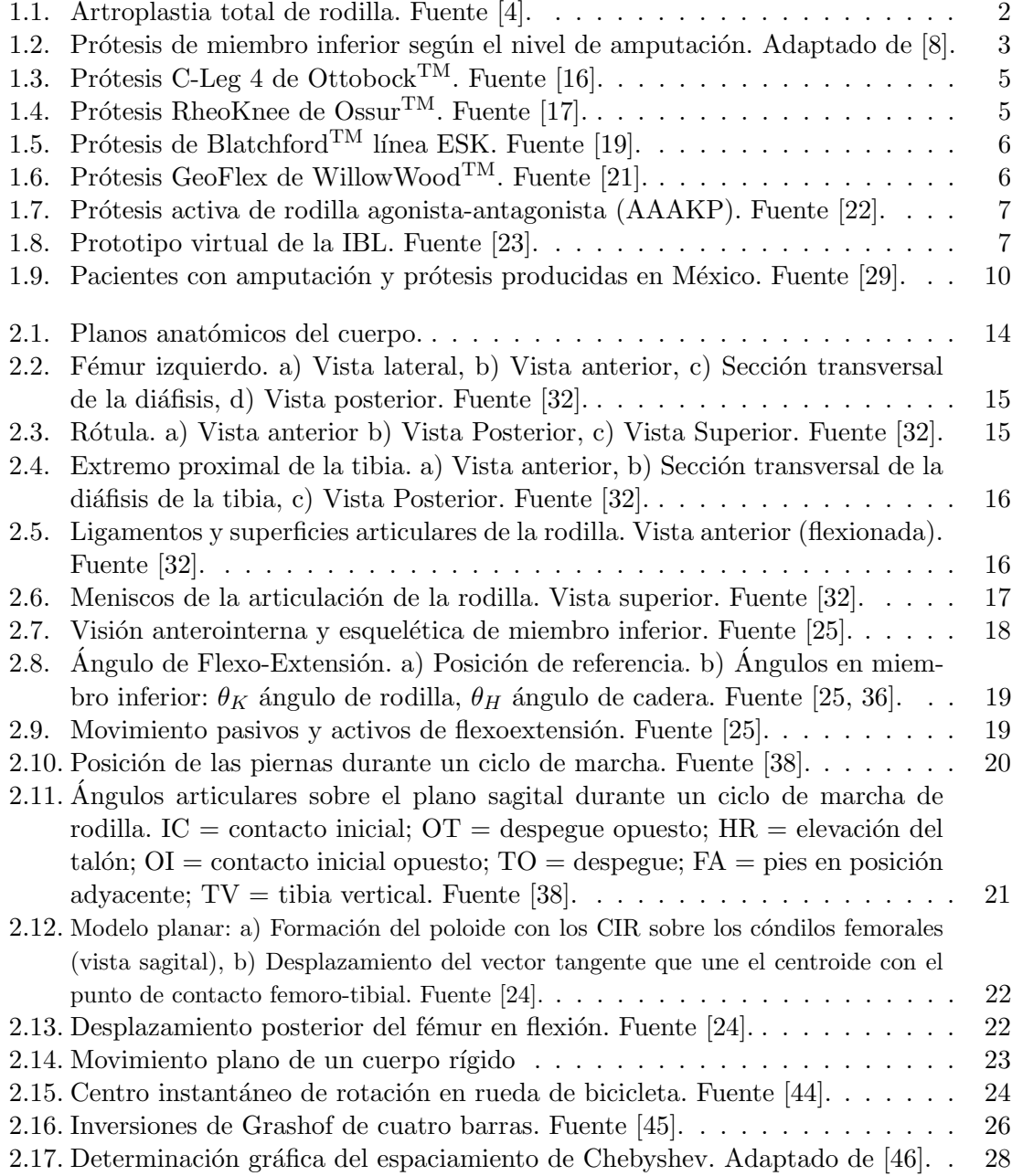

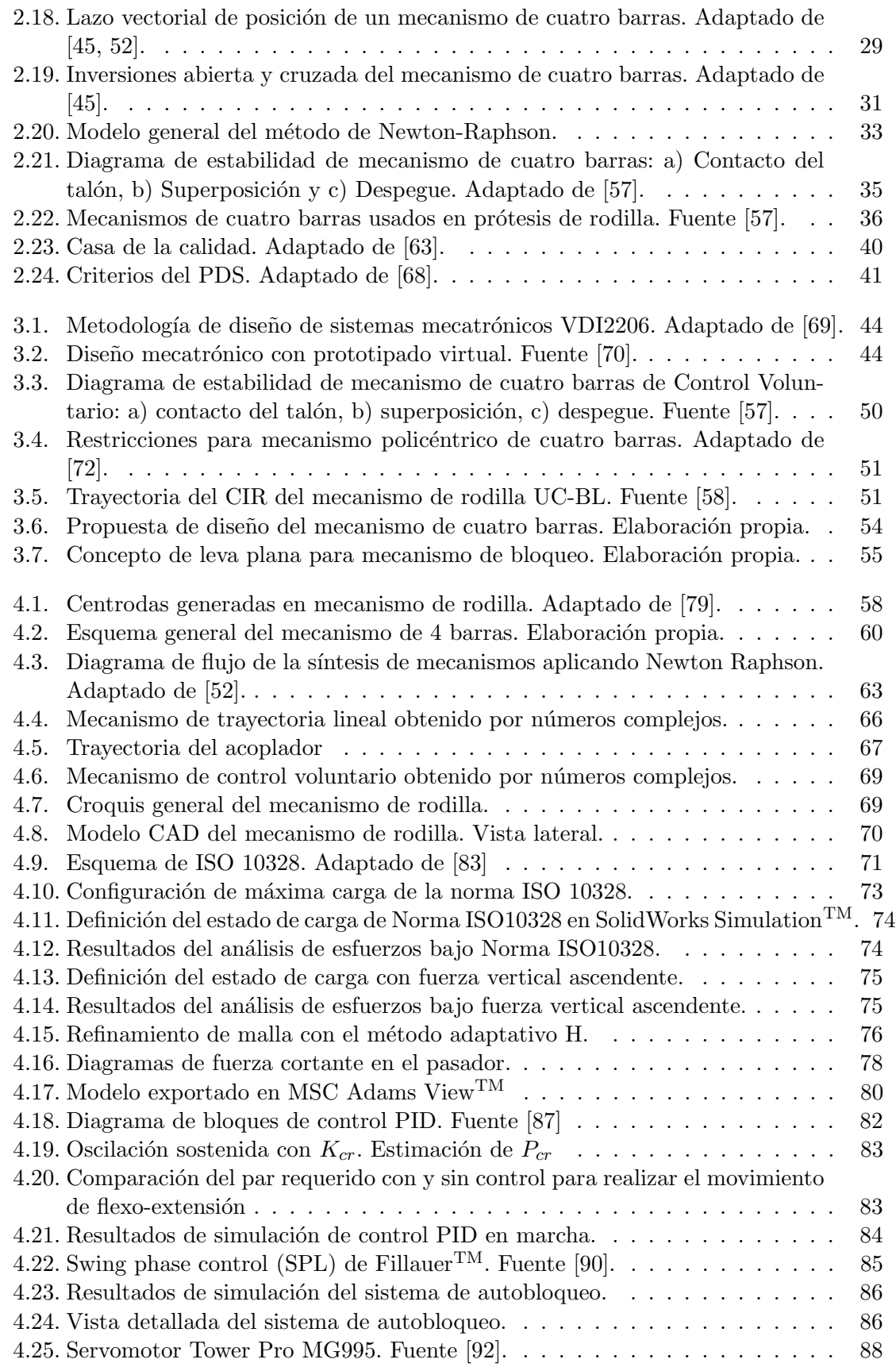

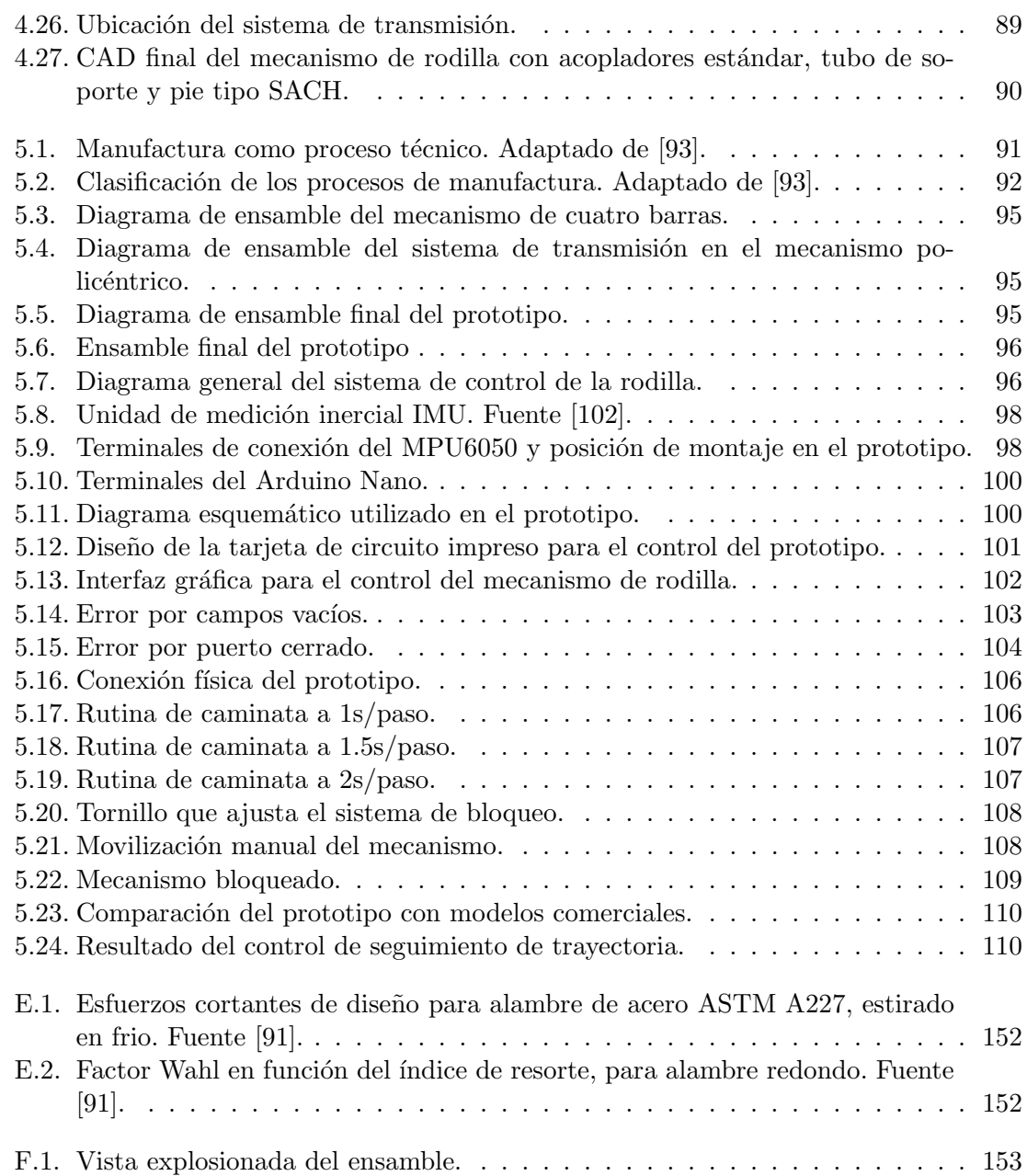

# ´ Indice de tablas

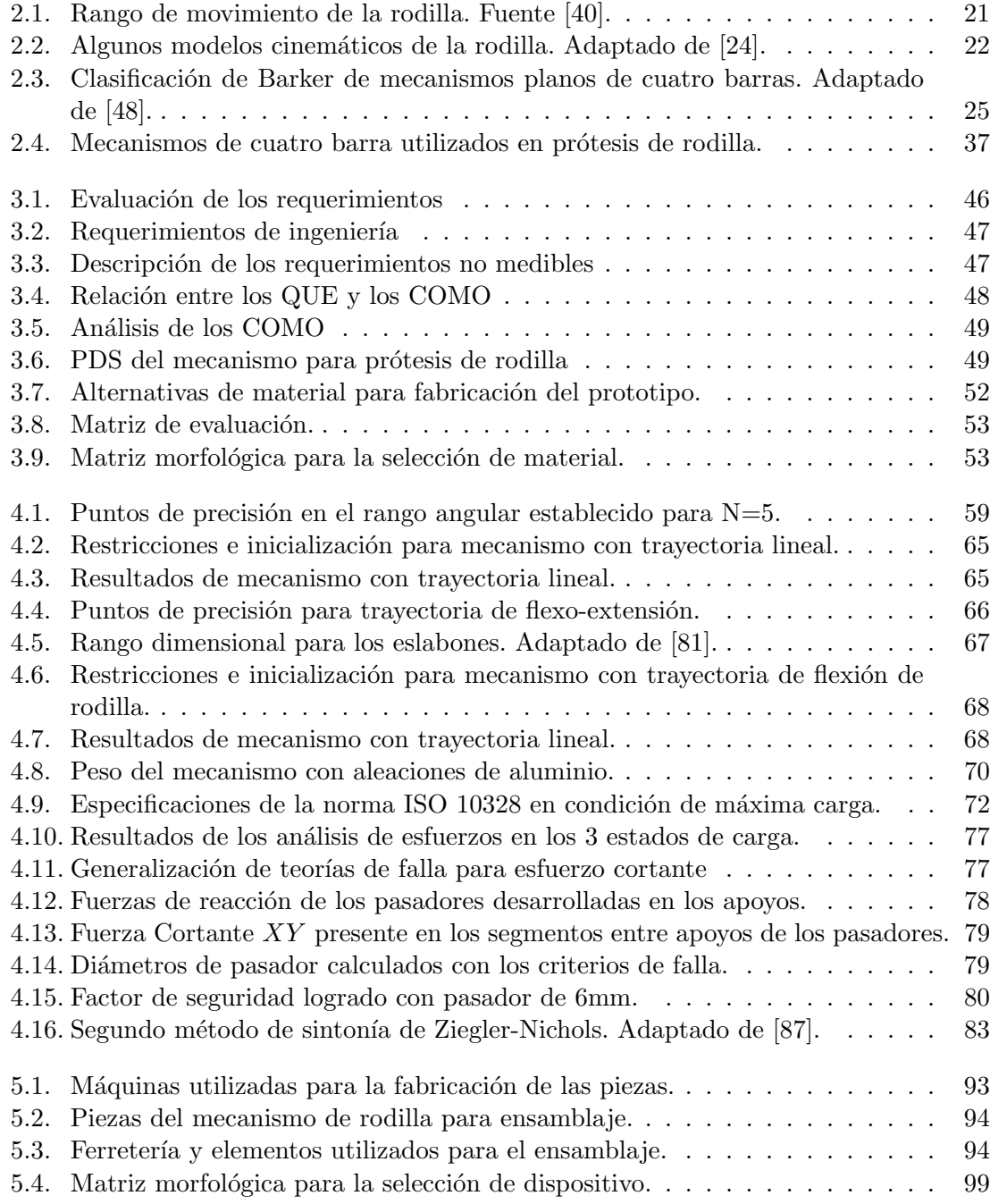

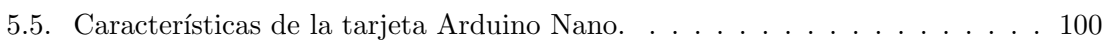

## Capítulo 1 Introducción

<span id="page-18-0"></span>Dada su integración multidisciplinaria, el propósito de la mecatrónica es el diseño de procesos, productos y sistemas. Es por ello que cuenta con una amplia gama de acción, pues los sistemas mecatrónicos integran mecánica, electrónica, informática e ingeniería de control. Una de las áreas de aplicación de la mecatrónica es la medicina, que al combinar-se genera la biónica y biomecatrónica [\[1\]](#page-130-3). En estas, surgen sistemas capaces de asistir al ser humano en actividades diarias. Tal es el caso de las prótesis robóticas, las cuales son sistemas que implementan mecanismos y dispositivos electrónicos, que miden y controlan su movimiento.

El objetivo de las prótesis robóticas es reemplazar alguna parte del cuerpo, que se encuentra ausente por diversas razones. La causa principal para la utilización de una prótesis es la amputación, la cual ocurre por tres factores: amputaciones congénitas, eventos traumáticos, o por enfermedad. Estas dos últimas, se tratan a través de un procedimiento quirúrgico. La agenesia es el nombre con el que se identifican a las amputaciones congénitas, mismas que son ocasionadas por malformaciones del feto dentro del vientre. Las amputaciones traumáticas suceden por accidentes laborales o en la vía pública, en los que la persona sufre heridas graves en sus extremidades que conducen a la remoción de la zona afectada. En cuanto a las amputaciones por enfermedades, el pie diabético es una de las complicaciones m´as comunes asociadas con la diabetes mellitus (DM), misma que puede conducir a la gangrena diabética y por ende a la amputación del miembro en función de la extensión de esta [\[1,](#page-130-3) [2\]](#page-130-4).

En el caso de las prótesis de rodilla, actualmente existen dos tipos: policéntricas y monocéntricas. Los mecanismos policéntricos satisfacen de forma eficiente las necesidades antropomórficas de las personas con amputación de miembro inferior y un nivel de movilidad alto, no obstante, el mercado de prótesis en México ofrece soluciones con dispositivos que implementan mecanismos monocéntricos usualmente utilizadas por usuarios con marcha restringida, y policéntricos, enfocadas para usuarios con un nivel de movilidad mayor, sin embargo no son de fácil acceso para la población mexicana [\[3\]](#page-130-5).

Por otra parte, las prótesis robóticas tienen ventaja frente a las que sólo incluyen elementos mec´anicos y pasivos, principalmente la asistencia en la marcha. En este proyecto de tesis se realizará el diseño y construcción de un prototipo de prótesis de rodilla que se basa en un mecanismo de cuatro barras para control voluntario, adem´as de tener un sistema de bloqueo automático de posición, con el objetivo de generar un movimiento funcional y controlado durante la fase de marcha. El control del dispositivo se logrará implementando un sistema de adquisición de datos para el monitoreo del ángulo de flexión y una interfaz gráfica de usuario.

## <span id="page-19-0"></span>1.1. Conceptos básicos

Las prótesis se clasifican considerando diferentes aspectos, tales como: su estructura, según su función, por la extremidad en la que se utilizan y por el nivel de amputación.

#### Estructura

#### **Endoesqueléticas.**

<span id="page-19-1"></span>También denominadas endoprótesis, son aquellas que precisan de procedimientos quirúrgicos para su colocación. Un ejemplo, es la articulación de rodilla, en un proceso llamado artroplastia. Esta puede ser parcial o total. Para este último, se reemplaza el cartílago y las secciones dañadas de los huesos  $[1, 4]$  $[1, 4]$  $[1, 4]$ . En la Figura [1.1,](#page-19-1) se presenta el resultado de este procedimiento. Como se observa, se sustituyen las superficies articulares por piezas metálicas y plásticas.

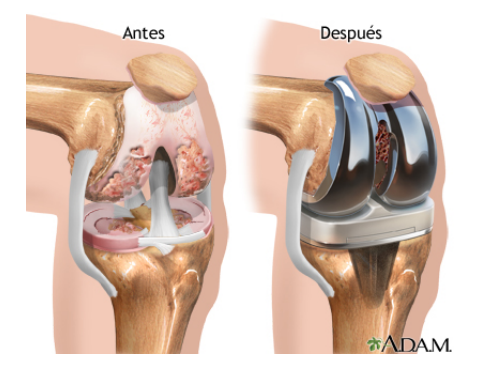

Figura 1.1: Artroplastia total de rodilla. Fuente [\[4\]](#page-130-1).

#### $\blacksquare$  Exoesqueléticas.

Son aquellas que al contrario de las endoprótesis, tienen la capacidad de retirarse cuando sea conveniente, ya que, como su nombre lo indica, se colocan de forma externa al cuerpo. Entre estas se encuentran las prótesis de brazo, antebrazo, pierna, pie y cadera (Figura [1.2\)](#page-20-0).

#### Función

 $\blacksquare$  Pasivas o fijas (estéticas).

En ocasiones, a este tipo de prótesis también se les llaman cosméticas. Como su nombre lo indica, estás prótesis cumplen una función estética y no presentan movilidad, ya que se encuentran rígidas.

#### Activas o funcionales.

Las prótesis cuyo enfoque es realizar la función del miembro que están reemplazando se les denomina activas. En esta clasificación, es posible encontrar prótesis de pie, rodilla, hombro, codo, muñeca y mano. Dada su funcionalidad, presentan un nivel de complejidad alto, pues deben desarrollar la biomec´anica del miembro para permitir al paciente realizar sus actividades cotidianas.

#### Extremidad

#### Miembro superior.

Es el nombre que reciben las prótesis que reemplazan partes del cuerpo que se encuentran por encima de la cadera, generalmente en el brazo.

#### Miembro inferior.

Las prótesis de miembro inferior abarcan desde la cadera hasta el pie, es decir, la pierna. Esta clasificación da lugar a una más, en la cual se depende del nivel de la amputación presente en la extremidad (Figura [1.2\)](#page-20-0).

#### Nivel de amputación

Considerando solamente el miembro inferior, se nombran algunos tipos de prótesis con base en el nivel de amputación para el que se utilizan.

#### Desarticulación del miembro.

En las amputaciones que suceden en la región proximal del miembro inferior se aplican prótesis para desarticulado de cadera.

Por otro lado, se le conoce como desarticulado de rodilla cuando la colocación de la prótesis se da en la zona distal del fémur, lo que sucede cuando la amputación se efectúa a través de la interlínea articular de la rodilla en donde se separan los huesos que conforman la rodilla [\[5\]](#page-130-6).

Según la clasificación topológica de Schwartz, existe la amputación por arriba o por debajo de la rodilla (A.K. y B.K. respectivamente) [\[5\]](#page-130-6). Para el caso de la amputación por arriba de la rodilla se utiliza una prótesis transfemoral, debido a que esta se coloca sobre el fémur (Figura [1.2\)](#page-20-0).

<span id="page-20-0"></span>Por otra parte, cuando la amputación es por debajo de la rodilla se emplea una prótesis transtibial (Figura [1.2\)](#page-20-0) [\[6\]](#page-130-7). Como se observa, se antepone el prefijo trans para hacer referencia a una zona intermedia del hueso donde se coloca la prótesis [\[7\]](#page-130-8).

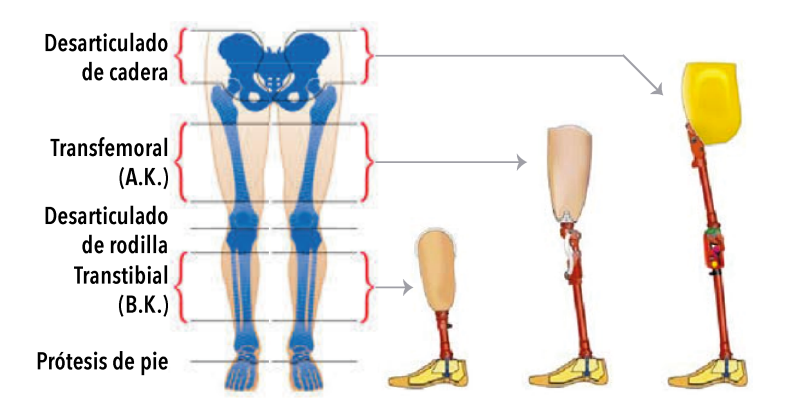

Figura 1.2: Prótesis de miembro inferior según el nivel de amputación. Adaptado de [\[8\]](#page-130-2).

El tema de interés para este proyecto son las prótesis de miembro inferior, específicamente los dispositivos protésicos de rodilla. Por lo que, a continuación se analizan los sistemas de rodilla desarrollados actualmente.

### <span id="page-21-0"></span>1.2. Antecedentes

El desarrollo de sistemas protésicos e incluso robóticos como medio para la rehabilitación ha tenido, con el paso de los años, mejoras considerables, de modo que en el mercado se encuentran diversas opciones de pr´otesis para diferentes necesidades. Cabe mencionar que en México, esta tecnología tiene un desarrollo lento, siendo necesaria la importación del extranjero, principalmente de EUA, Alemania y España [\[9\]](#page-130-9).

La importancia de recuperar la movilidad en la pierna después de sufrir una amputación transfemoral estimula el esfuerzo por desarrollar dispositivos protésicos con diferentes enfoques, objetivos y necesidades para la rodilla o alguna otra zona del miembro inferior, dise˜nados con diferentes tipos de mecanismos [\[10\]](#page-130-10), o bien tipo de bloqueo, incluso tipos de amortiguamiento ya sea neumático o hidráulico.

Las prótesis de rodilla actuales cuentan con sofisticados sistemas electrónicos y de procesamiento, que ayudan a las personas con amputación a recuperar su movilidad. Sin embargo, aún con la tecnología que implementan, tienen desventajas que no se han resuelto y se consideran un ´area de oportunidad. Dichos inconvenientes son el constante uso de un mecanismo monocéntrico para el movimiento de la rodilla y los sistemas de bloqueo manual  $|11|$ .

En particular, los sistemas de bloqueo en prótesis de rodilla son importantes para el usuario en acciones como sentarse, descender una pendiente, o en alguna otra tarea en la que se requiera mantener la pierna en una posición extendida y rígida a la vez.

Actualmente, existen dos sistemas de bloqueo de posición implementados en las prótesis de rodilla comerciales, manual y activado por peso. El mecanismo de bloqueo manual es el que brinda la mejor estabilidad, sin embargo, aunque la rodilla se encuentre bloqueada se necesita aplicar una fuerza que ocasiona una marcha torpe y rígida. Por otro lado, el sistema de bloqueo activado por peso, posee un grado de estabilidad alto pero sólo cuando se ejerce peso sobre la pr´otesis, la rodilla no se dobla hasta que se desplaza el peso. Esta rodilla es una elección común para personas con amputación de edad avanzada o menos activos [\[11,](#page-130-11) [12\]](#page-130-12).

#### <span id="page-21-1"></span>1.2.0.1. Prótesis comerciales

Ejemplos de prótesis de rodilla comerciales son los desarrollados por la empresa Ottobock<sup>TM</sup> que cuenta con una amplia gama de sistemas protésicos de pie, rodilla y cadera, incluso de mano y brazo [\[13\]](#page-130-13). Esta empresa desarrolló C-Leg<sup>TM</sup>, una prótesis de rodilla que incorpora un mecanismo monocéntrico, fabricado en aluminio y titanio, con el que se logra una flexión máxima de 120<sup>o</sup>, tiene un peso de 1.15 kg sin coples y fue diseñada para usuarios adultos con un peso máximo de 136 kg y un nivel de movilidad alto [\[14\]](#page-131-8). Además combina el uso de microprocesadores y amortiguamiento hidráulico, sin embargo, no hace uso de un mecanismo de bloqueo [\[15\]](#page-131-9).

<span id="page-22-0"></span>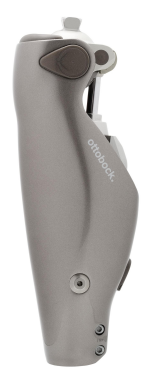

Figura 1.3: Prótesis C-Leg 4 de Ottobock<sup>TM</sup>. Fuente [\[16\]](#page-131-0).

La compañía Ossur<sup>TM</sup> desarrolló, en colaboración del laboratorio del MIT, la prótesis Rheo Knee  $XC^{TM}$  implementando actuadores de tipo magnetoreológico (Figura [1.4\)](#page-22-1) [\[17\]](#page-131-1). Dicha prótesis reconoce, domina y se adapta a los movimientos del usuario en las fases de balanceo y apoyo en la caminata para autoajustarse y obtener una mejor cadencia y estabilidad en caminata. Esta prótesis cuenta con mecanismo monoaxial y un bloqueo de posición manual, un ángulo flexión máximo de 120<sup>o</sup> y soporta una carga máxima de 110 kg teniendo un peso de 1.61 kg sin acopladores [\[18\]](#page-131-10).

<span id="page-22-1"></span>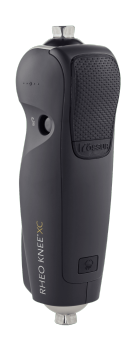

Figura 1.4: Prótesis RheoKnee de Ossur<sup>TM</sup>. Fuente [\[17\]](#page-131-1).

Endolite  $ESK^{TM}$  es una prótesis de rodilla desarrollado por Blatchford<sup>TM</sup> [\[19\]](#page-131-2). Se trata de un modelo base que implementa un mecanismo de tipo monocéntrico, por lo que no logra reproducir la cinemática de la rodilla humana. Ésta prótesis tiene 3 variantes:  $+ PSPC$ ,  $+HY DRAULIC$  y  $+MKL$  (Figura [1.5\)](#page-23-1). El primero, cuenta con control neumático de balanceo (Pneumatic Swing Phase Control). El segundo, hace uso de amortiguamiento hidráulico. Sin embargo, la prótesis +MKL tiene amortiguamiento neumático y además es el único que utiliza un bloqueo de posición manual, mientras que los otros emplean un bloqueo activado por peso. El rango de flexión máxima va de los  $115^{\rm o}$  a  $140^{\rm o}$ , lo que en su totalidad la hace una prótesis para usuarios moderadamente activos.

<span id="page-23-1"></span>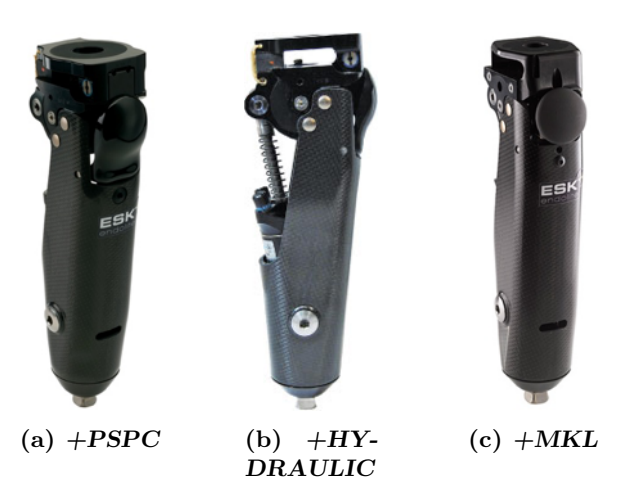

Figura 1.5: Prótesis de Blatchford<sup>TM</sup> línea ESK. Fuente [\[19\]](#page-131-2).

WillowWood<sup>TM</sup> cuenta con la prótesis GeoFlex<sup>TM</sup>, desarrollada en 1999 por Motion Technology for Life<sup>TM</sup> [\[20\]](#page-131-11), que está basada en un mecanismo policéntrico, controlada por fricción para proporcionar una mejoría en estabilidad e incorpora una función de flexión en la fase de apoyo para generar una zancada suave para que un tropiezo no ocasione una caída; además, la prótesis tienen un peso de 0.77 kg, está diseñada para soportar una carga m´axima de 115 kg, un nivel de movilidad bajo y una vida de uso prolongado (Figura [1.6\)](#page-23-2).

<span id="page-23-2"></span>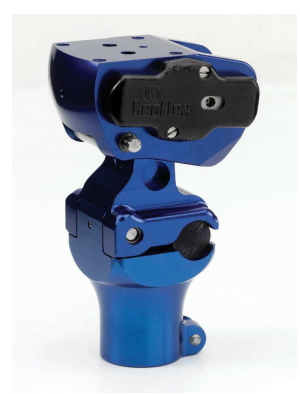

Figura 1.6: Prótesis GeoFlex de WillowWood<sup>TM</sup>. Fuente [\[21\]](#page-131-3).

#### <span id="page-23-0"></span>1.2.0.2. Prótesis de investigación

La mayoría de las rodillas protésicas comerciales son de naturaleza pasiva y no replican el trabajo mecánico de la rodilla antes y después de la fase de apoyo en la caminata. En [\[22\]](#page-131-4), se propone una estructura agonista-antagonista activa biomimética diseñada para reproducir las fases de trabajo positivas y negativas de la articulación de la rodilla, mientras aprovecha la energía almacenada de cada fase de la caminata mediante actuadores elásticos en serie para minimizar el consumo neto de energía. El diseño de esta prótesis activa de rodilla contempla un mecanismo de tipo monocéntrico para la rotación e implementa diversos sensores (encoder, efecto hall) para retroalimentar al controlador. De igual forma se utiliza una unidad de medición inercial (IMU por sus siglas en inglés) para detectar, con el movimiento de la extremidad, la fase del ciclo de marcha en la que se encuentra.

<span id="page-24-0"></span>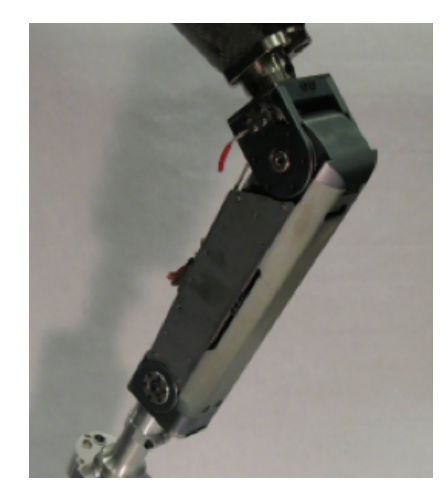

Figura 1.7: Prótesis activa de rodilla agonista-antagonista (AAAKP). Fuente [\[22\]](#page-131-4).

La pierna biónica inteligente, o IBL por sus siglas en inglés, es un prototipo virtual desarrollado en [\[23\]](#page-131-5). Su estructura incluye al fémur, tibia, tobillo y pie. Por otro lado, hace uso de una unidad de microprocesamiento (MPU) para analizar la posición y velocidad angular vía encoder, la fuerza y el par con un sensor de fuerza, para retroalimentar el control del amortiguador magnetoreológico acoplado al mecanismo policéntrico de 4 barras  $(Figura 1.8)$  $(Figura 1.8)$ , mismo que fue optimizado por algoritmos genéticos.

<span id="page-24-1"></span>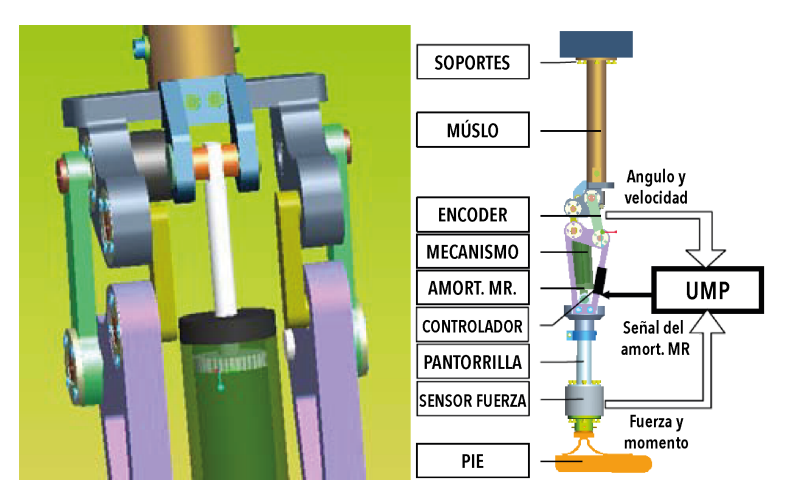

Figura 1.8: Prototipo virtual de la IBL. Fuente [\[23\]](#page-131-5).

En cuanto a los mecanismos implementados en la rama comercial, son los de tipo monocéntrico los que se encuentran en gran cantidad de modelos de diferentes marcas, sin embargo no logran generar rotación y desplazamiento tal como lo hace el miembro inferior  $[24]$ . Por otro lado, los mecanismo policéntricos de 4, 5 o 6 barras presentan un comportamiento cinemático superior a los monocéntricos, debido a que el movimiento que genera se asemeja de mejor forma al de la rodilla humana.

La principal ventaja de las prótesis comerciales recae en el peso total del mecanismo debido a los materiales utilizados para su construcción, en los que predominan metales como titanio, aluminio y acero. Siendo el titanio el material que ofrece las mejores características para esta aplicación, debido a su alta resistencia mecánica y baja densidad, lo que lo hace un material ligero y resistente. Aunque éste material es el más utilizado en el ámbito industrial para la producción de prótesis comerciales, durante la consulta del estado del arte referente al ámbito académico, se observa el uso recurrente de aluminio en las prótesis desarrolladas, ya que presenta propiedades mec´anicas similares al titanio, mejor manejo para manufactura y mayor disponibilidad.

Como se observa, algunas prótesis de rodilla comerciales implementan, en su mayoría, un sistema de bloqueo manual, lo que representa una desventaja debido a que el usuario debe inclinarse para interactuar con el seguro de bloqueo, ya sea para activarlo o liberarlo. Por otro lado, las prótesis comerciales de alta gama emplean un bloqueo de manera implícita al utilizar sistemas de amortiguamiento, sin embargo los dispositivos protésicos m´as sencillos utilizan ya sea el bloqueo manual o el activado por peso. Por su parte, los mecanismos desarrollados como investigación, en el ámbito académico, enfocan su atención en la cinem´atica, control de fluido de amortiguamiento y control del mecanismo, dejando de lado los sistemas de bloqueo.

El desarrollo de un sistema de bloqueo de posición automático representa una ventaja para aquellos usuarios que no tienen acceso a dispositivos de gama alta. Con fundamento en la revisión de los antecedentes se han identificado los requerimientos clave para el desarrollo del proyecto: el tipo de mecanismo, el ángulo máximo de flexión, la carga máxima (peso del usuario), el material para su construcción, el sistema de bloqueo y los usuarios a quienes se enfoca. En adición, el control de movimiento de marcha del dispositivo debe contar con un sistema electrónico que permita medir el ángulo de flexión de la rodilla protésica. En la tabla  $A.1$  $A.1$ , que se encuentra en el anexo  $A$ , se presentan las prótesis comerciales investigadas, donde se resaltan criterios como el tipo de bloqueo, la carga máxima, el peso del dispositivo y ángulo máximo de flexión.

### <span id="page-25-0"></span>1.3. Planteamiento del problema

La rodilla es una articulación de seis grados de libertad, en la que se desarrolla rotación y traslación en 3 ejes ortogonales. El principal movimiento de la rodilla es la flexo-extensión, misma que se realiza al caminar, sentarse o subir escalones, y en el que se presenta rodadura y deslizamiento en los c´ondilos femorales con las mesetas tibiales [\[25\]](#page-131-6). Por su parte, las prótesis monocéntricas basan su movimiento en el modelo cinemático de bisagra, el cual simplifica la rodilla humana a un solo grado de libertad. Mientras que, de los modelos cinemáticos que se presentan en  $[24]$ , el que describe de mejor forma la flexo-extensión de la rodilla es el modelo del centroide. Las prótesis de rodilla policéntricas aplican éste concepto, para implementar mecanismos de cuatro, cinco e inclusive seis barras.

Las prótesis de rodilla monocéntricas y policéntricas han acaparado la industria por muchos años, siendo el mercado extranjero, en países como Alemania, EUA y España, donde se desarrollan gran parte de estos dispositivos [\[3\]](#page-130-5).

De las prótesis de rodilla mostradas en el estado del arte, se observa que generalmente el mecanismo de bloqueo utilizado es de tipo manual, cuya principal desventaja radica en la necesidad, por parte del paciente, de movilizar el torso para realizar una flexión lateral de la cadera, y con esto permitir la separación del pie cuando la rodilla está bloqueada, de tal forma que logre sujetar y liberar el seguro de bloqueo, lo que para algunos pacientes puede representar un gran esfuerzo [\[11,](#page-130-11) [26\]](#page-131-12).

Para el desarrollo del proyecto se utilizará software de modelado CAD y simulación dinámica, para verificar que el mecanismo genere la flexo-extensión de la rodilla, soporte una carga de 100kg, el peso total de la prótesis esté en un rango aceptable frente a los modelos comerciales y además, se analizará la trayectoria del centro instantáneo de rotación. El prototipo final servirá como base para su implementación futura, como un dispositivo modular, en prótesis transfemorales.

## <span id="page-26-0"></span>1.4. Justificación

Como se menciona en los antecedentes, el desarrollo de un mecanismo de rodilla que implemente un sistema de bloqueo podría representar una gran ventaja para los pacientes con amputación, en el marco de la población mexicana, se podrá contar con un dispositivo protésico capaz de mantener la rodilla rígida en extensión completa y servir de apoyo en la fase de estancia de la marcha.

El uso de un modelo virtual como parte del diseño concurrente aplicado a la metodología, ofrece la posibilidad de realizar las modificaciones necesarias a la estructura mecánica como resultado de la utilización de software de simulación dinámica y modelado CAD. Además facilita el diseño de los sistemas electrónico y de control para monitorear el ángulo de flexo-extensi´on y generar un movimiento preciso de la marcha, y con esto analizar e integrar los subsistemas que conforman el producto final.

En [\[27\]](#page-131-13), se muestra la frecuencia de pacientes amputados a nivel nacional en 2013. El rango de edad donde existe una incidencia de 52 % en amputaciones es de los 30 a los 59 años, siendo el segmento corporal más afectado el miembro inferior  $(82\%)$  y el nivel de amputación que más porcentaje presenta es la que se da por arriba de la rodilla (transfemoral) con  $55\%$ .

Por otro lado, en México se realizan 128 mil amputaciones al año de las cuales se estiman que 75 mil son a causa del pie diab´etico, enfermedad que afecta a miles de mexicanos  $[28]$ . En  $[29]$ , el INEGI reporta que en  $2012$  el número de personas con amputación fue cerca de 780 mil, mientras que en el 2014 ya hab´ıa cerca de 900 mil (Figura [1.9\(](#page-27-0)a)).

El DIF Nacional tiene un papel importante en la rehabilitación, no obstante sólo cuenta con 11 unidades que fabrican prótesis en algunos estados de la república. Sin embargo, sólo fabrica alrededor de 400 prótesis al año. Por otra parte, el Instituto Nacional de Rehabilitación (INR) mencionó que otorga prótesis a 120 pacientes al año. Además, el CRIMAL IAP Querétaro es una institución privada que produce prótesis para 130 personas con amputación anualmente. Los Centros de Rehabilitación e Inclusión Infantil Teletón (CRIT) estatales no tienen fabricantes de pr´otesis, de tal forma que gestionan su fabrica-ción con proveedores externos y llegan a entregar prótesis para 775 paciente cada año [\[29\]](#page-132-0). Según datos de la Secretaría de Salud, en [\[30\]](#page-132-8) se señala que la cantidad de personas con amputaciones que llegan a utilizar prótesis son mínimas, ya que en 2017 se aplicaron un total de seis prótesis de miembro inferior a pacientes con diabetes en todos los servicios del país. Siendo esta la principal causa de amputación de miembro inferior en el país [\[2,](#page-130-4) [29\]](#page-132-0).

En resumen, la fabricación de dispositivos protésicos en el país no llega a las 1500 uni-

<span id="page-27-0"></span>dades anuales (Figura [1.9\(](#page-27-0)b)). De modo que, si cada año hay más de 27 mil amputados,  $3\%$  anual a partir de 2014, es aparente que la mayor parte de los pacientes con amputación no son atendidos.

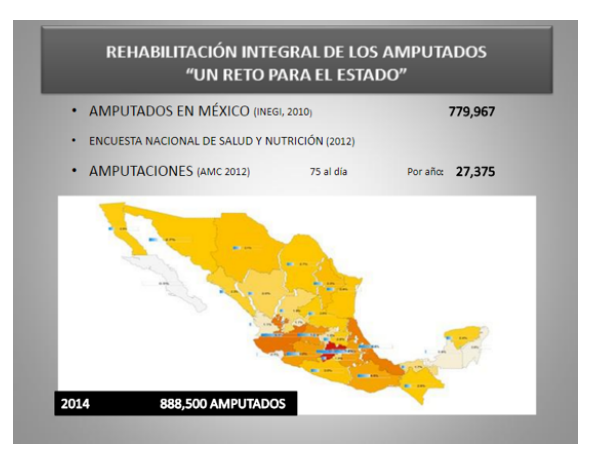

 $(a)$  Amputaciones en México

| <b>LABORATORIOS DISPONIBLES</b>         |                         |
|-----------------------------------------|-------------------------|
|                                         | <b>PRODUCCION ANUAL</b> |
| > SISTEMA NACIONAL D.I.F (Once Estados) | 440                     |
| > INSTITUTO NACIONAL DE REHABILITACIÓN  | 120                     |
| > CRIMAL iap Querétaro                  | 130                     |
| $\triangleright$ CRIT                   | 775                     |
| <b>TOTAL EN EL PAÍS</b>                 | 1464                    |

(b) Prótesis producidas en México en 2015

Figura 1.9: Pacientes con amputación y prótesis producidas en México. Fuente [\[29\]](#page-132-0).

Al contar con un prototipo funcional de prótesis de rodilla en la Universidad Tecnológica de la Mixteca, se podrán hacer mejoras a este mecanismo, y con ello lograr su implementación en prótesis transfemorales, incluyendo más adelante otras ramas de la ingeniería que promuevan la generación de conocimiento en el área de robótica médica.

## <span id="page-28-0"></span>1.5. Objetivos

### <span id="page-28-1"></span>1.5.1. Objetivo General

Desarrollar un mecanismo para prótesis de rodilla con sistema de bloqueo automático de posición, basado en un mecanismo de cuatro barras para control voluntario, para generar el movimiento de marcha y bloqueo en estancia.

### <span id="page-28-2"></span>1.5.2. Objetivos Específicos

Para lograr el objetivo general se formulan los siguientes objetivos específicos:

- Obtener requerimientos de diseño con fundamento en la investigación del estado del arte, para realizar el dise˜no conceptual del mecanismo.
- Sintetizar un mecanismo de cuatro barras de control voluntario para generar el movimiento de flexo-extensión de la pierna.
- Diseñar el sistema de bloqueo automático de posición para implementarlo en el mecanismo de rodilla.
- Implementar un sistema electrónico para la adquisición de datos y el control del actuador del mecanismo.
- Realizar la construcción del prototipo de prótesis de rodilla para realizar pruebas de movilidad y validar el sistema de adquisición de datos.

## <span id="page-28-3"></span>1.6. Estructura de la tesis

El presente trabajo de tesis está organizado de la siguiente manera: en el Capítulo 1 se presentan la introducción y los antecedentes del tema de investigación, se establecen el planteamiento y la justificación del problema, así mismo se especifican los objetivos y alcances del trabajo. En el Capítulo 2 se establecen las bases teóricas necesarias para el desarrollo del mecanismo de rodilla. En el Capítulo 3 la metodología para el diseño es implementada. Se presenta una versión conceptual del mecanismo, que incluyen una aproximación del sistema de autobloqueo, y se definen los parámetros de instrumentación, control y manufactura del prototipo. En el Capítulo 4 se realiza la síntesis para la obtención de los mecanismos. Se presenta el diseño CAD de la rodilla y algunas simulaciones del comportamiento del prototipo virtual. En el Cap´ıtulo 5 se describen los procesos de manufactura empleados para la fabricación del prototipo físico, además se muestra la secuencia para el ensamblaje de las piezas. Se instrumenta el prototipo y se realizan pruebas experimentales de movimiento de marcha. Finalmente, en el Capítulo 6 se presentan las conclusiones y se proponen algunos puntos para posibles trabajos futuros.

## Capítulo 2 Marco teórico

## <span id="page-30-1"></span><span id="page-30-0"></span>2.1. Articulación de la rodilla

Una articulación permite el movimiento de dos o más segmentos rígidos de hueso, manteniendo su unión a través de músculos, ligamentos y tendones. La articulación de la rodilla es la más grande del cuerpo humano, y a la vez una de las más complejas. El funcionamiento normal de esta, en condiciones saludables, contempla movimientos suaves y fáciles de realizar, lo que permite desempeñar acciones cotidianas y comunes como caminar, correr y girar sin alguna manifestación de dolor. No obstante, es la articulación con mayor susceptibilidad a lesiones en comparación a otras partes del cuerpo, además de estar sometida a los brazos de palanca m´as grandes: el muslo y la pierna, con sus respectivos segmentos ´oseos, el f´emur y la tibia y peron´e. Posee escasa estabilidad intr´ınseca debido a la forma geométrica de sus superficies articulares y también es una de las articulaciones más flexibles del cuerpo. Para una descripción más detallada, se mencionarán los tres planos anatómicos principales que sirven de referencia para el estudio del cuerpo humano, y las direcciones de observación correspondientes [\[31\]](#page-132-9)

#### <span id="page-30-2"></span>2.1.1. Planos anatómicos

El término anatomía proviene de la palabra en griego temnein, cuyo significado es cortar [\[32\]](#page-132-1) debido a que la forma m´as simple de conocer el cuerpo humano es mediante cortes y secciones [\[33\]](#page-132-10). Por tanto, la anatomía analiza la forma, la disposición, la ubicación y la relación entre sí de los órganos que forman parte de un ser vivo. La anatomía humana, se expresa en relación con la descripción tradicional (Figura [2.1\)](#page-31-1), en la que se coloca al cuerpo humano en postura erecta, con la cabeza, ojos y pies dirigidos hacia adelante, con los pies juntos, los brazos colgando a cada lado y los pulgares hacia el frente [\[31\]](#page-132-9).

El plano sagital es un plano vertical que corta el cuerpo en dos, separándolo en una porción derecha e izquierda. El plano que atraviesa la línea media del cuerpo, se le denomina plano medial o transverso. Por ´ultimo, se tiene el plano frontal que divide al cuerpo en una sección anterior o ventral (frente) y una posterior o dorsal (atrás). Además, es perpendicular al plano sagital y también se le conoce como plano coronal. Por último se encuentra el plano transverso u horizontal que divide al cuerpo en una parte superior y en una inferior. As´ı mismo, los términos proximal y distal indican una dirección hacia o desde: el extremo unido al cuerpo de un miembro, el origen de una estructura más próxima o más alejada del plano medio [\[31\]](#page-132-9).

<span id="page-31-1"></span>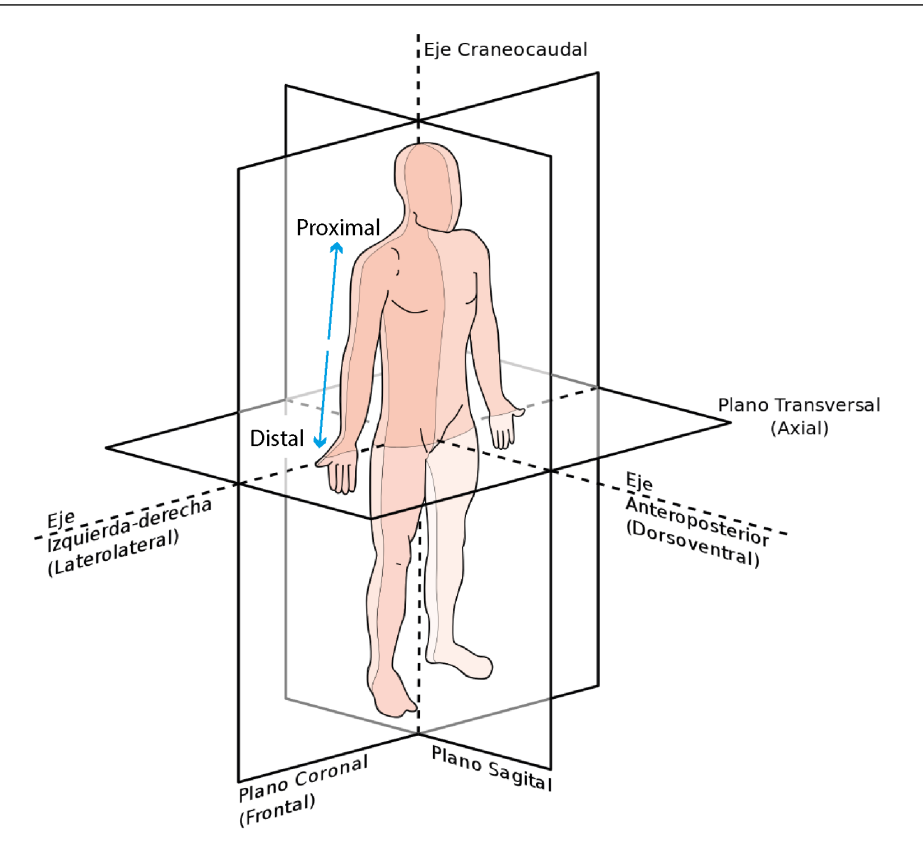

Figura 2.1: Planos anatómicos del cuerpo.

#### <span id="page-31-0"></span>2.1.2. Anatomía de la rodilla

La rodilla forma parte de los sistemas músculo-esquelético, ligamentoso, linfático, nervioso periférico, y tegumentario. A continuación se describe de manera general el sistema del miembro inferior, con la finalidad de familiarizarse con la anatom´ıa de la rodilla para comprender y analizar la articulación.

#### Estructura ósea

La articulación de la rodilla está conformada por tres huesos: Fémur, Tibia y Rótula, o tambi´en llamada patela. Aunque si bien el miembro inferior se constituye, por debajo de la rodilla, por la tibia y el peroné en la misma sección, éste último presenta muy poca interacción en el movimiento de esta articulación.

El fémur es el hueso del muslo, el más largo y pesado del cuerpo, y está formado por un cuerpo (diáfisis) y dos extremidades (epífisis) [\[34\]](#page-132-11). Su extremidad distal está constituida por dos salientes redondeadas, llamados c´ondilos, que se articulan con la tibia [\[35\]](#page-132-12).

La diáfisis del fémur está arqueada hacia delante y tiene un trayecto oblicuo desde el cuello del fémur hasta el extremo distal (Figura [2.2\)](#page-32-0). Como consecuencia de esta orientación oblicua, la rodilla está cerca de la línea media por debajo del centro de gravedad del cuerpo.

<span id="page-32-0"></span>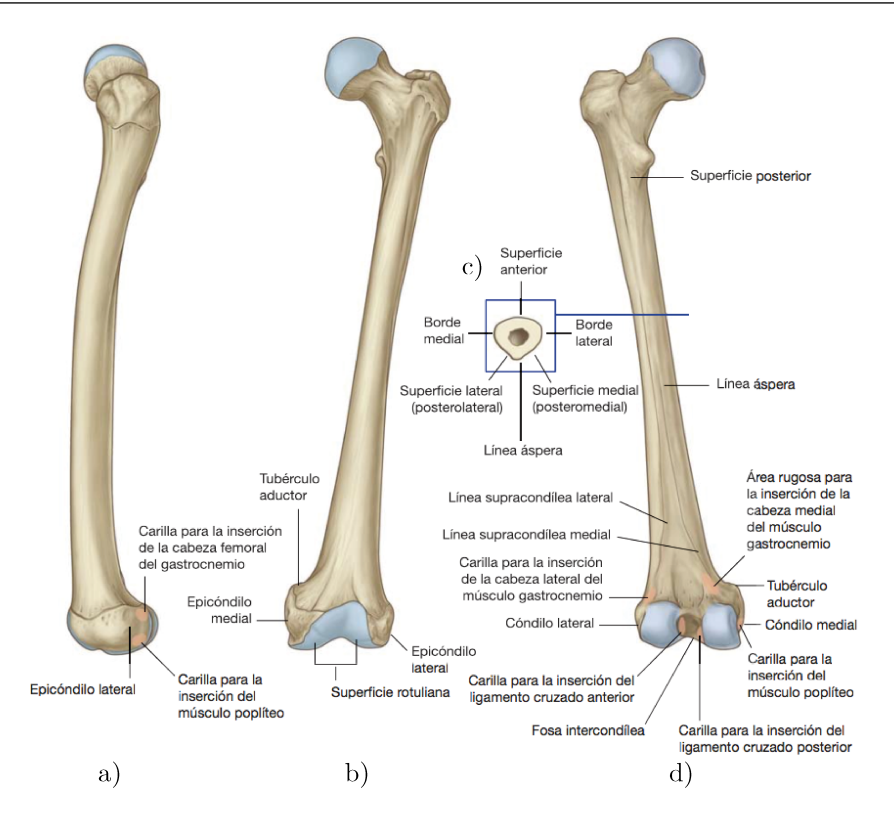

**Figura 2.2:** Fémur izquierdo. a) Vista lateral, b) Vista anterior, c) Sección transversal de la diáfisis, d) Vista posterior. Fuente [\[32\]](#page-132-1).

El extremo distal o inferior del fémur se caracteriza por dos grandes cóndilos que se articulan con la cabeza proximal de la tibia (Figura  $2.2(c)$  $2.2(c)$ ). Los cóndilos están separados a nivel posterior por una fosa intercondílea y se unen a nivel anterior donde se articulan con la rótula.

La rótula es el mayor hueso sesamoideo del cuerpo, pues está formado dentro un tendón muscular o una cápsula articular, en este caso se encuentra dentro del tendón del cuádriceps femoral [\[32,](#page-132-1) [33\]](#page-132-10), presenta una geometría triangular con su base superior y su vértice inferior situados en la parte anterior de la rodilla, en su cara posterior presenta dos depresiones en las cuales se articulan los cóndilos del fémur [\[35\]](#page-132-12).

<span id="page-32-1"></span>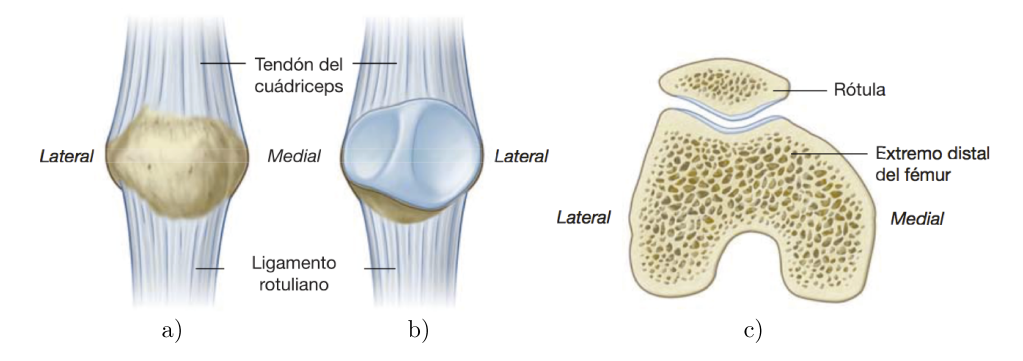

Figura 2.3: Rótula. a) Vista anterior b) Vista Posterior, c) Vista Superior. Fuente [\[32\]](#page-132-1).

La rodilla es considerada una articulación sinovial, es decir, que se trata de una articulación en la que los huesos que la conforman se encuentran separados por una estrecha cavidad articular, la cual contiene una pequeña cantidad de líquido sinovial, que evita la fricción entre hueso y hueso ya que sirve como lubricante.

<span id="page-33-0"></span>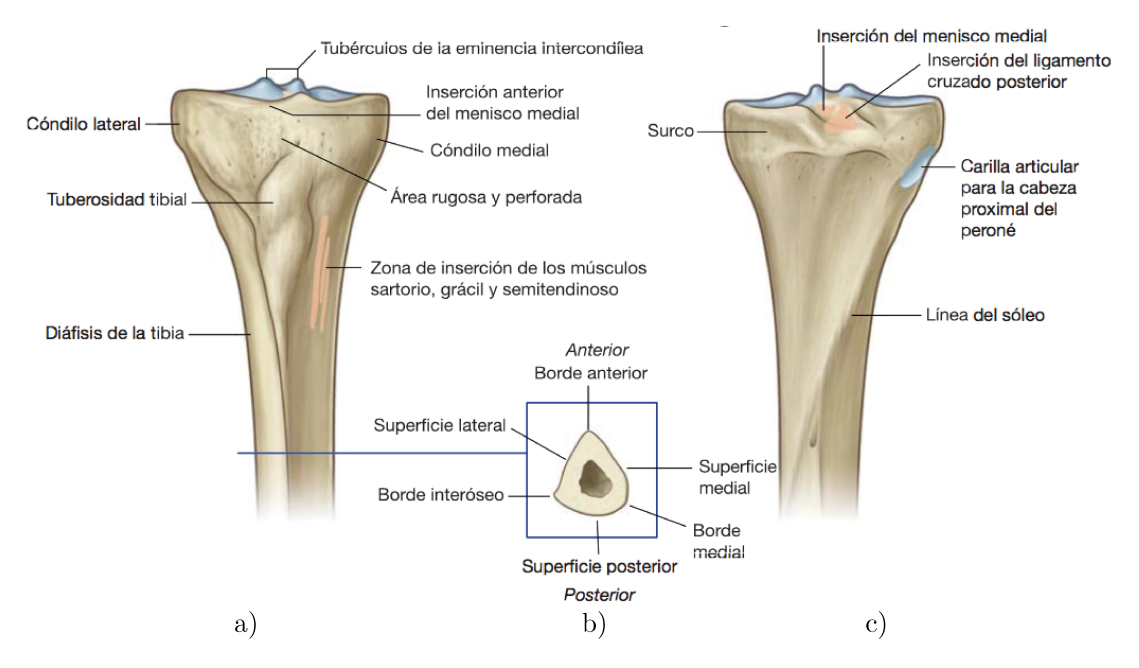

Figura 2.4: Extremo proximal de la tibia. a) Vista anterior, b) Sección transversal de la diáfisis de la tibia, c) Vista Posterior. Fuente [\[32\]](#page-132-1).

#### Ligamentos y tejido conectivo

<span id="page-33-1"></span>Los ligamentos son tiras de tejido duro que conectan los extremos de los huesos. Existen dos ligamentos importantes a los lados de la rodilla, el ligamento lateral externo (LLE) y lateral interno (LLI), y por adentro de la rodilla, entre el fémur y la tibia, se encuentran el ligamento cruzado posterior (LCP) y cruzado anterior (LCA), (Figura [2.5\)](#page-33-1).

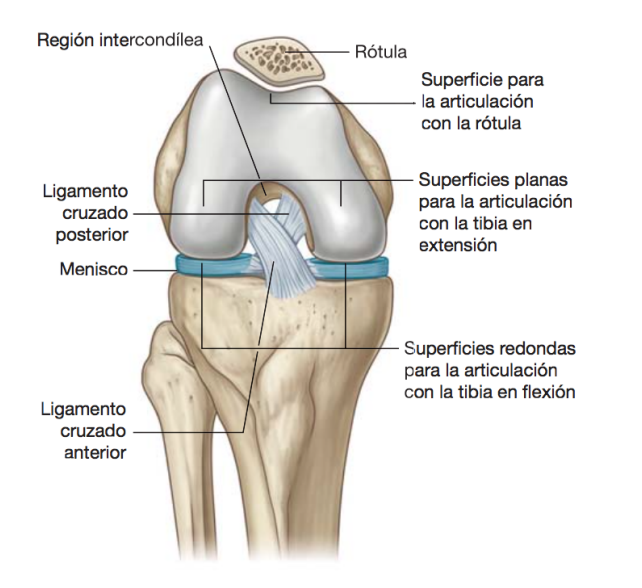

Figura 2.5: Ligamentos y superficies articulares de la rodilla. Vista anterior (flexionada). Fuente [\[32\]](#page-132-1).

Los ligamentos laterales previenen que la rodilla se mueva demasiado hacia los lados, mientras que los cruzados controlan el movimiento atrás-adelante de la articulación.

Como conjunto, los ligamentos son la parte fundamental de la rodilla para obtener estabilidad, ya sea en marcha o en una posición estática.

Los meniscos son dos laminillas con forma de media luna, como se muestra en la Figura [2.6,](#page-34-1) cada uno con los cuernos hasta los lados anterior y posterior, y cubren alrededor de dos terceras partes de la superficie articular correspondiente de la tibia.

<span id="page-34-1"></span>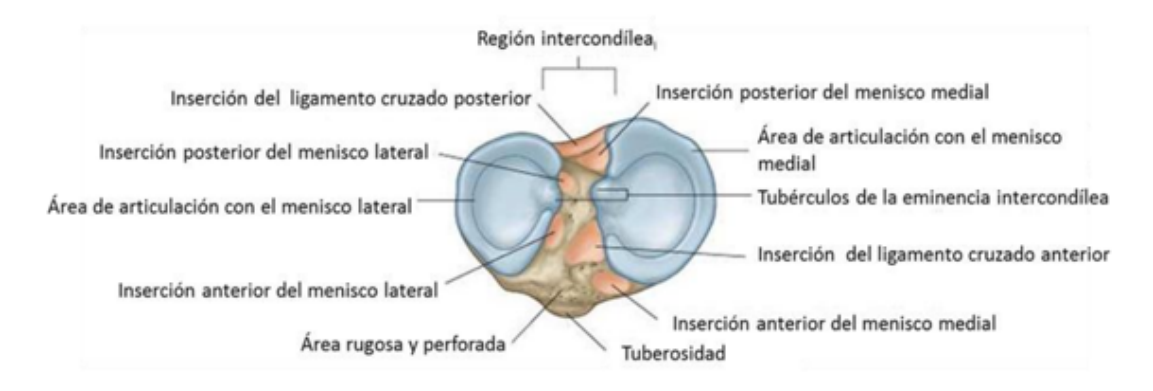

Figura 2.6: Meniscos de la articulación de la rodilla. Vista superior. Fuente [\[32\]](#page-132-1).

### <span id="page-34-0"></span>2.2. Biomecánica de la rodilla

La rodilla cuenta, de forma simplificada, con un grado de libertad que permite realizar los movimientos de flexión y extensión o bien flexo-extensión. Este consiste en acercar y alejar el extremo del miembro inferior a su raíz, o bien, regular la distancia del cuerpo con respecto al suelo. Debido a la acción de la gravedad, la articulación de la rodilla trabaja en estado de compresión.

De forma complementaria, la rodilla presenta un segundo grado de libertad, la rotación. Esta toma lugar sobre el eje longitudinal de la pierna y aparece sólo cuando la rodilla está en flexión completa.

Desde una perspectiva mecánica, la articulación de la rodilla es un elemento anatómico complejo, pues debe cumplir 2 aseveraciones contradictorias [\[25\]](#page-131-6):

- Poseer un alto grado de estabilidad en extensión máxima. Posición en la que la rodilla está sometida a esfuerzos de compresión y torsión originados por el propio peso del cuerpo y la longitud de los brazos de palanca.
- Poseer un alto grado de movilidad a partir de cierto ángulo de flexión, movilidad necesaria en la caminata y para la orientación óptima del pie con relación a las irregularidades del terreno.

Dada la naturaleza del cuerpo humano, la rodilla resuelve estas contradicciones, sin embargo, el acoplamiento limitado entre las superficies articulares, condición necesaria para una buena movilidad, la expone a lesiones, como esguinces y luxaciones.

En estado de flexión, la rodilla se encuentra en su posición de inestabilidad, dado que está expuesta a lesiones en los ligamentos y en los meniscos. En extensión es más vulnerable a fracturas articulares y rupturas de ligamentos.

#### <span id="page-35-0"></span>2.2.1. Ejes de articulación de la rodilla

Los movimientos de flexión y extensión de la rodilla se llevan a cabo sobre su eje transversal XX' (Figura [2.7\)](#page-35-2) en el plano sagital, al mismo tiempo visto desde el plano frontal el eje transversal atraviesa los c´ondilos femorales horizontalmente.

El eje mecánico del miembro inferior está compuesto por la línea recta que une los centros de las 3 articulaciones, cadera (C), rodilla (O) y tobillo (T) (Figura [2.7\(](#page-35-2)b))).

El segundo grado de libertad consiste en la rotación alrededor del eje longitudinal YY' de la pierna, con la rodilla en flexión (Figura [2.7\(](#page-35-2)a)). La estructura de la rodilla hace esta rotación imposible cuando la articulación está en máxima extensión. En éste caso la rotación axial ya no se localiza en la rodilla, sino en la cadera que la suple.

El eje ZZ' (Figura [2.7\(](#page-35-2)a)) no presupone un tercer grado de libertad: cuando la rodilla está flexionada cierta holgura mecánica permite movimientos de lateralidad de 1 a 2 cm en el tobillo; pero en extensión completa, estos desaparecen totalmente [\[25\]](#page-131-6).

<span id="page-35-2"></span>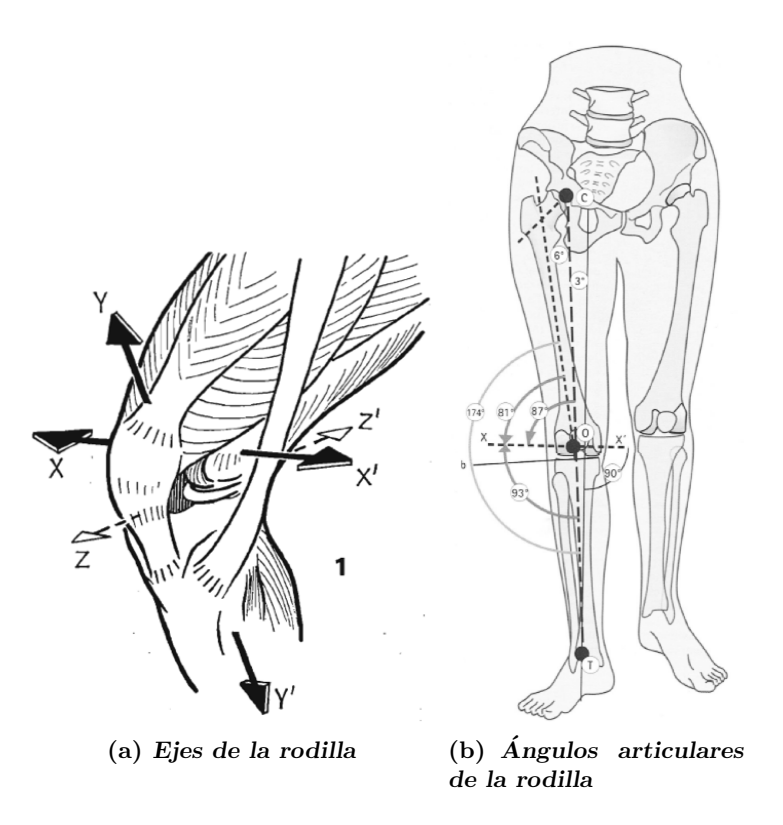

**Figura 2.7:** Visión anterointerna y esquelética de miembro inferior. Fuente  $[25]$ .

#### <span id="page-35-1"></span>2.2.2. El movimiento de flexo-extensión

La flexoextensión es el movimiento principal de la rodilla. Su amplitud angular  $\theta_K$  se mide a partir de la posición de referencia definida cuando el eje de la pierna se sitúa en la prolongación del eje del muslo (Figura [2.8\)](#page-36-1). En la posición de referencia el miembro inferior posee su máxima longitud.

La extensión activa de la rodilla depende de la extensión previa de la cadera (Figura  $2.9(a)$  $2.9(a)$ , y la extensión relativa (Figura 2.9(b)) es el movimiento que completa la extensión de la rodilla, a partir de cualquier posición de flexión; se trata del movimiento que se
efectúa normalmente durante la marcha, cuando el miembro "oscilante" se desplaza hacia delante para contactar con el suelo.

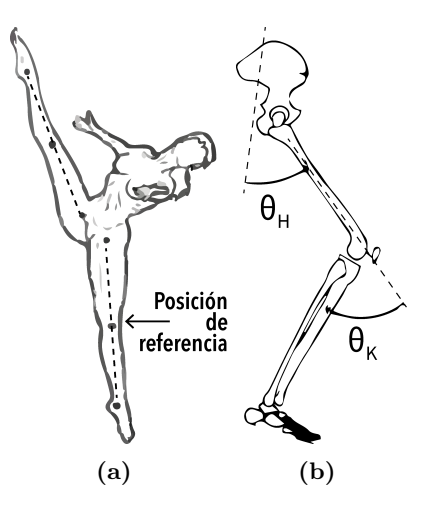

Figura 2.8: Ángulo de Flexo-Extensión. a) Posición de referencia. b) Ángulos en miembro inferior:  $\theta_K$  ángulo de rodilla,  $\theta_H$  ángulo de cadera. Fuente [\[25,](#page-131-0) [36\]](#page-132-0).

Existen movimientos de flexión absoluta, a partir de la posición de referencia, y movi-mientos de flexión relativa, a partir de cualquier posición.La flexión activa (Figura [2.9\(](#page-36-0)b)) alcanza los 140<sup>o</sup> si la cadera está previamente flexionada y únicamente llega a los 120<sup>o</sup> si la cadera está en extensión. La flexión pasiva (Figura  $2.9(c)$  $2.9(c)$ ) de la rodilla alcanza una amplitud de  $160^{\circ}$  y permite que el talón contacte con el glúteo.[\[25\]](#page-131-0)

<span id="page-36-0"></span>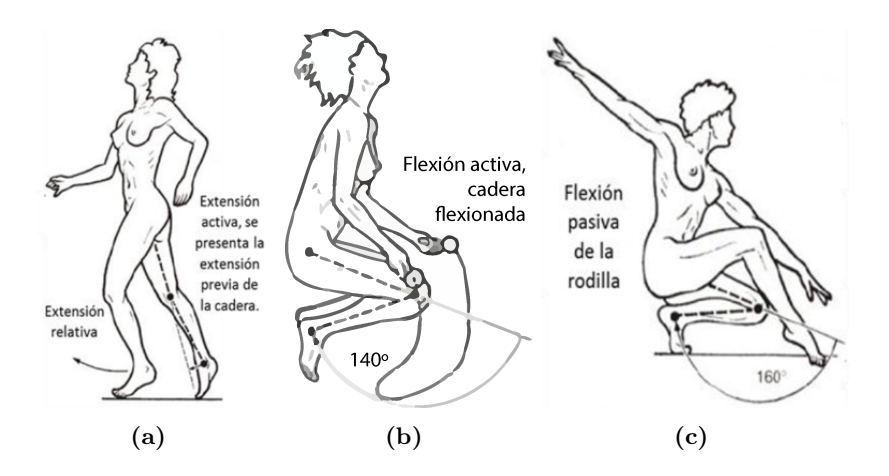

Figura 2.9: Movimiento pasivos y activos de flexoextensión. Fuente [\[25\]](#page-131-0).

# 2.3. Análisis del ciclo de marcha

El ciclo de la marcha se define como el lapso entre los eventos repetitivos de caminar. Aunque se puede elegir cualquier evento para iniciar el ciclo de la marcha, generalmente es conveniente usar el instante en el que un pie hace contacto con el suelo ('contacto inicial'). Si se decide comenzar con el contacto inicial del pie derecho, como se muestra en la Figura [2.10,](#page-37-0) entonces el ciclo continuará hasta que el pie derecho entre en contacto nuevamente con el suelo. El pie izquierdo atraviesa exactamente la misma serie de eventos que el derecho, pero desplazado en el tiempo por medio ciclo.

El ciclo de marcha se subdivide en 7 etapas principales, cuatro de los cuales ocurren en la fase de apoyo, cuando el pie está en el suelo, y tres en la fase de balanceo, cuando el pie se mueve hacia adelante a trav´es del aire para dar el paso realizando un conjunto de esfuerzos musculares (Figura [2.10\)](#page-37-0). La fase de apoyo, que también se llama *fase de soporte* o fase de contacto, dura desde el contacto inicial hasta el despegue [\[37\]](#page-132-1). Se puede hablar de una subdivisi´on de estos eventos, en los que se refleja la respuesta de carga al iniciar la marcha y el inicio, desarrollo y finalización tanto del apoyo como del balanceo.

<span id="page-37-0"></span>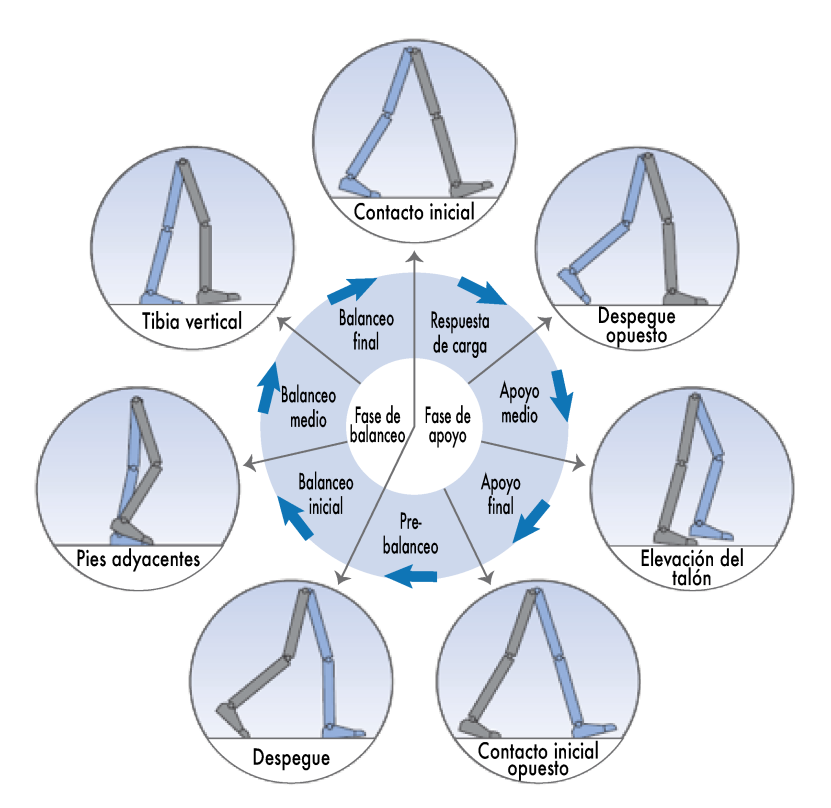

**Figura 2.10:** Posición de las piernas durante un ciclo de marcha. Fuente [\[38\]](#page-132-2).

La duración de un ciclo de marcha completo se conoce como el tiempo de ciclo, que se divide en tiempo de apoyo y tiempo de balanceo u oscilación. En la Figura [2.11](#page-38-0) se muestra el ángulo desarrollado en la rodilla sobre el plano sagital [\[39\]](#page-132-3).

La rodilla muestra dos picos de flexión y dos extensiones durante cada ciclo de marcha. Se extiende casi por completo antes del contacto inicial, se flexiona durante la respuesta de carga y la primera parte del apoyo intermedio, se extiende por segunda vez durante la parte posterior del apoyo intermedio, luego vuelve a flexionarse alcanzando un pico durante el balanceo inicial. Finalmente, se extiende de nueva cuenta antes del siguiente contacto inicial.

<span id="page-38-0"></span>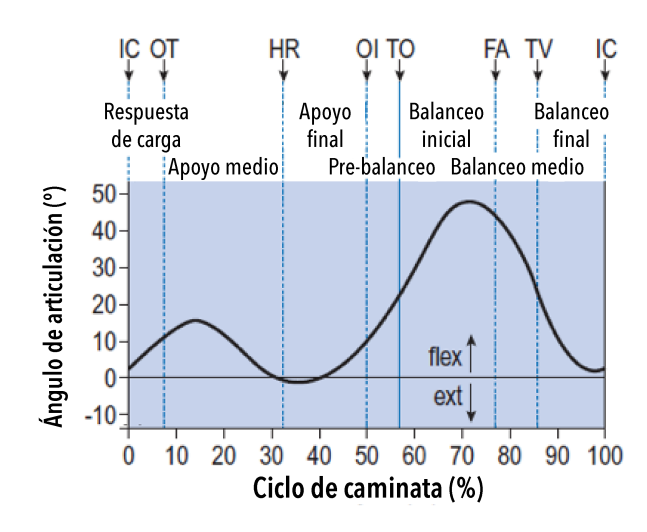

Figura 2.11: Angulos articulares sobre el plano sagital durante un ciclo de marcha de rodilla. ´  $IC =$  contacto inicial;  $OT =$  despegue opuesto;  $HR =$  elevación del talón;  $OI =$  contacto inicial opuesto;  $TO =$  despegue;  $FA =$  pies en posición adyacente;  $TV =$  tibia vertical. Fuente [\[38\]](#page-132-2).

## 2.3.1. Rango de movimiento

<span id="page-38-1"></span>En la caminata se desarrollan una serie de ángulos de flexión de la rodilla de manera cíclica. En la Tabla [2.1](#page-38-1) se detallan estos ángulos, así como algunos otros presentes en actividades cotidianas.

| Actividad     | Angulo de<br>flexión | Etapa/<br>posición |
|---------------|----------------------|--------------------|
|               | $5^{\rm o}$          | Despegue           |
| Caminar       | $60^{\circ}$         | <b>Balanceo</b>    |
|               | $17^{\circ}$         | Apoyo              |
| Sentarse      | $93^{\circ}$         |                    |
| Subir/bajar   | 83                   |                    |
| escalones     |                      |                    |
| Atar agujetas |                      | Sentado            |

Tabla 2.1: Rango de movimiento de la rodilla. Fuente [\[40\]](#page-132-4).

# 2.4. Cinemática de la rodilla

Existen distintos modelos de cinemática de la rodilla basándose en la premisa de la descripción de la movilidad articular relativa entre dos cuerpos rígidos [\[41\]](#page-132-5)

Estos modelos han ido evolucionando desde el movimiento en dos planos (o dos grados de libertad) hasta los m´as recientes en seis planos o 6 grados de libertad [\[42\]](#page-132-6). En la Tabla [2.2](#page-39-0) se explican tres de ellos: el modelo de bisagra, planar y el mecanismo de unión cruzada de 4 barras.

El modelo planar describe la formación del poloide como la sucesión de los centros instantáneos de rotación a lo largo de la flexo-extensión de la rodilla tomando como principio el movimiento general entre dos cuerpos (rotación y traslación) (Figura [2.12\)](#page-39-1) [\[41\]](#page-132-5).

<span id="page-39-1"></span>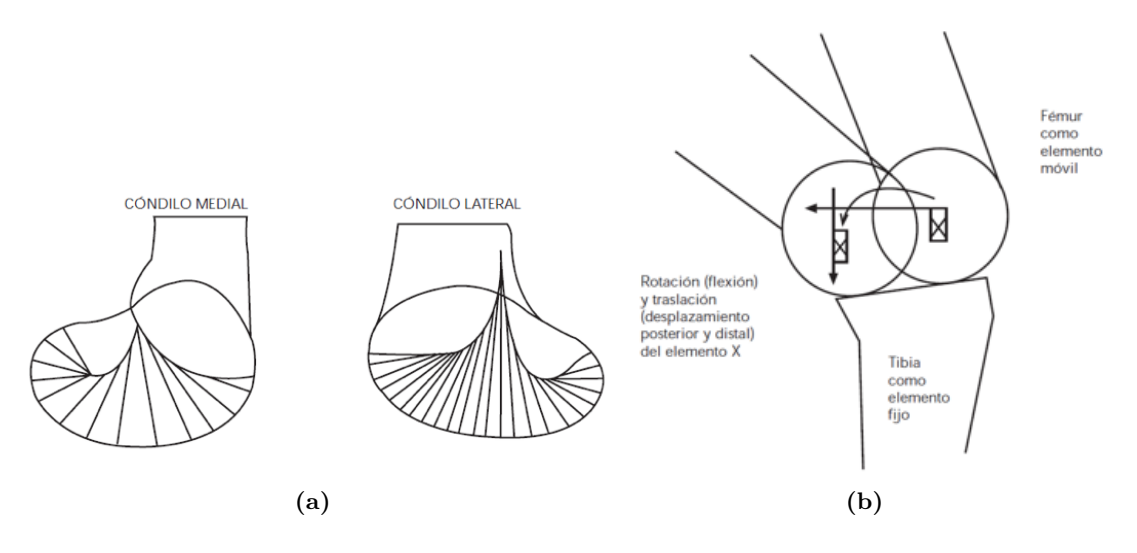

Figura 2.12: Modelo planar: a) Formación del poloide con los CIR sobre los cóndilos femorales (vista sagital), b) Desplazamiento del vector tangente que une el centroide con el punto de contacto femoro-tibial. Fuente [\[24\]](#page-131-1).

Tabla 2.2: Algunos modelos cinemáticos de la rodilla. Adaptado de [\[24\]](#page-131-1).

<span id="page-39-0"></span>

| Bisagra                      | Planar o de centroide                        | Unión cruzada de                        |  |  |  |  |  |
|------------------------------|----------------------------------------------|-----------------------------------------|--|--|--|--|--|
|                              |                                              | cuatro barras                           |  |  |  |  |  |
| -La movilidad se caracteriza | -Dos cuerpos en movimiento                   | -Establece dos eslabones óseos          |  |  |  |  |  |
| por la rotación uniaxial     | relativo presentan un centro                 | superior e inferior y dos ligamen-      |  |  |  |  |  |
| situado en el miembro fijo,  | instantáneo de rotación $(CIR)$ [41].        | tosos (el LCA y el LCP) [41].           |  |  |  |  |  |
| es decir, el fémur.          | -Permite dibujar una línea que               | -Considera la flexo-extensión en        |  |  |  |  |  |
| -Esta rotación es la flexo-  | conecta todos los CIR, y se le               | el plano sagital y el rodamiento        |  |  |  |  |  |
| extensión de la rodilla.     | denomina <b>poloide</b> (Figura 2.12a) [43]. | del fémur sobre la tibia (Figura 2.13). |  |  |  |  |  |
|                              | -Permite la rotación y traslación            | -Es una simplificación biomecáni-       |  |  |  |  |  |
|                              | antero-posterior con el mismo                | ca poco ajustada a la realidad.         |  |  |  |  |  |
|                              | patrón que el poloide (Figura 2.12b).        | -El eslabonamiento de cuatro            |  |  |  |  |  |
|                              |                                              | barras que mejor asemeja la flexo-      |  |  |  |  |  |
|                              |                                              | extensión es cuando se presenta         |  |  |  |  |  |
|                              |                                              | una inversión no cruzada.               |  |  |  |  |  |

<span id="page-39-2"></span>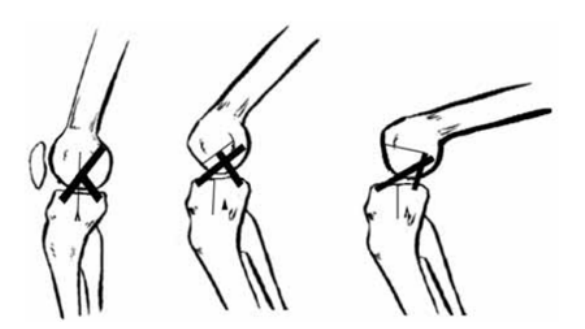

Figura 2.13: Desplazamiento posterior del fémur en flexión. Fuente [\[24\]](#page-131-1).

# 2.5. Cinemática plana del cuerpo rígido

El movimiento plano de un cuerpo rígido ocurre cuando todas sus partículas se desplazan a lo largo de trayectorias equidistantes de un plano fijo. Existen tres tipos de movimiento plano de un cuerpo rígido, en orden de complejidad creciente, los cuales son:

- **Traslación.** Este tipo de movimiento ocurre cuando una línea en el cuerpo permanece paralela a su orientación original durante todo el movimiento. Cuando las trayectorias de dos puntos cualesquiera del cuerpo son l´ıneas paralelas, el movimiento se llama traslación rectilínea (Figura [2.14a](#page-40-0)). Si las trayectorias se desarrollan a lo largo de líneas curvas equidistantes, se le llama traslación curvilínea (Figura [2.14b](#page-40-0)) [\[44\]](#page-132-8).
- Rotación alrededor de un eje fijo. Cuando un cuerpo rígido gira alrededor de un eje fijo, todas sus partículas, excepto las que quedan en el eje de rotación, se mueven a lo largo de trayectorias circulares (Figura [2.14c](#page-40-0)). Una l´ınea de referencia trazada en el cuerpo a través del centro cambia solo su orientación angular [\[45\]](#page-132-9).
- <span id="page-40-0"></span>**Movimiento plano general.** También denominado movimiento complejo. Cuando un cuerpo se somete a un movimiento plano general, experimenta una combinación de traslación y rotación, Figura [2.14d](#page-40-0).

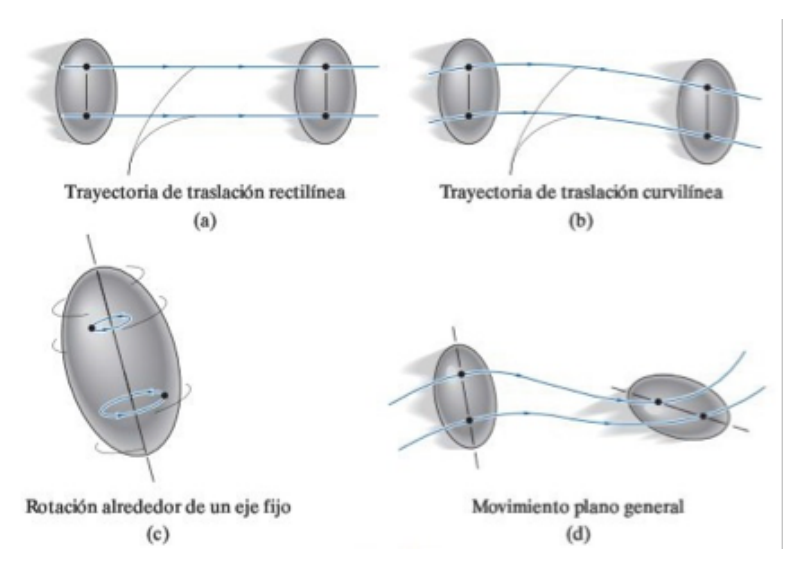

**Figura 2.14:** Movimiento plano de un cuerpo rígido

## 2.5.1. Centro instantáneo de rotación

La velocidad de cualquier punto B localizado en un cuerpo rígido puede obtenerse de una manera muy directa al seleccionar el punto base A como un punto de velocidad cero en el instante considerado. En el caso de un cuerpo que tenga movimiento plano general (rotación y traslación), el punto A así seleccionado se llama centro instantáneo de velocidad cero (CI) y se ubica en el eje instantáneo de velocidad cero. Este eje siempre es perpendicular al plano de movimiento y la intersección del eje con el plano define la ubicación del CI. Como el punto A coincide con el CI, el punto B se mueve momentáneamente alrededor del CI en una trayectoria circular, expresado de otra manera, el cuerpo parece girar alrededor del eje <span id="page-41-0"></span>instantáneo. Debido al movimiento circular, la dirección del vector velocidad en el punto B siempre debe ser perpendicular al radio formado desde el punto A al punto B.

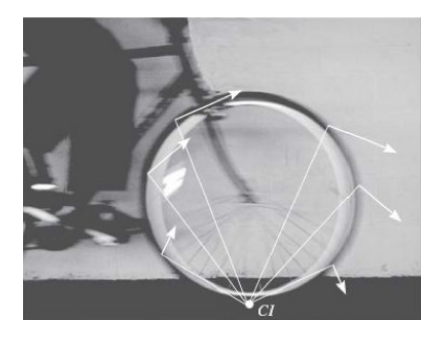

Figura 2.15: Centro instantáneo de rotación en rueda de bicicleta. Fuente [\[44\]](#page-132-8).

El CI de una rueda de bicicleta (Figura [2.15\)](#page-41-0) está en el punto de contacto con el suelo. All´ı los rayos son un tanto visibles, mientras que en la parte superior de la rueda se ven borrosos. Si se idealiza a la rueda momentáneamente fija por medio de un pasador en este punto, se pueden determinar las velocidades de varios puntos. Aqu´ı, las distancias radiales mostradas en la Figura [2.15,](#page-41-0) deben determinarse mediante la geometría de la rueda.

## 2.6. Mecanismos planos

Los mecanismos se pueden clasificar en planos, esféricos y espaciales;el criterio para distinguirlos se basa en las características de los movimientos de los eslabones.

En un mecanismo todas las partículas describen curvas planas en el espacio y todas estas se encuentran en planos paralelos; los lugares geométricos de todos los puntos son curvas planas paralelas a un solo plano común. Esta característica hace posible que el lugar geom´etrico de cualquier punto elegido de un mecanismo plano se represente con su verdadero tamaño y forma real, en una sola figura. La transformación del movimiento de cualquier mecanismo de esta ´ındole se llama coplanar. El eslabonamiento plano de cuatro barras, la leva de placa y su seguidor, y el mecanismo de corredera-manivela son ejemplos conocidos de mecanismos planos.

Los mecanismos planos que utilizan sólo pares cinemáticos inferiores se conocen como eslabonamientos planos y sólo pueden incluir articulaciones de revolución y pares prismáticos.

#### 2.6.1. Mecanismo plano de 4 barras

Los mecanismos se usan en una gran variedad de máquinas y dispositivos. El eslabonamiento de lazo cerrado más simple es el de cuatro barras, que tiene tres eslabones móviles y cuatro juntas revolutas. Esta, es la cadena cinem´atica m´as b´asica de eslabones conectados por pasadores que permiten movimiento relativo entre los eslabones.

Los eslabonamientos se pueden clasificar en tres categorías dependiendo de la tarea que realizan: generación de función, de trayectoria y de movimiento (guía de cuerpo rígido). Un generador de función es un eslabonamiento en el que el movimiento relativo entre eslabones conectados a tierra es de inter´es. En el cual, la tarea no requiere un punto trazador de trayectoria sobre el eslabón acoplador. En la *generación de trayectoria*, es de interés sólo la trayectoria de un punto trazador y no la rotación del eslabón acoplador. Finalmente, en la *generación de movimiento* es de interés el desplazamiento total del eslabón acoplador, es decir, las coordenadas  $x, y$  del punto trazador de trayectoria y la orientación angular del eslabón acoplador [\[46\]](#page-133-0).

#### 2.6.1.1. Ley de Grashof

Se trata de una relación que predice el comportamiento de rotación o rotabilidad de las inversiones de un eslabonamiento de cuatro barras basado sólo en las longitudes de los eslabones.

Sea  $S$  la longitud del eslabón más corto, y  $L$  la del más largo,  $P$  y  $Q$  las longitudes de los eslabones restantes, en  $[45, 46]$  $[45, 46]$  $[45, 46]$  se afirma que, si se desea que exista una rotación continua entre dos elementos se debe cumplir:

$$
S + L \le P + Q
$$

## 2.6.1.2. Clasificación de mecanismos de cuatro barras

En [\[47\]](#page-133-1) se desarrolló un esquema práctico de clasificación de mecanismos de cuatro barras que permite predecir el tipo de movimiento que se puede esperar con base en los valores de sus relaciones de eslabones. La Tabla [2.3](#page-42-0) muestra algunos tipos de eslabonamientos de cuatro barras de Barker basados en este esquema de designación (Figura [2.16\)](#page-43-0).

<span id="page-42-0"></span>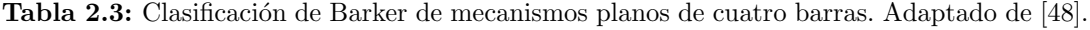

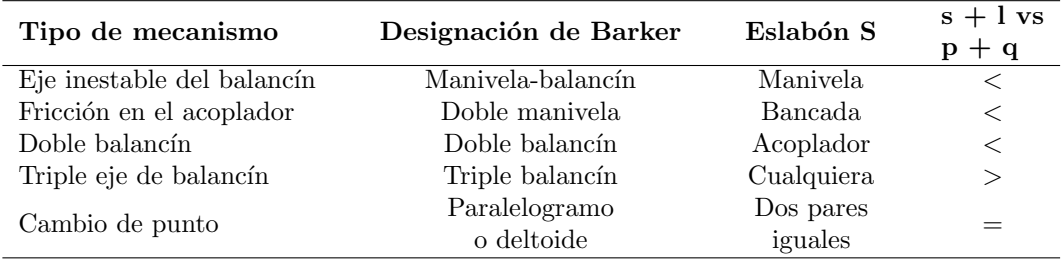

Para el tipo de problema a resolver, el mecanismo de doble balancín es el más adecuado. No obstante, puede presentarse la inversión de doble manivela.

# 2.7. Síntesis de mecanismos

En la síntesis analítica de mecanismos, se definen tres tipos de síntesis cinemática: generación de función, trayectoria y movimiento [\[45,](#page-132-9) [49\]](#page-133-3).

- Generación de función. Se define como la correlación de una función de entrada con una *función de salida* en un mecanismo. El resultado, por lo general, es un mecanismo de doble balancín o un mecanismo manivela-balancín, con entrada y salida de rotación pura. Un mecanismo manivela-corredera también puede ser un generador de función, impulsado por ambos extremos, es decir, rotación de entrada y traslación de salida o viceversa.
- Generación de trayectoria. Se define como el control de un *punto* en el plano de modo que siga alguna trayectoria prescrita. Esto por lo general se logra con un

<span id="page-43-0"></span>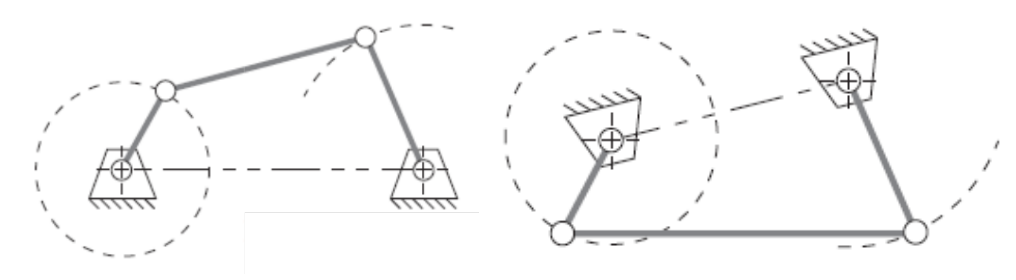

(a) Manivela-Balanc´ın (bancada fija) (b) Manivela-Balanc´ın (acoplador fijo)

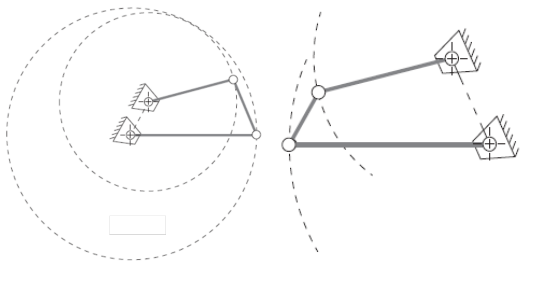

(c) Doble manivela (d) Doble balancín

Figura 2.16: Inversiones de Grashof de cuatro barras. Fuente [\[45\]](#page-132-9).

mecanismo de cuatro barras manivela-balancín o uno de doble balancín, en donde un punto en el acoplador traza la trayectoria de salida deseada. En la generación de trayectoria no se hace ningún intento de controlar la orientación del eslabón que contiene el punto de inter´es. La curva del acoplador se hace pasar por una serie de puntos de salida deseados. Sin embargo, es común que se defina la temporización del arribo del punto del acoplador hacia las locaciones particulares de definidas a través del recorrido. Este caso es llamado generación del recorrido con temporización prescrita y es análoga a la generación de función en esta salida de función específica.

Generación de movimiento. Definido como el control de una línea en el plano cuando ésta asume algún conjunto de posiciones prescritas. Este se realiza con un mecanismo de cuatro barras manivela-balancín o uno de doble balancín, en donde el punto del acoplador traza la trayectoria de salida deseada y el mecanismo también controla el ángulo del eslabón acoplador que contiene la línea de salida de interés.

## 2.7.1. Síntesis analítica por puntos de precisión

La síntesis dimensional de un eslabonamiento es la determinación de las dimensiones (longitudes) de los eslabones necesarios para lograr los movimientos deseados y puede ser una forma de síntesis cualitativa si se define un algoritmo del problema particular, pero también puede ser una forma de síntesis cualitativa si existen más variables que ecuaciones.

La síntesis por puntos de precisión intenta encontrar una solución que pasará exactamente por los puntos deseados, pero pueden desviarse de la trayectoria deseada. Los métodos de puntos de precisión están limitados a equiparar un número de puntos igual a la cantidad de parámetros ajustables de manera independiente que definen el mecanismo. Para un mecanismo de cuatro barras, se tratan de nueve parámetros: las 4 longitudes de los eslabones, 2 coordenadas del punto del acoplador con respecto al eslabón acoplador y 3 parámetros que definen la ubicación y orientación del eslabón fijo en el sistema de coordenadas global.

Se puede generar una solución hasta para cinco puntos de precisión en el mecanismo de cuatro barras en forma cerrada sin iteración. Para resolver el conjunto de ecuaciones para seis a nueve puntos de precisión se requiere un método iterativo. Puede haber problemas que convergen o no en soluciones singulares o imaginarias cuando existen ecuaciones no lineales.

#### 2.7.1.1. Puntos de precisión

Los puntos o posiciones prescritas por ubicaciones sucesivas del eslabón de salida en el plano (ya sea el acoplador o balancín), en general se conocen como **puntos de precisión** o **posiciones de precisión**. El número de puntos de precisión que pueden sintetizarse está limitado por el número de ecuaciones disponibles para su solución. El mecanismo de cuatro barras puede sintetizarse por medio de m´etodos de forma cerrada, para hasta cinco puntos de precisión para generación de movimiento o trayectoria con temporización prescrita (salida de acoplador), y hasta siete puntos para generación de función (salida de balancín). La síntesis de cuatro o más posiciones, implican la solución de sistemas de ecuaciones no lineales.

#### 2.7.1.2. Espaciamiento de Chebyshev

En [\[46\]](#page-133-0) se establece que si  $\theta_2$  es la posición angular del eslabón de entrada, y  $\theta_4$  es la posición angular del eslabón de salida, entonces uno de los problemas de la síntesis cinemática es encontrar las dimensiones del eslabonamiento de tal manera que  $\theta_4 = f(\theta_2)$  en donde  $f$  es cualquier relación funcional deseada. Aunque el problema no se haya resuelto, es posible especificar hasta 5 valores para  $\theta_2$  y encontrar un eslabonamiento que satisfaga la relación deseada para la función y luego seleccionar de 2 a 5 puntos de precisión a partir de la grafica para utilizarlos en la síntesis.

Entre los puntos se presentar´an desviaciones, conocidas como errores estructurales. Uno de los principales problemas del diseño de eslabonamientos consiste en seleccionar un conjunto de puntos de precisión para utilizarlos en la síntesis, de tal modo que se minimice el error estructural.

<span id="page-44-0"></span>Como primera aproximación, el mejor espaciamiento de estos puntos es el llamado espaciamiento de Chebyshev. Para n puntos en un intervalo  $x_0 \leq x \leq x_{n+1}$ , el espaciamiento es [\[46,](#page-133-0) [50\]](#page-133-4):

$$
x_j = \frac{1}{2}(x_0 + x_{n+1}) - \frac{1}{2}(x_{n+1} - x_0) \cos \frac{\pi (2j - 1)}{2n} \qquad j = 1, 2, \cdots, n \tag{2.1}
$$

en donde  $x_j$  son los puntos de precisión.

Estos puntos se obtienen gráficamente construyendo una circunferencia cuyo diámetro es el intervalo ∆x dado por:

$$
\Delta x = x_{n+1} - x_0
$$

En este círculo se traza un polígono inscrito regular de n lados y se bajan perpendiculares

en cada vértice que intersectarán a  $\Delta x$  en los puntos de precisión como se muestra en la Figura  $2.17(a)$  $2.17(a)$ . Este espaciamiento se considera la aproximación inicial dependiendo de la necesidad de exactitud del problema. Ejemplo, si se desea usar  $n = 3$  puntos de precisión para el intervalo  $1 \leq x \leq 3$  se tiene que:

<span id="page-45-0"></span>

| $x_1$ | $x_2$     | $x_3$ | $x_4$ | $x_5$ |
|-------|-----------|-------|-------|-------|
| $x_1$ | $x_2$     | $x_3$ | $x_4$ | $x_5$ |
| $x_1$ | $x_2$     | $x_3$ |       |       |
| $x_4$ | $x_5$     |       |       |       |
| $x_6$ | $x_{n+1}$ | 1     |       |       |

\n(a)

\n(b)

$$
\Delta x = x_{3+1} - x_0 = 2
$$

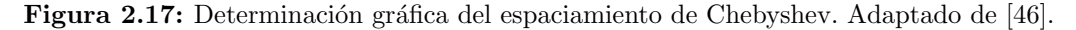

Entonces, partiendo de la ecuación [\(2.1\)](#page-44-0), los tres valores de x son (Figura [2.17\(](#page-45-0)b))

$$
x_1 = \frac{1}{2}(1+3) - \frac{1}{2}(3-1)\cos\frac{\pi(2-1)}{(2)(3)} = 2 - \cos\frac{\pi}{6} = 1.134
$$

$$
x_2 = 2 - \cos\frac{3\pi}{6} = 2
$$

$$
x_3 = 2 - \cos\frac{5\pi}{6} = 2.866
$$

Aunque generalmente no es ´optimo para rangos finitos, el espaciado de Chebyshev a menudo representa una buena primera aproximación al espaciado óptimo.

El proceso de volver a espaciar los puntos de precisión, a fin de minimizar el error estructural máximo, se lleva a cabo numéricamente a menos que sea factible una solución algebraica.

## 2.7.2. Ecuación de Freudenstein

Un método de análisis de posición de mecanismos es crear un lazo vectorial (o lazos) alrededor de dicho mecanismo [\[51\]](#page-133-5). Este método ofrece algunas ventajas en la síntesis de mecanismos, ya que los eslabones se representan como vectores de posición. En la figura [2.18](#page-46-0) se muestra un mecanismo de cuatro barras representado con vectores, en donde el lazo se cierra sobre sí mismo y hace que la suma de los vectores alrededor de él sea cero. En el <span id="page-46-0"></span>lazo, se considera la magnitud del vector como la longitud del eslabón. La posición actual del mecanismo queda definida por el ángulo de entrada  $\theta_2$  ya que es un mecanismo de un GDL. Además se requiere encontrar los ángulos  $\theta_3$  y  $\theta_4$ , por lo que se necesita una notación conveniente para representar los vectores.

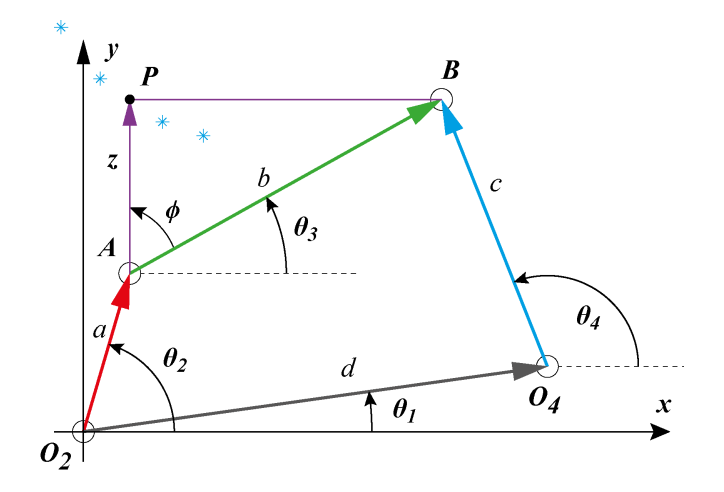

Figura 2.18: Lazo vectorial de posición de un mecanismo de cuatro barras. Adaptado de [\[45,](#page-132-9) [52\]](#page-133-6).

Esta representación puede definirse en coordenadas polares (magnitud y ángulo) o en  $\alpha$ coordenadas cartesianas (componentes x y y)

$$
R\angle\theta = R\cos\left(\theta\right)\hat{\mathbf{i}} + jR\sin\left(\theta\right)\hat{\mathbf{j}}\tag{2.2}
$$

Si se emplea la fórmula de Euler se tiene:

$$
Re^{j\theta} = R\cos(\theta) + jR\sin(\theta)
$$
\n(2.3)

En [\[53\]](#page-133-7), se desarrolla un método para la síntesis de mecanismos de cuatro barras empleando álgebra compleja. Se reemplazan los eslabones por un vector de posición, presen-tado en notación compleja polar [\[45,](#page-132-9) [54\]](#page-133-8):

<span id="page-46-2"></span><span id="page-46-1"></span>
$$
a + b - c - d = 0 \tag{2.4}
$$

$$
ae^{j\theta_2} + be^{j\theta_3}ce^{j\theta_4} + de^{j\theta_1} = 0
$$

Si la ecuación anterior se lleva a la forma compleja rectangular, y si se separan las componentes real e imaginaria, se obtienen las dos ecuaciones algebraicas:

$$
a\cos\theta_2 + b\cos\theta_3 - c\cos\theta_4 - d\cos\theta_1 = 0\tag{2.5}
$$

$$
a \operatorname{sen}\theta_2 + b \operatorname{sen}\theta_3 - c \operatorname{sen}\theta_4 - d \operatorname{sen}\theta_1 = 0 \tag{2.6}
$$

Partiendo de la Figura [2.18,](#page-46-0)  $\theta_1 = 0$ , de modo que, reacomodando estas ecuaciones para despejar el ángulo del acoplador  $\theta_3$ , y asumiendo que  $\theta_2$  es un valor de entrada que se puede manipular se tiene que:

$$
b \cos \theta_3 = -a \cos \theta_2 + c \cos \theta_4 + d
$$
  

$$
b \operatorname{sen} \theta_3 = -a \operatorname{sen} \theta_2 + c \operatorname{sen} \theta_4
$$

Se elevan al cuadrado ambos lados de las ecuaciones y se suman:

$$
b^{2} = a^{2} + c^{2} + d^{2} - 2ad \cos \theta_{2} + 2cd \cos \theta_{4} - 2ac(\sin \theta_{2} \sin \theta_{4} + \cos \theta_{2} \cos \theta_{4})
$$

Esta ecuación se simplifica para reducir su complejidad, utilizando las constantes  $K_1, K_2$ y  $K_3$  en función de las longitudes de los eslabones:

$$
K_1 = \frac{d}{a}; \qquad K_2 = \frac{d}{c}; \qquad K_2 = \frac{a^2 - b^2 + c^2 + d^2}{2ac} \tag{2.7}
$$

Si se sustituye la identidad  $\cos(\theta_2-\theta_4) = \cos\theta_2\cos\theta_4 + \sin\theta_2\sin\theta_4$ , se obtiene la forma conocida como ecuación de Freudenstein.

<span id="page-47-0"></span>
$$
K_1 \cos \theta_4 - K_2 \cos \theta_2 + K_3 = \cos(\theta_2 - \theta_4)
$$
\n(2.8)

Para simplificar la ecuación [\(2.8\)](#page-47-0) para su solución, conviene sustituir las identidades semiangulares que convierten los términos sen  $\theta_4$  y cos  $\theta_4$  en términos tan  $\theta_4$ :

$$
\operatorname{sen}\theta_4 = \frac{2\tan\left(\frac{\theta_4}{2}\right)}{1+\tan^2\left(\frac{\theta_4}{2}\right)}; \qquad \cos\theta_4 = \frac{1-\tan^2\left(\frac{\theta_4}{2}\right)}{1+\tan^2\left(\frac{\theta_4}{2}\right)}
$$

Ahora, los términos de las longitudes de los eslabones y el valor de entrada  $(\theta_2)$  conocidos se concentran como constantes  $A, B, y, C$ .

$$
A \tan^2 \left(\frac{\theta_4}{2}\right) + B \tan \left(\frac{\theta_4}{2}\right) + C = 0
$$

donde:

<span id="page-47-1"></span>
$$
A = \cos \theta_2 + K_1 - K_2 \cos \theta_2 + K_3
$$
  
\n
$$
B = -2 \operatorname{sen} \theta_2
$$
  
\n
$$
C = K_1 - (K_2 + 1) \cos \theta_2 + K_3
$$

Utilizando la ecuación cuadrática para obtener los valores de los ángulos se tiene que:

$$
\theta_{4_{1,2}} = 2 \arctan\left(\frac{-B \pm \sqrt{B^2 - 4AC}}{2A}\right) \tag{2.9}
$$

Ahora bien, para calcular  $\theta_3$ , se realiza un procedimiento análogo al cálculo de  $\theta_4$ . Partiendo de la ecuaciones [2.5](#page-46-1) y [2.6,](#page-46-2) se despeja ahora para  $\theta_4$ :

$$
c \cos \theta_4 = a \cos \theta_2 + d \cos \theta_3 - d
$$
  

$$
c \operatorname{sen} \theta_4 = a \operatorname{sen} \theta_2 + d \operatorname{sen} \theta_3
$$

Se elevan al cuadrado y se suman estas ecuaciones para eliminar  $\theta_4$ , resultando:

$$
K_1 \cos \theta_3 + K_4 \cos \theta_2 + K_5 = \cos(\theta_2 - \theta_3)
$$
\n(2.10)

La constante  $K_1$  es la misma definida en la ecuación [\(2.8\)](#page-47-0). En este caso  $K_4$  y  $K_5$  son:

$$
K_4 = \frac{d}{b}; \qquad K_5 = \frac{-a^2 - b^2 + c^2 - d^2}{2ab} \tag{2.11}
$$

Reduciendo a la forma cuadrática:

$$
D\tan^2\left(\frac{\theta_3}{2}\right) + E\tan\left(\frac{\theta_3}{2}\right) + F = 0
$$

donde:

$$
D = \cos \theta_2 - K_1 + K_4 \cos \theta_2 + K_5
$$
  
\n
$$
E = -2 \operatorname{sen} \theta_2
$$
  
\n
$$
F = K_1 + (K_4 - 1) \cos \theta_2 + K_5
$$

Y la solución está dada por:

<span id="page-48-0"></span>
$$
\theta_{3_{1,2}} = 2 \arctan\left(\frac{-E \pm \sqrt{E^2 - 4DF}}{2D}\right) \tag{2.12}
$$

<span id="page-48-1"></span>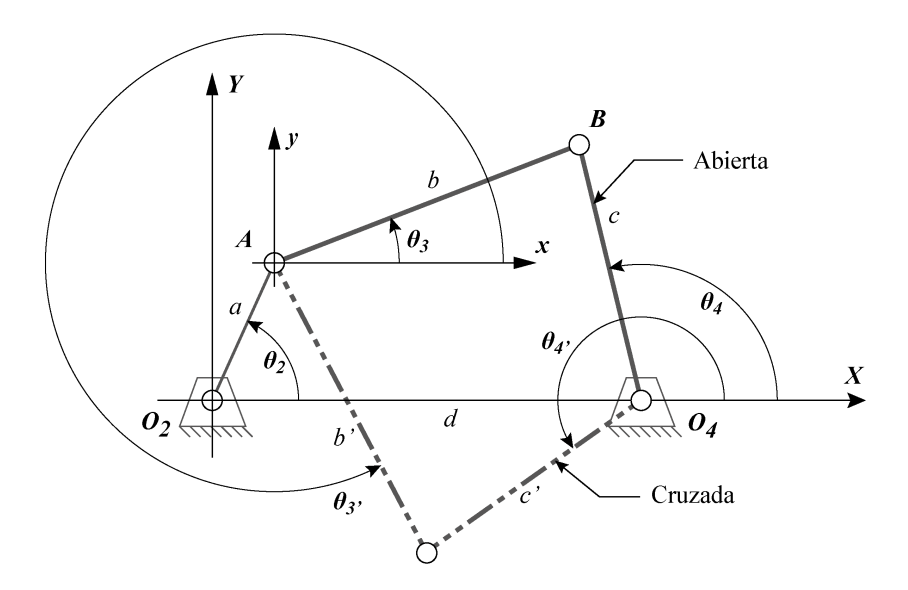

Figura 2.19: Inversiones abierta y cruzada del mecanismo de cuatro barras. Adaptado de [\[45\]](#page-132-9).

Es importante observar que las ecuaciones  $(2.9)$  y  $(2.12)$  tienen dos soluciones, obtenidas a partir de las condiciones  $\pm$  en el radical, que pueden ser reales iguales, reales desiguales o complejas conjugadas [\[55\]](#page-133-9). En caso de ser complejas conjugadas, las longitudes de los eslabones elegidas no son capaces de conectarse con el valor elegido del ´angulo de entrada  $\theta_2$ . Por otro lado, generalmente la solución será real y desigual, lo cual indica que existen dos valores de  $\theta_4$  que corresponden a cualquier valor de  $\theta_2$ . Estas se conocen como las configuraciones cruzada y abierta del mecanismo, así como los dos circuitos del mecanismo (Figura [2.19](#page-48-1)  $[45]$ ). En el mecanismo de cuatro barras, la solución negativa de  $\theta_4$  corresponde a la configuración abierta, y la positiva a la configuración cruzada.

Una ventaja de utilizar la notación de números complejos para representar vectores en el plano proviene de la identidad de Euler y sirva para desarrollar y deducir la ecuaciones para la posición, velocidad y aceleración del mecanismo.

#### 2.7.3. Síntesis de un mecanismo de 4 barras

La síntesis por puntos de precisión del eslabonamiento de cuatro barras parte de las ecuaciones de Freudenstein planteadas anteriormente. En estas se hace un análisis vectorial de la cinem´atica del mecanismo (Figura [2.18\)](#page-46-0), que sirve para formar las ecuaciones para cadena cinemática abierta y cadena cerrada.

Con la cadena abierta, se encuentra la ubicación del punto de interés en plano, para la trayectoria prescrita. Este lazo abierto, relaciona al extremo  $O_2$ , el eslabón de entrada a y el lado z del acoplador.

Dado que el punto de interés traza la trayectoria deseada, se plantean las ecuaciones  $(2.13)$  y  $(2.14)$  que describe la posición de dicho punto, perteneciente al eslabón acoplador.

<span id="page-49-0"></span>
$$
P_x = a\cos(\theta_2) + z\cos(\phi + \theta_3) \tag{2.13}
$$

<span id="page-49-1"></span>
$$
P_y = a \operatorname{sen}(\theta_2) + z \operatorname{sen}(\phi + \theta_3) \tag{2.14}
$$

Posteriormente, se establece la ecuación [2.15](#page-49-2) llamada *función de lazo abierto* con  $(2.13)$ y [\(2.14\)](#page-49-1). Ésta ecuación se resuelve para hallar las dimensiones  $a \, y \, z$ , en función del punto prestablecido y un ángulo conocido, ya sea  $\theta_2$  o  $\theta_3$ . Si se conoce el ángulo de entrada  $\theta_2$ , la función queda como:

$$
f_a = [P_x - z\cos(\phi + \theta_3)]^2 + [P_y - z\sin(\phi + \theta_3)]^2 - a^2
$$
\n(2.15)

<span id="page-49-3"></span><span id="page-49-2"></span>Finalmente, se resuelve de manera análoga para la cadena cinemática cerrada. Utilizando las ecuaciones vectoriales  $(2.5)$  y  $2.6$ ) se forma la ecuación  $(2.16)$ , llamada *función*  $de \text{ lazo } cerrado$ , con la que se calculan las dimensiones del eslabón acoplador  $b$ , el balancín c y la bancada d.

$$
f_c = [a\cos(\theta_2) + b\cos(\theta_3) - d\cos(\theta_1)]^2
$$
  
+ 
$$
[a\sin(\theta_2) + b\sin(\theta_3) - d\sin(\theta_1)]^2 + -c^2
$$
 (2.16)

#### 2.7.4. Método de Newton-Raphson

Es un método de puntos de precisión que puede resolver conjuntos de ecuaciones si-multáneas no lineales [\[45\]](#page-132-9). Para ésta aplicación, dichas ecuaciones no lineales serán resultado del modelo cinem´atico de lazo abierto y lazo cerrado basado en las ecuaciones de Freudenstein.

#### Caso unidimensional

Una función no lineal tiene múltiples raíces, donde una raíz se define como la intersección de la función con cualquier línea recta. Por lo general, el eje cero de la variable independiente es la línea recta de la cual se desean las raíces. Este método no trabaja sobre un intervalo específico, sino que basa su formulación en un proceso iterativo [\[56\]](#page-133-10). En éste método se asume que la función  $f(x)$  es derivable sobre un intervalo cerrado [a,b]. Por tanto,  $f(x)$  tiene una pendiente definida y una línea única en cada punto dentro del intervalo [a,b]. La recta tangente en el punto  $(x_1, f(x_1))$  es una aproximación a la curva de  $f(x)$ cerca de  $(x_1, f(x_1))$ . En consecuencia, el cero de la recta tangente es una aproximación a la raíz de  $f(x)$  (Figura [2.20\)](#page-50-0).

<span id="page-50-0"></span>El caso unidimensional del método de Newton se puede aplicar en la síntesis de un mecanismo, con la restricción de converger hacia los parámetros dimensionales del mecanismo en una única posición. Sin embargo, el caso multivariable o método de Newton-Raphson permite realizar la síntesis para generación de trayectoria debido a que se pueden adoptar varias posiciones del mecanismo, es decir, puntos de precisión.

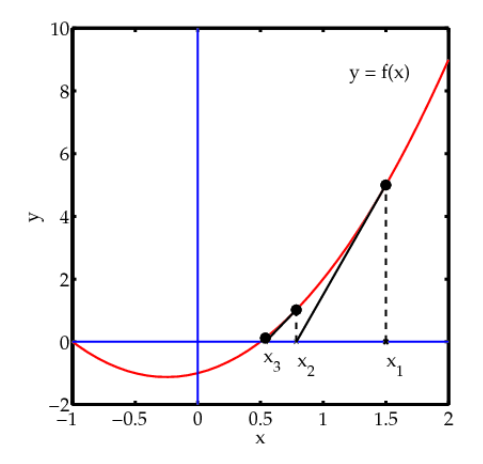

Figura 2.20: Modelo general del método de Newton-Raphson.

Se inicia con el valor inicial  $x_1$ . La tangente de la función en el punto  $x_1$  se denota como  $f'(x_1)$ . Después, la ecuación de la recta tangente a la función en el punto  $(x_1, f(x_1))$  es

$$
y - f(x_1) = f'(x_1)(x - x_1)
$$

En  $y = 0$ , la recta tangente interseca al eje x en  $x_2$ . Por tanto, se tiene que:

$$
-f(x_1) = f'(x_1)(x_2 - x_1) \quad \Longrightarrow \quad x_2 = x_1 - \frac{f(x_1)}{f'(x_1)}
$$

<span id="page-50-1"></span>A su vez, la raíz de la función  $f(x)$  es el punto donde la curva interseca al eje x. En consecuencia, el proceso se puede repetir hasta alcanzar la raíz. El esquema iterativo se expresa de forma compacta en la ecuación  $(2.17)$ .

$$
x_{i+1} = x_1 - \frac{f(x_i)}{f'(x_i)}
$$
\n(2.17)

Además, la convergencia del método se puede lograr cuando se cumple la siguiente condición.

$$
|x_{i+1} - x_i| < \epsilon
$$

donde  $\epsilon$  es un valor pequeño que depende de la precisión deseada. El método de Newton-

Raphson da una tasa de convergencia cuadrática, ya que la diferencia entre la respuesta y la solución aproximada es proporcional al cuadrado de la diferencia anterior.

#### Newton-Raphson multivariable

Por otro lado, el caso unidimensional del método de Newton-Raphson se amplia a conjuntos de ecuaciones no lineales, múltiples y simultáneas, por ello se denomina método de Newton-Raphson [\[45\]](#page-132-9). Primero, se generaliza la ecuación  $(2.17)$ , del caso unidimensional.

<span id="page-51-0"></span>
$$
x_{i+1} - x_i = \Delta x
$$

al reordenar y sustituir queda que:

$$
f'(x_i) \cdot \Delta x = -f(x_i) \tag{2.18}
$$

Para un problema multidimensional, se tiene un vector de funciones no lineales de la forma:

$$
\begin{bmatrix} f_1(x_1, x_2, \dots, x_n) \\ f_2(x_1, x_2, \dots, x_n) \\ \vdots \\ f_n(x_1, x_2, \dots, x_n) \end{bmatrix} = 0
$$

Se requieren derivadas parciales para obtener los términos de pendiente, mismo que forma la matriz Jacobiana del sistema. Además los términos de error también son un vector.

$$
\begin{bmatrix}\n\frac{\partial f_1}{x_1} & \frac{\partial f_1}{x_2} & \cdots & \frac{\partial f_1}{x_n} \\
\vdots & \vdots & & \vdots \\
\frac{\partial f_n}{x_1} & \frac{\partial f_n}{x_2} & \cdots & \frac{\partial f_n}{x_n}\n\end{bmatrix}\n\cdot\n\begin{bmatrix}\n\Delta x_1 \\
\Delta x_2 \\
\vdots \\
\Delta x_n\n\end{bmatrix}\n=\n-\n\begin{bmatrix}\nf_1(x_1, x_2, \ldots, x_n) \\
f_2(x_1, x_2, \ldots, x_n) \\
\vdots \\
f_n(x_1, x_2, \ldots, x_n)\n\end{bmatrix}
$$

La ecuación [\(2.18\)](#page-51-0) se convierte en una ecuación matricial para el caso multivariable. Generalizando el método se tiene:

$$
J \cdot \Delta x = -f \tag{2.19}
$$

Tal como se mencionó, el caso unidimensional serviría para sintetizar el mecanismo de 4 barras en una sola posición. Sin embargo, el método de Newton-Raphson permite realizar la síntesis para generación de trayectoria debido a que se pueden adoptar varias posiciones del mecanismo, es decir, puntos de precisión.

# 2.8. Mecanismos de cuatro barras usados en prótesis de rodilla

Existen distintos tipos de mecanismos para prótesis de rodilla. Radcliffe propone en [\[57\]](#page-133-11) 3 tipos, que se conocen como: mecanismo de CIR alto, Hiperestabilizado y de Control voluntario. Cada uno presenta características distintas que se mencionan a continuación.

#### 2.8.1. Diagrama de la estabilidad de la rodilla

Una forma de comparar las características de estabilidad de los mecanismos de articulación de rodilla de eje simple o de eslabonamiento de 4 barras es visualizar la contribución de la musculatura residual de la cadera en el lado amputado a la estabilidad de la rodilla durante la fase de apoyo de la caminata. La Figura [2.21](#page-52-0) muestra un diagrama esquemático de las fuerzas y momentos equivalentes que actúan sobre el pie y alrededor de la articulación de la cadera de una persona con amputación transfemoral típico utilizando un mecanismo de rodilla policéntrico. Se muestran dos diagramas, correspondientes a dos fases del ciclo de marcha: contacto con el talón a) y despegue c). Estos dos diagramas se superponen como se muestra en b).

La línea de la fuerza de reacción del piso no pasa a través del centro de la articulación de la cadera ni en el contacto con el talón, ni al despegar. En el contacto con el talón, la línea de acción de la fuerza sobre el talón pasa por delante del centro protésico de la rodilla para que la rodilla sea estable durante el contacto con el talón y la fase de absorción del impacto. El usuario controla la orientación de la línea de fuerza ejerciendo un pequeño momento de extensión alrededor de la cadera. Al despegar, el usuario debe iniciar la flexión de la rodilla para la transición a la fase de balanceo sin levantar la prótesis del contacto con el piso. Esto se logra mediante un momento de flexión en la cadera que tiene el efecto de cambiar la línea de fuerza que se origina en la bola del pie a una orientación que pasa detrás del centro de la articulación de la rodilla y haría que se flexione.

<span id="page-52-0"></span>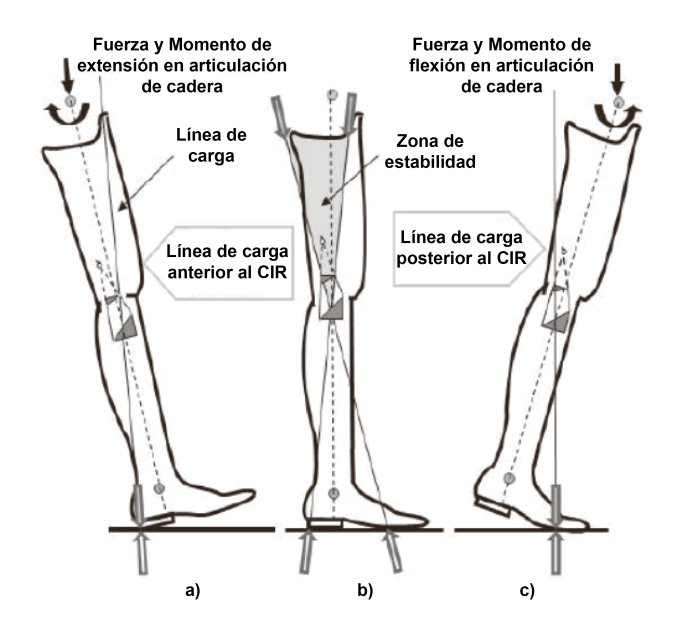

Figura 2.21: Diagrama de estabilidad de mecanismo de cuatro barras: a) Contacto del talón, b) Superposición y c) Despegue. Adaptado de [\[57\]](#page-133-11).

Si los diagramas de las Figura [2.21](#page-52-0) se superponen y se asume que el usuario es capaz de ejercer los momentos musculares necesarios alrededor de la articulación de la cadera, se obtiene el diagrama de estabilidad que se muestra en la figura [2.21\(](#page-52-0)b). El ´area sombreada representa un área donde se puede ubicar el centro de la rodilla en extensión completa y aún mantener las dos características deseadas: 1) estabilidad en el contacto con el talón y 2) capacidad para iniciar la flexión de la rodilla voluntariamente justo antes de empujar. El esfuerzo muscular requerido por parte del paciente variará dependiendo de la alineación de la articulación de la rodilla dentro de esta región en forma de  $V$  [\[57\]](#page-133-11).

## 2.8.2. CIR en mecanismos de rodilla

El centro instantáneo de velocidad relativa cero (Figura [2.15\)](#page-41-0) [\[44\]](#page-132-8), es un punto donde, para un cambio muy pequeño en el ángulo de flexión de la rodilla, la sección del muslo gira alrededor de un punto en una extensión de la tibia que parece estar fijo temporalmente. Para una rodilla con mecanismo de cuatro barras, el centro instantáneo se ubica en la intersección de las prolongaciones de los eslabones anterior y posterior. A medida que aumenta el ángulo de flexión de la rodilla, el centro instantáneo adopta una serie de posiciones que típicamente trazan una trayectoria que progresa hacia adelante y hacia abajo, dirigiéndose al centro cosmético o anatómico de la rodilla [\[57\]](#page-133-11).

Una ubicación elevada y trasera del centro instantáneo aumenta la estabilidad de la rodilla. Un mecanismo de cuatro barras diseñado adecuadamente también permite ubicar el centro instantáneo en extensión completa en una posición dentro de la región de estabilidad, pero que mantiene una apariencia cosmética aceptable a 90 grados de flexión. Pequeñas diferencias en las longitudes de los eslabones y posición de las juntas pueden dar lugar a cambios importantes en el comportamiento cinem´atico de los mecanismos de cuatro barras [\[57\]](#page-133-11). El análisis del CIR es útil para comparar las características de las tres clases diferentes de mecanismos protésicos de cuatro barras (Figura [2.22\)](#page-53-0).

Cada una de estas tres clases de mecanismos de rodilla de cuatro barras tiene un lugar en la adaptación de diferentes grupos de personas con amputación transfemoral.

A continuación, en la tabla [2.4,](#page-54-0) se enlistan las características principales de los tres tipos de mecanismos policéntricos de cuatro barras utilizados como prótesis de rodilla (Figura [2.22\)](#page-53-0).

<span id="page-53-0"></span>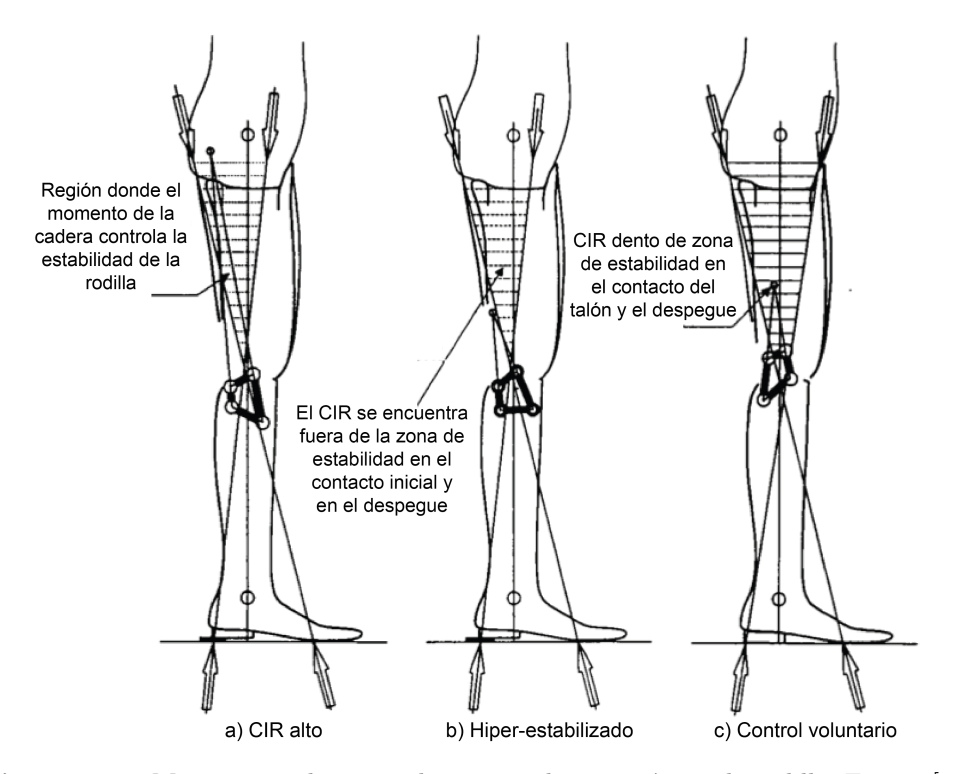

**Figura 2.22:** Mecanismos de cuatro barras usados en prótesis de rodilla. Fuente [\[57\]](#page-133-11).

<span id="page-54-0"></span>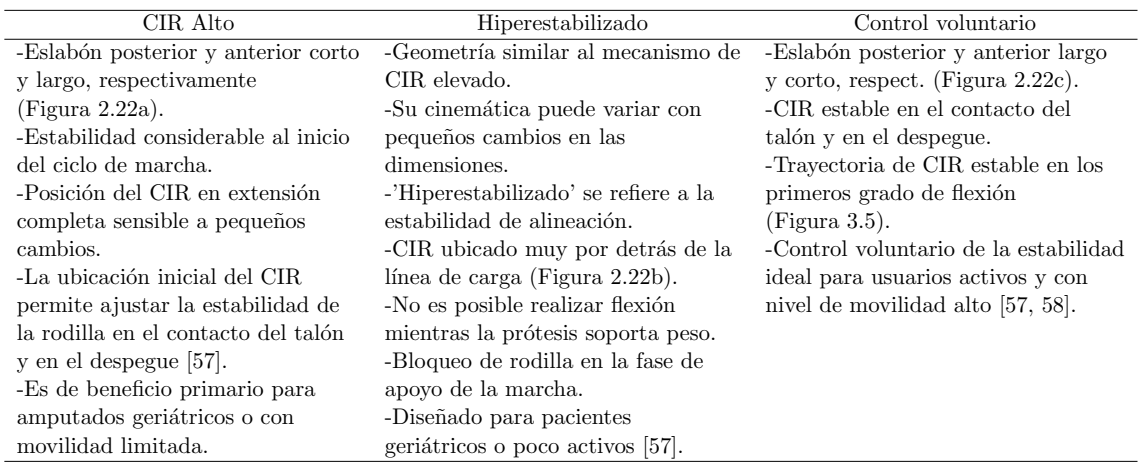

**Tabla 2.4:** Mecanismos de cuatro barra utilizados en prótesis de rodilla.

# 2.9. Método de Elementos Finitos

El método de elemento finito es un método numérico general para la aproximación de soluciones de ecuaciones diferenciales, ya sean ordinarias o parciales, muy utilizado en diversos problemas principalmente de ingeniería y física–matemática aplicada.

Típicamente el método de los elementos finitos se programa computacionalmente para calcular el campo de la variable dependiente del problema y, posteriormente, a través de relaciones generales y constitutivas se calculan las variables secundarias de interés luego que se ha obtenido la solución para el modelo de elemento finito que ha sido formulado.

Esta técnica tuvo su origen en el tratamiento de problemas planteados por la mecánica de s´olidos deformables, pero en la actualidad es aplicable a cualquier problema de la mec´anica de medios continuos. El m´etodo de los elementos finitos es muy usado debido a su generalidad y a la facilidad de introducir dominios de cálculo complejos (en dos o tres dimensiones) [\[59\]](#page-133-13).

Dada la imposibilidad de encontrar la solución analítica de estos problemas, con frecuencia en la practica ingenieril los métodos numéricos, en particular los elementos finitos, se convierten en la única alternativa de cálculo.

Una importante propiedad del método es la convergencia, pues si se consideran particiones de elementos finitos sucesivamente más finas, la solución numérica calculada converge rápidamente hacia la solución exacta del sistema de ecuaciones [\[60\]](#page-133-14).

El método consiste en subdividir un sólido, sometido a un sistema de cargas, en un número finito de pequeñas partes (elementos) interconectadas entre sí a través de los nodos de los elementos, de manera que el campo de desplazamientos en el interior de cada elemento, puede expresarse en función de los desplazamientos que sufren los nodos del elemento (desplazamientos nodales). Posteriormente, se podrá determinar la matriz de rigidez de cada elemento, las cuales una vez ensambladas y mediante operaciones matriciales de estructuras, permitirán la obtención de los desplazamientos en los nodos de cada elemento. De esa manera, una vez conocidos dichos desplazamientos, se pueden determinar de forma aproximada las tensiones y las deformaciones en el interior del sólido [\[61\]](#page-133-15).

## 2.10. Teoría de fallas para materiales dúctiles

Eventos como la deformación permanente, el agrietamiento y la ruptura se encuentran entre las formas en que falla un elemento de máquina.

Ensayos simples como la tensión producen elongaciones uniaxiales, por tanto las deformaciones son medibles y los esfuerzos se aplican hasta que ocurre la falla. Las teorías de falla se basan principalmente en los esfuerzos críticos, deformaciones críticas y energías críticas. Desafortunadamente, no existe una teoría universal de falla para un caso general de las propiedades del material y el estado de esfuerzo.

El comportamiento del metal estructural se clasifica de manera típica como dúctil o frágil, aunque bajo situaciones especiales un material considerado normalmente como dúctil puede fallar de una manera frágil. Normalmente, los materiales se clasifican como dúctiles cuando tienen una resistencia a la fluencia identificable que a menudo es la misma en compresión que en tensión. Por otra parte, los materiales frágiles no presentan una resistencia a la fluencia reconocible y típicamente se clasifican por resistencias últimas a la tensión y a la compresión. Dado que el material que se utiliza para la fabricación de prótesis de rodilla son metales como acero, titanio y aluminio, se opta diseñar algunos elementos mecanismos aplicando teorías de falla para materiales dúctiles, tales como los pasadores de las juntas [\[62\]](#page-133-16). A continuación se listan algunas teorías de falla mecánica para materiales dúctiles que se pretenden aplicar:

#### Teorías de falla para materiales dúctiles (bajo criterios de fluencia)

- Esfuerzo cortante máximo (ECM). También conocida como teoría de Tresca, estipula que la fluencia comienza cuando el ECM de un elemento iguala al ECM de una pieza de ensayo a tensión del mismo material cuando esa pieza comienza a fluir.
- Energía de distorsión (ED). Predice que la falla por fluencia ocurre cuando la ED total por unidad de volumen alcanza o excede la ED por unidad de volumen correspondiente a la resistencia a la fluencia en tensión o en compresión del mismo material.

## 2.10.1. Teoría del Esfuerzo Cortante Máximo

También conocida como teoría de Tresca o Guest, estipula que la fluencia comienza cuando el esfuerzo cortante m´aximo de cualquier elemento iguala al esfuerzo cortante máximo en una pieza de ensayo a tensión del máximo material cuando esa pieza comienza a fluir [\[62\]](#page-133-16).

<span id="page-55-0"></span>El esfuerzo en tensión simple y el cortante máximo ocurre a  $45^{\circ}$  de la superficie en tensión con una magnitud de  $\tau_{max} = \sigma/2$ . De forma que el esfuerzo cortante máximo en la fluencia es  $\tau_{max} = S_y/2$ . De modo que la resistencia a la fluencia en cortante está dada por la ecuación [\(2.20\)](#page-55-0), la cual es baja en alrededor de  $15\%$  lo que la hace una teoría conservadora.

$$
S_{sy} = \frac{S_y}{2} \tag{2.20}
$$

La ecuación  $(2.20)$  puede modificarse para incorporar un factor de seguridad (ecuación  $(2.21)$ ). El esfuerzo plano es un estado muy común en el diseño. Sin embargo, es importante tener en cuenta que es un estado de esfuerzo tridimensional. La ecuación  $(2.21)$  es suficiente para propósitos de diseño siempre que se tenga cuidado al determinar el esfuerzo cortante máximo presente en la pieza.

<span id="page-56-0"></span>
$$
\tau_{max} = \frac{S_y}{2n} \tag{2.21}
$$

## 2.10.2. Teoría de la Energía de Distorsión

La teoría de la energía de deformación también se le conoce como: Teoría de Von Mises o Von Mises-Hencky, Teor´ıa de la energ´ıa de cortante, o bien como Teor´ıa del esfuerzo cortante octa $\acute{e}$ drico. Esta predice que la falla por fluencia ocurre cuando la energía de deformación total por unidad de volumen alcanza o excede la energía de deformación por unidad de volumen correspondiente a la resistencia a la fluencia en tensión o en compresión del mismo material.

En particular, para el esfuerzo octa $\acute{e}$ drico se establece

$$
\tau_{oct} = \frac{\sqrt{2}}{3} S_y \tag{2.22}
$$

La teoría de la energía de distorsión no predice fallas bajo presión hidrostática y concuerda con todos los datos del comportamiento dúctil. Por consiguiente, es la teoría más empleada para los materiales d´uctiles y es recomendada para los problemas de dise˜no.

En un caso de cortante puro  $\tau_{xy}$  donde el esfuerzo axial en x o y es nulo, para la fluencia, se establece

$$
(3\tau_{xy}^2)^{1/2} = S_y \quad o \quad \tau_{xy} = \frac{S_y}{\sqrt{3}} = 0.577S_y \tag{2.23}
$$

Entonces, la resistencia a la fluencia cortante predicha por la teoría de la energía de distorsión es

$$
S_{sy} = 0.577S_y \tag{2.24}
$$

que resulta ser alrededor de 15 % mayor que el valor  $0.5S_y$  predicho por la teoría del ECM.

## 2.11. Metodología de diseño

El éxito de un producto, y su mejora continua recae principalmente en la participación del cliente en el proceso de desarrollo del producto, pues se deben cumplir sus necesidades, expectativas y exigencias. Para cumplir esto se utilizan dos herramientas, las Especificaciones de Diseño del Producto (PDS) y el Despliegue de la Función de Calidad (QFD).

#### 2.11.1. QFD

El despliegue de la función de calidad (Quality Function Deployment por sus siglas en inglés) se define en [\[63\]](#page-134-0) como una herramienta de metodología estructurada que se usa para identificar y ponderar los requisitos de los clientes y traducirlos en parámetros clave de diseño. Además, el QFD ayuda a establecer prioridades en cuanto a las acciones de mejora del proceso o producto para cubrir las expectativas de los clientes. De acuerdo con [\[63\]](#page-134-0), el QFD también es considerado un método para convertir las demandas cualitativas de los usuarios y clientes en variables cuantitativas, para implementar las funciones que forman la calidad y para implementar procesos para lograr la calidad del diseño en subsistemas y componentes, y en última instancia, en elementos específicos del proceso de fabricación. La estructura del QFD está compuesta por los siguientes puntos  $[63–65]$  $[63–65]$ :

- 1. Recolectar información de los clientes que especifique sus necesidades con respecto a un nuevo producto (o servicio) o la revisión de un producto existente.
- 2. Cómo satisfacer algunas especificaciones de diseño desde la perspectiva del cliente.
- 3. Crear requerimientos de diseño que cumplan con los requisitos de los clientes.
- 4. Estudio y análisis comparativo del producto con algunos similares.
- 5. Uso de los requerimientos para convertirlos en variables medibles de ingeniería.
- 6. Relación estratégica de las necesidades de los clientes con las funciones de diseño, desarrollo, ingeniería, fabricación y servicio.

<span id="page-57-0"></span>La información reunida a partir de los puntos mencionados, se introduce en diferentes secciones de la casa de la calidad (Figura [2.23\)](#page-57-0), el cual es un diagrama que sirve para entender mejor las prioridades de los clientes y buscar cómo cubrir dichas necesidades [\[63,](#page-134-0) [65\]](#page-134-1).

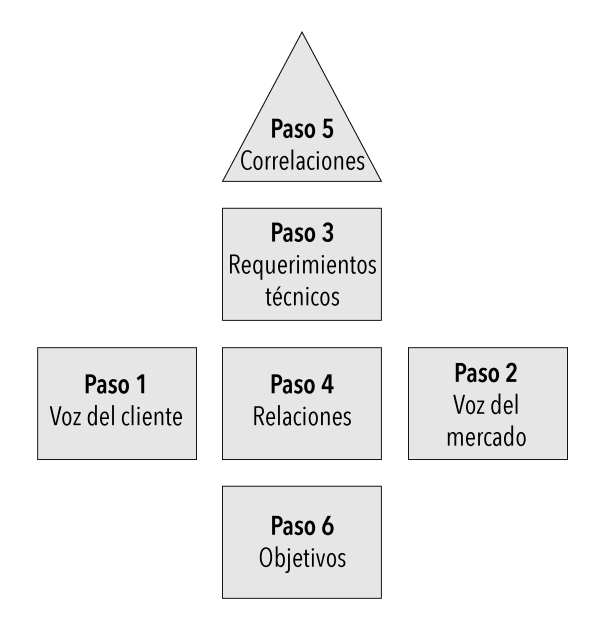

Figura 2.23: Casa de la calidad. Adaptado de [\[63\]](#page-134-0).

## 2.11.2. PDS

La Especificación de Diseño de un producto (PDS, por sus siglas en inglés) es un documento creado en una etapa temprana del proceso de dise˜no de un producto pues se trata del primer paso esencial en todo proyecto de diseño. Como preámbulo a la redacción de la PDS, se debe realizar una investigación del mercado para recopilar información.

En el PDS se detallan los requisitos que deben cumplirse para que el producto pueda considerarse exitoso. Este documento establece la base para todas las actividades de diseño de ingeniería y además, que las áreas de interés sean bien conocidas y así mismo se asegura que todos los factores relevantes sean definidos [\[66,](#page-134-2) [67\]](#page-134-3). El objetivo principal del PDS es garantizar que el diseño y desarrollo de un producto satisfaga las necesidades y requerimientos del usuario. Una característica importante del PDS es que es dinámico, dado que puede ser modificado durante el proceso de diseño. Los elementos que conforman el PDS pueden agruparse en 5 criterios (Figura [2.24\)](#page-58-0) [\[66,](#page-134-2) [68\]](#page-134-4) .

- Requerimientos de desempeño
- $\blacksquare$  Requerimientos de manufactura
- Cumplimiento de estándares y normas
- Disposiciones
- <span id="page-58-0"></span> $\blacksquare$  Requerimientos de operación

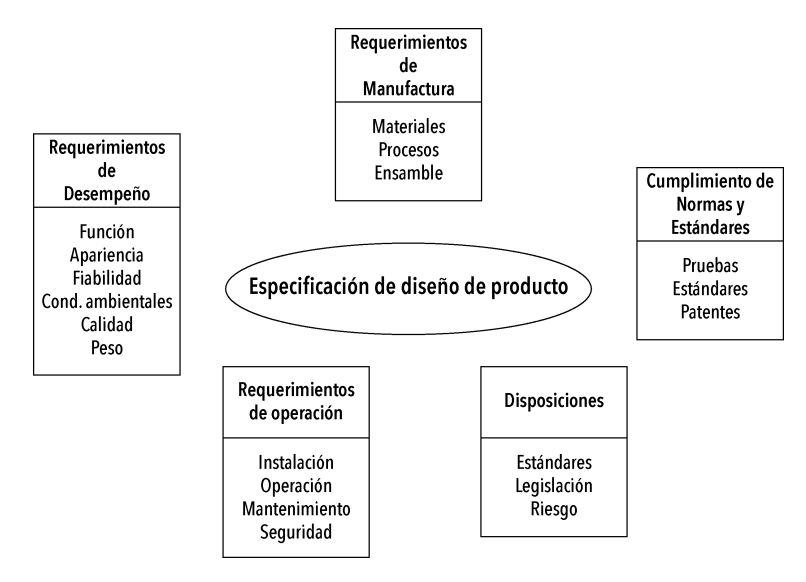

Figura 2.24: Criterios del PDS. Adaptado de [\[68\]](#page-134-4).

# Capítulo 3 Diseño preliminar

Para el desarrollo del proyecto se plantea la utilización de una metodología de Diseño de Sistemas Mecatrónicos llamada VDI2206 (Verband Deutscher Ingenieure) [\[69\]](#page-134-5). En la figura se muestran las 3 etapas principales identificadas en esta metodología: Definición del problema, Desarrollo de la solución y Validación de la solución. Esta metodología consta de tres etapas principales que permiten la maduración y evolución del desarrollo del producto, y se adapta para utilizar únicamente software de diseño y herramientas informáticas. Sin embargo, al tratarse de diseño concurrente, se puede trabajar en diferentes etapas de forma paralela.

# 3.1. Metodología de diseño de sistemas mecatrónicos

La metodología VDI2206 es ampliamente utilizada para el desarrollo de productos. Además, contempla el diseño mecánico del prototipo, el desarrollo del sistema de control y su integración con el sistema electrónico [\[69\]](#page-134-5).

- 1. Requerimientos: el punto de partida es una tarea de diseño individual. La tarea se ha definido y descrito con la ayuda de los requerimientos. Estos representan al mismo tiempo los parámetros de evaluación del producto.
- 2. Diseño del sistema: el objetivo es definir una solución que describa las características físicas y lógicas esenciales del producto futuro. La función general de un sistema se dividirá en subfunciones. A estas subfunciones se les asignan principios de funcionamiento y/o elementos de solución adecuados y se evalúa el cumplimiento de las funciones con respecto al contexto general del sistema.
- 3. Teoría/cálculos. También llamada Diseño específico de dominio: el concepto de solución que ha sido desarrollado conjuntamente por las áreas involucradas (dominios) se desarrollará en detalle, principalmente por separado en las áreas en cuestión. Es necesario un diseño y cálculos elaborados para garantizar el rendimiento funcional, en particular el de las funciones críticas.
- 4. Integración del sistema: los resultados de las áreas específicas se integran en un sistema general para analizar las interrelaciones.
- 5. Verificación/validación: El progreso del diseño debe verificarse continuamente mediante el concepto de solución especificado y los requisitos. Debe estar seguro de que las características reales del sistema coinciden con las deseadas.
- 6. Modelado y an´alisis: El sistema analiza con la ayuda de modelos y herramientas de simulación asistidas por ordenador.
- <span id="page-61-0"></span>7. Producto: Es el resultado de un macrociclo exitoso. No se refiere exclusivamente al artículo producto terminado, sino a la concreción continua del producto futuro (madurez del producto). Los grados de madurez son, por ejemplo, modelo conceptual, modelo funcional, etc.

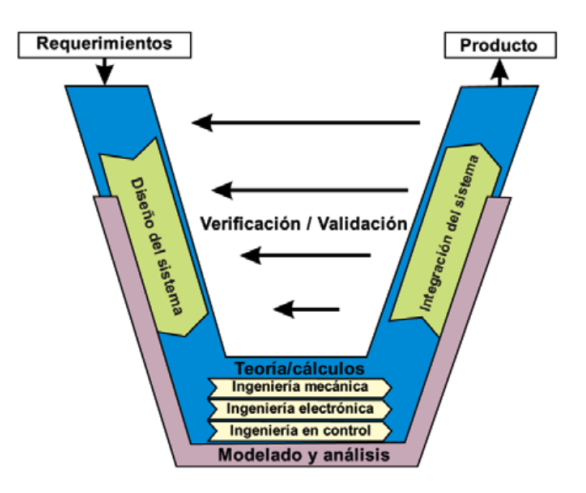

Figura 3.1: Metodología de diseño de sistemas mecatrónicos VDI2206. Adaptado de [\[69\]](#page-134-5).

Inicialmente, la parte de Desarrollo del Sistema comprende el diseño preliminar del mecanismo de cuatro barras, el sistema de bloqueo, el sistema de control, la adquisición de datos y el diseño de la interfaz de usuario. Posteriormente, la etapa de Integración del Sistema, abarca la implementación de los subsistemas diseñados en un prototipo virtual para las simulaciones correspondientes, para finalmente Validar y Verificar su funciona-miento, tal como se muestra en la Figura [3.1.](#page-61-0) La gran ventaja que presenta la metodología VDI2206 con ésta última etapa, es la retroalimentación iterativa que permite modificar el producto en la etapa que se requiera. Esta retroalimentación promueve el desarrollo de sistemas mecatrónicos a través del diseño concurrente, al permitir el uso de un prototipo virtual y software de simulación para la integración de los subsistemas diseñados (Figura [3.2\)](#page-61-1) [\[70\]](#page-134-6).

<span id="page-61-1"></span>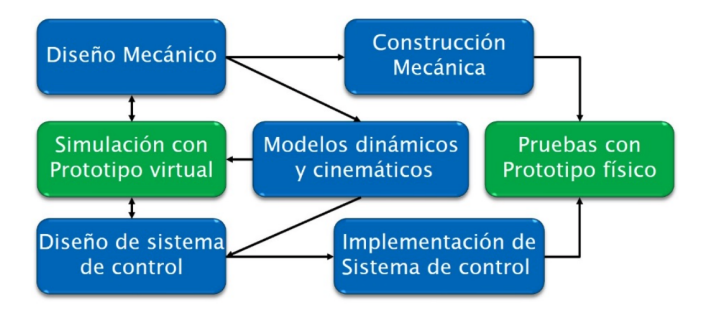

**Figura 3.2:** Diseño mecatrónico con prototipado virtual. Fuente [\[70\]](#page-134-6).

Se define al prototipado virtual como la integración de diseño asistido por computadora,

programación de software embebido y software de simulación para visualizar un dispositivo mecatrónico inteligente en una computadora [\[71\]](#page-134-7).

Cuando el prototipo virtual sea validado, se realizará la construcción del mecanismo de rodilla con el sistema de bloqueo, para hacer pruebas de movilidad con el sistema de adquisición de datos y la interfaz de usuario, con la finalidad de verificar su funcionamiento al generar la trayectoria de la marcha humana.

# 3.2. Implementación de la metodología de diseño

Utilizando la metodología presentada en la sección anterior, se lleva a cabo el desarrollo del prototipo de prótesis de rodilla basado en un mecanismo de cuatro barras.

## 3.2.1. Definición del problema

Existen numerosos modelos de prótesis de rodilla en el mercado, que implementan mecanismos monocéntricos y policéntricos, así como dispositivos de amortiguamiento; actualmente se desarrollan sistema electrónicos inteligentes controlados por microprocesador para la asistencia del usuario cuando se encuentra en diferentes escenarios (caminar, trotar, bajar/subir pendientes o escaleras). Sin embargo, los sistemas de bloqueo para prótesis de rodilla siguen siendo de tipo manual, lo que en la práctica representa un esfuerzo extra para el usuario.

Se propone el diseño de una prótesis de rodilla basado en un mecanismo de cuatro barras que incluye un sistema de bloqueo autom´atico, el cual le permita al usuario un mejor control de la prótesis, en actividades como sentarse o levantarse, sin la necesidad de realizar un esfuerzo adicional para activar o desactivar dicho bloqueo, ya que no tendrá que agacharse para manipularlo directamente. Además, se plantea integrar un sistema de adquisición de datos que permita medir el ángulo de flexo-extensión y en consecuencia, se aplique un esquema de control.

#### Requerimientos

Para la selección de los requerimientos, se utiliza la metodología del Despliegue de la función de calidad (QFD). Los requerimientos considerados en el diseño de la prótesis se enlistan a continuación:

- 1. Que sea ligera
- 2. Que sea resistente
- 3. Que sea para usuarios jóvenes/activos
- 4. Que sirva para subir escalones
- 5. Que sirva para caminar por rampas
- 6. Que reproduzca la marcha humana
- 7. Que tenga dimensiones compactas
- 8. Que sea modular
- 9. Que sea estética
- 10. Que tenga amortiguamiento
- 11. Que tenga sensores
- 12. Que tenga bloqueo
- 13. Que sea automática
- 14. Que sea económica
- 15. Que sea segura

Posteriormente, los requerimientos se someten a una evaluación y comparación con modelos comerciales de prótesis de rodilla.

En la primera columna de la Tabla [3.1,](#page-63-0) se muestra la importancia de los requerimientos, calificados de 1 a 5, en donde 1 representa una m´ınima importancia mientras que el 5 una importancia máxima.

En la columna número dos se muestra la prótesis que se desarrolla en este proyecto, la cual se evalúa para determinar qué tanto cumple con los requerimientos de la tabla. La calificación va entre 1 y 5, donde 1 significa que no tiene relación con el requerimiento y 5 que cumple con esa especificación.

En las columnas  $3 \times 4$  se evalúan 2 modelos comerciales de prótesis de rodilla para determinar qu´e tanto cumplen con los requerimientos planteados. Las calificaciones se manejan de igual forma que en la columna 2. Las prótesis comerciales que se evalúan son NK-4B de Roadrunnerfoot Engineering<sup>TM</sup> (columna 3) y Hytrek de Proteor<sup>TM</sup>. Se seleccionan estos modelos basado en las características que se buscan cubrir en esta investigación: mecanismo policéntrico con sistema de control de movimiento, sistema de bloqueo, materiales de fabricación como aluminio o acero y orientada a usuarios activos.

Las columnas restantes forman parte de los parámetros del QFD:

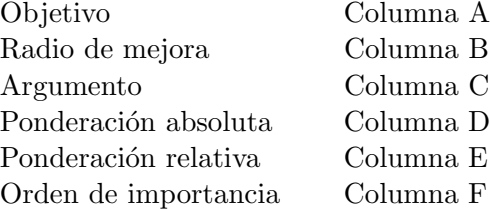

A partir de los requerimientos del cliente, se traducen a variables medibles para ser utilizados como parámetros de ingeniería, los cuales se muestran en la Tabla [3.2.](#page-64-0) Sin embargo, los requerimientos que no pueden ser asociados con una unidad se muestran en la Tabla [3.3.](#page-64-1)

<span id="page-63-0"></span>

|                                       | 1              | $\bf{2}$       | 3              | 4              | A              | в              | C       | D              | E     | F              |
|---------------------------------------|----------------|----------------|----------------|----------------|----------------|----------------|---------|----------------|-------|----------------|
| Que sea ligera                        | 4              | 5              | 4              | 4              | 5              | 1              | 1.5     | 6              | 7.34  | 3              |
| Que sea resistente                    | 5              | 5              | 5              | 5              | 5              | 1              | 1.5     | 7.5            | 9.17  |                |
| Que sea para usuarios jóvenes/activos | 5              | 5              | $\overline{5}$ | 5              | 5              | 1              | 1.2     | 6.0            | 7.34  |                |
| Que sirva para subir escalones        | 3              | 3              | 3              | 3              | 4              | 1.33           | 1.2     | 4.8            | 5.87  | 10             |
| Que sirva para caminar por rampas     | 3              | $\overline{2}$ | $\overline{2}$ | 3              | 3              | $1.5\,$        |         | 4.5            | 5.50  | 11             |
| Que reproduzca la marcha humana       | 5              | 5              | $\overline{4}$ | 5              | 5              | 1              | 1.5     | 7.5            | 9.17  | 4              |
| Que tenga dimensiones compactas       | 4              | 3              | $\overline{4}$ | $\overline{4}$ | 3              | $\mathbf{1}$   |         | 4              | 4.89  | 12             |
| Que sea modular                       | $\overline{4}$ | 4              | 3              | 3              | $\overline{4}$ | 1              | 1.2     | 4.8            | 5.87  | 8              |
| Que sea estética                      | 1              | $\overline{2}$ | $\overline{4}$ | $\overline{4}$ | $\overline{4}$ | $\overline{2}$ | 1       | $\overline{2}$ | 2.45  | 15             |
| Que tenga amortiguamiento             | 2              | $\mathbf{1}$   | $\theta$       | 5              | $\overline{2}$ | $\overline{2}$ | 1       | 4              | 4.89  | 13             |
| Que tenga sensores                    | $\overline{4}$ | 4              | $\theta$       | $\Omega$       | $\overline{4}$ | 1              | 1.2     | 4.8            | 5.87  | 9              |
| Que tenga bloqueo                     | 5              | 5              | 1              | 3              | 5              | 1              | $1.5\,$ | 7.5            | 9.17  | 5              |
| Que sea automática                    | 5              | 4              | $\overline{2}$ | $\overline{2}$ | $\overline{4}$ | $\mathbf{1}$   | 1.2     | 6              | 7.34  | 6              |
| Que sea económica                     | 3              | 3              | $\mathbf{1}$   | 1              | 3              | 1              | 1       | 3              | 3.67  | 14             |
| Que sea segura                        | 5              | 4              | 5              | 5              | 5              | 1.25           | 1.5     | 9.375          | 11.46 | $\mathfrak{D}$ |

**Tabla 3.1:** Evaluación de los requerimientos

<span id="page-64-0"></span>

| Requerimientos del cliente      | Requerimiento de Ingeniería   Unidad |                 |
|---------------------------------|--------------------------------------|-----------------|
| Que sea ligera                  | Peso total                           | kg              |
| Que sea resistente              | Resistencia del material             | MP <sub>a</sub> |
| Que sirva para subir escalones  | Rango de movimiento                  | $\Omega$        |
| Que tenga dimensiones compactas | Longitud de eslabones                | mm              |

Tabla 3.2: Requerimientos de ingeniería

En la Tabla [3.4](#page-65-0) se muestra la relación entre los  $\text{QUE}$  y los COMO los cuales incluyen, los requisitos del cliente y la matriz de interrelación. La relación entre los QUE y los COMO se calificará desde 0 al 9, en donde entre mayor sea el número mayor es la relación entre estos.

Una vez realizada la relación entre los QUE y los COMO, se obtiene el valor objetivo, por cada requerimiento, los cuales servirán para determinar las características técnicas con las que debe contar el prototipo. En el an´alisis de los COMO de la Tabla [3.5](#page-66-0) se muestran los objetivos técnicos. En la primera fila se muestra la orientación deseada, con los que se muestra si los parámetros técnicos de la Tabla [3.4](#page-65-0) son perjudiciales al diseño o lo benefician.

<span id="page-64-1"></span>Si los parámetros son favorables se coloca una flecha apuntando hacia arriba, en caso contrario apunta hacia abajo.

| Requerimientos del cliente        | Descripción                                      |  |  |  |  |  |
|-----------------------------------|--------------------------------------------------|--|--|--|--|--|
|                                   | El mecanismo cuenta con un tope de               |  |  |  |  |  |
| Que sirva para caminar por rampas | extensión de la rodilla                          |  |  |  |  |  |
|                                   | Implementa un mecanismo monocéntrico             |  |  |  |  |  |
| Que reproduzca la marcha humana   | o policéntrico                                   |  |  |  |  |  |
|                                   | Que la prótesis de rodilla utilice               |  |  |  |  |  |
| Que sea modular                   | adaptadores comerciales                          |  |  |  |  |  |
| Que sea estética                  | Ponderación subjetiva de la estética             |  |  |  |  |  |
|                                   | Implementa un amortiguamiento de tipo            |  |  |  |  |  |
| Que tenga amortiguamiento         | Hidráulico o Neumático                           |  |  |  |  |  |
| Que tenga sensores                | Utiliza sensores para medir variable físicas     |  |  |  |  |  |
|                                   | Implementa un sistema de bloqueo                 |  |  |  |  |  |
| Que tenga bloqueo                 | Manual, Semi automático, o Automático            |  |  |  |  |  |
|                                   | Implementa un sistema de control para            |  |  |  |  |  |
| Que sea automática                | la asistencia de la marcha                       |  |  |  |  |  |
|                                   | Utiliza un motor o actuador para el              |  |  |  |  |  |
|                                   | movimiento de flexo-extensión                    |  |  |  |  |  |
|                                   | El ensamble utiliza piezas estándar que          |  |  |  |  |  |
| Que sea económica                 | sean fáciles de encontrar                        |  |  |  |  |  |
|                                   | El tipo de manufactura usada para su fabricación |  |  |  |  |  |
|                                   | (Fundición/Maquinado en 3, 4 o 5 ejes)           |  |  |  |  |  |
| Que sea segura                    | Se evalúa el diseño con normas ISO apropiadas    |  |  |  |  |  |

Tabla 3.3: Descripción de los requerimientos no medibles

<span id="page-65-0"></span>

|                                       | PESO TOTAL (Kg)  | $(MPa)$<br><b>MATERIAL</b><br>RESISTENCIA DEL | (14)<br>DE MOVILIDAD<br><b>NIVEL</b> | $\widehat{\in}$<br>RANGO DE MOVIMIENTO | TOPE DE EXTENSION | TIPO DE MECANISMO (M/P) | LONGITUD DE ESLABONES (mm) | ADAPTADORES COMERCIALES | ESTETICA (110)   | (H/N)<br><b>AMORTIGUADOR</b><br>$\mathbb{E}$<br>TIPO | <b>SENSORES</b>  | SIST. BLOQUEO (M/SA/A) | SIST. CONTROL | MOTOR/ACTUADOR   | PIEZAS ESTÁNDAR | MANUFACTURA (F/CNC3/CNC4/CNC5) | <b>ISO</b><br><b>NORMAS</b> |
|---------------------------------------|------------------|-----------------------------------------------|--------------------------------------|----------------------------------------|-------------------|-------------------------|----------------------------|-------------------------|------------------|------------------------------------------------------|------------------|------------------------|---------------|------------------|-----------------|--------------------------------|-----------------------------|
| Que sea ligera                        | 9                | $\Omega$                                      | $\theta$                             | $\theta$                               | $\theta$          | 3                       | $\mathbf{1}$               | $\theta$                | $\mathbf{1}$     | $\mathbf{1}$                                         | $\boldsymbol{0}$ | $\overline{0}$         | $\theta$      | $\overline{3}$   | $\Omega$        | $\mathbf{1}$                   | $\mathbf{1}$                |
| Que sea resistente                    | 3                | 9                                             | $\theta$                             | $\overline{0}$                         | $\theta$          | 3                       | $\mathbf{1}$               | $\overline{0}$          | $\overline{0}$   | $\overline{0}$                                       | $\boldsymbol{0}$ | $\theta$               | $\theta$      | $\overline{0}$   | $\Omega$        | 9                              | 9                           |
| Que sea para usuarios jóvenes/activos | $\mathbf{1}$     | $\Omega$                                      | 9                                    | 9                                      | $\mathbf{1}$      | 9                       | $\theta$                   | $\overline{0}$          | 1                | 9                                                    | 3                | $\mathbf{1}$           | 9             | $\boldsymbol{3}$ | $\Omega$        | $\boldsymbol{0}$               | $\theta$                    |
| Que sirva para subir escalones        | 3                | 3                                             | $\mathbf{1}$                         | 9                                      | $\theta$          | $\overline{0}$          | $\theta$                   | $\theta$                | $\theta$         | $\mathbf{1}$                                         | 3                | $\mathbf{1}$           | 3             | 3                | $\Omega$        | $\overline{0}$                 | 3                           |
| Que sirva para caminar por rampas     | $\boldsymbol{0}$ | $\mathbf{1}$                                  | $\mathbf{1}$                         | $1\,$                                  | 9                 | $\overline{0}$          | $\overline{0}$             | $\theta$                | $\boldsymbol{0}$ | $\mathbf{1}$                                         | $\overline{3}$   | $\overline{3}$         | $\mathbf{1}$  | $\boldsymbol{0}$ | $\Omega$        | $\boldsymbol{0}$               | $\overline{3}$              |
| Que reproduzca la marcha humana       | $\boldsymbol{0}$ | $\mathbf{1}$                                  | $\Omega$                             | 3                                      | $\mathbf{1}$      | 9                       | 3                          | $\overline{0}$          | $\theta$         | 3                                                    | 9                | $\mathbf{1}$           | 9             | 3                | $\Omega$        | $\theta$                       | 1                           |
| Que tenga dimensiones compactas       | $\mathbf{1}$     | $\mathbf{1}$                                  | $\theta$                             | $\overline{0}$                         | $\Omega$          | 3                       | 9                          | $\mathbf{1}$            | $\mathbf{1}$     | $\overline{0}$                                       | $\theta$         | $\theta$               | $\Omega$      | $\theta$         | $\mathbf{1}$    | $\mathbf{1}$                   | $\theta$                    |
| Que sea modular                       | $\mathbf{1}$     | $\mathbf{1}$                                  | 3                                    | $\theta$                               | $\Omega$          | $\mathbf{1}$            | $\theta$                   | 9                       | $\mathbf{1}$     | 3                                                    | $\theta$         | $\mathbf{1}$           | $\Omega$      | 3                | 3               | 9                              | $\mathbf{1}$                |
| Que sea estética                      | $\theta$         | $\theta$                                      | $\theta$                             | $\theta$                               | $\mathbf{1}$      | $\mathbf{1}$            | $\theta$                   | $\mathbf{1}$            | 9                | $\overline{0}$                                       | $\mathbf{1}$     | $\mathbf{1}$           | $\mathbf{1}$  | $\mathbf{1}$     | 1               | 9                              | $\overline{0}$              |
| Que tenga amortiguamiento             | $\theta$         | 1                                             | 3                                    | $\theta$                               | $\theta$          | 3                       | 1                          | 1                       | $\mathbf{1}$     | 9                                                    | 1                | 1                      | 1             | $\theta$         | $\theta$        | 1                              | $\overline{0}$              |
| Que tenga sensores                    | $\boldsymbol{0}$ | $\theta$                                      | 3                                    | 9                                      | $\theta$          | 3                       | $\theta$                   | $\theta$                | $\mathbf{1}$     | $\mathbf{1}$                                         | 9                | 3                      | 9             | 9                | $\mathbf{1}$    | $\overline{0}$                 | $\theta$                    |
| Que tenga bloqueo                     | $\mathbf{1}$     | 9                                             | $\overline{9}$                       | $\overline{3}$                         | 3                 | 9                       | 3                          | $\Omega$                | $\overline{3}$   | $\overline{3}$                                       | $\overline{3}$   | 9                      | $\mathbf{1}$  | $\overline{3}$   | $\mathbf{1}$    | 9                              | $\theta$                    |
| Que sea automática                    | $\theta$         | $\theta$                                      | 3                                    | $\theta$                               | $\theta$          | 3                       | $\theta$                   | $\overline{0}$          | 3                | 3                                                    | 9                | 9                      | 9             | 9                | $\Omega$        | 3                              | $\theta$                    |
| Que sea económica                     | 3                | 3                                             | 3                                    | $\mathbf{1}$                           | $\mathbf{1}$      | 3                       | $\theta$                   | 9                       | 3                | 9                                                    | 3                | 3                      | 9             | 9                | 9               | 9                              | 9                           |
| Que sea segura                        | $\Omega$         | 9                                             | 3                                    | 3                                      | 9                 | 9                       | 1                          |                         |                  |                                                      | 9                | 9                      | 9             | 3                | $\Omega$        | $\Omega$                       | 9                           |

Tabla 3.4: Relación entre los QUE y los COMO

En la segunda fila se colocan los valores correspondientes a las ponderaciones absolutas de los parámetros seleccionados, obtenida a partir de la siguiente ecuación:

$$
P_{abs} = \sum_{i=1}^{n} Pt_i * Prel_i
$$
\n(3.1)

En donde: Pt representa el parámetro técnico correspondiente de la Tabla [3.4.](#page-65-0) Prel es la ponderación relativa correspondiente de la Tabla [3.1.](#page-63-0)

Para obtener la ponderación real se utiliza la siguiente ecuación:

$$
P_{real} = (Pabs_i * 100) / \sum_{i=1}^{n} Pabs_i
$$
\n(3.2)

donde: Pabs es la ponderación absoluta correspondiente a ese requerimiento de ingeniería. Esta ponderación corresponde a la fila 3.

En el renglón cuatro se considera el orden de importancia, tomando como base el valor m´as alto obtenido a partir de las ponderaciones reales, de los cuales se concentraron ´unicamente los primeros 10 aunque el an´alisis abarca los 17 requerimientos t´ecnicos. La valoración técnica es la unidad o la forma con la cual se miden los parámetros técnicos. En las filas del 6 al 9 se colocan las caracter´ısticas de los modelos comerciales de rodilla y del diseño propuesto, en algunas casillas se ha colocado un guión, lo que indica que no se tiene acceso a ese parámetro, así como un  $\sqrt{}$  para indicar SI y una X para indicar

NO. Finalmente, el objetivo técnico se obtiene de comparar los valores de cada parámetro correspondientes a cada prótesis de rodilla y obtener un valor promedio.

<span id="page-66-0"></span>

| Orientación deseada  |        |             |        |        |            |        |                |            |                                                               |            |
|----------------------|--------|-------------|--------|--------|------------|--------|----------------|------------|---------------------------------------------------------------|------------|
| Ponderación abs      | 327.21 | 277.25      | 472.12 | 273.77 | 406.57     | 332.47 | 443.26         | 322.99     | 312.08                                                        | 275.24     |
| Ponderación real     | 7.25   | 6.15        | 10.47  | 6.07   | 9.01       | 7.37   | 9.83           | 7.16       | 6.92                                                          | 6.10       |
| Orden de importancia | 5      | 8           |        | 10     | 3          | 4      | $\overline{2}$ | 6          |                                                               | 9          |
| Valoración técnica   | Mpa    | $1\ldots 4$ | M/P    | H/N    | $\sqrt{X}$ | M/SA/A | $\sqrt{X}$     | $\sqrt{X}$ | $\mathbf{F}$<br>CNC3/<br>CNC <sub>4</sub><br>CNC <sub>5</sub> | $\sqrt{X}$ |
| PROTESIS UTM         |        | 3           | P      | X      |            | A      |                |            | CNC <sub>3</sub>                                              |            |
| COMPETENCIA NK-4B    |        | 3           | P      | X      | Х          | М      | Х              | X          | F                                                             |            |
| COMPETENCIA HYTREK   |        | 3           | M      | H      | X          | X      | X              | X          | F                                                             |            |
| Objetivo técnico     |        | 4           | P      | Ν      |            | А      |                |            | F                                                             |            |

Tabla 3.5: Análisis de los COMO

A partir de los requerimientos mejor evaluados en el QFD se desarrolla la Especificación de diseño del producto (PDS), considerando solo algunos de los criterios mencionados, puesto que no todos son aplicables para este caso.

|                   | Aspecto           | Definición                                                            |  |  |  |  |  |  |
|-------------------|-------------------|-----------------------------------------------------------------------|--|--|--|--|--|--|
|                   | Función           | Realizar el movimiento de flexo-extensión humana para                 |  |  |  |  |  |  |
| esempeño          |                   | asistencia en la marcha.                                              |  |  |  |  |  |  |
|                   | Cond. ambientales | Debe trabajar en lugares con temperaturas no mayores                  |  |  |  |  |  |  |
|                   |                   | a $40^{\circ}$ y no entrar en contacto con líquidos.                  |  |  |  |  |  |  |
| $\mathsf{\Omega}$ | Peso              | No debe exceder 1 kilogramo, tomando en cuenta los                    |  |  |  |  |  |  |
|                   |                   | coples estándar para prótesis.                                        |  |  |  |  |  |  |
|                   | Materiales        | Se requiere la utilización de un material ligero y con                |  |  |  |  |  |  |
| Manufactura       |                   | resistencia a la corrosión.                                           |  |  |  |  |  |  |
|                   | Procesos          | Desarrollo del modelo CAD del prototipo en SolidWorks <sup>TM</sup> , |  |  |  |  |  |  |
|                   |                   | impresión 3D por deposición fundida.                                  |  |  |  |  |  |  |
|                   | Ensamble          | Se requiere un ensamble manual para hacer la rosca interna            |  |  |  |  |  |  |
|                   |                   | y el empalme de las piezas.                                           |  |  |  |  |  |  |
|                   |                   | En el modelo CAD se deben hacer análisis de esfuerzo en               |  |  |  |  |  |  |
|                   | Pruebas           | carga estática. Experimentalmente, se debe probar la                  |  |  |  |  |  |  |
| Normas            |                   | movilidad del mecanismo.                                              |  |  |  |  |  |  |
|                   |                   | Las simulaciones bajo cargas estáticas se realizarán bajo             |  |  |  |  |  |  |
|                   | Estándares        | lo estipulado en la norma ISO 10328 para prótesis de                  |  |  |  |  |  |  |
|                   |                   | miembro inferior.                                                     |  |  |  |  |  |  |
|                   | Instalación       | En una clínica o laboratorio de pruebas.                              |  |  |  |  |  |  |
| Operación         |                   | Se requiere de personal capacitado y con conocimientos                |  |  |  |  |  |  |
|                   |                   | de electrónica, programación y mecánica. Dependiendo                  |  |  |  |  |  |  |
|                   | Mantenimiento     | del tipo de mantenimiento, este puede durar entre 1 a 2               |  |  |  |  |  |  |
|                   |                   | horas. Este comprende la examinación de conexiones y                  |  |  |  |  |  |  |
|                   |                   | elementos mecánicos, y la calibración de los sensores.                |  |  |  |  |  |  |

Tabla 3.6: PDS del mecanismo para prótesis de rodilla

## 3.3. Selección de mecanismo

Uno de los requerimientos mejor evaluados en la Tabla [3.1](#page-63-0) (fila 4) establece que el cliente necesita una prótesis 'Que sea para usuarios jóvenes/activos'. Con base en la comparativa de mecanismos utilizados para pr´otesis de rodilla (Tabla [2.4\)](#page-54-0), se observa que el mecanismo que se adapta de mejor manera a este requisito es el de Control voluntario.

#### 3.3.1. Mecanismo de control voluntario

La Figura [3.3](#page-67-0) muestra un mecanismo de cuatro barras cuyo centro instantáneo se encuentra dentro de la zona de estabilidad tanto en el contacto del talón como en el despegue. En este caso, la elevación inicial del CIR no es tan alta como en el mecanismo de la Figura  $2.22(a)$  $2.22(a)$  y la trayectoria descendente del centro instantáneo permanece elevada y dentro de la zona durante los primeros grados de flexión de la rodilla. La Figura [3.5](#page-68-0) muestra la trayectoria del centro instantáneo para dispositivos de esta clase. Cada punto en la trayectoria está etiquetado con el ángulo de flexión correspondiente al socket con respecto al tubo pilar de la prótesis [\[57\]](#page-133-11).

<span id="page-67-0"></span>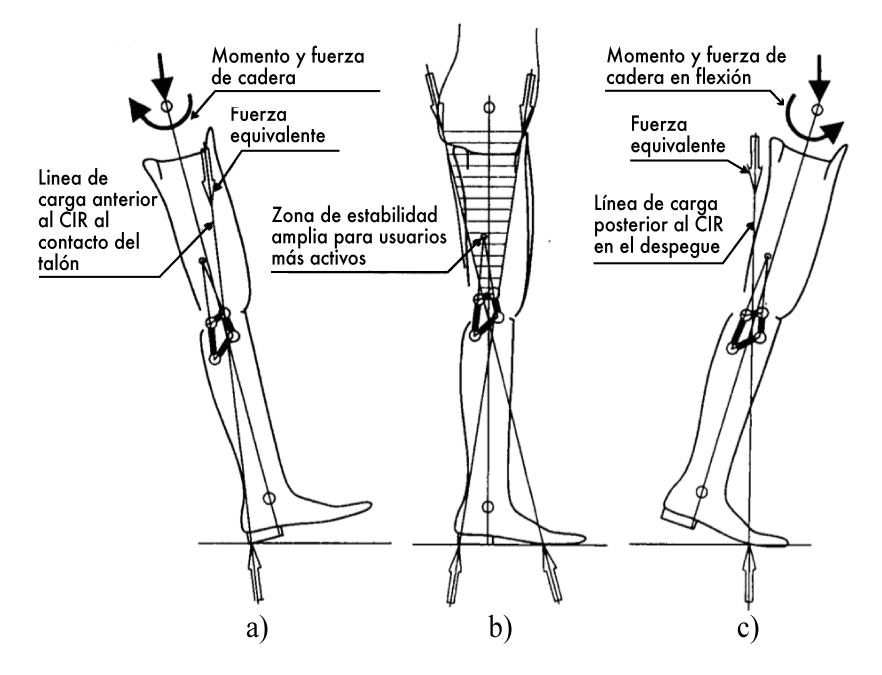

Figura 3.3: Diagrama de estabilidad de mecanismo de cuatro barras de Control Voluntario: a) contacto del talón, b) superposición, c) despegue. Fuente  $[57]$ .

El control voluntario de la estabilidad de la fase de apoyo es más importante durante los primeros 10 grados de flexión desde una posición de extensión completa. La Figura [3.5](#page-68-0) ilustra la curva del CIR para la rodilla policéntrica de cuatro barras de la Universidad de California. El control voluntario puede no ser óptimo para pacientes geriátricos, aunque dispositivos de este tipo se han adaptado con éxito tanto a pacientes mayores activos, como a pacientes activos jóvenes con muñones muy cortos [\[57,](#page-133-11) [58\]](#page-133-12).

La trayectoria del centro instantáneo de un mecanismo de rodilla de cuatro barras de control voluntario no comienza en una posición extremadamente elevada o posterior en extensión completa, como se ha demostrado para las otras dos clases de mecanismos de cuatro barras. La ubicación, en extensión completa, del centro instantáneo es de aproximadamente 100 mm (4 in) arriba y 6 mm (0.25 in) posterior a la línea de referencia vertical (Figura [3.4\)](#page-68-1). Esta ubicación permite que la trayectoria del centro instantáneo se mueva suavemente hacia adelante y hacia abajo al aumentar los ángulos de flexión de la rodilla y, al mismo tiempo, permanecer en una posición elevada dentro de la zona de estabilidad hasta 10 grados de flexión. Los ángulos observados en los puntos en un círculo a lo largo de la trayectoria del centro instantáneo indican el ángulo correspondiente de flexión de la rodilla [\[57,](#page-133-11) [72\]](#page-134-8).

<span id="page-68-1"></span>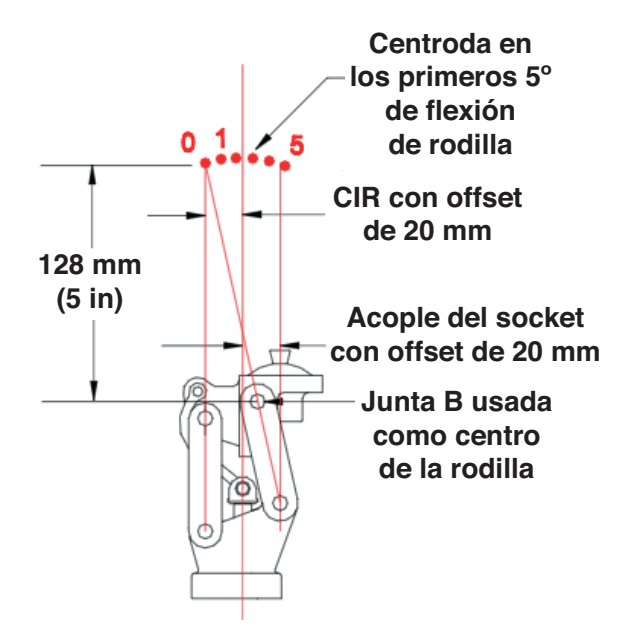

<span id="page-68-0"></span>Figura 3.4: Restricciones para mecanismo policéntrico de cuatro barras. Adaptado de [\[72\]](#page-134-8).

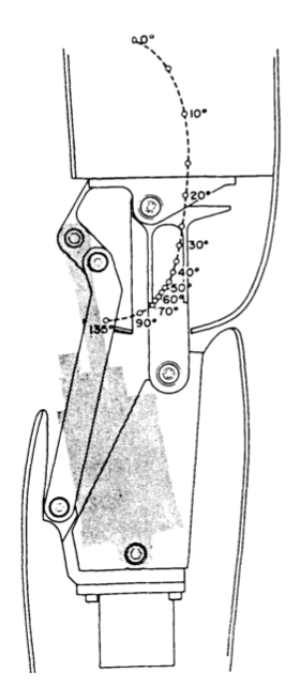

Figura 3.5: Trayectoria del CIR del mecanismo de rodilla UC-BL. Fuente [\[58\]](#page-133-12).

Existen varias ventajas funcionales para los mecanismos de control voluntario (Figura [3.5\)](#page-68-0):

- Facilidad para descender pendientes y escaleras, empleando el método de navaja evitando colocar el talón en el borde del escalón.
- Permite una flexión máxima de hasta 130<sup>o</sup>.
- Se aumenta la separación del pie durante la fase de balanceo. La rotación sobre un centro instant´aneo moderadamente alto, eleva efectivamente la punta del pie m´as de  $25 \text{ mm}$ , superior a lo que sucedería con un mecanismo monocéntrico.
- Es prácticamente imposible tropezar la punta del pie protésico al caminar sobre terreno plano.

# 3.4. Selección de materiales

El material con el que se fabrican las prótesis es importante, ya que dependiendo del tipo de prótesis del que se trate es el rango de fuerza que necesitan soportar. Por ejemplo, las prótesis de miembro inferior se encuentran generalmente en estado de compresión.

Por otro lado, para las prótesis totales de rodilla (internas) se deben emplear materiales especiales, en los que se consideran aspectos como la biocompatibilidad. Algunos de los materiales usados para esta aplicación comprenden aleaciones de cromo y cobalto, así como polietileno de alto peso molecular [\[73,](#page-134-9) [74\]](#page-134-10).

Con base en la investigación del estado del arte, los materiales empleados para la fabricación de las piezas que conforman las prótesis externas de rodilla son:

- Acero inoxidable
- Aluminio
- Titanio
- Fibra de Carbono
- Poliamidas Reforzadas

Como punto de comparación, se añade a las alternativas de material de fabricación al Nylamid, ya que debido a su combinación de propiedades mecánicas y eléctricas y su amplia gama de presentaciones y medidas, lo han hecho el material ideal para la fabricación de piezas en el ramo industrial [\[75\]](#page-134-11).

<span id="page-69-0"></span>

| Alternativa | Acero<br>inoxidable        | Aluminio                         | Titanio                           | <b>Nylamid</b>            |
|-------------|----------------------------|----------------------------------|-----------------------------------|---------------------------|
| Ventajas    | Inoxidable,<br>resistencia | Bajo peso,<br>manufacturabilidad | Resistencia                       | Bajo peso,<br>resistencia |
| Desventajas | Alto costo,<br>peso        | Costo                            | Manufacturabilidad,<br>alto costo | Apariencia,<br>acabado    |

Tabla 3.7: Alternativas de material para fabricación del prototipo.

<span id="page-70-0"></span>Se construye una matriz morfológica para comparar los materiales antes menciona-dos (Tabla [3.7\)](#page-69-0). Por su parte, la matriz de evaluación mostrada en la Tabla [3.8](#page-70-0) permite calificar ciertos aspectos clave, tales como: propiedades físicas y mecánicas, durabilidad, manufacturabilidad, disponibilidad, y costo, para determinar el material de fabricación del prototipo.

| Criterio           | Variable  | Valor |
|--------------------|-----------|-------|
| Manufacturabilidad | Maf       | 2     |
| Desgaste           | Ð         | 1     |
| Costo              | €         | 1     |
| Peso               | P         | 1     |
| Resistencia        | R.        | 1.5   |
| Piezas estándar    | <b>PE</b> | 0.5   |
| Seguridad          | S         | 1     |
| <b>Vibraciones</b> | V         | 0.5   |
| Mantenimiento      | Man       | 1     |
| Funcionalidad      | F         | 0.5   |
| Total              |           | 10    |

Tabla 3.8: Matriz de evaluación.

En la tabla [3.9](#page-70-1) se muestra la matriz morfológica con la ponderación de cada alternativa de material. Si bien el Titanio es un material con excelentes propiedades mecánicas, criterios como el costo hacen que no sea una alternativa permisible para la fabricación de un prototipo, en contraste con las múltiples piezas que se producen a nivel industrial. Por otra parte, la calificaci´on que obtiene el Nylamid lo deja bien posicionado en esta comparativa, por su precio, disponibilidad y propiedades mec´anicas. No obstante, el Aluminio es el material mejor calificado, pues muestra una mejor relación entre los criterios que se evaluaron, por lo que se selecciona como el material de diseño del prototipo.

<span id="page-70-1"></span>

|                      |          | Criterios de evaluación                             |     |     |         |     |     |     |     |     |     |  |  |
|----------------------|----------|-----------------------------------------------------|-----|-----|---------|-----|-----|-----|-----|-----|-----|--|--|
|                      | Maf      | <b>TOTAL</b><br>S<br>PЕ<br>F<br>R.<br>Man<br>Р<br>D |     |     |         |     |     |     |     |     |     |  |  |
| Valor<br>Alternativa | $\bf{2}$ |                                                     |     |     | $1.5\,$ | 0.5 |     | 0.5 | 1   | 0.5 | 10  |  |  |
| Acero                | 0.7      | 0.9                                                 | 0.4 | 0.4 | 1.4     | 0.5 |     | 0.3 | 0.7 | 0.4 | 6.7 |  |  |
| Inoxidable           |          |                                                     |     |     |         |     |     |     |     |     |     |  |  |
| Aluminio             | $1.5\,$  | 0.7                                                 | 0.7 | 0.9 | $1.3\,$ | 0.4 |     | 0.5 | 0.8 | 0.5 | 7.6 |  |  |
| Titanio              | 0.5      |                                                     | 0.2 | 0.6 | $1.5\,$ | 0.4 |     | 0.4 | 0.8 | 0.5 | 6.9 |  |  |
| Nylamid              | 1.8      | $0.5\,$                                             | 0.8 |     | 0.9     | 0.2 | 0.8 | 0.5 | 0.6 | 0.3 | 7.4 |  |  |

Tabla 3.9: Matriz morfológica para la selección de material.

Dado que se selecciona el Aluminio como material del prototipo, se debe considerar que existen diferentes aleaciones de este material que se pueden utilizar. En México, es posible encontrar dos aleaciones, la 6061 y 7075, llamadas así debido a su composición química en la que se ven combinados elementos como: zinc, magnesio, cobre y silicio. Estas combinaciones adquieren cierto refuerzo bajo tratamiento térmico, lo que da como resultado resistencia a la tracción elevada.

La aleación 7075 es utilizada para la fabricación de dispositivos protésicos de miembro inferior de acuerdo a lo mencionado en el estado del arte. En particular, la empresa **Roadrunnerfoot**<sup>TM</sup> utiliza la aleación 7075 como material base en los mecanismos de las prótesis que fabrican, lo que confirma que este material es una buena elección para el prototipo.

## 3.5. Propuesta de diseño

Para el desarrollo del proyecto, se propone realizar un mecanismo de cuatro barras de tipo doble balancín para prótesis de rodilla, que cumpla con una trayectoria conocida. Para ello, se debe sintetizar el mecanismo considerando las ecuaciones de lazo abierto y lazo cerrado. En la figura [3.6,](#page-71-0) se muestra la propuesta del mecanismo, en el que se señala en rojo el punto de inter´es para seguir la trayectoria, mismo que pertenece al acoplador.

Como base de diseño se utiliza lo expuesto en [\[23,](#page-131-2) [76\]](#page-134-12) con respecto a la geometría de los eslabones y disposición de los mismos presentado en [\[77,](#page-134-13) [78\]](#page-134-14).

En cuanto al modelo CAD, se toma en cuenta el diseño para manufactura, ya que al tratarse del desarrollo de un prototipo, su fabricación se debe basar en el uso de una maquina CNC de 3 ejes, ya sea utilizando el fresado, corte o deposición fundida (impresión 3D) como posibles procesos para la manufactura del prototipo. Incluir geometrías complejas en el modelo CAD implicaría procesos más elaborados, como fundición, moldeo por inyección o fresado CNC mayor a 3 ejes.

<span id="page-71-0"></span>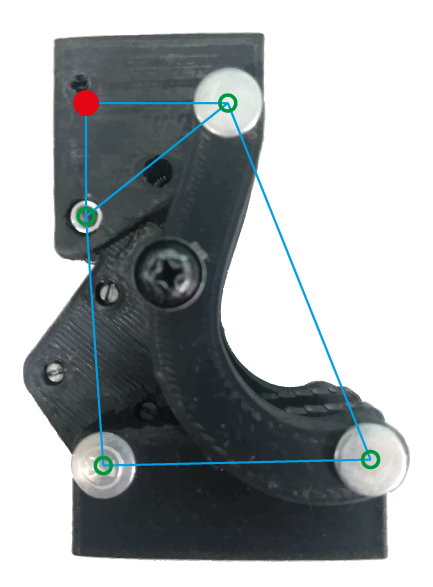

Figura 3.6: Propuesta de diseño del mecanismo de cuatro barras. Elaboración propia.

Para la validación del mecanismo se realizarán simulaciones bajo cargas estáticas utilizando las aleaciones de aluminio mencionadas. Los estados de carga estática estarán basados en los esfuerzos a los que se someten los dispositivos protésicos según la norma ISO 10328.

El mecanismo de bloqueo será desarrollado como una junta superior. En particular, se plantea la utilización de una leva de superficie plana, en dónde el seguidor se encuentre en los eslabones laterales, y la cara plana de contacto se ubique en el eslabón superior (acoplador) y los eslabones de entrada (Figura [3.7\)](#page-72-0).

En este caso el mecanismo de cuatro barras, según la condición de Grashof, será de tipo doble balancín, por lo que los eslabones de entrada no necesitan dar revoluciones completas
<span id="page-72-0"></span>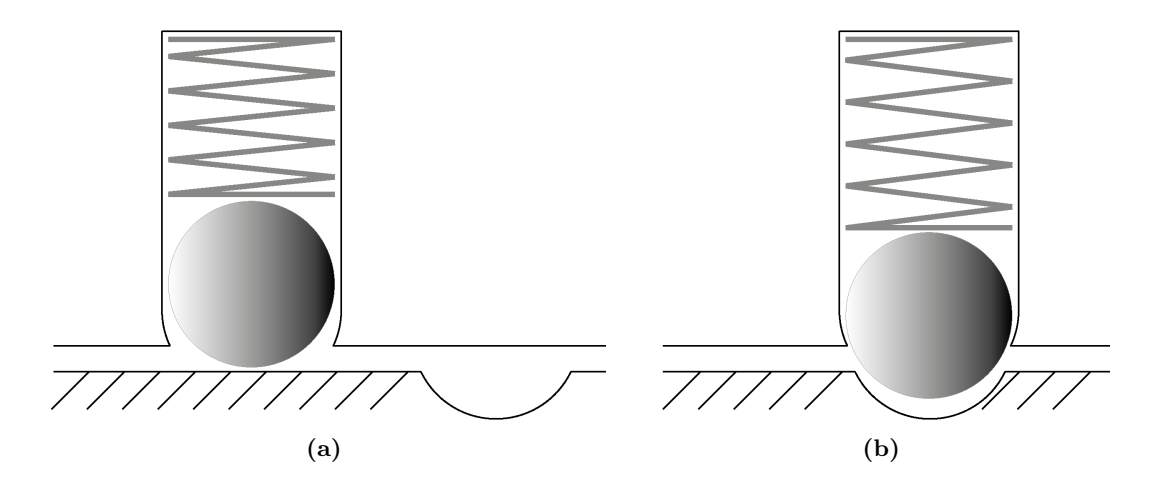

 $\,$ para que el mecanismo realice el movimiento de flexo-extensión.

Figura 3.7: Concepto de leva plana para mecanismo de bloqueo. Elaboración propia.

# Capítulo 4 Diseño mecánico

En este capítulo se describe el proceso de diseño y validación mecánica del mecanismo. Aquí se discuten los parámetros de síntesis mediante la resolución por el método de Newton-Raphson multivariable de las ecuaciones de lazo abierto y lazo cerrado, para el mecanismo de cuatro barras de tipo doble balancín. Además, se muestran las deformaciones debido a los diferentes estados de carga aplicado al mecanismo mediante simulación estática, con el objetivo de determinar si las dimensiones propuestas para las piezas del mecanismo soportan dicho estados de carga. En estos, se considera el análisis con las condiciones establecidas en la norma ISO 10328 para prótesis de miembro inferior. Finalmente, se emplea un controlador PID en la simulación dinámica del prototipo virtual del mecanismo para realizar rutinas del movimiento de flexo-extensión a diferentes velocidades.

## 4.1. Síntesis del mecanismo

Para construir el modelo CAD del mecanismo se realiza la síntesis dimensional por puntos de precisión, debido a que se deberá cumplir con una trayectoria prescrita, que se generaliza con un conjunto de puntos específicos. Dichos puntos se seleccionan bajo el criterio de Chebychev o por análisis de la trayectoria deseada.

## 4.1.1. Modelo cinemático con álgebra compleja

La síntesis del mecanismo de rodilla se realiza de la siguiente forma:

- 1. Establecer los puntos de precisión.
- 2. Definir las ecuaciones de lazo abierto y lazo cerrado.
- 3. Resolver el sistema de ecuaciones mediante el método de Newton-Raphson.

#### Consideraciones previas de diseño

La travectoria que se va a seguir, es obtenida de la prótesis mostrada en la Figura [3.5.](#page-68-0) Dicha trayectoria se obtiene haciendo un modelo en software CAD, variando el ángulo de rotación del eslabón acoplador con respecto a la bancada. Esta referencia es importante, dado que a pesar de que el movimiento del mecanismo es a través del eslabón manivela, el ´angulo de inter´es se mide cuando se desplaza el acoplador, ya que refleja de manera directa el ángulo de flexión de la rodilla.

El lugar geométrico que forma el CIR cuando se mueve un mecanismo eslabonado se le conoce como centroda [\[45\]](#page-132-0); para un mecanismo de cuatro barras se pueden encontrar

dos centrodas, generadas con un mismo CIR. Para este caso, se utiliza el CIR formado por los eslabones manivela y balancín. Si el eslabón bancada se encuentra fijo se obtiene la centroda fija (Figura [4.1\)](#page-75-0), mientras que si es móvil, y el eslabón acoplador se encuentra estático, se produce la centroda móvil.

<span id="page-75-0"></span>Además, en [\[79\]](#page-135-0) se muestra que el mecanismo de cuatro barras se debe diseñar como si se tratara de un movimiento producido por una flexión pasiva de la rodilla [\[25\]](#page-131-0). Tratándose del eslabonamiento de cuatro barras, el acoplador se mueve actuando como parte del fémur, lo que generaría una centroda fija.

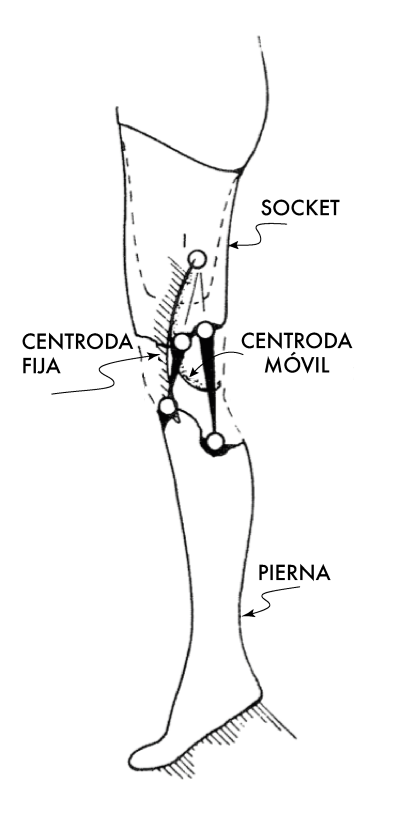

Figura 4.1: Centrodas generadas en mecanismo de rodilla. Adaptado de [\[79\]](#page-135-0).

#### 1. Establecer los puntos de precisión

Considerando la biomecánica de la rodilla y los ángulos de flexión desarrollados en las prótesis investigadas en el estado del arte, se decide considerar un rango angular de 0 a 110°. Con esta restricción de diseño se aplica el espaciamiento de Chebyshev para definir los ángulos, como puntos de precisión, que se deben considerar para la síntesis del mecanismo. Además, se establece el número de puntos de precisión para formar el sistema de ecuaciones. En [\[45\]](#page-132-0), se sugiere que para sintetizar un mecanismo de cuatro barras por el método de puntos de precisión, esta se debe realizar considerando 5 puntos, sin embargo, se complementa con el cálculo para 3 y 4 puntos de precisión. Se aplica el criterio del espaciamiento de Chebyshev descrito en la ecuación [\(2.1\)](#page-44-0), para  $N = 5$  puntos y el rango angular de 0 a  $110^{\circ}$ .

| Punto No | Angulo     |
|----------|------------|
| 1        | 2.691891   |
| 2        | 22.671811  |
| 3        | 55         |
| 4        | 87.328188  |
| 5        | 107.308108 |
|          |            |

**Tabla 4.1:** Puntos de precisión en el rango angular establecido para  $N=5$ .

#### 2. Definir las ecuaciones de lazo abierto y lazo cerrado

En la síntesis del mecanismo, inicialmente se trabaja con la cadena cinemática abierta, y posteriormente se resuelve para la cadena cerrada.

El esquema general del mecanismo de cuatro barras RRRR, en la Figura [4.2,](#page-77-0) muestra el centro instantáneo de rotación ( $CIR$ ) formado por los eslabones a y c, en la intersección de  $\alpha$  y  $\beta$ . Además, el punto del acoplador  $(x_{di}, y_{di})$  que servirá para generar la trayectoria deseada.

Para la síntesis del mecanismo es conveniente definir algunos parámetros en el esquema propuesto.

Inicialmente, hay que notar que  $\vec{\alpha}$  y  $\vec{\beta}$ , al formar en su intersección un centro instantáneo de rotación, son prolongaciones de los eslabones posterior y anterior identificados con los vectores  $\vec{a} \times \vec{c}$ , es decir, son colineales a estos, por lo que comparten un mismo vector unitario. Además, la longitud de  $\vec{\alpha}$  y  $\vec{\beta}$  depende de los vectores adyacentes.

<span id="page-76-0"></span>Tomando como base la ecuación [\(2.15\)](#page-49-0), para el planteamiento de la ecuación de lazo abierto se tiene la siguiente expresión de las componentes horizontal y vertical, que relaciona a  $x_0, y_0, \vec{a} \text{ y } \vec{z}$  con el extremo de este último para alcanzar el punto deseado  $(x_{\vec{a}}, y_{\vec{a}})$ :

$$
x_{dj} = x_0 + a\cos(\theta_{2j}) + z\cos\left(\frac{\pi}{2} + \theta_{3j}\right) = x_0 + a\cos(\theta_{2j}) - z\sin(\theta_{3j})\tag{4.1}
$$

<span id="page-76-1"></span>
$$
y_{dj} = y_0 + a \operatorname{sen}(\theta_{2j}) + z \operatorname{sen}\left(\frac{\pi}{2} + \theta_{3j}\right) = y_0 + a \operatorname{sen}(\theta_{2j}) + z \cos(\theta_{3j}) \tag{4.2}
$$

Cabe mencionar que el ángulo interno del acoplador  $\Phi_3$  y el ángulo  $\Theta_3$  son complemen-tarios, por lo que se sustituye directamente en las ecuaciones [\(4.1\)](#page-76-0) y [\(4.2\)](#page-76-1) por  $\pi/2$ . Además se utilizan las identidades trigonométricas sen $(\pi/2+x) = \cos(x)$  y  $\cos(\pi/2+x) = -\sin(x)$ .

Las incógnitas a calcular corresponden a los parámetros longitudinales de los eslabones de la cadena abierta, es decir,  $x_0$ ,  $y_0$ ,  $a \, y \, z$ . Dado que en la trayectoria deseada los puntos de precisión están correlacionados con los ángulos de flexo-extensión de la rodilla humana, los valores de  $\theta_{3j}$  son conocidos.

<span id="page-76-2"></span>Con base en la ecuación  $(2.16)$ , se despeja el término de las componentes horizontal y vertical del eslabón  $a$ , se elevan al cuadrado y se suman resultando la siguiente función de lazo abierto:

$$
f_a = [x_{dj} - x_0 + z \operatorname{sen}(\theta_{3j})]^2 + [y_{dj} - y_0 - z \operatorname{cos}(\theta_{3j})]^2 - a^2
$$
 (4.3)

<span id="page-77-0"></span>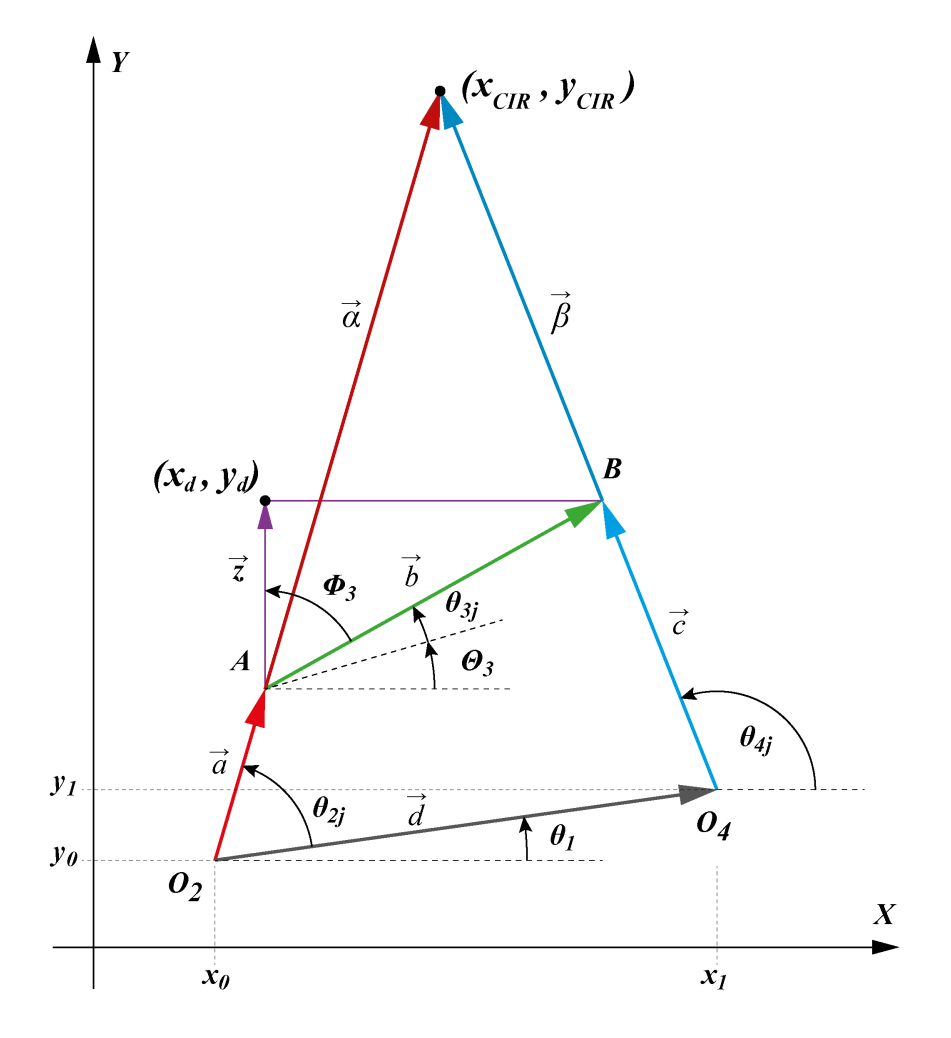

Figura 4.2: Esquema general del mecanismo de 4 barras. Elaboración propia.

Para hacer el cálculo de  $\theta_{2j}$  se retoma el despeje de las componentes del eslabón  $a,$ y se aplica la función tangente:

<span id="page-77-2"></span>
$$
\theta_{2j} = \tan^{-1} \left[ \frac{y_{dj} - y_0 - z \cos (\theta_{3j})}{x_{dj} - x_0 + z \sin (\theta_{3j})} \right]
$$
(4.4)

La ecuación de cadena cerrada, relaciona a todos los eslabones del mecanismo de cuatro barras, tal como la ecuación  $(2.4)$ :

<span id="page-77-1"></span>
$$
\vec{a} + \vec{b} = \vec{c} + \vec{d} \tag{4.5}
$$

donde $\vec{d}$ está dado por

$$
\vec{d} = (x_1 - x_0)i + (y_1 - y_0)j
$$

$$
|\vec{d}| = \sqrt{(x_1 - x_0)^2 + (y_1 - y_0)^2}
$$

Sustituyendo  $\vec{d}$  en la ecuación [\(4.5\)](#page-77-1) se tiene:

$$
a \cos (\theta_{2j}) + b \cos (\theta_3 + \theta_{3j}) = (x_1 - x_0) + c \cos (\theta_{4j})
$$
  
 $a \operatorname{sen} (\theta_{2j}) + b \operatorname{sen} (\theta_3 + \theta_{3j}) = (y_1 - y_0) + c \operatorname{sen} (\theta_{4j})$ 

Se despejan las componentes de  $c$ , se elevan al cuadrado ambas expresiones y se suman para obtener la función de lazo cerrado  $f_c$ .

<span id="page-78-1"></span>
$$
c^{2} = [a \cos (\theta_{2j}) + b \cos (\Theta_{3} + \theta_{3j}) - (x_{1} - x_{0})]^{2} + [a \sin (\theta_{2j}) + b \sin (\Theta_{3} + \theta_{3j}) - (y_{1} - y_{0})]^{2}
$$

$$
f_c = [a \cos (\theta_{2j}) + b \cos (\theta_3 + \theta_{3j}) - (x_1 - x_0)]^2
$$
  
+ 
$$
[a \sin (\theta_{2j}) + b \sin (\theta_3 + \theta_{3j}) - (y_1 - y_0)]^2 - c^2
$$
(4.6)

Para calcular el ángulo del eslabón balancín  $\theta_{4j}$ , conociendo las longitudes de los eslabones, el ángulo del acoplador y la manivela, se tiene que:

<span id="page-78-2"></span>
$$
\theta_{4j} = 2 \tan^{-1} \left[ \frac{-V \pm \sqrt{V^2 - 4UW}}{2U} \right]
$$
\n(4.7)

donde  $U, V, y$  W se definen como:

$$
U = \frac{-a^2 + b^2 + c^2 + \left[ (x_1 - x_0)^2 + (y_1 - y_0)^2 \right]}{2bc}
$$
  
\n
$$
- \frac{(x_1 - x_0)\cos(\Theta_3 + \theta_{3j}) + (y_1 - y_0)\sin(\Theta_3 + \theta_{3j})}{c}
$$
  
\n
$$
- \left[ \frac{(x_1 - x_0)}{b} - \cos(\Theta_3 + \theta_{3j}) \right]
$$
  
\n
$$
V = 2 \left[ \frac{(y_1 - y_0)}{b} - \sin(\Theta_3 + \theta_{3j}) \right]
$$
  
\n
$$
W = \frac{-a^2 + b^2 + c^2 + \left[ (x_1 - x_0)^2 + (y_1 - y_0)^2 \right]}{2bc}
$$
  
\n
$$
- \frac{(x_1 - x_0)\cos(\Theta_3 + \theta_{3j}) + (y_1 - y_0)\sin(\Theta_3 + \theta_{3j})}{c}
$$
  
\n
$$
+ \left[ \frac{(x_1 - x_0)}{b} - \cos(\Theta_3 + \theta_{3j}) \right]
$$

<span id="page-78-0"></span>En cuanto a la localización del centro instantáneo de rotación, se plantea la expresión [\(4.8\)](#page-78-0), para calcular la longitud de  $\vec{\alpha}$  y  $\vec{\beta}$  con relación a los eslabones manivela y balancín [\[79\]](#page-135-0).

$$
\vec{\alpha} = \vec{\beta} + \vec{b} \tag{4.8}
$$

Para hallar  $\beta$ , primero se despeja  $\alpha$ 

$$
\alpha \operatorname{sen}(\theta_{2j}) = \beta \operatorname{sen}(\theta_{4j}) + b \operatorname{sen}(\Theta_3 + \theta_{3j})
$$

$$
\alpha \cos (\theta_{2j}) = \beta \cos (\theta_{4j}) + b \cos (\theta_3 + \theta_{3j})
$$

$$
\tan (\theta_{2j}) = \frac{\beta \sin (\theta_{4j}) + b \sin (\theta_3 + \theta_{3j})}{\beta \cos (\theta_{4j}) + b \cos (\theta_3 + \theta_{3j})}
$$

Se despeja  $\beta$  y se procede de forma análoga para  $\alpha$ 

$$
\beta = b \cdot \frac{\operatorname{sen}(\Theta_3 + \theta_{3j}) - \cos(\Theta_3 + \theta_{3j})\tan(\theta_{2j})}{\cos(\theta_{4j})\tan(\theta_{2j}) - \operatorname{sen}(\theta_{4j})}
$$

$$
\alpha = b \cdot \frac{\cos(\Theta_3 + \theta_{3j})\tan(\theta_{4j}) - \operatorname{sen}(\Theta_3 + \theta_{3j})}{\cos(\theta_{2j})\tan(\theta_{4j}) - \operatorname{sen}(\theta_{2j})}
$$

Para la localización cartesiana se dispone de la siguiente relación:

$$
x_{CIR} = x_0 + a\cos\theta_{2j} + \alpha\cos\theta_{2j}
$$

<span id="page-79-1"></span>
$$
y_{CIR} = y_0 + a \operatorname{sen} \theta_{2j} + \alpha \operatorname{sen} \theta_{2j}
$$

después de sustituir  $\alpha$  se tiene que:

$$
x_{CIR} = x_0 + a\cos\left(\theta_{2j}\right) + b\left[\frac{\cos\left(\Theta_3 + \theta_{3j}\right)\tan\left(\theta_{4j}\right) - \sin\left(\Theta_3 + \theta_{3j}\right)}{\tan\left(\theta_{4j}\right) - \tan\left(\theta_{2j}\right)}\right] \tag{4.9}
$$

<span id="page-79-2"></span>
$$
y_{CIR} = y_0 + a \operatorname{sen}(\theta_{2j}) + b \left[ \frac{\cos (\Theta_3 + \theta_{3j}) \tan (\theta_{4j}) - \operatorname{sen}(\Theta_3 + \theta_{3j})}{\tan (\theta_{4j}) - \tan (\theta_{2j})} \right] \tan (\theta_{2j}) \tag{4.10}
$$

#### 3. Resolver el sistema de ecuaciones

Para la solución del sistema de ecuaciones con el que se sintetiza para un conjunto de puntos de precisión, es necesario aplicar el método de Newton-Raphson multivariable, en su forma matricial. El m´etodo de Newton se presenta en la Figura [4.3.](#page-80-0)

Inicialmente, se definen los valores de las variables conocidas, como los puntos de precisión, y los valores de inicialización de los parámetros que se desean calcular. Cabe mencionar que esta es una condición indispensable en la aplicación del método, ya que de esta depende la convergencia de los resultados. Esto ocurre porque el método no diferencía entre un máximo local y un máximo global por la interacción de más de 3 variables, iteración tras iteración  $[52, 80]$  $[52, 80]$  $[52, 80]$ .

<span id="page-79-0"></span>
$$
\begin{bmatrix}\n\frac{\partial f_a(1)}{\partial x_0} & \cdots & \frac{\partial f_a(1)}{\partial z} \\
\vdots & \ddots & \vdots \\
\frac{\partial f_a(5)}{\partial x_0} & \cdots & \frac{\partial f_a(5)}{\partial z}\n\end{bmatrix} \cdot \left\{ \begin{bmatrix}\nx_0 \\
y_0 \\
a \\
z\n\end{bmatrix}_{k+1} - \begin{bmatrix}\nx_0 \\
y_0 \\
a \\
z\n\end{bmatrix}_{k}\n\right\} = - \begin{bmatrix}\nf_a(1) \\
f_a(2) \\
\vdots \\
f_a(5)\n\end{bmatrix}
$$
\n(4.11)

Dado que primero se trabaja con la función de lazo abierto, las variables que se van a calcular son:  $x_0, y_0, a$  y z. Seguido de la inicialización, se construye el conjunto de ecuaciones a partir de la función de la cadena abierta, la cantidad de puntos de precisión y los valores del ángulo  $\theta_{3j}$  para los que realiza la síntesis aplicando la ecuación [\(4.3\)](#page-76-2). En este caso, se sintetiza para 5 puntos por lo que se construye un sistema de 5 ecuaciones; posteriormente se calcula el Jacobiano. Posteriormente, se sustituyen los valores iniciales en las matrices del sistema de ecuaciones y en el Jacobiano para que el método pueda realizar la primer iteración. Esta forma general se muestra en la ecuación [4.11.](#page-79-0)

<span id="page-80-0"></span>Al tratarse de la función de lazo abierto para la que se calculan  $x_0, y_0, a \, y \, z$ , la dimensión de las columnas es  $m = 4$ .

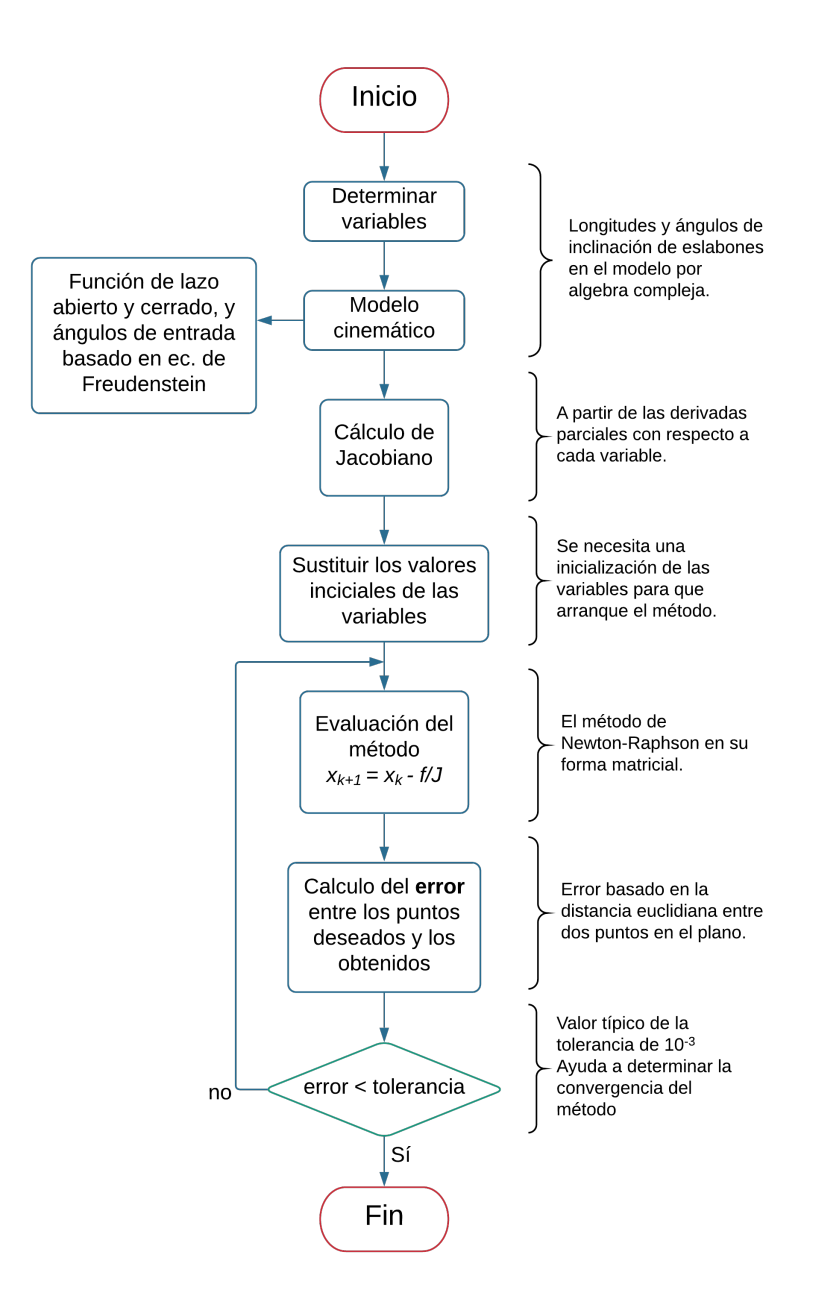

Figura 4.3: Diagrama de flujo de la síntesis de mecanismos aplicando Newton Raphson. Adaptado de [\[52\]](#page-133-0).

El parámetro que ayuda a determinar la convergencia del proceso es el error. Por tratarse de una síntesis por *puntos de precisión*, mismos por los que el extremo seleccionado del acoplador debe pasar, el error se establece calculando la distancia euclidiana entre estos dos puntos con la ecuación [\(4.12\)](#page-81-0). Se adopta una valor típico de 10<sup>-3</sup> para esta tolerancia del error. Al final de cada iteración se compara el error calculado con la tolerancia, para detener los ciclos de c´alculo cuando se alcance un valor igual o menor a la tolerancia. Cuando esto sucede los valores obtenidos para las variables  $x_0, y_0, a \text{ y } z$  pasan a la siguiente etapa de la síntesis del mecanismo.

<span id="page-81-0"></span>
$$
error = \sqrt{(x_{dj} - x_{gj})^2 + (x_{dj} - x_{gj})^2}
$$
\n(4.12)

Una vez calculados los parámetros de la cadena abierta, se encuentran los valores  $\theta_{2j}$  que adopta la manivela y los puntos obtenidos  $(x_{q_i}, y_{q_i})$  en cada punto de precisión sintetizado. Para ello se utilizan la ecuaciones [\(4.4\)](#page-77-2), [\(4.1\)](#page-76-0) y [\(4.2\)](#page-76-1) respectivamente, en la que se sustituyen los valores obtenidos de  $x_0, y_0, a, z$  y el ángulo  $\theta_{3j}$  que representa la flexo-extensión.

<span id="page-81-1"></span>Posteriormente, se trabaja con la función de lazo cerrado, en la que se sustituyen los valores obtenidos del punto  $(x_0, y_0)$ , la magnitud del eslabón a, así como la del vector z. Para ello, se utiliza la ecuación [\(4.6\)](#page-78-1) para la forma matricial de la ecuación [\(4.13\)](#page-81-1). Aquí, se hallan los valores de  $b, c, x_1, y_1 \circ \Theta_3$ , que completan el eslabonamiento de cuatro barras.

$$
\begin{bmatrix}\n\frac{\partial f_c(1)}{\partial b} & \cdots & \frac{\partial f_c(1)}{\partial \Theta_3} \\
\vdots & \ddots & \vdots \\
\frac{\partial f_c(5)}{\partial b} & \cdots & \frac{\partial f_c(5)}{\partial \Theta_3}\n\end{bmatrix}\n\cdot\n\begin{bmatrix}\nb \\
c \\
x_1 \\
y_1 \\
\Theta_3\n\end{bmatrix}_{k+1}\n-\n\begin{bmatrix}\nb \\
c \\
x_1 \\
y_1 \\
\Theta_3\n\end{bmatrix}_{k}\n\begin{bmatrix}\nf_c(1) \\
f_c(2) \\
\vdots \\
f_c(5)\n\end{bmatrix}
$$
\n(4.13)

Finalmente, la posición del CIR se obtiene utilizando el ángulo de inclinación del eslabón d. Para ello se calculan los valores que toma  $\theta_4$ , en función de la magnitud de los demás eslabones y el ángulo de interés  $\theta_{3i}$ , con la ecuación [\(4.7\)](#page-78-2).

La localización del CIR, se calcula con las ecuaciones  $(4.9)$  y  $(4.10)$ . En estas ecuaciones se suman las componentes x y y de la posición del punto  $(x_0, y_0)$ , el eslabón a y un múltiplo escalar del vector  $\vec{\alpha}$ . Este último, resulta ser un múltiplo de la magnitud del eslabón acoplador c.

<span id="page-81-2"></span>Para evaluar el error de la trayectoria generada por el mecanismo sintetizado con respecto a la trayectoria deseada con los puntos de precisión, se recurre a calcular el error cuadr´atico medio (ECM). Este, a su vez, se reduce a calcular la varianza, la cual se realiza ´ con la ecuación  $(4.14)$ .

$$
error = \sqrt{\frac{\sum_{j=1}^{N} \left[ (x_{dj} - x_{gj})^2 + (y_{dj} - y_{gj})^2 \right]}{N}}
$$
(4.14)

Siendo N, el número de puntos de precisión.

#### 4.1.2. Trayectoria lineal

El modelo cinemático se evalúa para sintetizar un mecanismo de cuatro barras de un grado de libertad capaz de generar una trayectoria lineal.

El análisis se realiza en un programa de cómputo especializado en matemáticas orien-tado a ingeniería, siguiendo el procedimiento mostrado en la Figura [4.3,](#page-80-0) para aplicar el método de Newton-Raphson.

Se establecen condiciones para terminar el programa. Se consideran una cantidad máxima de 100 iteraciones para obtener la solución al sistema de ecuaciones, así como un error mínimo de  $10^{-3}$  para los puntos de precisión. El modelo cinemático utilizado corresponde a las ecuaciones de la [\(4.3\)](#page-76-2) a la [\(4.14\)](#page-81-2). Con estas, se determina la posición que tendrá cada eslabón para cumplir con la trayectoria, además de obtener el gráfico correspondiente.

| Característica                  | Descripción                                |  |  |
|---------------------------------|--------------------------------------------|--|--|
| Puntos de precisión             | 20 20 20 20<br>20]<br>$x_d = 20$           |  |  |
| deseados                        | 25<br>35<br>30<br>$y_d = [20]$<br>40<br>45 |  |  |
| Número máximo de<br>iteraciones | 100                                        |  |  |
| Variable                        | Valor inicial                              |  |  |
| $x_0$                           | 40                                         |  |  |
| $y_0$                           | $\theta$                                   |  |  |
| $\boldsymbol{a}$                | 10                                         |  |  |
| $\boldsymbol{z}$                | 12                                         |  |  |
| $x_1$                           | $x_0 + 40 \cos(5.32)$                      |  |  |
| $y_1$                           | $y_0 + 40 \operatorname{sen}(5.32)$        |  |  |
| b                               | 20                                         |  |  |
| $\mathfrak{c}$                  | 50                                         |  |  |
| $\Theta_3$                      | 2.44                                       |  |  |

<span id="page-82-0"></span>Tabla 4.2: Restricciones e inicialización para mecanismo con trayectoria lineal.

Por cuestión de practicidad y exactitud, los valores angulares se trabajan en radianes. Para este caso de estudio, el número de ecuaciones incrementa a 6, debido a que se tienen 6 puntos de precisión. Para aplicar el método de Newton-Raphson, se sustituyen los valores iniciales presentados en la Tabla [4.2,](#page-82-0) tomados como ejemplo de [\[52\]](#page-133-0).

<span id="page-82-1"></span>Con el proceso presentado en la Figura [4.3,](#page-80-0) para la síntesis del mecanismo de cuatro barras por el m´etodo de Newton-Raphson, se obtienen los resultados de la Tabla [4.3.](#page-82-1)

| Parámetro  | Valor [mm]                   |
|------------|------------------------------|
| a          | 44.625229892946351           |
| b          | 21.622617284412506           |
| C          | 11.187474754460256           |
| $x_0$      | -23.408597703105087          |
| $y_0$      | 23.251597539993142           |
| $x_1$      | 14.197570253783839           |
| $y_1$      | 21.674933725324660           |
| Z          | 13.517516023239969           |
| $\Theta_3$ | 218.6611760532897°           |
| $E_T$ Tray | 0.065611575694050            |
| d          | 37.639204789504042           |
|            | $-2.400757990437733^{\circ}$ |

Tabla 4.3: Resultados de mecanismo con trayectoria lineal.

En donde las unidades de las dimensiones y coordenadas están dadas en mm. El parámetro  $E_{Tray}$ , corresponde al error entre las trayectorias generada y deseada a través de la ecuación  $(4.14)$ .

<span id="page-83-0"></span>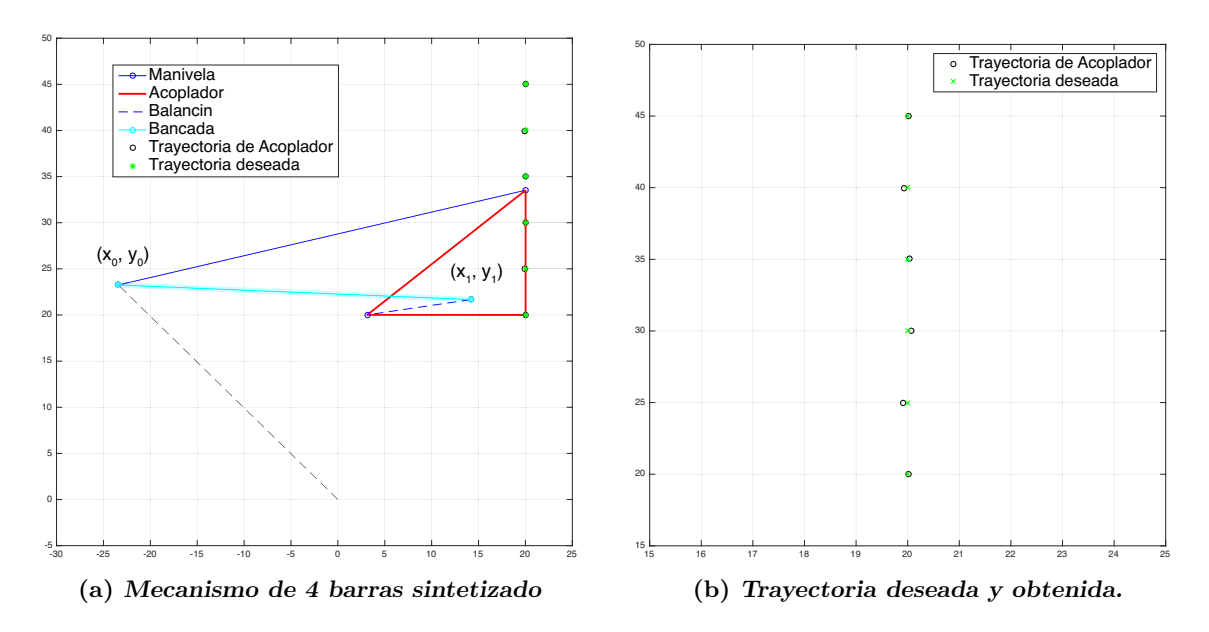

<span id="page-83-1"></span>Figura 4.4: Mecanismo de trayectoria lineal obtenido por números complejos.

En la Figura [4.4\(a\),](#page-83-0) se observa el mecanismo obtenido con los parámetros calculados. Adicionalmente, se muestran los puntos de precisión y los generados por dicho mecanismo. El punto  $(x_0, y_0)$  se localiza al final de la línea punteada que parte del origen. En color rojo se presenta el contorno del eslabón acoplador.

El eslabonamiento de cuatro barras que genera la trayectoria lineal planteada, es un mecanismo de inversión cruzada. Conforme aumente el ángulo de la manivela, el punto de interés en el acoplador pasará por los puntos marcados con el símbolo 'O'. En la Figura [4.4\(b\)](#page-83-1) se comparan las trayectorias generadas y obtenidas, done la desviación estándar no supera los 0.1 mm.

#### 4.1.3. Trayectoria de flexo-extensión de la rodilla

En cuanto a la síntesis del mecanismo para prótesis de rodilla, ésta se realiza considerando una trayectoria de flexo-extensión de la rodilla humana. Dicha trayectoria se obtiene a partir de los puntos de precisión generados por la prótesis UC-BL [\[57,](#page-133-1) [58\]](#page-133-2). El armazón y la trayectoria se muestra en la Figura [4.5.](#page-84-0)

<span id="page-83-2"></span>Como se comentó anteriormente, estos puntos están en un rango de flexión de  $0^{\rm o}$  a 110<sup>o</sup>. En la Tabla [4.4](#page-83-2) se presentan las coordenadas de los puntos, que corresponden a los ´angulos resultado del espaciamiento de Chebyshev.

Tabla 4.4: Puntos de precisión para trayectoria de flexo-extensión.

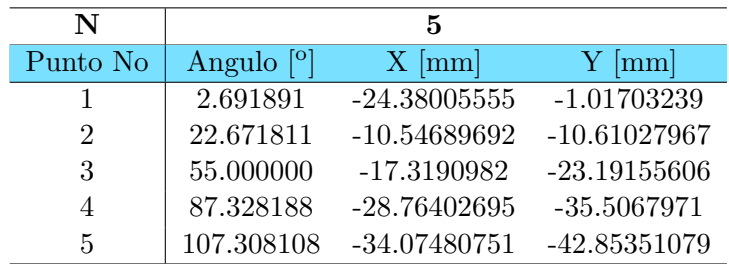

<span id="page-84-0"></span>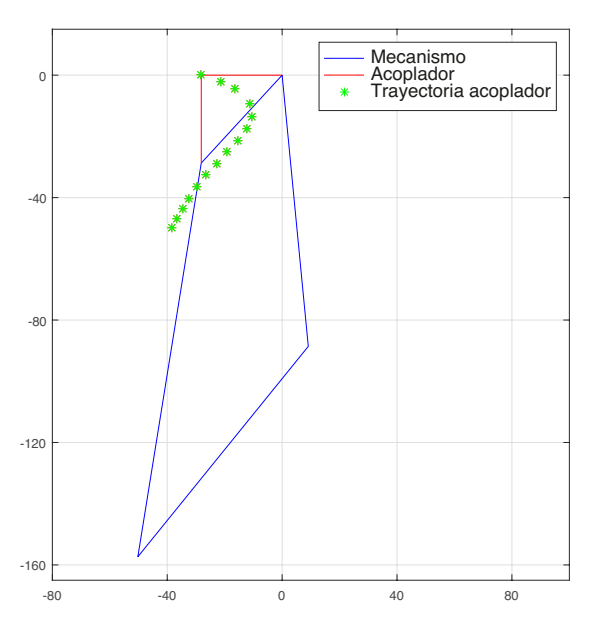

Figura 4.5: Trayectoria del acoplador

<span id="page-84-1"></span>En adición, se tienen otras restricciones de diseño. Por ejemplo, se considera un rango dimensional para los eslabones del mecanismo, de forma que se cumpla la condición geométrica que caracteriza una prótesis de control voluntario donde el eslabón posterior es m´as largo que el eslab´on anterior [\[81\]](#page-135-2). Estas dimensiones se enlistan en la Tabla [4.5.](#page-84-1)

|                  | Parámetro Dim. mínima Dim. máxima |                            |
|------------------|-----------------------------------|----------------------------|
| a                | 20 <sub>mm</sub>                  | 80mm                       |
|                  | 20 <sub>mm</sub>                  | 40mm                       |
| C                | 20 <sub>mm</sub>                  | 80 <sub>mm</sub>           |
| d.               | 20 <sub>mm</sub>                  | 60 <sub>mm</sub>           |
| $\boldsymbol{z}$ | 10 <sub>mm</sub>                  | 30 <sub>mm</sub>           |
|                  |                                   | $\pi/4$ (45 <sup>o</sup> ) |

Tabla 4.5: Rango dimensional para los eslabones. Adaptado de [\[81\]](#page-135-2).

Además, en [\[72\]](#page-134-0) se señala otra condición con respecto a la posición del CIR. Tomando como origen de un sistema de coordenadas local la junta B (Figura [4.2\)](#page-77-0), para el contacto del talón, la ubicación del CIR debe estar aproximadamente en el punto (−20, 128) (Figura [3.4\)](#page-68-1) [\[57,](#page-133-1) [82\]](#page-135-3).

El modelo cinem´atico se resuelve utilizando Newton-Raphson, tomando como valores iniciales los propuestos para las variables de diseño (Tabla [4.6\)](#page-85-0).

Sin embargo, la corrida del método con los puntos de precisión obtenidos por Chebyshev, tanto para 4 como para 5, ocasionan una convergencia hacia las dimensiones del mecanismo original mostrado en la Figura [4.5.](#page-84-0) Mientras que para 3 puntos de precisión, la síntesis dimensional resulta un conjunto de datos con un error mayor a 10mm, por lo que fue descartado. Como se mencionó en el capítulo 2, el criterio de Chebyshev solo es un auxiliar para la selección de los puntos de precisión.

Analizando la trayectoria que traza, se seleccionaron 3 puntos de esta trayectoria. Estos se encuentran a 0, 30 y 100 grados. Con este cambio, el número de puntos de precisión es  $N = 3$ , y sus coordenadas se muestran en la Tabla [4.6.](#page-85-0)

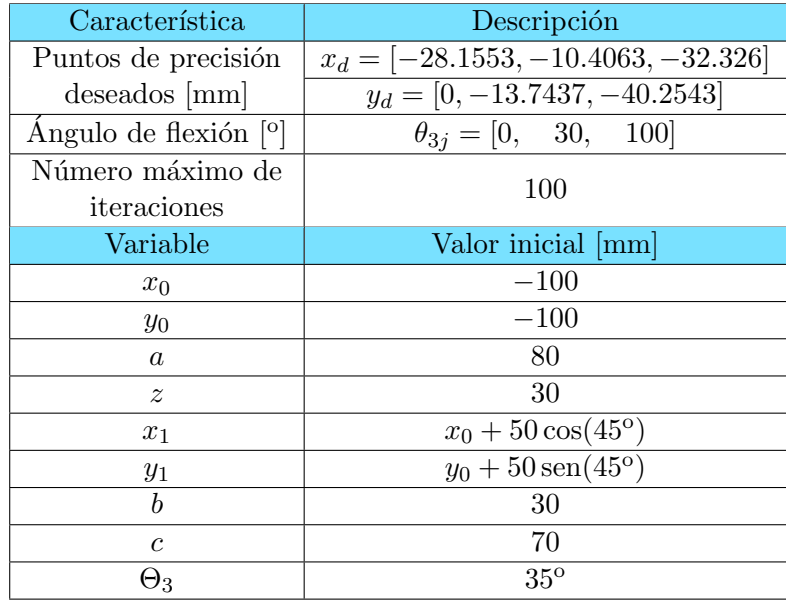

<span id="page-85-0"></span>Tabla 4.6: Restricciones e inicialización para mecanismo con trayectoria de flexión de rodilla.

<span id="page-85-1"></span>Como resultado de la síntesis dimensional por puntos de precisión se obtiene un conjunto de datos para un mecanismo de tipo doble balancín, según el criterio de Grashof. Los datos obtenidos de las longitudes y ángulos de inclinación de los eslabones se expresan en la Tabla [4.7.](#page-85-1) Adem´as, se calcula el error de la trayectoria que genera el mecanismo aplicando la ecuación  $(4.14)$ , mismo que se muestra en la Figura [4.6\(b\).](#page-86-0)

Tabla 4.7: Resultados de mecanismo con trayectoria lineal.

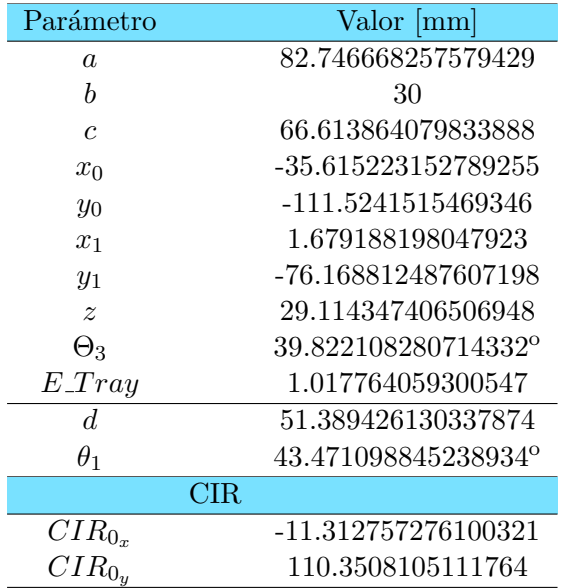

El mecanismo mostrado en la Figura  $4.6(a)$ , representa la prótesis policéntrica de rodilla de tipo control voluntario, en el que se implementa un sistema de bloqueo autom´atico.

<span id="page-86-1"></span>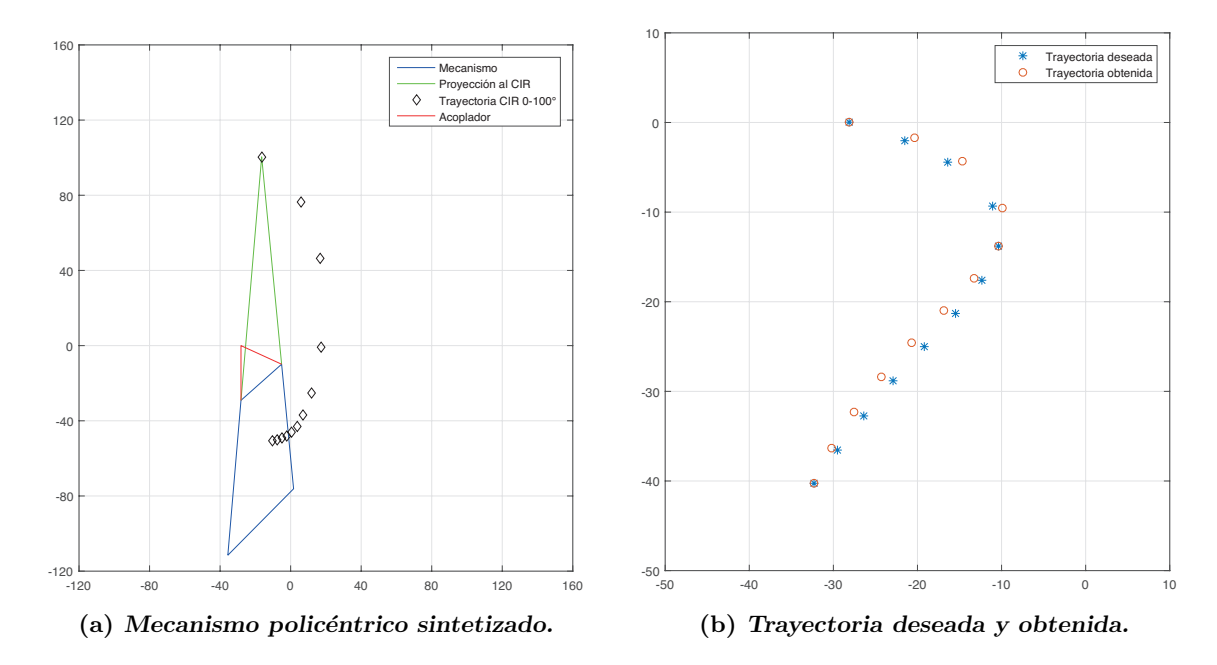

Respecto a la posición del CIR, y tomando como referencia la junta  $B$ , este se ubica en (-11.31, 110.35) mm [\[57,](#page-133-1) [82\]](#page-135-3).

Figura 4.6: Mecanismo de control voluntario obtenido por números complejos.

# 4.2. Modelo CAD

<span id="page-86-2"></span>El mecanismo de rodilla se modela en 3D con el software SolidWorks, cuyo diseño parte de las dimensiones que fueron resultado de la síntesis del mecanismo por puntos de precisión. Al utilizar el método de Newton Raphson para la síntesis, se realizan cálculos adicionales que permiten simplificar el trabajo de diseño en SolidWorks $^{\rm TM}.$ 

<span id="page-86-0"></span>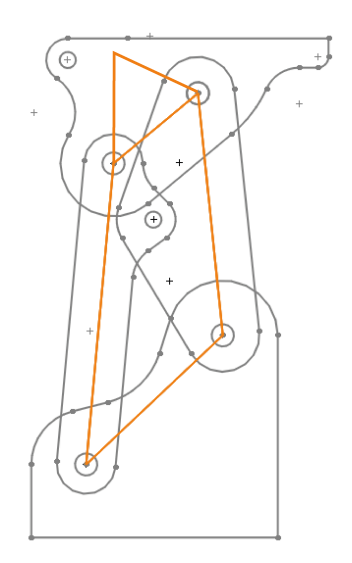

Figura 4.7: Croquis general del mecanismo de rodilla.

<span id="page-87-0"></span>Los puntos extremo del eslabón bancada se definen como  $X_0, Y_0, Y_0, Y_1, Y_1, Z_1$  de aquí se calcula la longitud del eslabón y el ángulo de inclinación, utilizando la distancia euclidiana y la tangente inversa respectivamente. A partir del croquis de la Figura [4.7](#page-86-2) se generan las piezas para cada eslabón que conformarán el ensamble.

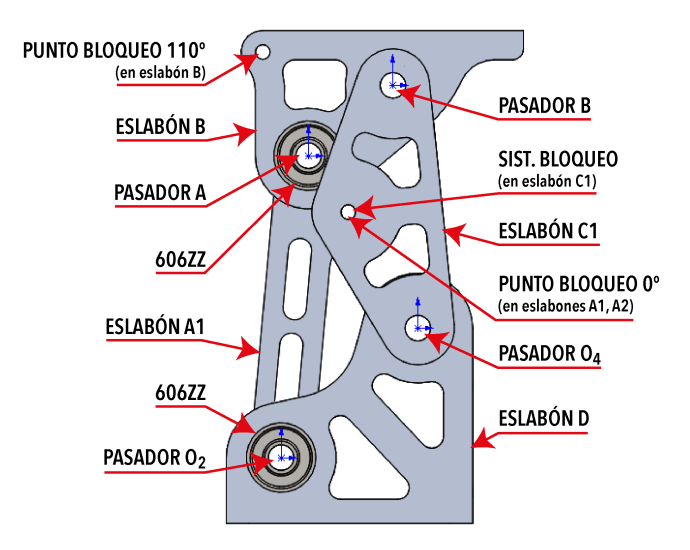

<span id="page-87-1"></span>Figura 4.8: Modelo CAD del mecanismo de rodilla. Vista lateral.

|                                 | Ensayo     | Ensayo     |
|---------------------------------|------------|------------|
|                                 | Aluminio   | Aluminio   |
|                                 | 6061 T6    | 7075 T6    |
| Pieza/<br>Eslabón               | Peso $[g]$ | Peso $[g]$ |
| A <sub>1</sub> , A <sub>2</sub> | 40         | 42         |
| B                               | 161        | 167        |
| C1, C2                          | 42         | 43         |
|                                 | 202        | 210        |
| Subtotal                        | 526        | 548        |
| Pasador<br>$O_2$ , A            | Acero 1045 | 17         |
| Pasador<br>$B, O_4$             | Acero 1045 | 26         |
| Rodamiento<br>606zz             | Acero      | 9          |
| Total                           | 680        | 702        |

Tabla 4.8: Peso del mecanismo con aleaciones de aluminio.

El modelo CAD del mecanismo se muestra en la Figura [4.8.](#page-87-0) A este, se le define el material de las piezas en el software. En la Tabla [4.8](#page-87-1) se enlistan los pesos de cada eslabón utilizando Aluminio 6061 y 7075. Con la aleación 6061 se logra un peso total del mecanismo de 680 gramos, mientras que con la aleación 7075 el peso es de 702 gramos. En el ensamble también se consideran ocho rodamientos 606zz y 4 varillas de acero 1045 estirado en frío usadas en los pasadores.

Con base en la investigación del estado del arte, el peso promedio de las prótesis de rodilla es de  $0.9$  Kg, por lo que se logra una disminución del 22 % con respecto a los modelos comerciales.

## 4.3. Análisis estático

El mecanismo de rodilla se simula bajo fuerzas estáticas para evaluar la estructura del modelo CAD de la prótesis, con el objetivo de analizar los resultados y hacer las modificaciones que se requieran en las piezas.

#### 4.3.1. Validación del mecanismo

Para que el mecanismo sea aceptado, se utilizan algunos criterios de validación como el factor de seguridad. Este parámetro establece una relación entre el esfuerzo permisible del material del que están constituidos los eslabones del mecanismo y la fuerza aplicada sobre este, bajo condiciones específicas. Para este caso el material con el que se realizan las simulaciones son Aluminio 7075 y Aluminio 6061.

En el análisis de fuerzas estáticas del mecanismo se plantearon tres estados de carga: Norma ISO 10328, fuerza vertical ascendente y vertical descendente. Estos an´alisis de esfuerzos son realizados empleando el m´etodo de los elementos finitos con el software SolidWorks SimulationTM.

#### 4.3.1.1. Norma ISO 10328

El 'Ensayo estructural de las prótesis de miembros inferiores - Requerimientos y métodos de ensayo', establece un estado de carga de alta exigencia para el mecanismo. Esta norma se divide en pruebas independientes: Tobillo-pie, pie, articulación de rodilla. En el ensayo para la articulación de rodilla se definen fuerzas estáticas tridimensionales actuando en el talón de la prótesis transfemoral. Estas fuerzas se ilustran en la Figura [4.9.](#page-88-0)

<span id="page-88-0"></span>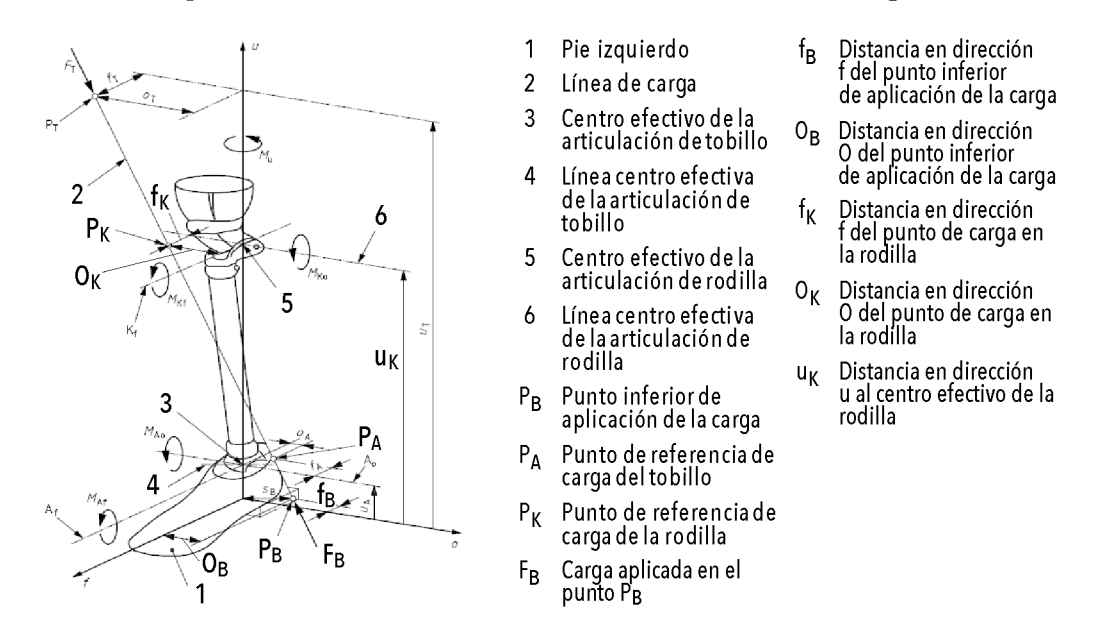

Figura 4.9: Esquema de ISO 10328. Adaptado de [\[83\]](#page-135-4)

Para aplicar este ensayo se necesita establecer las condiciones de borde para el análisis de esfuerzos. En cuanto a los parámetros de contacto y conexión entre piezas, se utiliza la conexión rígida y el contacto sin penetración. La conexión rígida asegura la continuidad del modelo para transferir las cargas entre dos componentes, mientras que el contacto sin penetraci´on impide la interferencia entre los componentes en contacto, no obstante permite el movimiento relativo entre las piezas.

El estado de máxima carga estática bajo la norma ISO 10328 que se aplica en este ensayo, corresponde a la etapa inicial en la fase de apoyo del ciclo de marcha, en el contacto del tal´on (Fig. [2.10\)](#page-37-0). En la Figura [4.9](#page-88-0) se muestran las especificaciones se˜naladas por la norma para la ubicación de la carga. Al tratarse de una fuerza tridimensional conviene trabajarla con sus componentes  $f, o, y, u$  tal como se indica en el esquema. La magnitud y distancias correspondientes se presentan en la Tabla [4.9.](#page-89-0)

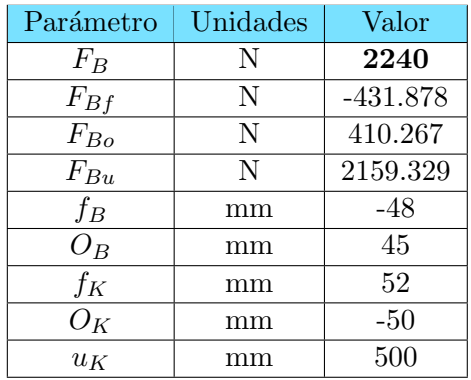

<span id="page-89-0"></span>Tabla 4.9: Especificaciones de la norma ISO 10328 en condición de máxima carga.

Las referencia tomadas son los puntos  $P_B$  y  $P_K$ , por los cuales pasa la línea de acción de la carga, ubicados en el suelo y la sección de la rodilla respectivamente. La dirección 'f' indica hacia adelante del cuerpo, 'o' indica hacia afuera del cuerpo y 'u' indica hacia arriba. Por otra parte, el subíndice 'b' hace referencia a la parte inferior del pie en donde sucede el contacto con el talón y 'k' se refiere a la sección de la rodilla. Estos puntos se presentan en las Figuras [4.10\(b\)](#page-90-0) y [4.10\(c\).](#page-90-1)

Como parte de la configuración del estado de carga en el mecanismo policéntrico, el centro efectivo de la articulación de rodilla se ubica en la junta B.

Para el análisis de esfuerzos en SolidWorks, al modelo CAD del mecanismo se le establecen las siguientes condiciones que permiten definir por completo el estado de carga (Figura [4.11\)](#page-91-0):

- 1. Se define el material de trabajo. Para este caso se simuló con Aluminio 6061 y Aluminio 7075.
- 2. En el eslabón acoplador se aplica una sujeción de geometría fija en la cara superior para restringir su movimiento. Se señaliza con símbolos verdes en las Figuras  $4.10(a)$ y [4.11.](#page-91-0)
- 3. Se hace uso de conectores tipo Pasador para colocarlos en las juntas del mecanismo. Estos pasadores se agregaron suponiendo un diámetro de 6mm, sin desplazamiento axial ni rotacional, en donde el software agrega anillos de retención y claves.

<span id="page-90-2"></span>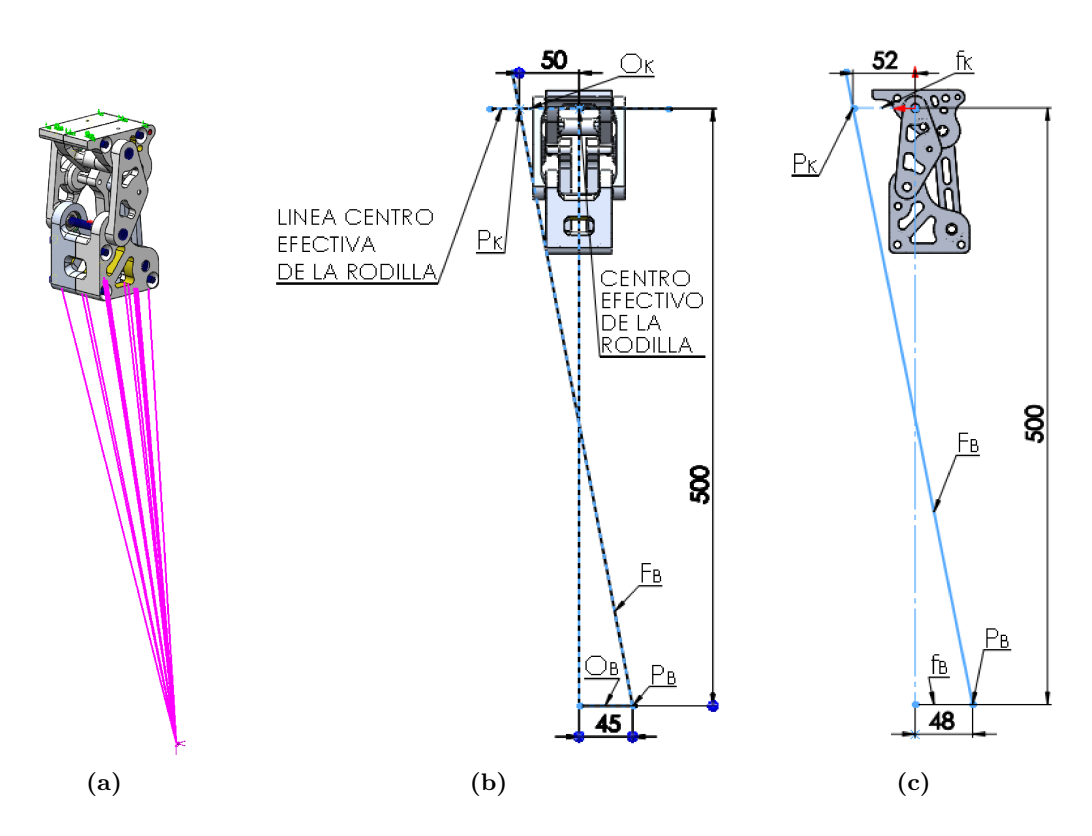

<span id="page-90-1"></span><span id="page-90-0"></span>Figura 4.10: Configuración de máxima carga de la norma ISO 10328.

- 4. Se utiliza la herramienta de carga remota de acción directa para aplicar la fuerza bajo la cara inferior de la bancada (Figura [4.10\(a\)\)](#page-90-2) utilizando los datos de la Tabla [4.9.](#page-89-0)
- 5. Se definen las características del mallado, utilizando elementos basados en curvatura, con dimensión máxima de 5mm y mínima de 1mm. El mallado genera elementos cuadr´aticos de alto orden con 4 puntos jacobianos, resultando un total de 223,950 elementos y 347,788 nodos.

En la Figura [4.12](#page-91-1) se presentan los resultados de la simulación estática con la norma ISO10328, en la que se muestra la distribución de esfuerzos de VonMises (Figura [4.12\(](#page-91-1)a)) donde se desarrolla un esfuerzo máximo de 188.58 MPa; además, en la Fig. [4.12\(](#page-91-1)b), el desplazamiento máximo es de 0.2895 mm. Con Aluminio 7075 como material de la simulación y el esfuerzo desarrollado, el mecanismo tiene un factor de seguridad de 1.27 bajo el criterio de Tresca, seleccionado en la interfaz de SolidWorksTM.

<span id="page-91-0"></span>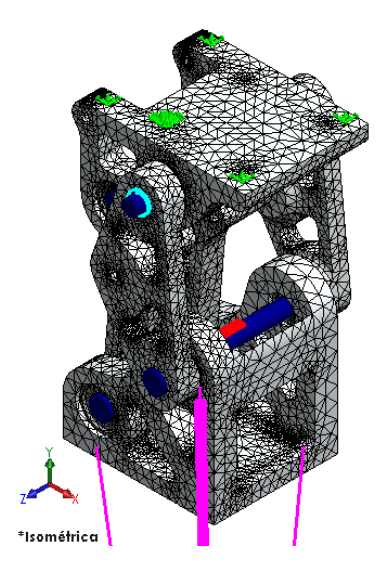

Figura 4.11: Definición del estado de carga de Norma ISO10328 en SolidWorks Simulation<sup>TM</sup>.

<span id="page-91-1"></span>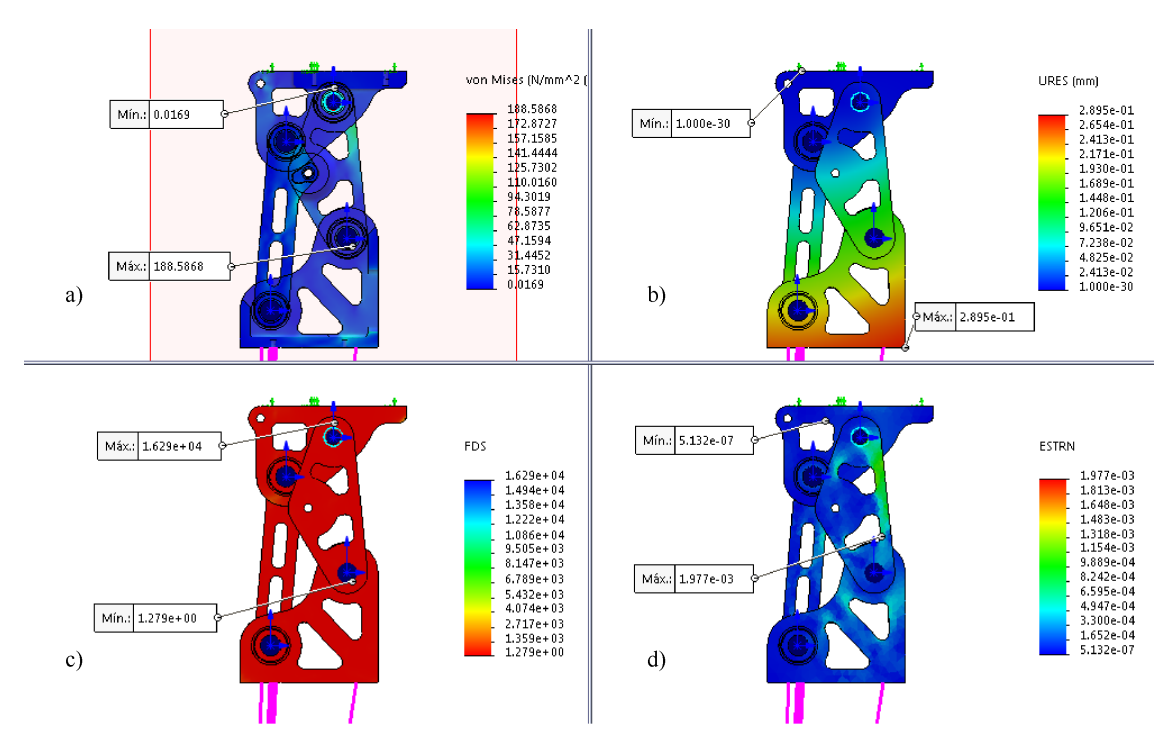

Figura 4.12: Resultados del análisis de esfuerzos bajo Norma ISO10328.

#### 4.3.1.2. Carga vertical

Como parte de la validación del mecanismo se realizaron simulaciones de carga estática con dos estados de carga con fuerza vertical. Estos estados de carga se realizan simulando una postura unipodal de un usuario de prótesis transfemoral con un peso de 100 kg. Para esto, los estados de carga utilizan esta fuerza vertical en los 2 sentidos, ascendente y descendente.

En la Figura [4.13](#page-92-0) se muestra la definición del estado de carga para fuerza vertical

ascendente de 981 N (100 kg), en el que, de manera análoga al estado de carga de la norma ISO10328, se debe aplicar una sujeción de geometría fija al eslabón acoplador, se utilizan conectores de pasador en las juntas con restricciones de traslación y rotación, se aplica de forma ascendente la fuerza en la cara inferior del eslabón bancada, y por último se configura el mallado basado en curvatura con tamaño máximo de 5mm y mínimo de 1mm.

<span id="page-92-0"></span>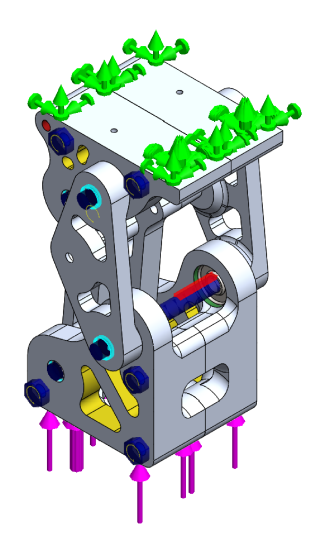

Figura 4.13: Definición del estado de carga con fuerza vertical ascendente.

<span id="page-92-1"></span>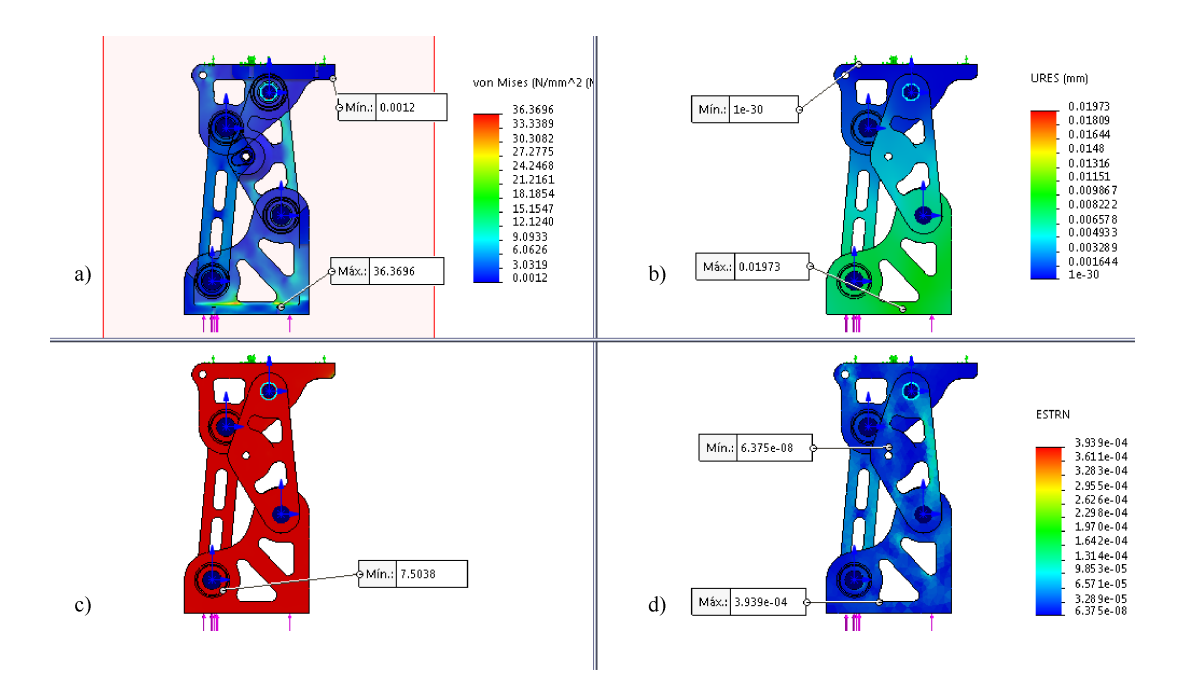

Figura 4.14: Resultados del análisis de esfuerzos bajo fuerza vertical ascendente.

Por otra parte, se realiza un análisis de esfuerzos con una fuerza en sentido descendente bajo condiciones similares. En este estado de carga la sujeción se realiza en la bancada y la fuerza se aplica sobre el acoplador.

Bajo carga ascendente el esfuerzo máximo obtenido en el mecanismo es de 36.37 MPa

y se desarrolla un desplazamiento de 0.01973 mm. Estos resultados se presentan en la Figura [4.14.](#page-92-1) Mientras que para la fuerza descendente se desarrolla un esfuerzo máximo de VonMises de 183.66 MPa y un desplazamiento total en el mecanismo de 0.06222 mm. Estos resultados indican que el dimensionamiento estructural cumple con los análisis de esfuerzos estáticos.

#### 4.3.2. Métodos adaptativos para simulación estática

En Simulation de SolidWorks<sup>TM</sup>, los métodos adaptativos para análisis de esfuerzos estáticos están basados en la estimación de error. Existen dos métodos para mejorar la exactitud de los resultados de los estudios estáticos: el método H y método P.

El método H consiste en la utilización de elementos más pequeños en regiones con altos niveles de error. Para ejecutar un estudio se configuran las propiedades del an´alisis para utilizar el m´etodo, definir el porcentaje de error de trabajo y el n´umero de iteraciones [\[84\]](#page-135-5).

Después de ejecutar el estudio y estimar los errores en cada iteración, el software autom´aticamente refina la malla donde sea necesario para mejorar los resultados [\[84\]](#page-135-5). Esta acción de refinamiento del tamaño de los elementos de la malla se presenta en la Figura [4.15,](#page-93-0) en donde se muestra la evolución de la malla de la primera hacia la cuarta iteración. Como se observa, el refinamiento ocurre en secciones con redondeos y esquinas, que es en donde se concentran los esfuerzos.

Por otra parte, el método P aumenta el orden de los elementos, sin alterar la malla, en las regiones cuyo nivel de error es más alto que el nivel especificado por el usuario, después se evalúa este error y decide si se ejecuta otra iteración.

Esta opción sólo es compatible con elementos sólidos, y no es posible incluir elementos con vaciados. Adem´as, el m´etodo P tampoco es compatible con algunos conectores tipo pasador. Es por ello que este método no es aplicado en la validación del mecanismo de rodilla.

<span id="page-93-0"></span>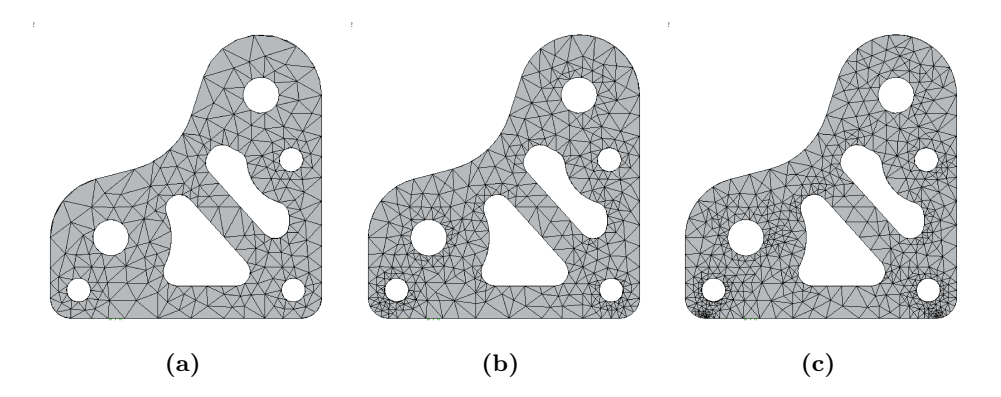

Figura 4.15: Refinamiento de malla con el método adaptativo H.

Los estudios de análisis estáticos se realizaron bajo 3 estados de carga (norma ISO10328, fuerza vertical ascendente y vertical descendente). En cada configuración de carga, se aplico un estudio sin m´etodos adaptativos y otra con el m´etodo adaptativo H. Los resultados de las simulaciones se presentan en la Tabla [4.10.](#page-94-0) En la fila 2 y 3 se muestran los esfuerzos máximos de Von Mises y los desplazamientos máximos desarrollados en cada estudio. Además se muestra el factor de seguridad logrado en cada eslabón del mecanismo. Cabe resaltar que para cada estado de carga, los parámetros monitoreados contrastan de cuando se aplica o se omite el m´etodo adaptativo H, debido al refinamiento de la malla y por ende a la reducción del error.

Dado que la configuración de carga descrita para la norma ISO10328 es de alta exigencia, es en este estudio estático donde el factor de seguridad del mecanismo resulta menor en comparación a los demás estados de carga. El eslabón en el que se obtiene el menor factor de seguridad por el criterio de Tresca, es el eslabón lateral C1 con  $n = 1.65$ . Este valor indica que es capaz de soportar el ensayo descrito en la norma. Con esto, el ensamble del mecanismo queda validado considerando como material la aleación de aluminio 7075.

<span id="page-94-0"></span>

|                            | ISO10328 | ISO10328<br>$+$ Método H | Fza. Asc. | Fza. Asc.<br>$+$ Método H | Fza. Desc. | Fza. Desc.<br>$+$ Método H |
|----------------------------|----------|--------------------------|-----------|---------------------------|------------|----------------------------|
| Esf. VM máx.<br>$[N/mm^2]$ | 141.41   | 188.59                   | 29.75     | 36.37                     | 34.74      | 183.66                     |
| Desp. máx.<br> mm          | 0.287    | 0.2895                   | 0.0196    | 0.01973                   | 0.06173    | 0.06222                    |
|                            |          |                          |           |                           |            |                            |
| Eslabón                    |          |                          |           | <b>FDS</b>                |            |                            |
| A1                         | 4.35     | 3.58                     | 32.35     | 29.22                     | 27.69      | 25.20                      |
| A2                         | 3.48     | 2.38                     | 31.34     | 28.47                     | 26.79      | 25.54                      |
| B                          | 4.89     | 1.71                     | 22.76     | 9.33                      | 12.98      | 5.45                       |
| C1                         | 1.94     | 1.65                     | 16.88     | 15.30                     | 8.04       | 7.22                       |
| C2                         | 3.47     | 3.39                     | 16.94     | 15.28                     | 7.91       | 7.05                       |
| D                          | 3.12     | 2.37                     | 9.24      | 7.56                      | 19.01      | 1.49                       |

Tabla 4.10: Resultados de los análisis de esfuerzos en los 3 estados de carga.

#### 4.3.3. Diseño de pasadores

Como se plantea antes de los ensayos estáticos, el factor de seguridad es de gran rele-vancia; su utilización algunas veces se le llama método clásico de diseño [\[62\]](#page-133-3). La ecuación  $(2.21)$  del la teoría del Esfuerzo Cortante Máximo, se expresa con base en la siguiente expresión:

$$
n = \frac{resistencia de pérdida de la función}{esfuerzo permisible} = \frac{S}{\tau(\acute{o}\,\sigma)} \rightarrow \tau = \frac{S}{n}
$$

Los pasadores en las juntas del eslabonamiento de cuatro barras diseñado, se encuentra sometido principalmente a fuerzas cortantes. Para el dimensionamiento de los pasadores de las juntas del mecanismo, se aplican las teorías de falla descritas en el capítulo 2. Considerando la expresión anterior se generaliza la aplicación de los criterios de falla (ecuaciones  $(2.21), (2.22), (2.23),$  $(2.21), (2.22), (2.23),$  $(2.21), (2.22), (2.23),$  $(2.21), (2.22), (2.23),$  $(2.21), (2.22), (2.23),$  $(2.21), (2.22), (2.23),$  para esfuerzo cortante, en la Tabla [4.11](#page-94-1) en donde se indica el valor escalar K en cada criterio.

<span id="page-94-1"></span>**Tabla 4.11:** Generalización de teorías de falla para esfuerzo cortante

| $\tau = K \cdot \frac{S_y}{n}$ |  |                             |  |  |
|--------------------------------|--|-----------------------------|--|--|
|                                |  | ECM   Octaédrico   VonMises |  |  |
|                                |  |                             |  |  |

Antes de aplicar los criterios de falla, es necesario conocer las fuerzas que actúan sobre los pasadores. Para ello, se obtuvieron las fuerzas de cuerpo libre que se desarrollan en las caras cil´ındricas de los eslabones donde se apoyan dichos pasadores.

El ensayo de donde se obtuvieron los valores de las fuerzas corresponde al estado de carga de la norma ISO10328. Estas se muestran en la Tabla [4.12.](#page-95-0) Como resultado del ensayo, las fuerzas se encuentran en equilibrio estático, es decir, la sumatoria de cada componente de las fuerzas es cero. Las fuerzas en dirección  $z$  son despreciables, ya que no influyen en el esfuerzo cortante.

|                |               | Fuerza en apoyo n [N] |                |           |           |
|----------------|---------------|-----------------------|----------------|-----------|-----------|
| Pasador        | Comp.<br>Fza. | 1                     | $\overline{2}$ | 3         | 4         |
| O <sub>2</sub> | X             | 231.7                 | $-242.3$       | $-43.9$   | 54.5      |
|                | y             | $-322.4$              | $-296.8$       | 1715.5    | $-1096.3$ |
|                |               |                       |                |           |           |
| A              | X             | $-272.6$              | 242.3          | 43.9      | $-13.6$   |
|                | у             | $-63.4$               | 296.8          | $-1715.5$ | 1482.1    |
|                |               |                       |                |           |           |
| B              | X             | $-10.7$               | 14.3           | $-138.3$  | 134.7     |
|                | у             | 2838                  | $-3660.5$      | 82.4      | 740.1     |
|                |               |                       |                |           |           |
| $O_4$          | X             | 10.7                  | 81.8           | 42.2      | $-134.7$  |
|                | у             | $-2838$               | 3187.1         | 391       | $-740.1$  |

<span id="page-95-0"></span>Tabla 4.12: Fuerzas de reacción de los pasadores desarrolladas en los apoyos.

Se trazan los diagramas de fuerza cortante en ambas direcciones. En la Figura [4.16](#page-95-1) se muestra el diagrama resultante del pasador de la junta  $O<sub>2</sub>$  (inferior posterior). Con estos diagramas se calcula la magnitud de la fuerza cortante para cada segmento. En este caso, con los cuatro apoyos, los pasadores se dividen en 3 segmentos.

<span id="page-95-1"></span>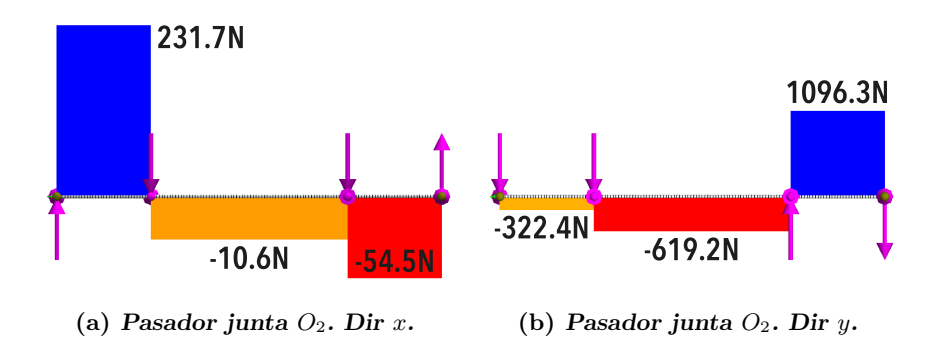

Figura 4.16: Diagramas de fuerza cortante en el pasador.

Con las fuerzas cortantes  $xy$  máximas existentes, mismas que se resaltan en la Tabla [4.13,](#page-96-0) se calcula el di´ametro del pasador considerando la resistencia a la fluencia del material y el factor de seguridad requerido. Ya que se trata del ensayo por la norma ISO10328, éste se establece como n=1.5.

|         | Fuerza Cortante $XY$ en segmento n [N] |         |          |  |
|---------|----------------------------------------|---------|----------|--|
| Pasador |                                        |         |          |  |
| $O_2$   | 397.022                                | 619.291 | 1097.654 |  |
| А       | 279.875                                | 235.358 | 1482.162 |  |
| В       | 2838.020                               | 822.508 | 752.258  |  |
|         | 2838.020                               | 361.147 | 752.258  |  |

<span id="page-96-0"></span>Tabla 4.13: Fuerza Cortante XY presente en los segmentos entre apoyos de los pasadores.

<span id="page-96-1"></span>Al tratarse de una sección transversal circular, se debe tomar en cuenta que el esfuerzo cortante máximo desarrollado en un elemento con esa forma es  $[62]$ :

$$
\tau_{\text{max}} = \frac{4V}{3A} \tag{4.15}
$$

<span id="page-96-3"></span>Igualando la ecuación [\(4.15\)](#page-96-1) y la forma generalizada de los criterios de falla planteada, se despeja el diámetro. De aquí que:

$$
d = \sqrt{\frac{\frac{4}{3}Vn}{\frac{\pi}{4}KS_y}}
$$
\n
$$
\tag{4.16}
$$

donde  $S_y$  es la resistencia a la fluencia del material [\[62\]](#page-133-3).

<span id="page-96-2"></span>Los diámetros se calculan bajo los 3 criterios de falla: esfuerzo cortante máximo, esfuerzo octa´edrico y de Von Mises. Estos di´ametros se presentan en la Tabla [4.14.](#page-96-2) Como se observa, el más grande es de 5.38 mm, calculado con el criterio del esfuerzo octaédrico, siguiéndole el del ECM con 5.22 y finalmente el de Von Mises con 4.86.

| FDS(n)  | 1.5     |                   | $S_y$      |                    | 530 MPa                                                                                                    |
|---------|---------|-------------------|------------|--------------------|----------------------------------------------------------------------------------------------------|
|         |         |                   |            |                    |                                                                                                    |
| Pasador | V[N]    | $\frac{4}{3}V[N]$ | <b>ECM</b> | <b>OCT</b>         | VM                                                                                                    |
|         |         |                   | [mm]       | $\left[ mm\right]$ | $\left[ mm\right] % \includegraphics[width=1\textwidth]{images/Trrangle1.png} \caption{The 3D maps of the number of parameters in the left and right.} \label{Trho2}$ |
| $O_2$   | 1097.65 | 1463.53           | 3.25       | 3.34               | 3.02                                                                                                    |
| А       | 1482.16 | 1976.21           | 3.77       | 3.89               | 3.51                                                                                                    |
| В       | 2838.02 | 3784.03           | 5.22       | 5.38               | 4.86                                                                                                    |
|         | 2838.02 | 3784.03           | 5.22       | 5.38               | 4.86                                                                                                    |

Tabla 4.14: Diámetros de pasador calculados con los criterios de falla.

Dado que se cuenta con una varilla de 6mm para utilizarse como los pasadores, se realiza un calculo adicional para estimar el factor de seguridad alcanzado considerando este diámetro. Para realizar este cálculo se despeja n de la ecuación  $(4.16)$ .

$$
n = \frac{\frac{\pi}{4} \cdot d^2 \cdot KS_y}{\frac{4}{3}V} \tag{4.17}
$$

Como resultado se obtienen los factores de seguridad mostrados en la Tabla [4.15,](#page-97-0) logrando para el pasador de la junta  $O_4$  un FDS de 1.87 con el criterio octaédrico, y de 1.98 con el ECM.

| d              | $6 \text{ mm}$    | $S_y$      | 530 MPa     |      |  |
|----------------|-------------------|------------|-------------|------|--|
|                |                   |            |             |      |  |
| Pasador        | $\frac{4}{3}V[N]$ | <b>ECM</b> | <b>OCT</b>  | VM   |  |
|                |                   | n          | $\mathbf n$ | n    |  |
| O <sub>2</sub> | 1463.53           | 5.12       | 4.83        | 5.91 |  |
| A              | 1976.21           | 3.79       | 3.57        | 4.38 |  |
| В              | 3784.03           | 1.98       | 1.87        | 2.29 |  |
| $O_{\delta}$   | 3784.03           | 1.98       | 1.87        | 2.29 |  |

<span id="page-97-0"></span>Tabla 4.15: Factor de seguridad logrado con pasador de 6mm.

# 4.4. Análisis dinámico

Con el mecanismo validado a través del modelo CAD diseñado en SolidWorks<sup>TM</sup>, éste se exporta al software MSC Adams View<sup>TM</sup> con las piezas de una prótesis transfemoral (Figura [4.17\)](#page-97-1), para trabajarse como prototipo virtual. Entre estas piezas se encuentran los acopladores piramidales macho (piezas naranja), el tubo de apoyo de la tibia, los acopladores piramidales hembra (piezas verde) y un pie tipo SACH (siglas para Solid Ankle Cushioned Heel).

<span id="page-97-1"></span>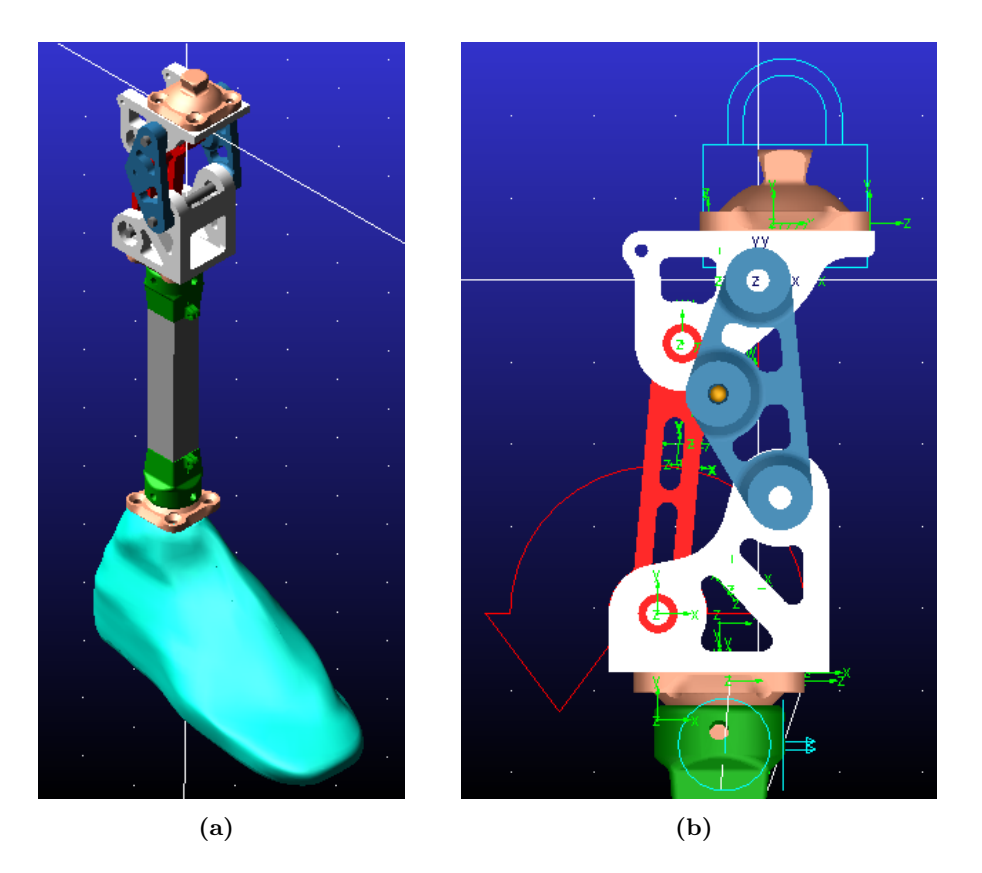

Figura 4.17: Modelo exportado en MSC Adams ViewTM

En esta simulación se importan las relaciones de posición y el movimiento de flexoextensi´on desde SolidWorks. Para dar movimiento al mecanismo, este se realiza desde el pasador de la junta  $O_2$ .

En la simulación dinámica del mecanismo se hicieron tres ensayos:

- Estimación del par requerido. Se mide el par requerido, a través del prototipo virtual, para realizar la trayectoria en ciclos de caminata definidos en la simulación. Con la estimación obtenida se hará la selección del actuador.
- Aplicación de esquema de control PID. Se incorpora un control PID para realizar la trayectoria angular de caminata.
- **Simulación del sistema de bloqueo.** Simular el bloqueo automático sirve para diseñar este sistema.

#### 4.4.1. Prototipo virtual

Se define prototipado virtuales como la integración de diseño asistido por computadora, programación de software embebido y software de simulación para visualizar un dispositivo mecatrónico inteligente en una computadora [\[71\]](#page-134-1).

En [\[85\]](#page-135-6), el prototipado virtual se define como un proceso de creación de prototipos, en el que un producto o un concepto de producto, su comportamiento y situación de uso se simula de la forma más realista posible mediante el uso de modelos informáticos y técnicas de realidad virtual. Con el fin de dar una reacción rápida al mercado y acortar el ciclo de diseño, los prototipos virtuales se utilizan para evitar la construcción de prototipos reales. Otra definición de prototipado virtual menciona que es un proceso de diseño asistido por computadora relacionado con la construcción de modelos de productos de manera digital (prototipos virtuales) y simulaciones gráficas realistas que abordan los problemas generales del diseño físico, el concepto operativo, las especificaciones funcionales y el análisis dinámico bajo diferentes condiciones de operación [\[70,](#page-134-2) [86\]](#page-135-7).

En la simulación dinámica del mecanismo de rodilla policéntrica, se consideran las propiedades de los materiales para asemejar el comportamiento real del ensamble.

Con el software se pueden medir diferentes variables físicas. Para este caso se mide el desplazamiento, velocidad angular y par motor. Estas mediciones se realizan con los MARKERS que posee cada pieza, que son referencias o sistemas de coordenadas locales ubicados en puntos como el centro de masa o el centro de áreas circulares.

Para dar movimiento al prototipo virtual en esta simulación, se definen las restricciones del modelo. Una de ellas es agregar una relación de objeto fijo a tierra en el eslabón acoplador de modo que se realice una flexo-extensión activa (Figura [2.9\(b\)\)](#page-36-0).

#### 4.4.2. Estimación del par en caminata

Estimar el par requerido desde la junta  $O_2$  para realizar la flexo-extensión en caminata permite la selección del actuador. Para ello se introduce la trayectoria de la marcha en forma de un polinomio en función del tiempo. Los valores angulares del ciclo de marcha se extraen de Open $Sim^{TM}$ , un sistema de código abierto para modelado, simulación y análisis biomecánico. Posteriormente, con Matlab<sup>TM</sup> estos valores se ajustan a un polinomio de alto orden, y se asocia al eslabón bancada.

Como resultado de la simulación, se obtiene un gráfico que muestra el par desarrollado al realizar la travectoria de caminata planteada con el polinomio. Esta medición se presenta en la Figura [4.20\(a\)](#page-100-0) en donde los valores máximos requeridos son de 1 y 1.25 N·m.

#### 4.4.3. Sistema de control PID

Todo dispositivo mecatrónico, como es el caso de esta prótesis de rodilla, debe contar con un sistema de control para cumplir la tarea para la que fue dise˜nado. Para el mecanismo de rodilla se requiere seguir la trayectoria de flexo-extensión para la caminata. A continuación, se presenta la aplicación de un sistema de control PID (proporcional-integralderivativo) aplicado al mecanismo policéntrico de rodilla.

Un controlador PID es una técnica que, a través de un lazo de retroalimentación permite controlar una variable f´ısica de un proceso o planta, con el que se calcula la diferencia entre el valor real o medido y el valor deseado; a ésta diferencia se le llama error [\[87\]](#page-135-8).

El algoritmo de control PID consta de tres parámetros generales: el proporcional, integral y derivativo. El valor proporcional depende del error actual, el integral de los errores pasados, mientras que el derivativo es una predicción de los errores futuros. La acción de control PID está dada, en su forma general, por:

$$
u(t) = K_p e(t) + \frac{K_p}{T_i} \int_0^t e(t) dt + K_p T_d \frac{de(t)}{dt}
$$
\n(4.18)

O bien, se puede expresar como [\[88\]](#page-135-9):

$$
\tau = K_p \tilde{q} + K_i \int_0^t \tilde{q}(t) dt + K_d \dot{\tilde{q}}
$$
\n(4.19)

Donde  $K_p$ ,  $K_i$  y  $K_d$  son las ganancias proporcional, integral y derivativa respectivamente. Por otra parte,  $\tilde{q}$  representa el error de posición y  $\tilde{q}$  representa la derivada con respecto al tiempo del error de posición, (error de velocidad) [\[88\]](#page-135-9). En la Figura [4.18](#page-99-0) se ilustra el diagrama de bloques del controlador aplicado en un proceso o planta [\[87\]](#page-135-8).

<span id="page-99-0"></span>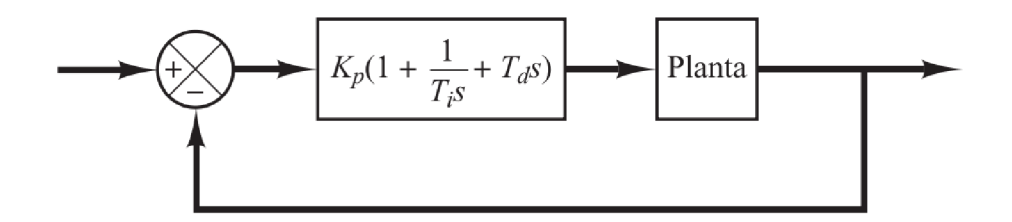

Figura 4.18: Diagrama de bloques de control PID. Fuente [\[87\]](#page-135-8)

El controlador PID se utiliza para generar la trayectoria de la marcha en la simulación del prototipo virtual. En donde la variable de control es el ángulo de flexión y la referencia es la trayectoria de la rodilla mostrada en la Figura [2.11.](#page-38-0)

Para la sintonización del PID se toma como base el segundo método de Ziegler-Nichols [\[87\]](#page-135-8). En éste método, primero se fija  $K_i = 0$  y  $K_d = 0$ . Usando solo la acción de control proporcional, se incrementa  $K_p$  empezando en 0 hasta un valor crítico  $K_{cr}$ , en donde la salida presente oscilaciones sostenidas. Así, la ganancia crítica  $K_{cr}$  y el periodo  $P_{cr}$ correspondiente se determinan de manera experimental (Figura [4.19\)](#page-100-1). De modo que las ganancias integral y derivativa dependen del periodo de la señal de oscilación obtenida a la salida, como se muestra en la Tabla [4.16.](#page-100-2)

<span id="page-100-1"></span>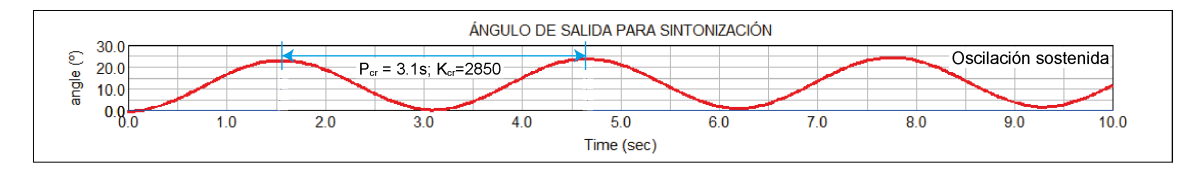

Figura 4.19: Oscilación sostenida con  $K_{cr}$ . Estimación de  $P_{cr}$ 

<span id="page-100-2"></span>Tabla 4.16: Segundo método de sintonía de Ziegler-Nichols. Adaptado de [\[87\]](#page-135-8).

| Control    | $K_p$        | $K_i$                       | $K_d$               |
|------------|--------------|-----------------------------|---------------------|
|            | $0.5K_{cr}$  |                             |                     |
| PI         | $0.45K_{cr}$ | $0.54\frac{K_{cr}}{P_{cr}}$ |                     |
| <b>PID</b> | $0.5K_{cr}$  | $1.2\frac{K_{cr}}{P_{cr}}$  | $0.075K_{cr}P_{cr}$ |

La ley de control se aplica en un elemento tipo  $\it torque$ ubicado en la junta  $O_2$  del eslabón de entrada. Utilizando el polinomio de marcha como referencia se crean las variables para el controlador, entre ellas el error de posición. Sin embargo, para esta aplicación no se requiere controlar la velocidad. Se asocia la variable del par de salida, a un elemento PID generado con el *controls toolkit* propio de Adams View. Se comparó la respuesta del control usando la herramienta del software y también calculándolo con la ecuación que describe al controlador a través de variables de estado, con lo que no se obtuvo diferencia alguna.

<span id="page-100-0"></span>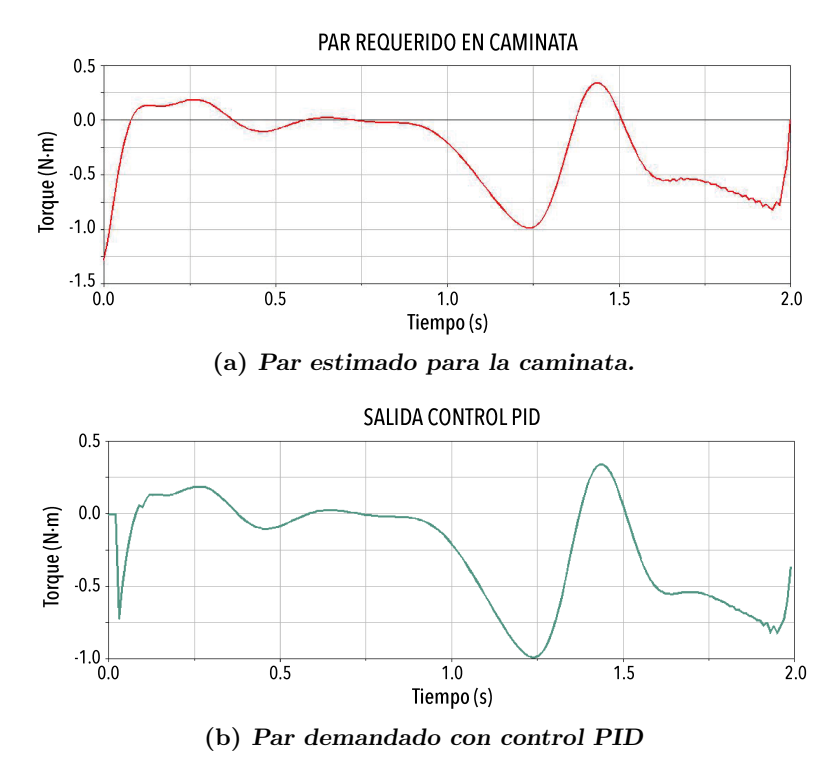

<span id="page-100-3"></span>Figura 4.20: Comparación del par requerido con y sin control para realizar el movimiento de flexo-extensión

El controlador PID aplicado en la simulación quedó sintonizado por el segundo método de Ziegler-Nichols con las siguientes ganancias:

$$
K_p = 1425;
$$
  $K_i = 1140;$   $K_d = 641.25;$ 

<span id="page-101-0"></span>La respuesta del sistema controlado se muestra en la Figura [4.20\(b\).](#page-100-3) A su vez, se presenta la comparación de la referencia con trayectoria la obtenida, y el error entre ambas en la Figura [4.21.](#page-101-0) Con el post-procesador se extraen los valores del error para calcular el error cuadrático medio, resultado en 0.04015 °.

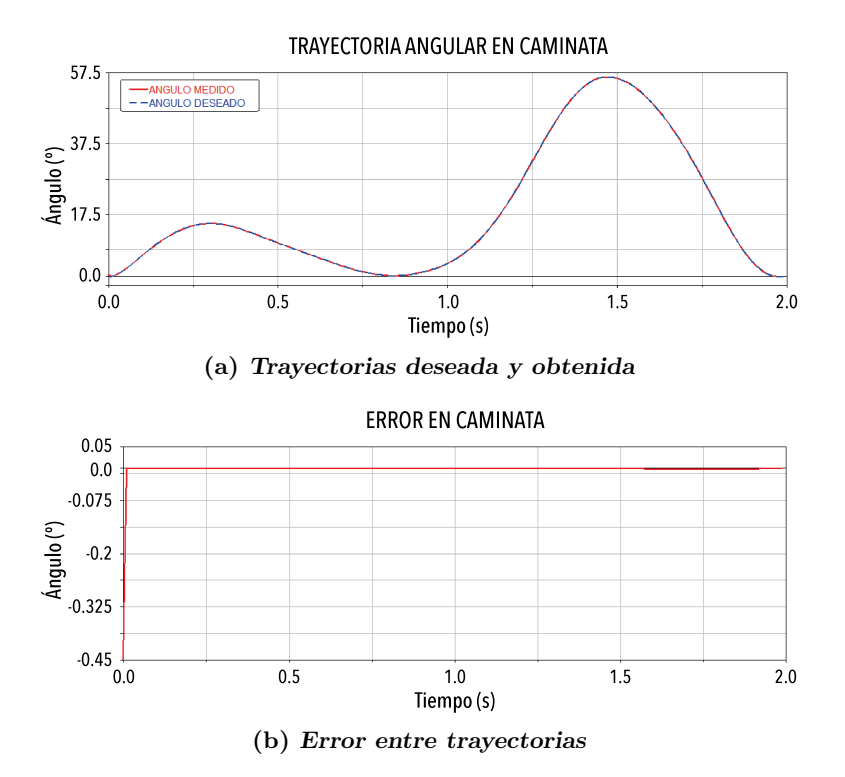

Figura 4.21: Resultados de simulación de control PID en marcha.

## 4.5. Sistema de autobloqueo

Los sistemas de bloqueo en rodillas protésicas son dispositivos que le ayudan al usuario a mantener firme su prótesis en ciertas posiciones angulares.

En algunas prótesis comerciales se emplea el bloqueo manual, cuyo principio de funcionamiento es similar al Bloqueo en fase de balanceo SPL, desarrollado por Fillauer<sup>TM</sup>, en el que el usuario necesita inclinarse hacia la rodilla para interactuar con el seguro de la prótesis, mismo que al jalarlo desbloquea la rodilla y permite el movimiento de flexión (Figura [4.22\)](#page-102-0) [\[89\]](#page-135-10).

El diseño CAD del mecanismo contempla dos posiciones para el bloqueo automático, los cuales corresponden a los extremos límite establecidos de la flexión de la rodilla a  $110^{\circ}$  $y\ 0^{\circ}$ .

El sistema de autobloqueo está conformado por una estructura balín-resorte el cual funciona como una leva plana (Figura [3.7\)](#page-72-0).

A través de la manipulación del ensamble en el modelo CAD se busca incorporar el sistema balín resorte en el eslabón balancín. Dicha región se ubica en la posición del mecanismo donde el eslabón se sobreponga con el acoplador y la manivela  $(110^{\circ}$  y  $0^{\circ}$  respectivamente), evitando las colisiones entre s´ı y sin que el mecanismo tienda a agarrotarse.

Este sistema tiene algunas ventajas con respecto al bloqueo manual para prótesis de rodilla, entre las cuales se encuentra: un menor número de piezas que conforman el sistema, el principio de funcionamiento es más sencillo, tiene un tamaño reducido por lo que es fácil de implementar en los mecanismos de rodilla, además la liberación del bloqueo requiere de un menor trabajo por parte del usuario.

<span id="page-102-0"></span>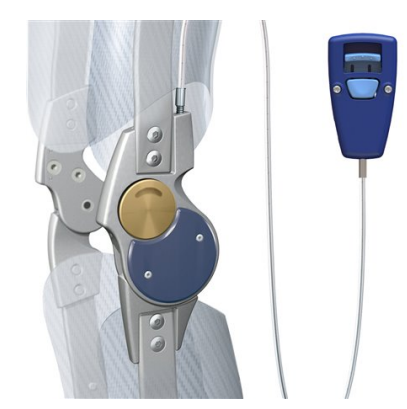

**Figura 4.22:** Swing phase control (SPL) de Fillauer<sup>TM</sup>. Fuente [\[90\]](#page-135-11).

El balín, funciona como seguro en los puntos de bloqueo y debido a su forma esférica ofrece poca fricci´on durante el movimiento y al liberar el mecanismo. Otro elemento es el resorte, que imprime una fuerza de oposición debido a la compresión, que empuja al balín hacia afuera de manera que este actúe en la superficie de contacto. La fuerza actuante sobre el balín varía de acuerdo a la compresión del resorte, la cual se modula con la profundidad de roscado de un tornillo. En conjunto todos estos elementos se encapsulan en un cuerpo cilíndrico que se sitúa en los eslabones exteriores del mecanismo  $(C1 y C2)$ , como se muestra en la Figura [4.24.](#page-103-0)

El mecanismo posee dos posiciones de bloqueo, la primera es en extensión a  $0^{\circ}$ , donde intervienen la manivela y el balancín mientras que la segunda involucra el balancín y el acoplador en la posición de flexión a 110<sup>o</sup> (Figura [4.8\)](#page-87-0).

En esta aplicación, el diseño del sistema de autobloqueo recae en la selección de sus elementos. Para el caso del balín, se selecciona a partir de los diámetros estándar. Por otra parte se debe calcular el calibre del alambre del resorte. Dicho c´alculo depende de la fuerza de compresión necesaria para mantener el bloqueo de posición, y de la deformación que ocurre por acción del tornillo de ajuste y de la compresión debida a la superficie de contacto.

Para obtener los datos de la fuerza aplicada y el desplazamiento ocurrido en el resorte, se realiza una simulación en Adams View<sup>TM</sup>, en la que se agregan los sensores correspondientes.

Dada la geometría del espacio cilíndrico disponible en el eslabón C1 y C2 para la integración del autobloqueo, se cuenta con un rango de compresión de 1 a 2 mm. Y en cuanto a la fuerza, como se observa en la Figura [4.20\(a\),](#page-100-0) está debe exceder el par requerido para movilizar el mecanismo, de modo que pueda mantener el bloqueo de posición. El valor que se debe superar es de  $1.25$  N·m, con el que se vence a la inercia. En la simulación del sistema de autobloqueo, se estima que para desbloquear la rodilla es necesario un par de 1.66 N·m (Figura [4.23\(a\)\)](#page-103-1), en el que se ejerce una fuerza de 150N por parte del resorte (Figura [4.23\(b\)\)](#page-103-2).

<span id="page-103-1"></span>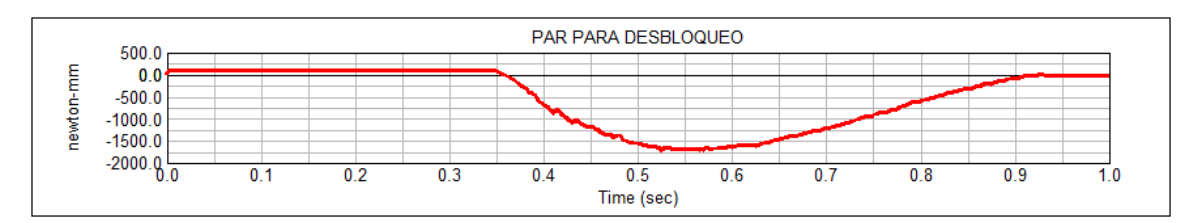

(a) Par resultante en el desbloqueo

**FUERZA EN RESORTE**  $150.0$ newton 100.0  $50.0$  $0.8<sub>0</sub>$  $\overline{0.1}$  $\overline{0.2}$  $\overline{0.3}$  $0.4$  $0.6$  $0.7$  $0.8$  $0.9$  $0.5$  $1.0$ Time (sec)

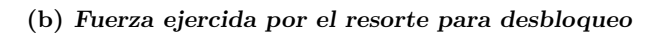

<span id="page-103-2"></span>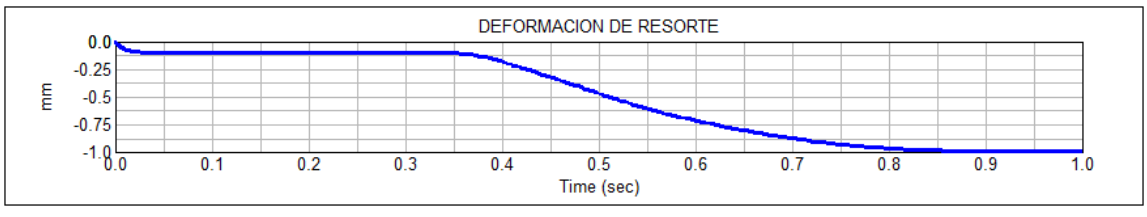

(c) Deformación del resorte

Figura 4.23: Resultados de simulación del sistema de autobloqueo.

<span id="page-103-0"></span>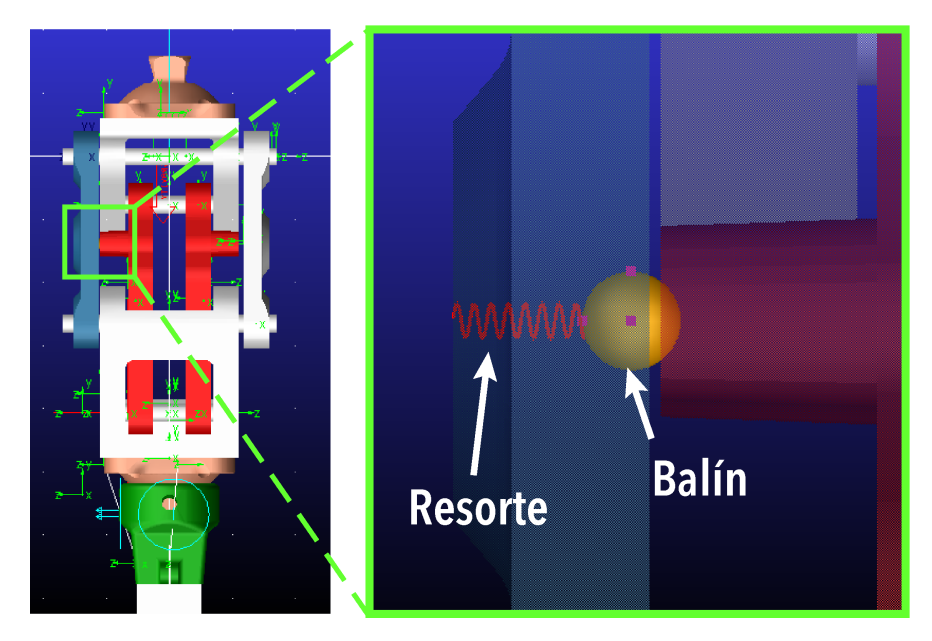

Figura 4.24: Vista detallada del sistema de autobloqueo.

<span id="page-104-0"></span>La selección del resorte a utilizar es importante ya que la fuerza que éste pueda imprimir es lo que asegura el bloqueo del mecanismo. La relación entre la fuerza que ejerce un resorte y su deformación es su constante de elasticidad K (ecuación [4.20\)](#page-104-0).

$$
k = \frac{\Delta F}{\Delta L} \tag{4.20}
$$

Donde ∆F es el cambio en la fuerza y ∆L es el cambio en la longitud del resorte, en el caso de un resorte que trabaja entre dos limites de deflexión, es decir, que en un momento del ciclo asume su longitud mas corta  $L_0$  y después el resorte se alarga, pero aun ejerce una fuerza, a este estado se le denomina longitud instalada  $L_i$  [\[91\]](#page-135-12). Para este caso K se considera como:

$$
k = \frac{F_0 - F_i}{L_i - L_0} \tag{4.21}
$$

La deformación del resorte será ajustada con la acción de un tornillo, traducido como una variación en la fuerza de empuje al balín.

En lo referente al material del resorte, en la mayoría de las aplicaciones mecánicas se usa alambre metálico, el más común es el acero al alto carbón, de igual manera suelen utilizarse acero aleado, acero inoxidable, bronce o aleaciones de níquel. Para la selección del resorte es necesario considerar el tamaño del lugar donde se va a instalar ya que estos tienden a aumentar su diámetro exterior conforme se comprimen y por lo tanto se ocasiona un frotamiento. Se debe dar una holgura diametral de al menos una décima parte del diámetro del alambre (para resortes mayores de 12mm de diámetro).

En [\[91\]](#page-135-12), se establece un método de diseño de resortes helicoidales de compresión, que consta de 6 pasos generales:

- 1. Especificación de la relación entre la fuerza y la longitud.
- 2. Especificación de diámetro medio deseado, material y estimación del esfuerzo de diseño.
- 3. Cálculo de la constante del resorte, la longitud libre y un diámetro tentativo de alambre.
- 4. Seleccionar el calibre estándar del resorte. En función del material y calibre seleccionado, se determina el valor corregido del esfuerzo de diseño y el esfuerzo máximo permisible.
- 5. Especificar la condición de los extremos del resorte.
- 6. Evaluar la adecuación de los resultados.

Siguiendo el m´etodo, se extraen los valores de las fuerzas de longitud instalada y de operaci´on. Estas suceden en el punto de bloqueo y en el momento de desbloqueo respectivamente. Los valores de estas fuerzas son:  $F_i = 15N$  y  $F_o = 150N$ . Considerando el espacio para el tornillo que regula la fuerza que se ejerce, y las dimensiones del bal´ın, las longitudes de diseño del resorte son:  $L_i = 4.0mm$  y  $L_o = 3.0mm$ . Además se considera como material Acero al alto carbón A227 (de uso general), y con este el calibre estándar del alambre es  $D_w = 1mm$ , que soporta un esfuerzo máximo aproximado de  $\tau_{max} = 1,000MPa$  con respecto a la Figura [E.1.](#page-169-0)

La hoja de cálculo donde se detalla el método de diseño del resorte para el sistema de bloqueo automático se encuentra en el Anexo [E.](#page-168-0)

### 4.6. Sistema de transmisión

Para dotar de movimiento al prototipo de rodilla, se propone incorporar un actuador. Los parámetros principales que se deben considerar son el par requerido y el peso del actuador. Este valor se ha estimado para la caminata, con un valor máximo de 1.25 N·m.

<span id="page-105-0"></span>Con base en lo anterior, se opta por emplear un servomotor DC MG995 mostrado en la Figura [4.25,](#page-105-0) el cual suministra un par de 10 kg·cm, equivalente a 0.981N·m, tiene un peso de 55g, que no representa un incremento considerable. Debido a esto, se dise˜na un sistema de transmisión con engranes, para aumentar el par de salida.

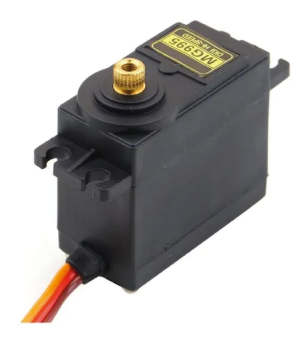

Figura 4.25: Servomotor Tower Pro MG995. Fuente [\[92\]](#page-135-13).

La relación de reducción se obtiene a partir del par requerido y el suministrado. Esto es  $1.2/0.981 = 1.27$ , sin embargo es conveniente definir un valor de diseño mayor por lo que la relación de reducción se establece como 1.7:1.

Con el objetivo de utilizar el mínimo de partes posibles, el sistema de transmisión sólo consiste de una etapa, es decir, un piñón y un engrane.

A su vez, se consideran parámetros estándar en el diseño de engranes, como el ángulo de presión a 20<sup>o</sup>, y paso diametral fino de  $P_d = 24 \frac{dientes}{in}$  [\[62,](#page-133-3) [91\]](#page-135-12). Además, la distancia entre centros  $C$  está limitada por la geometría del modelo CAD, sin embargo tiene un rango de 32 a 36 mm. Esta distancia va desde la junta  $O_2$  hacia el eje del actuador tal como se muestra en la Figura [4.26.](#page-106-0)

Partiendo de las ecuación [\(4.22\)](#page-105-1) de la distancia entre centros se despeja para el número de dientes del piñón. Sustituyendo la relación de engranaje de la ecuación [\(4.22\)](#page-105-1) y un valor propuesto de  $C = 33$ mm se tiene que:

<span id="page-105-1"></span>Distancia entre centros

$$
C = \frac{D_{oP} + D_{oG}}{2} = \frac{N_P + N_G}{2P_d}
$$
\n(4.22)

Relación de engranaje

$$
m_G = \frac{N_G}{N_P} = 1.7 \quad \rightarrow \quad N_G = 1.7N_P \tag{4.23}
$$

El número de dientes para el piñón queda como

$$
N_P = \frac{2CP_d}{m_G} = \frac{2(33 \, mm)(24 \frac{dientes}{in})}{1 + 1.7} = 23.09; \rightarrow N_G = 23 \text{ dientes}
$$

y se calcula el número de dientes del engrane

 $N_G = 1.7(23) = 39.1 \rightarrow 40$  dientes

Posteriormente se calculan los diámetros de paso de los engranes, y se recalcula la distancia entre centros y la relación de reducción.

Diámetros de paso

Piñón

$$
D_P = \frac{N_P}{P_d} = \frac{23 \text{ dientes}}{24 \frac{\text{dientes}}{\text{in}}} = 0.96 \text{in} = 24.34 \text{mm}
$$
\n(4.24)

Engrane

$$
D_G = \frac{N_G}{P_d} = \frac{40 \text{ dientes}}{24 \frac{\text{dientes}}{\text{in}}} = 1.66 \text{in} = 42.33 \text{mm}
$$
\n
$$
C = \frac{D_P + D_G}{2} = \frac{24.34 + 42.33}{2} = 33.33 \text{mm}
$$
\n
$$
m_G = \frac{N_G}{N_P} = \frac{40}{23} = 1.74
$$
\n(4.25)

Con estos números de dientes y la distancia de centros se asegura que el actuador esté en una posición óptima y que se transmita el movimiento al eslabón de entrada para realizar la flexión de rodilla, ya que la relación de engranaje es de 1.74:1, lo equivalente a  $1.706 N \cdot m$ .

<span id="page-106-0"></span>Finalmente, se diseñan piezas auxiliares para incorporar el actuador al mecanismo de rodilla y se extiende el pasador de la junta  $O_2$  para fijar el engrane de 40 dientes.

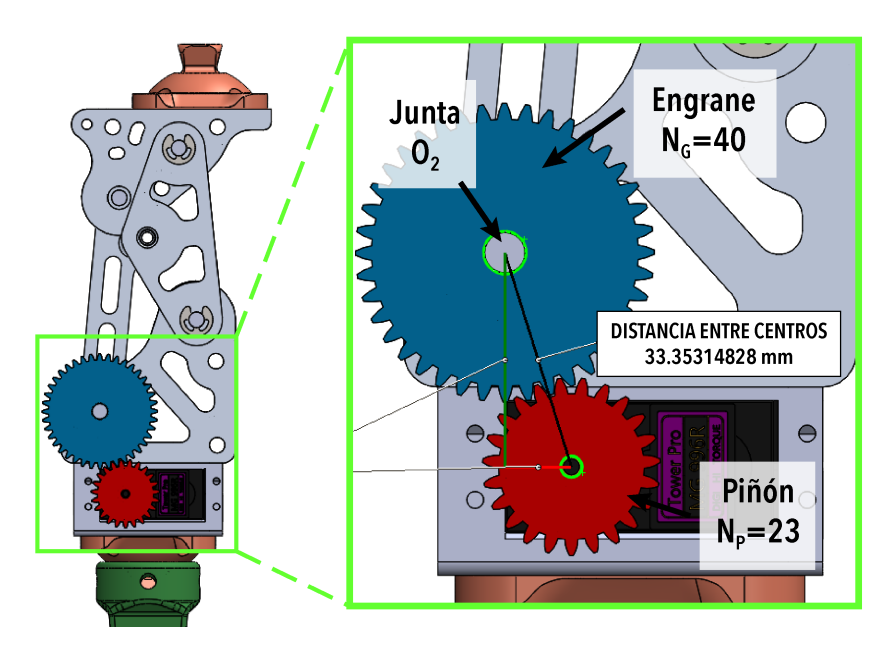

Figura 4.26: Ubicación del sistema de transmisión.

## 4.7. Prototipo virtual final

El prototipo final de prótesis de rodilla consta de un mecanismo de cuatro barras doble balancín para control voluntario. La estructura del mecanismo está constituido de Aluminio 7075, con un factor de seguridad de n=1.65 bajo el ensayo de la norma ISO 10328 para pr´otesis de miembro inferior; a su vez, con el esfuerzo vertical de un usuario transfemoral de 100kg de peso en posición unipodal, presenta un factor de seguridad mínimo de  $n=1.49$ , lo cual se considera aceptable debido a que excede el valor m´ınimo de 1 como se indica en [\[77\]](#page-134-3).

La prótesis cuenta con un sistema de bloqueo automático de posición balín-resorte, para fijar la posición de la rodilla a  $0^{\circ}$  en extensión completa y en flexión a  $110^{\circ}$ . Se realizó la selección del balín y el diseño del resorte para soportar las fuerzas desarrolladas en la simulación del prototipo virtual.

Se implementa un servomotor y un sistema de transmisión de una etapa. Este cuenta con un piñón y un engrane de 23 y 40 dientes, respectivamente. Con este sistema de reducción se eleva el par de salida del actuador de 0.981 N.m.

Además, esta prótesis de rodilla está diseñada para su adaptación con acopladores piramidales estándar, de modo que sea una prótesis modular.

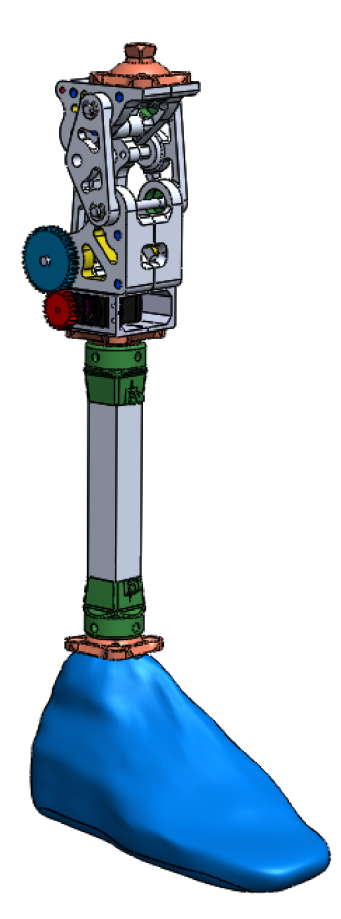

Figura 4.27: CAD final del mecanismo de rodilla con acopladores estándar, tubo de soporte y pie tipo SACH.
# Capítulo 5 Construcción del prototipo

En este capítulo se describe el proceso para la construcción del prototipo final. Posteriormente, se muestra el circuito electrónico empleado para el control del mecanismo de rodilla, así como la instrumentación del mismo, mostrando sus componentes y detalles técnicos. Finalmente, se presentan los resultados de las pruebas experimentales del movimiento de flexo-extensión en caminata.

## 5.1. Procesos de manufactura

<span id="page-108-0"></span>Los procesos para llevar a cabo la manufactura del prototipo de rodilla involucran una combinaci´on de m´aquinas, herramientas y trabajo manual, que se ejecutan como una secuencia de operaciones para transformar la materia prima en las piezas del mecanismo (Figura [5.1\)](#page-108-0) [\[93,](#page-135-0) [94\]](#page-135-1).

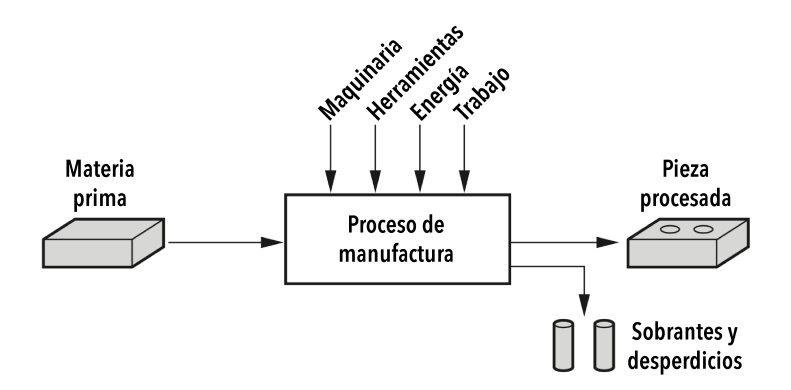

Figura 5.1: Manufactura como proceso técnico. Adaptado de [\[93\]](#page-135-0).

 $En [93]$  $En [93]$ , se menciona que los procesos de manufactura se dividen en dos tipos básicos: operaciones de procesamiento y operaciones de ensamble. En las primeras, un material de trabajo pasa de un estado de acabado a otro m´as avanzado para acercarse al producto final deseado, mientas que en las operaciones de ensamblado se unen dos o más componentes. En la Figura [5.2](#page-109-0) se ilustra esta clasificación.

<span id="page-109-0"></span>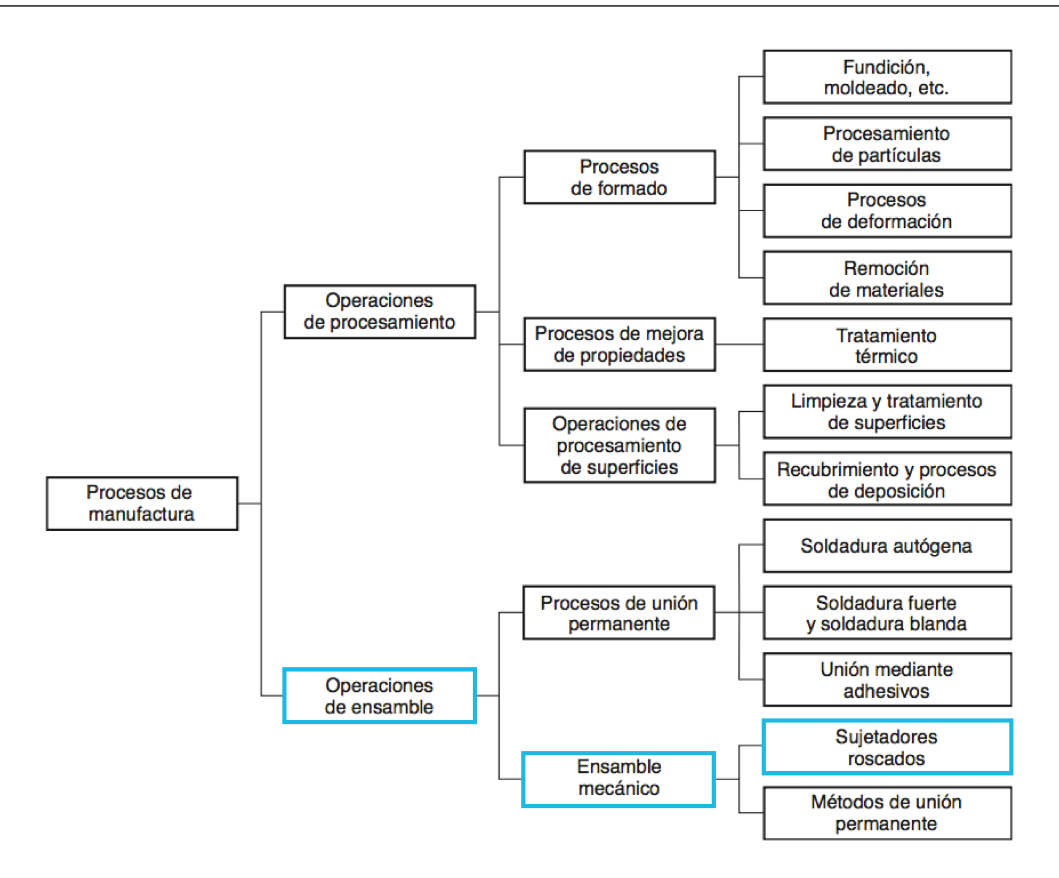

Figura 5.2: Clasificación de los procesos de manufactura. Adaptado de [\[93\]](#page-135-0).

#### 5.1.1. Diseño para ensamble

En el diseño para ensamble (DFA, por sus siglas en inglés) se plantean los siguiente principios generales: 1) diseñar el producto con la menor cantidad de piezas posibles y 2) diseñar las piezas para que se ensamblen con facilidad [\[93,](#page-135-0) [94\]](#page-135-1).

Con base en estos principios y la Figura [5.2,](#page-109-0) se utiliza el ensamble de tipo mecánico, en particular un ensamblaje de unión por tornillo (sujetadores roscados), por lo que es necesario adecuar el modelo CAD de modo que se puede aplicar este tipo de unión. Ejemplo de esto es dividir los eslabones acoplador y bancada en 2 partes, de modo que estas sean simétricas. Para la manufactura de las piezas del prototipo de rodilla, resulta necesario realizarla mediante el método de manufactura aditiva.

### 5.2. Manufactura por deposición fundida

El prototipado rápido (RP, por sus siglas en inglés) se usa para crear un sistema o representación de una pieza antes del lanzamiento o comercialización final. El objetivo es crear algo rápidamente y que el resultado sea un prototipo o modelo base del cual se derivarán más modelos y el producto final [\[95\]](#page-136-0).

La Manufactura Aditiva (AM, por sus siglas en inglés) es un proceso de prototipado que engloba todas las tecnologías de impresión 3D, el cual consiste en fabricar piezas por aportación de material (deposición fundida principalmente) en lugar de remoción [\[96\]](#page-136-1).

El principio básico de esta tecnología es que un modelo, inicialmente generado usando

un sistema de Diseño Asistido por Computadora (CAD), se puede fabricar directamente sin la necesidad de planificación del proceso.

Esta fabricación utiliza diferentes procesos aditivos en los que se aplican capas sucesivas de material para la creación de un objeto. Uno de estos procesos es el modelado por deposición fundida, en el que se utiliza un filamento plástico como materia prima. Este filamento es empujado por un sistema engranado hacia un extrusor caliente para ser depositado en una cama o base de manera que capa a capa vaya formando la pieza dise˜nada. El filamento extruido se enfría a temperatura ambiente después de adherirse a las capas inferiores [\[97\]](#page-136-2).

## 5.3. Manufactura del prototipo de rodilla

El proceso para la manufactura del prototipo de rodilla se basa en la Figura [5.1,](#page-108-0) en la que se encuentran 3 etapas: 1) Recolección de materia prima, 2) Manufactura de las piezas y 3) Obtenci´on de las piezas. Sin embargo, se propone a˜nadir una cuarta etapa que ayudaría a concluir este proceso, 4) Ensamblaje de las piezas.

- 1. Recolección de materia prima. Como material de fabricación de los eslabones, los acopladores piramidales estándar y las piezas de sujeción del servomotor, se utiliza filamento PLA (ácido poliláctico) color blanco de 1.75mm de diámetro.
- 2. Manufactura de las piezas. Esta etapa del proceso, se divide en tres partes. La fabricación de los eslabones, los pasadores de las juntas y el soporte general del prototipo. Las máquinas utilizadas para su fabricación se presentan en la Tabla [5.1.](#page-110-0)
	- Fabricación de los eslabones. Se fabricaron utilizando una impresora 3D compatible con filamento PLA. En la Tabla [5.2,](#page-110-1) se muestran las piezas fabricadas por impresión 3D para el mecanismo de rodilla y que formaran parte del ensamble final del prototipo. La información dimensional detallada de las piezas se encuentra en el Apéndice [F.](#page-170-0)
	- Fabricación de los pasadores. Las varillas de acero 1045 se trabajan en torno de metal para cumplir con la geometría necesaria para el ensamble. Además se utiliza un taladro de banco para dar el acabado final, de modo que se puedan introducir en los rodamientos para las juntas.
	- Corte del perfil de aluminio para la estructura. El mecanismo policéntrico de rodilla necesita una estructura fija, con la cual las pruebas experimentales se asemejen a las simulaciones dinámicas. Por ello se construye un armazón con perfil cuadrado de aluminio de 1". Para cortar el perfil se utiliza una sierra de banco, con la que se hicieron cortes a  $45^{\circ}$  para formar ensambles escuadrados.

<span id="page-110-1"></span>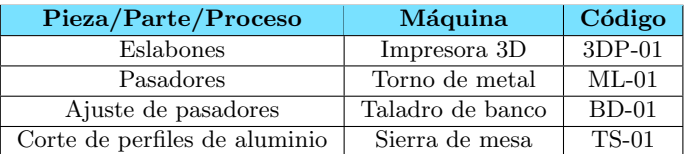

<span id="page-110-0"></span>Tabla 5.1: Máquinas utilizadas para la fabricación de las piezas.

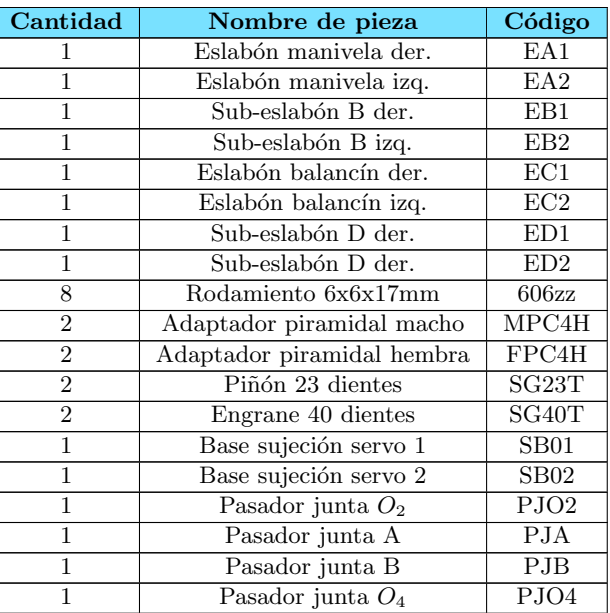

Tabla 5.2: Piezas del mecanismo de rodilla para ensamblaje.

<span id="page-111-0"></span>3. Obtención de las piezas. Dentro de la manufactura de las piezas se considera el acabado final, que involucra remover las rebabas producidas por la impresión 3D, adem´as se realiza el roscado y avellanado de los barrenos de las piezas que requieren unión por tornillo. Las herramientas y elementos utilizados para la obtención de las piezas se presenta en la Tabla [5.3.](#page-111-0)

Tabla 5.3: Ferretería y elementos utilizados para el ensamblaje.

| Cantidad       | Descripción                            | Código                   |  |  |  |  |
|----------------|----------------------------------------|--------------------------|--|--|--|--|
| 1              | Servomotor 5-12VDC                     | MG995                    |  |  |  |  |
| 6              | Tornillos cabeza cónica $1/4x2$ "      | CHS1/4x2                 |  |  |  |  |
| 8              | Tornillos cabeza cónica $1/4x1$ "      | CHS1/4x1                 |  |  |  |  |
| $\mathbf{1}$   | Tornillos cabeza hexagonal $1/4x1/2$ " | HHS1/4x1/2               |  |  |  |  |
| 14             | Tornillos cabeza redonda $1/8x1/2"$    | RHS1/8x1/2               |  |  |  |  |
| 16             | Tornillos cabeza redonda $5/32x1/4"$   | $RH\overline{S5/32x1/2}$ |  |  |  |  |
| 1              | Tuercas $1/4$ "                        | N1/4                     |  |  |  |  |
| 8              | Tuercas $1/8$ "                        | N1/8                     |  |  |  |  |
| $\overline{4}$ | Anillos de retención 6mm               | RR06                     |  |  |  |  |
| 14             | Remaches $1/8$ "                       | AR1/8                    |  |  |  |  |
| 6              | Escuadras esquineras 1"                | CSa1                     |  |  |  |  |
| $\overline{4}$ | Escuadras cantoneras 2"                | Csb2                     |  |  |  |  |
| $\overline{2}$ | Metro perfil cuadrado de aluminio 1"   | ASP1                     |  |  |  |  |
| $\overline{1}$ | Metro perfil L de aluminio 1"          | ALP1                     |  |  |  |  |
| 1              | Broca $1/8$ "                          | DB1/8                    |  |  |  |  |
| $\mathbf{1}$   | Broca $1/4$ "                          | DB1/4                    |  |  |  |  |
| $\mathbf{1}$   | Avellanador $1/2$ "                    | CDB1/2                   |  |  |  |  |
| $\mathbf{1}$   | Machuelo $1/8$ "                       | ST1/8                    |  |  |  |  |
| $\mathbf{1}$   | Machuelo $1/4"$                        | ST1/4                    |  |  |  |  |
| 1              | Lima plana                             | FL6                      |  |  |  |  |
| $\mathbf{1}$   | Lima circular                          | RL6                      |  |  |  |  |
| $\mathbf{1}$   | Pinzas de punta                        | <b>TS02</b>              |  |  |  |  |
| $\mathbf{1}$   | Martillo                               | H01                      |  |  |  |  |
| $\mathbf{1}$   | Remachadora                            | R01                      |  |  |  |  |

| <b>Tabla 5.3</b> ( <i>continuacion</i> ) |                                |        |  |  |  |  |
|------------------------------------------|--------------------------------|--------|--|--|--|--|
|                                          | Juego destornillador 20 puntas | SDK20  |  |  |  |  |
|                                          | Dremel 4000                    | WHD-01 |  |  |  |  |
|                                          | Taladro inalámbrico de $1/2$ " | PHD-01 |  |  |  |  |

Tabla 5.3 (continuación)

4. **Ensamblaje.** Dado que el ensamble es mecánico, en este se aplican los sujetadores roscados [5.2.](#page-109-0) En consecuencia, el prototipo se puede armar y desensamblar cuando se requiera. Para el ensamble del prototipo conviene dividirlo en subensambles, a fin de volverlo un proceso simple. Para la identificación de las piezas se facilita el uso de la vista explosionada del ensamble mostrado en el Anexo [F.](#page-170-0) Además, se utilizan los diagramas de Ishikawa de causa-efecto [\[98\]](#page-136-3), que muestran la secuencia de ensamble, la cantidad de piezas usadas y la herramienta empleada.

En la Figura [5.5](#page-112-0) se muestran los subensambles de los que se compone el prototipo de rodilla. Este se divide principalmente en tres: el mecanismo de cuatro barras con el sistema de transmisión, una representación del pie, y la estructura fija en la que se monta el mecanismo. En las Figuras [5.3](#page-112-1) a la ?? se muestran los diagramas de los subensambles, en los que se utilizan los códigos de identificación de las piezas y herramientas mostrados en las Tablas [5.2](#page-110-1) y [5.3.](#page-111-0)

<span id="page-112-1"></span>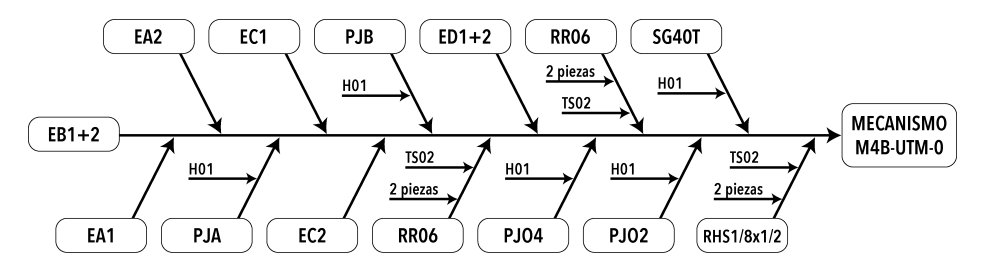

Figura 5.3: Diagrama de ensamble del mecanismo de cuatro barras.

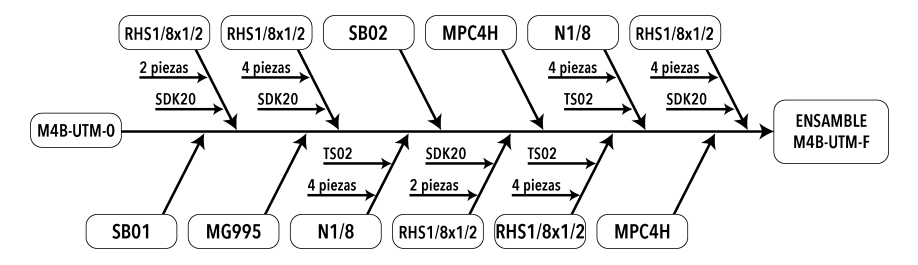

<span id="page-112-0"></span>Figura 5.4: Diagrama de ensamble del sistema de transmisión en el mecanismo policéntrico.

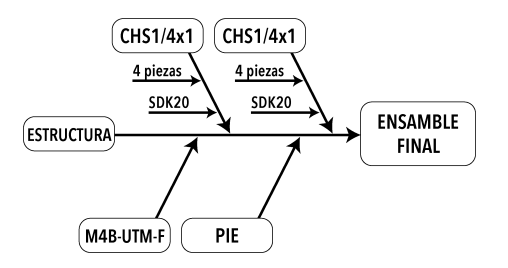

Figura 5.5: Diagrama de ensamble final del prototipo.

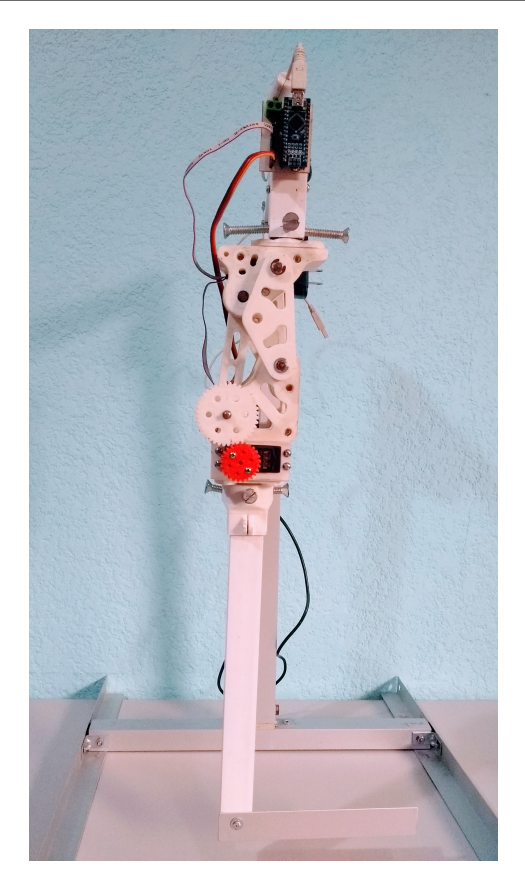

Figura 5.6: Ensamble final del prototipo

## 5.4. Instrumentación del prototipo

La instrumentación es un conjunto de elementos que sirven para medir, controlar o registrar variables de un proceso. La instrumentación se aplica generalmente en los sistema de control automático para determinar si el proceso se está llevando a cabo como se desea o de lo contrario, se permita modificar algunos par´ametros del sistema y se tomen acciones correctivas [\[99\]](#page-136-4).

<span id="page-113-0"></span>Los elementos básicos de control empleados frecuentemente para llevar a cabo la instrumentación son: sensores, controladores y actuadores.

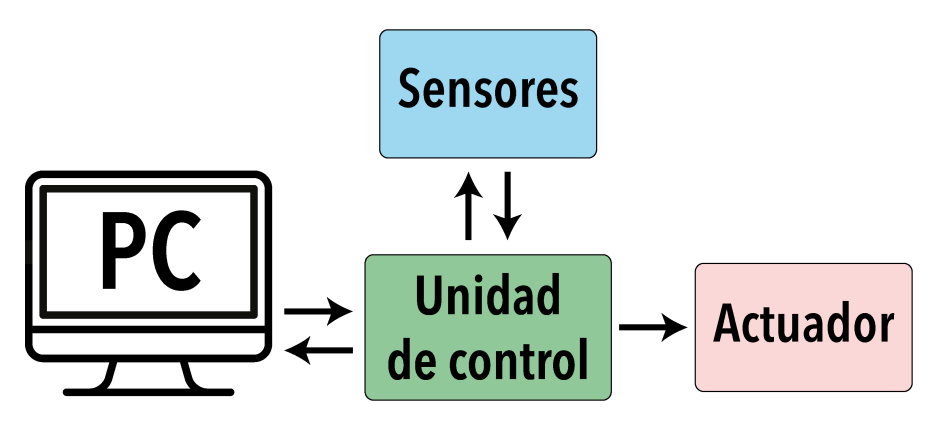

Figura 5.7: Diagrama general del sistema de control de la rodilla.

Estos elementos interconectados entre sí desempeñan la tres acciones básicas de un sistema de control: medición, decisión y acción [\[100\]](#page-136-5).

En todo sistema de control es necesario que para su realización se cuente con una instrumentación adecuada aplicando los elementos de control para su buen funcionamiento.

Como se observa en la Figura [5.7,](#page-113-0) el sistema está estructurado en cuatro etapas principales, mismos que se encuentran en constante comunicación, atendiendo las indicaciones recibidas por la PC a través de una interfaz de usuario. Estas indicaciones constan de la señal de referencia para realizar el movimiento de flexo-extensión en la caminata. Las etapas se componen por:

- Computadora. Con la interfaz de usuario se genera la señal de referencia de caminata para enviarla al prototipo de rodilla y recibir información respecto al estado del mismo.
- Unidades de Control. Implementa el sistema de control PID con la señal de referencia que recibe de la PC, coordina la adquisición de datos por parte de los sensores y envía la respuesta del control al actuador.
- Sensores. Se compone de las unidades de medición inercial con la que se obtiene el ángulo de flexión.
- Actuador. Transforma la energía eléctrica en movimiento para posición angular, que depende de la señal recibida por la unidad de control.

#### 5.4.1. Unidades de medición inercial (IMU)

Se trata de dispositivos que incluyen varios sensores integrados a un mismo marco inercial. Entre los dispositivos más populares que se incluyen en las IMU se encuentran los giroscopios y acelerómetros, ejemplo de esto es el MPU6050. Permitiendo con eso, obtener una unidad de medici´on inercial de seis grados de libertad, pues cada uno realiza mediciones en los tres ejes coordenados  $(x, y, z)$ . Este dispositivo se utiliza para medir el ángulo de flexo-extensión de la rodilla policéntrica. Esta medición se realiza utilizando dos IMU's, uno en el eslab´on acoplador y otro en la bancada, es decir, medir el ´angulo relativo de la tibia con respecto al fémur.

#### Acelerómetros

Estos dispositivos miden la aceleración a la que están sometidos. La mayoría de estos dispositivos funcionan con tecnologías MEMS (Microelectromechanical systems), pues contienen placas capacitivas fijas y m´oviles, y debido al movimiento relativo entre estas placas es que se obtiene la aceleración de dicho cuerpo en movimiento [\[101\]](#page-136-6).

Para esta aplicación, se usa el acelerómetro integrado en el MPU6050, con el que se descompondr´a el vector de gravedad normal a la superficie de la tierra que lee la IMU, en sus componentes sobre el plano que adopten la tibia y el fémur en una vista sagital.

#### 5.4.1.1. Módulo MPU6050

El sensor MPU6050 es una unidad de medición inercial (IMU) de seis GDL (Figura [5.8\)](#page-115-0), lo que significa que dentro del encapsulado se encuentran  $[102]$ : 1 acelerómetro de 3 ejes con una resolución de  $\pm$  2, 4, 8 y 16 [g], y 1 giroscopio de tres 3 ejes con resolución de

 $\pm$  250, 500, 1000 y 2000  $\lceil \circ / s \rceil$ . Debido a la biomecánica de la rodilla, donde tanto el fémur como la tibia están en movimiento durante el ciclo de marcha, no es suficiente la aplicación de solo un sensor para conocer la posición angular de la pierna. Por ello, se propone utilizar dos sensores a fin de calcular el ángulo relativo de la sección de la tibia con respecto a la del fémur en el plano sagital. Esta implementación ofrece una ventaja en contraste a sí sólo se mide la rotación de la junta de entrada, como en el análisis cinemático.

La ubicación y orientación general de los sensores en el mecanismo se ilustra en la Figura [5.9\(b\).](#page-115-1) Estos se fijarán en los eslabones bancada y acoplador que corresponden a la sección de la tibia y el fémur, respectivamente. El uso de este sensor ofrece la ventaja de no aumentar la masa del prototipo de forma significativa.

<span id="page-115-0"></span>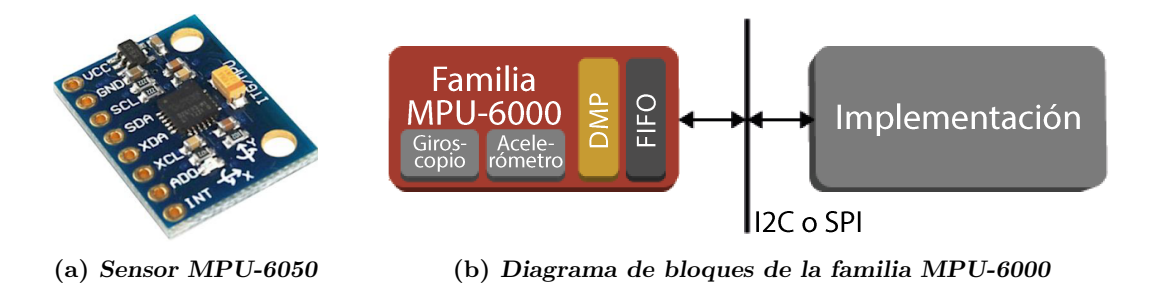

Figura 5.8: Unidad de medición inercial IMU. Fuente [\[102\]](#page-136-7).

Para obtener las mediciones del sensor se emplea el protocolo I2C, que sólo utiliza cuatro pines (Figura [5.9\(a\)\)](#page-115-2): GND se conecta a tierra, VCC se debe conectar a una fuente de alimentación de 5V, y las terminales SCL y SDA al controlador para enviar las mediciones angulares. Sin embargo, para utilizar ambos sensores es necesario cambiar la dirección I2C con la que se identifica uno de los sensores. Para lograrlo, se debe conectar el pin AD0 a una señal de 5v para alternar la dirección de fabrica 0x68 por la 0x69, de forma que cada sensor tenga una dirección I2C diferente. Además, se aplica un filtro de Kalman para disminuir el ruido en la señal obtenida del ángulo de flexo-extensión.

<span id="page-115-2"></span>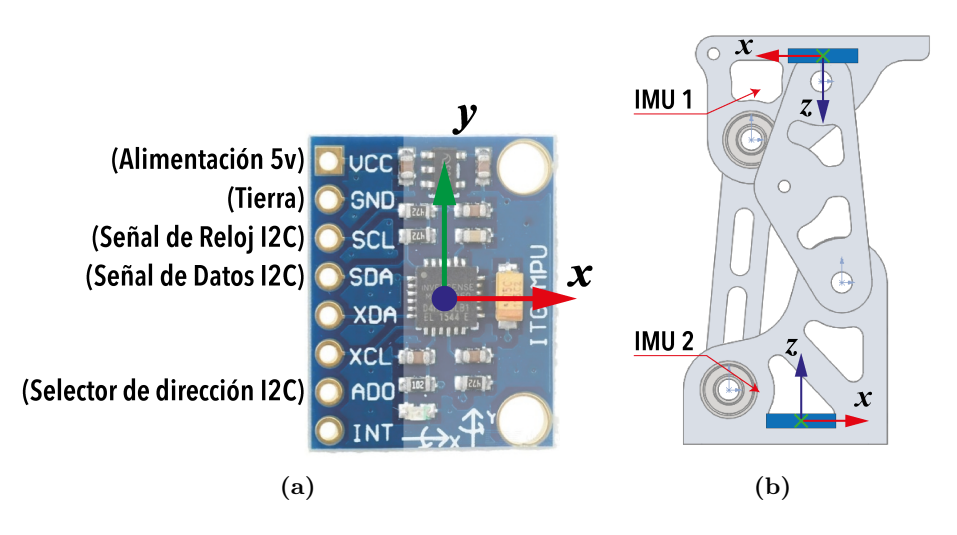

<span id="page-115-1"></span>**Figura 5.9:** Terminales de conexión del MPU6050 y posición de montaje en el prototipo.

#### 5.4.2. Adquisición de datos

Como se muestra en el diagrama general de la Figura [5.7,](#page-113-0) se requiere de una unidad de control para integrar la instrumentación y el sistema de control PID. Por ello, se realiza una comparación entre diferentes tarjetas que incluyen microcontroladores, de manera que sirvan como el dispositivo para la adquisición de datos angulares.

Se van a evaluar diferentes criterios para la selección del dispositivo de adquisición de datos basado en microcontrolador. Entre estos parámetros se encuentran: **Frecuencia** de operaci´on, la cual influye directamente en la velocidad de procesamiento del sistema de control. Arquitectura del micrcontrolador, señalando en la tabla [5.4](#page-116-0) la arquitectura Von Neumann como VN y H para Harvard, teniendo ésta última una ventaja en lo referente al tiempo de acceso a la memoria de instrucciones y a la de datos, pues puede realizar lecturas o escrituras de forma paralela y no secuencial como en la arquitectura Von Neumann [\[103\]](#page-136-8). Es importante considerar la **facilidad para cargar el código** en el microcontrolador, pues esto permite la realización de pruebas y calibración del prototipo sin la necesidad de programadores externos. Las dimensiones de la tarjeta son indispensables para tener una unidad de control lo m´as compacta posible. Adem´as se busca que el microcontrolador cuente con protocolos como I2C para comunicarse con los MPU6050, UART para enviar y recibir la señal de referencia y valor medido con la interfaz de control y salida PWM para definir la posici´on angular del actuador. En la tabla [5.4,](#page-116-0) se muestran los valores que caracterizan a cada alternativa y la ponderación correspondiente, según el parámetro al que se refiera.

<span id="page-116-0"></span>

| Parámetros                        | Frec.      |     |                         | Voltaje de<br>operación | Arqui-<br>tectura |     | 12C<br><b>TWI</b> | <b>UART</b> |      | Resolución<br><b>PWM</b> | Cargar el<br>código        |     | Dims.       |     | Total |
|-----------------------------------|------------|-----|-------------------------|-------------------------|-------------------|-----|-------------------|-------------|------|--------------------------|----------------------------|-----|-------------|-----|-------|
| Alternativa                       | <b>MHz</b> | 1pt | $\overline{\mathbf{V}}$ | 1pt                     | VN/<br>H          | 1pt | 0.5pt             | 0.5pt       | bits | 2pt                      | $\bf{USB}/$<br><b>ICSP</b> | 2pt | $mm*$<br>mm | 2pt | 10    |
| Arduino Uno<br>(ATmega328)        | 16         |     | $5 - 12$                |                         | H                 |     | 0.5               | 0.5         | 16   | 2                        | USB                        | 2   | $52*68$     | 0.5 | 8.5   |
| Arduino Nano<br>ATmega328)        | 16         |     | $5 - 12$                | 0.8                     | H                 |     | 0.5               | 0.5         | 16   | $\mathcal{D}$            | USB                        | 2   | $18*45$     | 2   | 9.8   |
| $\rm{Launchpad}$<br><b>MSP430</b> | 16         |     | 5                       | 0.7                     | VN                | 0.5 | 0.5               | 0.5         | 16   | 1.5                      | USB                        | 2   | $51*61$     |     | 7.7   |
| <b>PIC18F4550</b>                 | 8          | 0.5 | 5                       | 0.6                     | H                 |     | 0.5               | 0.5         | 10   |                          | <b>ICSP</b>                |     | $15*52$     | 0.8 | 5.9   |

**Tabla 5.4:** Matriz morfológica para la selección de dispositivo.

Con respecto a la mejor puntación obtenida de 9.8, se decide implementar una tarjeta de desarrollo Arduino Nano para servir como controlador y para la adquisición de datos basado en microcontrolador. El c´odigo programado se realiza con el lenguaje C. Dicha programación se desarrolla en el software Atmel Studio  $7.0^{TM}$  incorporando el compilador GCC para microcontroladores AVR de forma que se pueda cargar al microcontrolador de manera práctica. La ventaja de no utilizar el entorno gráfico y código arduino radica en tener un mayor control en la gestión de los recursos del microcontrolador.

Las características principales de la tarjeta Arduino Nano, se muestran en la Tabla [5.5,](#page-117-0) mientras que en la Figura [5.10](#page-117-1) se ilustran los pines de conexión con los que cuentan. En esta se encuentran los pines de conexión por el protocolo I2C, las salidas PWM y las terminales para comunicación por UART. Estos periféricos se utilizan de la siguiente forma en el diagrama de la Figura [5.11:](#page-117-2)

Protocolo I2C. A través de este la unidad de control solicita y recibe la información del ángulo medido por cada sensor.

- Comunicaci´on USART. Permite el intercambio de datos entre el ordenador y el microcontrolador.
- <span id="page-117-0"></span>• PWM. Se utiliza para establecer la posición angular del servomotor, y por consiguiente la flexión de rodilla.

| Característica                      | Valor                     |  |  |  |  |
|-------------------------------------|---------------------------|--|--|--|--|
| Microcontrolador                    | ATmega328                 |  |  |  |  |
| Frecuencia de operación             | 16 MHz                    |  |  |  |  |
| Voltaje de operación                | 5V                        |  |  |  |  |
| Pines digitales de entrada y salida | 14 (6 PWM)                |  |  |  |  |
| Pines analógicos de entrada         |                           |  |  |  |  |
| Corriente permisible por pin        | $40 \text{ mA}$           |  |  |  |  |
| Memoria flash                       | 30 KB                     |  |  |  |  |
| <b>SRAM</b>                         | 2 KB                      |  |  |  |  |
| <b>EEPROM</b>                       | 1 KB                      |  |  |  |  |
| Dimensiones                         | $18 \times 45 \text{ mm}$ |  |  |  |  |

Tabla 5.5: Características de la tarjeta Arduino Nano.

<span id="page-117-1"></span>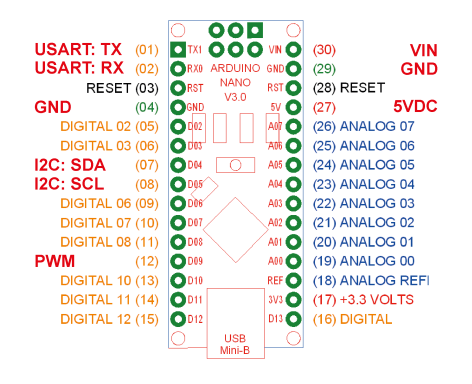

Figura 5.10: Terminales del Arduino Nano.

<span id="page-117-2"></span>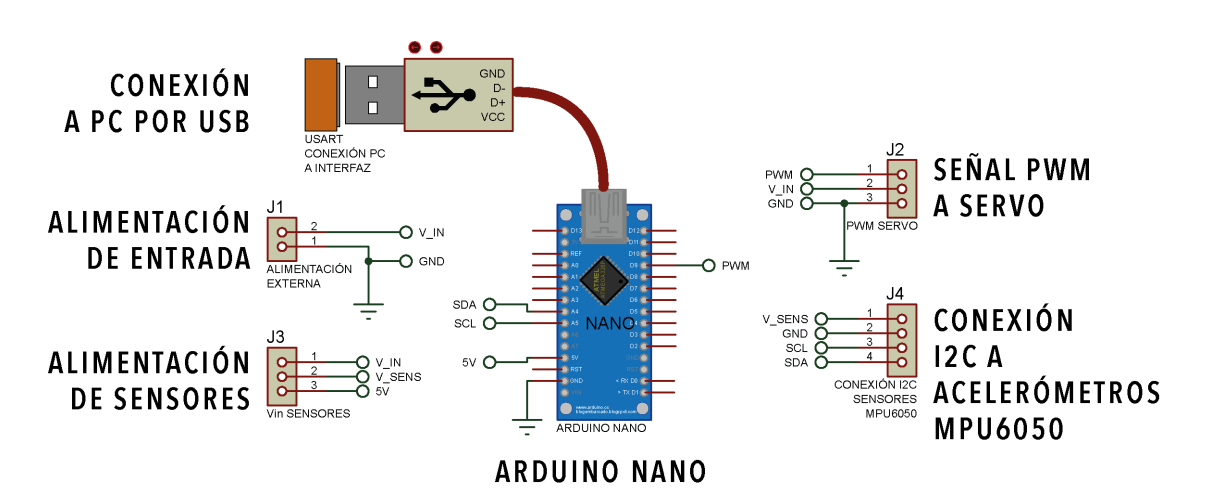

Figura 5.11: Diagrama esquemático utilizado en el prototipo.

En cuanto a la implementación del circuito de la Figura [5.11,](#page-117-2) se fabrica una tarjeta de circuito impreso (PCB), diseñada con el software EagleCAD<sup>TM</sup> (Figura [5.12\)](#page-118-0), para concentrar las entradas y salidas de los diferentes dispositivos utilizados. A su vez, se a˜nade una entrada externa de voltaje para alimentar el servomotor y suministrarle la corriente necesaria para su funcionamiento.

Para establecer la comunicación entre la computadora y la unidad de control, y que esta a su vez se comunique con los dispositivos, se implementa un código en lenguaje C en el que se realiza el manejo de los sensores, la comunicación USART, y el esquema de control PID del servomotor a través del PWM. Dicho código se puede consultar en el Anexo [C.](#page-154-0)

<span id="page-118-0"></span>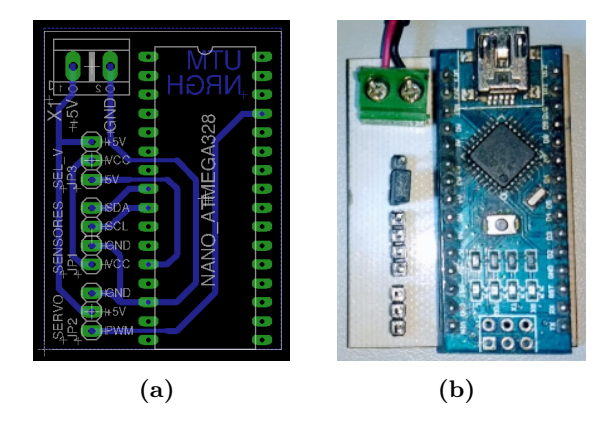

Figura 5.12: Diseño de la tarjeta de circuito impreso para el control del prototipo.

#### 5.4.3. Interfaz gráfica

Una interfaz gráfica de usuario o GUI (Graphic User Interface), está formada por los elementos gr´aficos que ayudan a comunicarse con un sistema y su estructura [\[104\]](#page-136-9). Dentro del contexto de interacción persona–proceso, la GUI y el sistema de adquisición de datos son las herramientas tecnológicas que permiten el procesamiento de información de la marcha, que facilita la aplicación del sistema de control para el movimiento del mecanismo de rodilla a partir del monitoreo del ángulo de flexión y extensión del mismo [\[105\]](#page-136-10).

La GUI proporciona un entorno gráfico que facilita la comunicación con el Hardware que se encuentra conectado al ordenador.

La interfaz desarrollada para el control de trayectoria del prototipo, consta de tres campos, como se muestra en la Figura [5.13,](#page-119-0) descritas a continuación:

- Cuenta con un campo configurable, se˜nalado en color verde, en el que se incluye grupo de botones de radio con los que se selecciona la velocidad de la caminata y un cuadro de texto editable en el que se introduce el número de ciclos que se realizará la rutina.
- El campo sombreado en azul contiene los botones de control. El botón con la leyenda Abrir puerto se encarga de establecer la conexión serial con la unidad de control (tarjeta Arduino), por lo que se estableció un comportamiento doble de manera que cuando el puerto se encuentra cerrado abierto adopta la leyenda Cerrar puerto en color rojo.

El botón Ejecutar se encarga de iniciar el ensayo capturando los datos del campo configurable. De igual forma, tiene un comportamiento doble, ya que se puede utilizar

<span id="page-119-0"></span>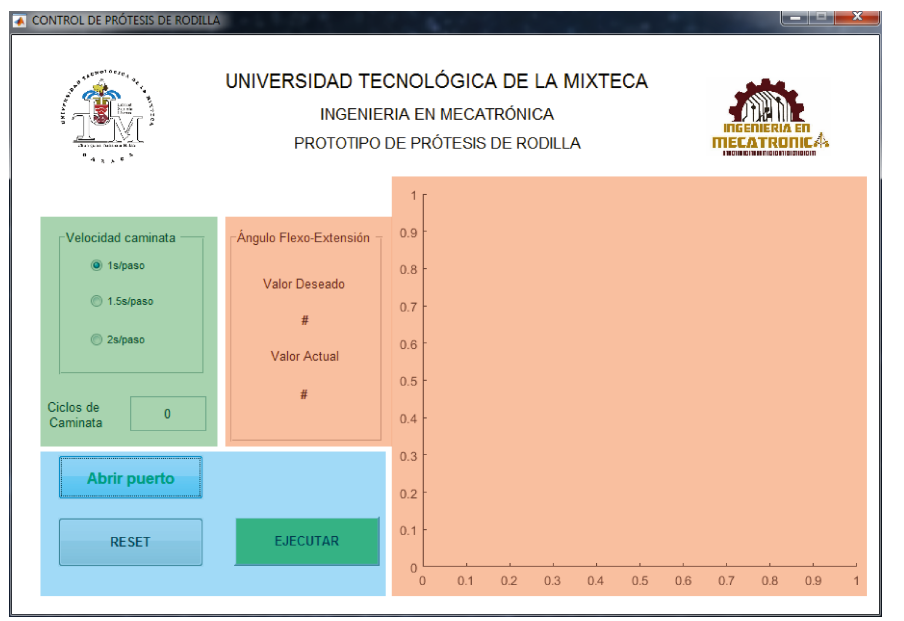

Figura 5.13: Interfaz gráfica para el control del mecanismo de rodilla.

como paro de emergencia cuando se est´a realizando una rutina. Cambia la leyenda a STOP y el color del botón a rojo.

Por último, el botón Reset reestablece los valores predeterminados del campo configurable para iniciar un nuevo ensayo.

Finalmente se tiene el campo de monitoreo, sombreado en naranja. Cuenta con un cuadro de texto fijo en el que se muestra, en forma numérica, la posición angular actual y deseada del prototipo. Adem´as se agrega un elemento tipo axes, en el que se muestra una representación gráfica de los valores angulares de la trayectoria de caminata deseada y la se˜nal filtrada obtenida con el mecanismo, a fin de monitorear el sistema en todo momento.

Para el diseño de la interfaz de usuario se utiliza Matlab, que permite programar las acciones necesarias para cuando se pulsa algún botón, como los cálculos del valor deseado de la caminata, establecer la comunicación serial con el microcontrolador para posicionar el actuador y graficar ambas trayectorias.

## 5.5. Pruebas experimentales

Con la finalidad de observar el control de trayectoria de la marcha en la prótesis de rodilla y validar el sistema de adquisición de datos, se realizaron pruebas de movilidad, integrando la interfaz gráfica, la unidad de control, los sensores, el actuador y el mecanismo policéntrico.

Al arrancar la GUI, inicialmente se configuran los parámetros para la comunicación serial (puerto COM y baud rate) y se inicializan todos los campos gráficos a los valores predeterminados (puerto cerrado, rutina detenida). La interfaz está programada para atender las pulsaciones de los botones de control, y se añaden condiciones de verificación para evitar errores de funcionamiento.

Se deben establecer los parámetros de la rutina (velocidad de marcha y número de ciclos) para que, al presionar el botón 'Ejecutar' se capturen los valores y se lleve a cabo la rutina. Si embargo, al existir campos no definidos la interfaz muestra un error, indicando que hace falta información para ejecutar la rutina (Figura [5.14\)](#page-120-0).

<span id="page-120-0"></span>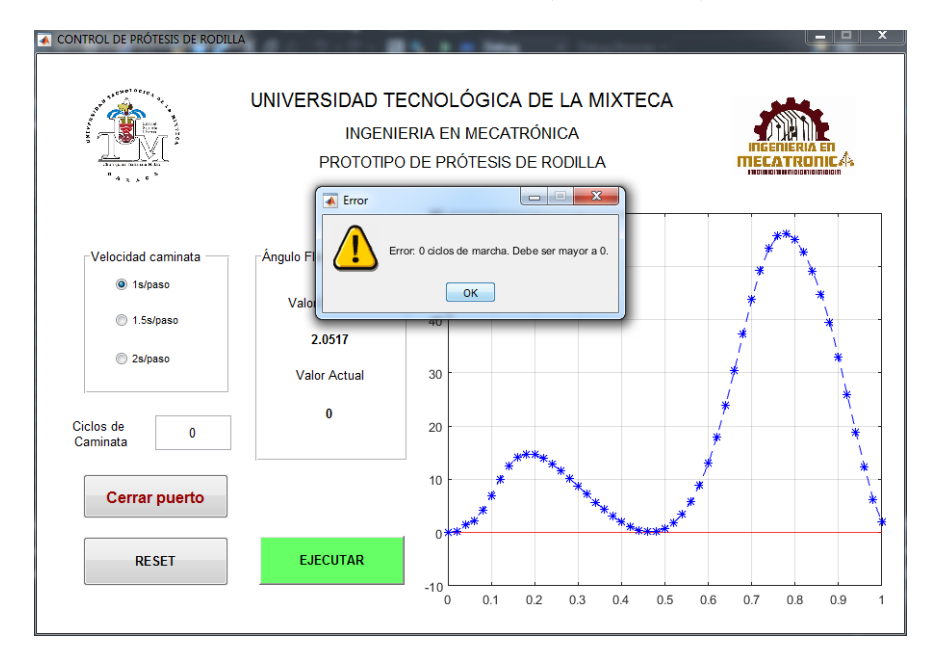

Figura 5.14: Error por campos vacíos.

De igual forma, si se intenta ejecutar una rutina con el puerto serial cerrado, la interfaz presenta un error indicando que se debe habilitar la comunicación antes de realizar la rutina (Figura [5.15\)](#page-121-0).

Cuando se ejecuta exitosamente una rutina, se capturan los valores configurados y dependiendo de la velocidad de marcha seleccionada se hace uso de un polinomio de marcha diferente. Durante la ejecución de una rutina se calcula el valor angular deseado, para enviarlo por el puerto serial. Posteriormente, se realiza una breve pausa para recibir el valor actual del ángulo de flexión de la rodilla. Este valor de entrada se almacena y se grafica en la interfaz junto con el valor deseado, a fin de mostrar ambas trayectorias.

Al pulsar 'Reset', se restablecen los valores predeterminados de la interfaz. Esto abarca el valor por default de la velocidad de marcha, se pone a 1 el n´umero de ciclos y se borran los datos mostrados en los textos fijos de posición angular.

En cuanto a la unidad de control, se realizan las tres acciones del sistema de control (medición, decisión y acción) mediante la programación del microcontrolador:

- Medición y adquisición de los datos. Esta se divide en dos partes, la lectura de los sensores y la recepción del valor de referencia.
	- 1. Para medir el ángulo de flexión de la rodilla, se definen los parámetros del protocolo I2C (Inter-Integrated Circuit) para comunicarse con los sensores y se definen los valores de las direcciones de los sensores (0x68 y 0x69). Posteriormente, se realiza la solicitud del valor de aceleración con respecto al eje Z y con ello descomponer dicho valor en sus componentes rectangulares a fin de obtener el ángulo de inclinación absoluta de cada sensor para posteriormente restarlos y obtener el ángulo relativo entre el fémur y la tibia.

<span id="page-121-0"></span>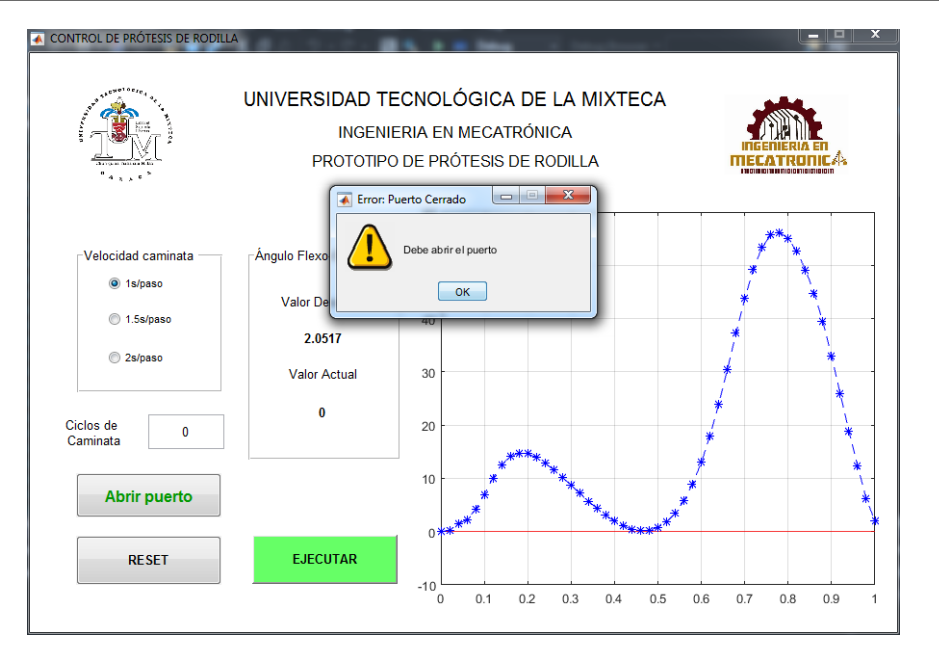

Figura 5.15: Error por puerto cerrado.

2. El valor de referencia para el control PID se obtiene de la interfaz gráfica. Para establecer la conexión con la PC y en consecuencia con la interfaz gráfica, se utiliza el protocolo USART (Universal Synchronous Asynchronous Receiver Transmitter) integrado en el microcontrolador. Para ello, de forma similar a la GUI, se establecen los parámetros de la comunicación serial (baudrate, número de bits, bit de parada y paridad).

Cuando se envía un dato desde la interfaz, este se recibe en la unidad de control por medio de una interrupción y se almacena en memoria.

- **Decisión.** Aquí, se aplica el *sistema de control PID* en el microcontrolador, utilizando el cálculo del error entre el ángulo de flexión actual (medido con los sensores) y el deseado o de referencia recibido de la PC, para hallar el valor de las acciones proporcional, integral y derivativa. Posteriormente se obtiene la salida del control para ser aplicado al servomotor.
- Acción. La salida del control PID se aplica al actuador por medio de una señal PWM (Pulse Width Modulation) para alcanzar la posición deseada. En esta señal se modula el ancho o duración del pulso, modificando el ciclo de trabajo. Para que el servomotor MG995 adopte una posición específica, la señal que recibe debe ser de un periodo de 20 ms (50 Hz) y tener un ancho de pulso de entre 1 y 2 ms para adoptar un ángulo entre 0 y 180°, respectivamente.

### 5.5.1. Control de trayectoria

Con el prototipo construido, se realizan las pruebas de movilidad del mecanismo de prótesis de rodilla y la validación del sistema de adquisición de datos. A través de la interfaz gr´afica y la unidad de control, se lleva a cabo el seguimiento de trayectoria de la marcha con un control PID.

La prueba consiste en validar el control PID implementado en el prototipo mediante un seguimiento de la trayectoria en donde la señal de referencia es generada con la interfaz gr´afica y enviada a la unidad de control, de manera que este genere la salida necesaria para el actuador y con ello movilizar el mecanismo de rodilla. A su vez, la validación del sistema de adquisición de datos basado en microcontrolador, se realiza con la obtención del ángulo de inclinación de los sensores y la transmisión de datos entre la PC y la unidad de control.

En esta prueba se van a analizar las trayectoria obtenida con los sensores, misma que es generada por la posición que va adoptando el servomotor por acción del sistema de control implementado en el microcontrolador. Dado que se trata de un control de trayectoria, el PID controla la posición de salida del actuador, a fin de lograr que la trayectoria generada se asemeje a la trayectoria deseada de la marcha.

Tal como se presenta en la sección [2.3,](#page-36-0) la trayectoria de la marcha consiste en una curva con 2 crestas bien identificadas en la fase de estancia y balanceo, respectivamente (Figura [2.11\)](#page-38-0). En la primera se desarrolla un ángulo de flexión de 17°, mientras que en el balanceo se deben alcanzar 58<sup>°</sup>. Por otra parte, la señal presenta un valle indicando la parte terminal de la fase de estancia. Esta trayectoria sirve de referencia para el sistema de control.

La señal de referencia que se envía a la unidad de control, depende del valor seleccionado en la interfaz gr´afica, ya que se disponen de 3 valores de velocidad de la caminata: a 1 s, 1.5 s y 2 segundos por paso. Estas velocidades se obtuvieron a través de videos de un sujeto de pruebas realizando la caminata en un aparato de gimnasio. Dichas caminatas las realiza una persona adulta de 24 años de edad, a una velocidad que le permitiera sentirse cómodo: 1.3 mi/h (0.58 m/s) y 2mi/h (0.89 m/s). Sin embargo, resulta necesario convertirlo a un valor de tiempo por paso. Dependiendo del valor de caminata seleccionado, se utiliza uno de los tres polinomios de la trayectoria de la marcha (Figura [2.11\)](#page-38-0) que se ajustaron para esta aplicación.

El prototipo, con los sensores, la unidad de control y el sistema de transmisión instalados, se coloca manualmente en extensión completa para realizar la rutina de caminata. Adem´as, el circuito tiene la posibilidad de alimentarse de 5 a 12 volts. La diferencia de utilizar un voltaje mayor se refleja en la velocidad con la que gira y adopta su posición angular. Para estas pruebas, se utilizan 5 volts como alimentación de entrada. Además, se realiza la conexión entre la tarjeta Arduino Nano y la computadora con un cable USB (Figura [5.16\)](#page-123-0). Dicha conexión permite alimentar la unidad de control y, con la salida de 5 volts de los que dispone, energizar también las IMU's sin comprometer la demanda de corriente que puede suministrar la Arduino Nano.

Para identificar cada sensor, se debe cambiar la dirección de uno de ellos a la 0x69 conectando a 5v la terminal AD0. Dado que es indistinto la definición de las direcciones de los sensores, se escoge al sensor superior colocado en el eslabón acoplador, para tener la dirección 0x69, mientras que para el sensor inferior se deja sin conectar para mantener su dirección por default 0x68.

Una vez definidos los parámetros de la prueba, se habilita la comunicación serial con el bot´on 'Abrir puerto', se ingresa el valor de caminata y se ejecuta la rutina. Posteriormente, se comienza el control de la trayectoria de marcha enviando el valor deseado de la caminata calculado a partir del polinomio correspondiente. Por su parte, la unidad de control envía los datos correspondientes a la posición actual y se grafican en la interfaz.

En la Figura [5.17](#page-123-1) se muestra la respuesta de la prueba con la rutina de caminata a una velocidad de 1s/paso, durante 2 ciclos. En esta prueba se presenta un error en el seguimiento de trayectoria de flexo-extensión de 6.404<sup>o</sup>.

<span id="page-123-0"></span>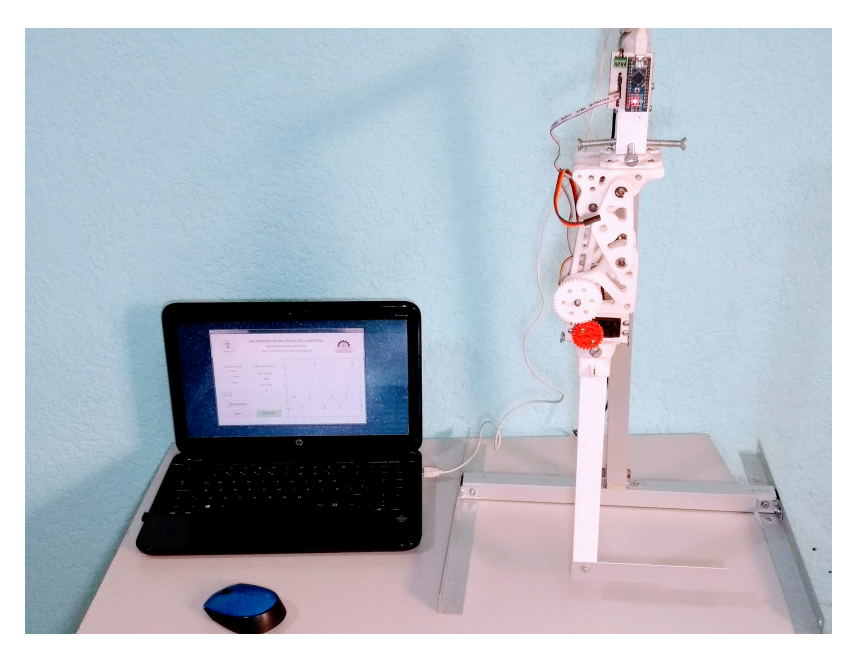

Figura 5.16: Conexión física del prototipo.

Por otro lado, se presenta la simulación de la rutina de caminata a  $1.5/p$ aso. Como se observa, en la primer cresta, de la fase de apoyo, no se alcanza la referencia, mientras que en el balanceo, la trayectoria generada se tiene un mejor desempeño.

Finalmente, se presenta la respuesta de la rutina a una velocidad de 2s/paso, la cual más tiempo sin embargo se apega mejor a la referencia, ya que el error cuadrático medio de seguimiento de trayectoria es de  $6.725^{\circ}$ .

<span id="page-123-1"></span>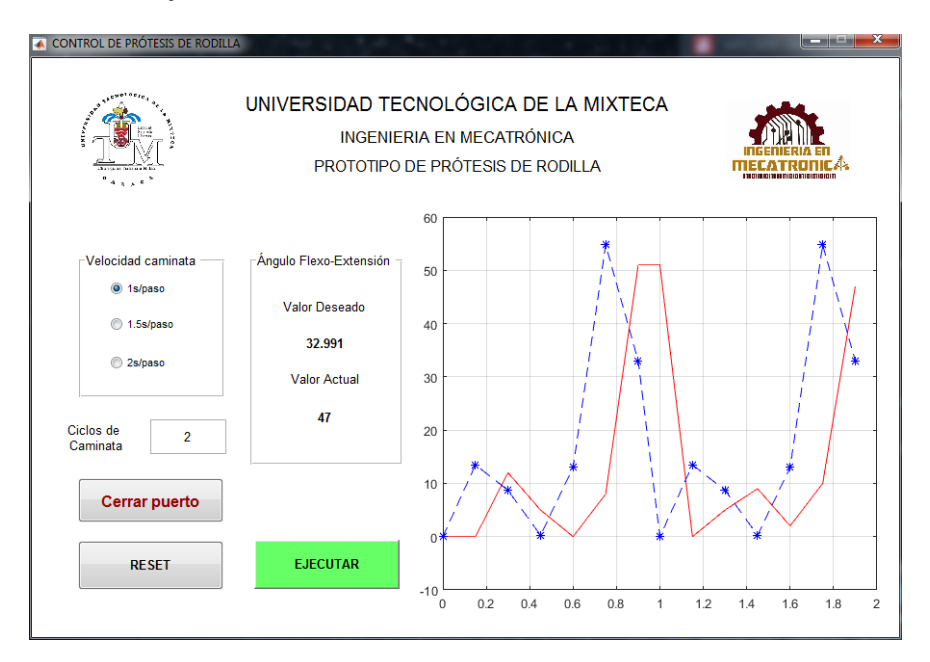

Figura 5.17: Rutina de caminata a 1s/paso.

Es importante mencionar que, el cálculo y generación de la trayectoria de referencia y la graficación de los datos dependen del desempeño de la computadora, debido al procesamiento de la información y los procesos, programas y tareas ejecutados en segundo plano.

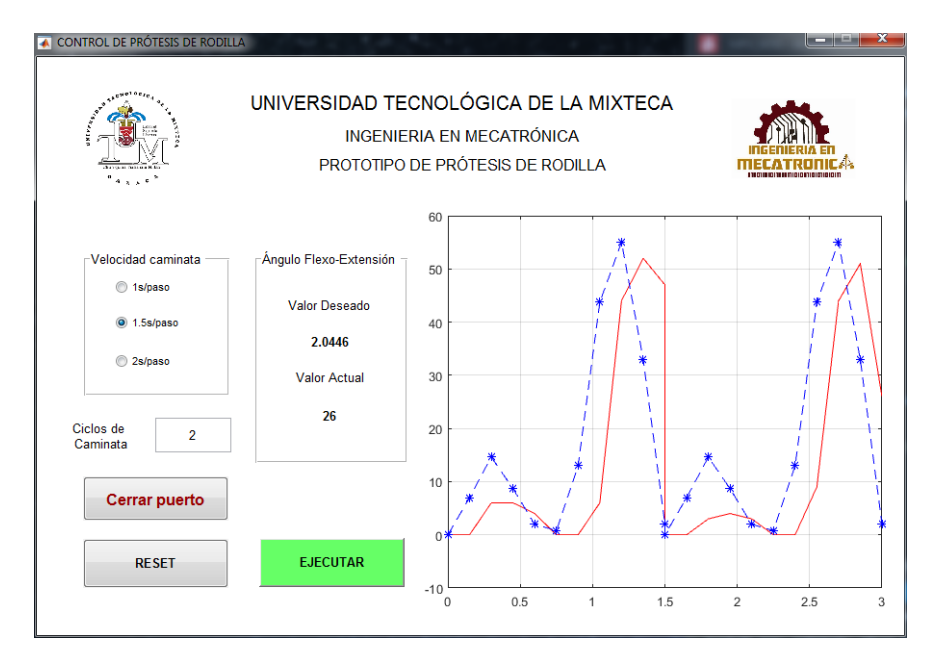

Figura 5.18: Rutina de caminata a 1.5s/paso.

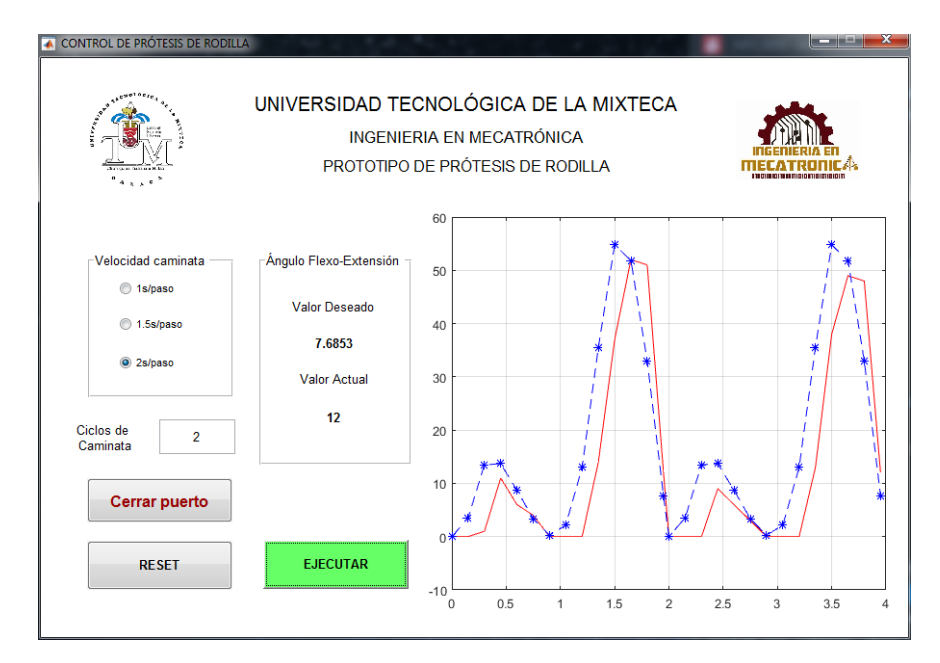

Figura 5.19: Rutina de caminata a 2s/paso.

### 5.5.2. Bloqueo del mecanismo

A continuación, se describe el procedimiento para probar el funcionamiento del sistema de bloqueo automático.

<span id="page-125-0"></span>La prueba consiste en validar el sistema balín-resorte mediante la aplicación de una fuerza manual, de manera que el mecanismo no se desbloquee. Para ello se integran los elementos del bloqueo, los balines de acero con diámetro de 5mm, los resortes de 6.5 mm de diámetro exterior y un par de tornillos de  $3/8$ " (Figura [5.20\)](#page-125-0).

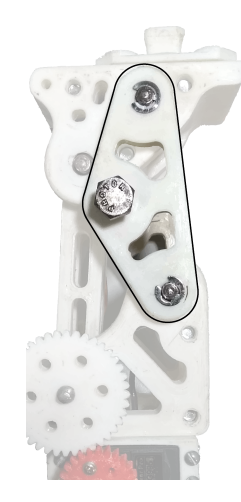

Figura 5.20: Tornillo que ajusta el sistema de bloqueo.

<span id="page-125-1"></span>Se analizan el bloqueo y desbloqueo. Para la prueba de bloqueo, inicialmente se moviliza manualmente el mecanismo para verificar que el balín no afecte la flexión de la rodilla (Figura [5.21\)](#page-125-1). Se lleva el eslabón inferior a la posición de extensión completa a  $0^{\circ}$  para activar el bloqueo, haciendo coincidir la ranura de los eslabones de entrada A1 y A2 con los balines presentes en C1 y C2.

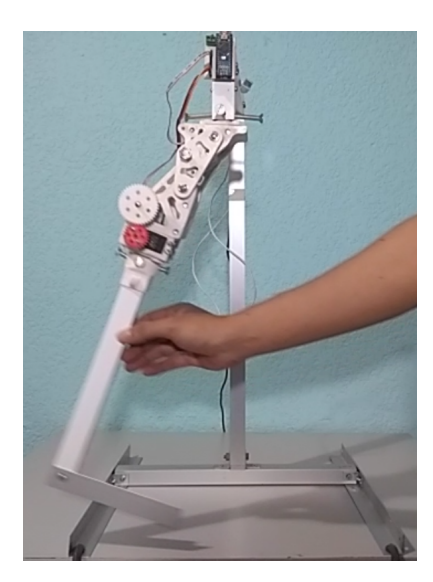

Figura 5.21: Movilización manual del mecanismo.

Posteriormente, para la prueba de desbloqueo se efectúa un fuerza manual a fin de generar un torque aplicado en el sistema bal´ın-resorte, cuya magnitud depende del brazo de palanca donde se emplea dicha fuerza (Figura [5.22\)](#page-126-0). Sin embargo la fuerza aplicada no logra sacarlo de la posición de bloqueo.

Cabe destacar que para tener un mejor control de la prueba, sería necesario la utilización

<span id="page-126-0"></span>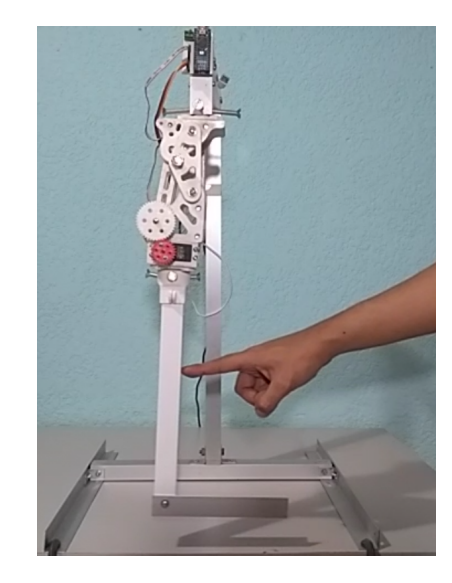

Figura 5.22: Mecanismo bloqueado.

de un torqu´ımetro con el que se pueda medir el par aplicado en la prueba de desbloqueo.

## 5.6. Análisis de resultados

En cuanto al mecanismo policentrico de control voluntario sintetizado, este sigue la trayectoria prescrita para el eslabón acoplador con un error de 1.017 mm. Además, es capaz de desarrollar un ángulo máximo de flexión de 110<sup>o</sup>, basado en la biomecánica de la rodilla [\[40\]](#page-132-0). Por otra parte, la ubicación inicial del CIR con respecto a la junta B se encuentra en  $(-11.31, 110.35)$  mm, la cual es una posición cercana a la propuesta por Radcliffe (-20,128) mm en [\[72\]](#page-134-0).

En la sección [4.3,](#page-88-0) se presenta el proceso de validación del modelo CAD con análisis estático bajo las condiciones de la norma ISO10328 y cargas verticales para simular una posición unipodal del usuario. En éste análisis se obtuvieron los factores de seguridad de cada pieza, siendo el más pequeño de  $n=1.65$  correspondiente al eslabón lateral C1, cuyo valor es superior al mínimo requerido  $(n=1)$  de acuerdo con [\[76\]](#page-134-1).

Se realiza una comparación entre el prototipo virtual desarrollado nombrado como M4B-UTM, la prótesis HYTREK de Proteor<sup>TM</sup> y la NK-4B de RoadRunnerFoot<sup>TM</sup>. Se seleccionan estas rodillas debido a la similitud que presentan con lo desarrollado en este proyecto: Aluminio como material de fabricación y el mecanismo policéntrico de cuatro barras. Esta comparativa se muestra en la Figura [5.23,](#page-127-0) donde se presentan 3 factores. Con respecto al **peso total** de la prótesis de rodilla, se observa una disminución de  $37.04\%$ en el prototipo diseñado (Figura [5.23\(a\)\)](#page-127-1). La carga máxima del usuario que soporta la M4B-UTM es de 230 Kg, considerando como material del prototipo virtual la aleción de aluminio 7075, lo que representa un incremento del 84 % (Figura [5.23\(b\)\)](#page-127-2). El tercer parámetro es el **ángulo máximo de flexión**, el cual resulta menor al promedio de los modelos seleccionados, sin embargo el ángulo producto del diseño mecánico se ajusta para realizar la trayectoria de caminata y servir como apoyo en acciones como sentarse y subir escalones (Figura [5.23\(c\)\)](#page-127-3).

<span id="page-127-1"></span><span id="page-127-0"></span>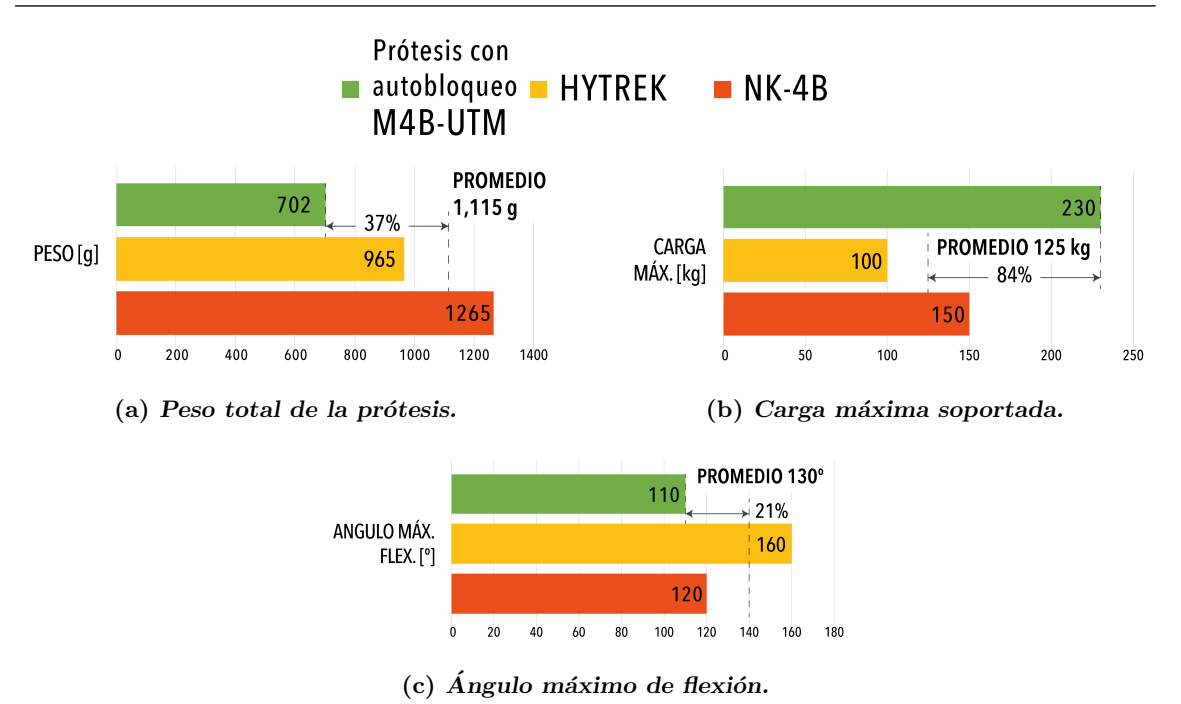

<span id="page-127-3"></span><span id="page-127-2"></span>Figura 5.23: Comparación del prototipo con modelos comerciales.

Se desarrolló una unidad de control, que mediante el protocolo I2C mide el ángulo de flexo-extensión e intercambia valores angulares con la interfaz gráfica por UART, los cuales corresponden a la referencia y el ´angulo real para realizar el control de trayectoria. Se realizaron las pruebas de movilidad, donde el prototipo físico presenta un error cuadrático medio de 6.404<sup>°</sup> en el seguimiento de trayectoria con la rutina de 1s/paso (Figura [5.24\)](#page-127-4) al implementar el controlador PID, sintonizado con el segundo método de Ziegler-Nichols.

<span id="page-127-4"></span>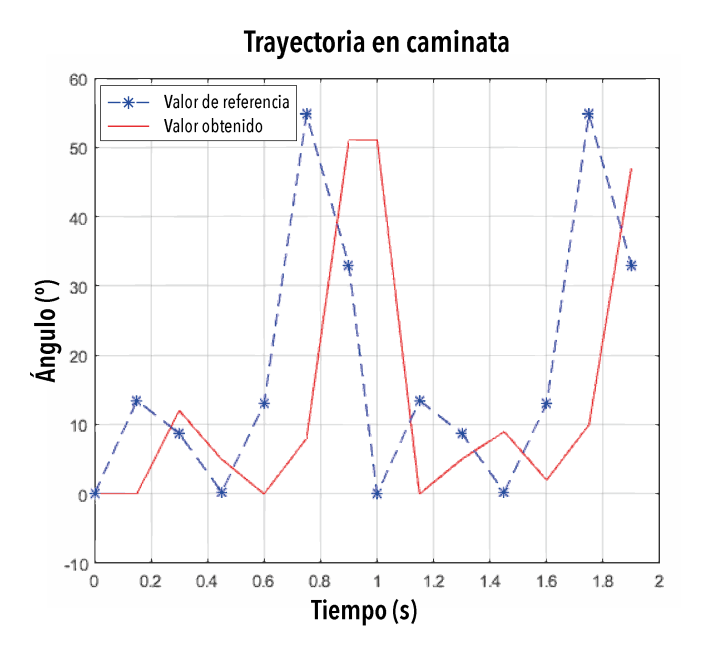

Figura 5.24: Resultado del control de seguimiento de trayectoria.

## Capítulo 6 Conclusiones y trabajos futuros

## 6.1. Conclusiones

En este trabajo de tesis se desarrolla un mecanismo de rodilla de cuatro barras para control voluntario, mismo que implementa un sistema de bloqueo automático de posición en estancia. Para el seguimiento de la trayectoria de caminata se implementa un control PID con el que se realiza el movimiento de flexo-extensión de la rodilla. Los sistemas diseñados, fueron validados a través de las simulaciones del prototipo virtual y pruebas experimentales realizadas con el prototipo físico.

Con la investigación realizada en el estado del arte y el análisis mediante el QFD se obtuvieron los requerimientos para el diseño conceptual del mecanismo policéntrico de rodilla, mismos que se centraron en el peso de la prótesis, que cumpliera con el rango dimensional establecido, que el mecanismo permita realizar una flexión de 110<sup>o</sup>, soporte a un usuario de 100 kg de peso y que incorpore un sistema de bloqueo automático en extensión completa a $0^{\rm o}$ y en flexión a  $110^{\rm o}.$ 

A través de la síntesis dimensional por álgebra compleja y el método de Newton-Raphson, se obtuvo un mecanismo policéntrico de rodilla para control voluntario con dimensiones dentro del rango establecido y un punto inicial del CIR cercano al que establece Radcliffe en [\[72\]](#page-134-0).

Con la simulación y cálculos realizados en la simulación dinámica se diseñó un sistema de bloqueo automático de posición, que permita mantener la posición rígida de la prótesis en los ángulos establecidos.

Las pruebas de comunicación entre la interfaz, y el sistema de control resultaron satisfactorias debido a que se logró la transmisión y recepción de las valores angulares deseados correspondientes al ángulo de flexión del mecanismo de rodilla. A su vez, la adquisición de datos se realizó de forma exitosa, pues se obtuvo la información necesaria para calcular el ángulo de inclinación de cada sensor, y con ello el ángulo de flexión actual.

A través del modelo CAD y las simulaciones estática y dinámica del prototipo virtual se obtuvo el diseño final del mecanismo, mismo que se fabricó mediante el proceso de manufactura aditiva por impresión 3D. La construcción del prototipo físico de prótesis de rodilla permiti´o realizar pruebas experimentales, y con ello validar la movilidad del mecanismo sintetizado y el sistema de adquisición de datos.

## 6.2. Trabajos futuros

A partir de la experiencia obtenida con el desarrollo de este proyecto de tesis, se proponen los siguientes trabajos futuros para mejorar algunos aspectos del mismo.

- Aplicar técnicas de control avanzadas en el movimiento del mecanismo policéntrico de 4 barras para tener una mejor estabilidad en las fases de balanceo y de apoyo del ciclo de marcha.
- Incorporar un dispositivo de amortiguamiento ya sea neumático, hidráulico o magnetoreológico para la absorción de impacto al inicio de la marcha.
- Cumplir con la norma ISO 13485 Referente a la gestión de calidad para dispositivos m´edicos. De tal forma que la manufactura y ensamblaje de un prototipo posterior cumpla con lo establecido en la norma ISO.
- Incorporar un dispositivo de conexión inalámbrica al prototipo a fin de realizar pruebas sin la necesidad de cables, entre la unidad de control y el ordenador.

## Referencias

- [1] C. V. Mosby, Mosby's Medical Dictionary. Mosby's Medical Dictionary, ELSEVIER, 9 o ed., 2012.
- [2] N. Cisneros Gonz´alez and I. J. Ascencio Montiel, "Indice de amputaciones de extremidades inferiores en pacientes con diabetes," Revista Médica del Instituto Mexicando del Seguro Social, vol. 54, no. 4, pp. 472–479, 2016.
- [3] R. Rivera-Blas and A. Cureño, "Diseño de prótesis de rodilla activa en ensambles protésicos transfemorales para la población Mexicana de 21 a 55 años de edad," 2018.
- [4] MedlinePlus, "Reemplazo de la articulacion de la rodilla." Recuperado el 30 de mayo de 2021 de urlhttps://medlineplus.gov/spanish/ency/article/002974.htm, 2020.
- [5] C. A. González, "Niveles de Amputación." Recuperado el 3 octubre de 2019 de <http://www.arcesw.com/niveles.htm>.
- [6] R. Ham and L. T. Cotton, Limb Amputation: from Aetiology to Rehabilitation. Chapman and Hall, 1991.
- [7] Ottobock-España, "Nivel de amputación." Recuperado el 20 de febrero de 2020 de [https://www.ottobock.es/protesica/informacion-para-amputados/](https://www.ottobock.es/protesica/informacion-para-amputados/de-la-amputacion-a-la-rehabilitacion/altura-de-la-amputacion/) [de-la-amputacion-a-la-rehabilitacion/altura-de-la-amputacion/](https://www.ottobock.es/protesica/informacion-para-amputados/de-la-amputacion-a-la-rehabilitacion/altura-de-la-amputacion/).
- [8] Mediprax, "El nivel de amputación factor importante para el proceso de protetización." Recuperado el 29 de mayo de 2021 de [https://aparatosortopedicos.com/](https://aparatosortopedicos.com/el-nivel-de-amputacion-factor-importante-para-el-proceso-de-protetizacion/) [el-nivel-de-amputacion-factor-importante-para-el-proceso-de-protetizacion/](https://aparatosortopedicos.com/el-nivel-de-amputacion-factor-importante-para-el-proceso-de-protetizacion/).
- [9] J. Arellano-González and H. I. Medellín-Castillo, "Análisis y síntesis cinemática de un mecanismo para prótesis externa de rodilla humana," in *Proceedings of XIX Congreso* Internacional Anual de la SOMIM, México, pp. 66–75, 2013.
- [10] R. E. Stewart and A. Staros, "Selection and application of knee mechanisms," Bulletin of prosthetics research, vol. 18, pp. 90–158, 1972.
- [11] B. Dupes, "Lo que necesita saber sobre rodillas," inMOTION, vol. 14, no. 1, 2004.
- [12] B. Dupes, "Prosthetic knee systems," Amputee Coalition of America in Partnership with the US Army Amputee Patient Care Program, vol. 24, pp. 49–50, 2005.
- [13] J. W. Michael, "Modern prosthetic knee mechanisms," Clinical Orthopaedics and Related Research, vol. 361, pp. 39–47, 1999.
- [14] Ottobock, "C-Leg  $3C98-2/3C88-2$ . Información para el usuario de la C-Leg." Recuperado el 12 de marzo de 2020 de [https://media.ottobock.com/\\_web-site/](https://media.ottobock.com/_web-site/prosthetics/lower-limb/c-leg/files/646d551-int-03-1212w.pdf) [prosthetics/lower-limb/c-leg/files/646d551-int-03-1212w.pdf](https://media.ottobock.com/_web-site/prosthetics/lower-limb/c-leg/files/646d551-int-03-1212w.pdf).
- [15] Medical-EXPO, "C-Leg Prótesis externa de rodilla monoaxial by Ottobock." Recuperado el 16 de febrero de 2020 de [https://www.medicalexpo.es/prod/ottobock/](https://www.medicalexpo.es/prod/ottobock/product-74842-467404.html) [product-74842-467404.html](https://www.medicalexpo.es/prod/ottobock/product-74842-467404.html).
- [16] Ottobock, "C-Leg." Recuperado el 15 de febrero de 2020 de [https://www.ottobock.](https://www.ottobock.es/protesica/miembro-inferior/articulaciones-de-rodilla/c-leg/) [es/protesica/miembro-inferior/articulaciones-de-rodilla/c-leg/](https://www.ottobock.es/protesica/miembro-inferior/articulaciones-de-rodilla/c-leg/).
- [17] Ossur, "RHEO Knee. Introduction. Bionic Thecnology." Recuperado el 16 de febrero de 2020 de <https://www.ossur.com/es-es/protesica/rodillas/rheo-knee>.
- [18] Medical-EXPO, "Prótesis externa de rodilla con bloqueo manual RHEO KNEE XC." Recuperado el 10 de febrero de 2020 de [https://www.medicalexpo.es/prod/]( https://www.medicalexpo.es/prod/oessur/product-74948-828628.html) [oessur/product-74948-828628.html]( https://www.medicalexpo.es/prod/oessur/product-74948-828628.html).
- [19] Blatchford-Endolite, "ESK+ Blatchford US & Canada." Recuperado el 16 de febrero de 2020 de [https://www.blatchfordus.com/products/esk/]( https://www.blatchfordus.com/products/esk/ ).
- [20] WillowWood, "Geoflex Knee." Recuperado el 16 de febrero de 2020 de [https://www.willowwoodco.com/products-services/modular-components/]( https://www.willowwoodco.com/products-services/modular-components/joints/knees/geoflex-knee/ ) [joints/knees/geoflex-knee/]( https://www.willowwoodco.com/products-services/modular-components/joints/knees/geoflex-knee/ ).
- [21] Medical-EXPO, "Geoflex Prótesis Externa De Rodilla Con Control En La Fase De Apoyo By Willow Wood." Recuperado el 16 de febrero de 2020 de [https://www.]( https://www.medicalexpo.es/prod/willow-wood/product-74952-465700.html ) [medicalexpo.es/prod/willow-wood/product-74952-465700.html]( https://www.medicalexpo.es/prod/willow-wood/product-74952-465700.html ).
- [22] E. C. Martinez-Villalpando, J. Weber, G. Elliott, and H. Herr, "Design of an agonistantagonist active knee prosthesis," in Proceedings of 2008 2nd IEEE RAS  $\mathcal{B}$  EMBS International Conference on Biomedical Robotics and Biomechatronics, pp. 529–534, IEEE, 2008.
- [23] H. Xie, S. Wang, and F. Li, "Knee joint optimization design of intelligent bionic leg based on genetic algorithm," International Journal Bioautomation, vol. 18, no. 3, pp. 195–206, 2014.
- [24] R. S. Cerveró and P. J. Honrado, "Biomecánica de la rodilla," *Journal of Biomecha*nics, 2005.
- [25] A. Kapandji, Fisiología Articular. Tomo 2. Editorial Médica Panamericana, 6° ed., 2010.
- [26] Nzals, "Manual Locking Knee." Recuperado el 21 de septiembre de 2020 de [https:](https://www.nzals.co.nz/products/categories/knee-joints/manual-locking-knee) [//www.nzals.co.nz/products/categories/knee-joints/manual-locking-knee](https://www.nzals.co.nz/products/categories/knee-joints/manual-locking-knee).
- [27] J. C. H. García, "Frecuencia y causas de amputación en pacientes atendidos en la dirección de atención a la discapacidad, por el programa de apoyo de ayudas funcionales del DIF Estado de México 2011-2012," Tesis de Licenciatura, UAEMex, Toluca, 2013.
- [28] A. Cruz, "Issste: se realizan en México 128 mil amputaciones de extremidades al a˜no," La Jornada, p. 39, 2016.
- [29] E. Vazquez-Vela, "Los amputados, un reto para el estado," Acta de la Sesión del 4 de marzo del 2015. Academia Nacional de Medicina, vol. 4, pp. 1–9, 2015.
- [30] J. C. Ramírez Marín, "Proposición con punto de acuerdo. Senado de la República." Recuperado el 15 de noviembre de 2019 de [https://infosen.senado.gob.mx/sgsp/](https://infosen.senado.gob.mx/sgsp/gaceta/64/1/2019-04-29-1/assets/documentos/PRI_marin_FCEhr.pdf) [gaceta/64/1/2019-04-29-1/assets/documentos/PRI\\_marin\\_FCEhr.pdf](https://infosen.senado.gob.mx/sgsp/gaceta/64/1/2019-04-29-1/assets/documentos/PRI_marin_FCEhr.pdf).
- [31] I. Y. Campos-Padilla, "Diseño de un mecanismo policéntrico para prótesis de rodilla," Master's thesis, ESIME IPN, México, 2008.
- [32] R. L. Drake, A. W. Vogl, and A. W. M. Mitchell,  $GRAY$  Anatomía para estudiantes. Elsevier España, 2° ed., 2010.
- [33] B. J. Cohen, J. J. Taylor, and R. L. Memmler, *El cuerpo humano. Salud y Enferme*dad, ch. El esqueleto: huesos y articulaciones, pp.  $141-153$ .  $11^{\circ}$  ed.,  $2010$ .
- [34] F. Cortés Gabaudan, "Pequeño diccionario médico etimológico," 2000.
- [35] B. Y. H. Hirose, *Ciencias de la salud*. México: McGraw Hill Interamericana, 7° ed., 2013.
- [36] S. J. Piazza and S. L. Delp, "The influence of muscles on knee flexion during the swing phase of gait," Journal of biomechanics, vol. 29, no. 6, pp. 723–733, 1996.
- [37] J. Perry and J. R. Davids, "Gait analysis: normal and pathological function," Journal of Pediatric Orthopaedics, vol. 12, no. 6, p. 815, 1992.
- [38] M. W. Whittle., Gait Analysis. An Introduction. Elsevier Ltd, Butterworth-Heinemann, 4◦ ed., 2007.
- [39] M. P. Murray, A. B. Drought, and R. C. Kory, "Walking patterns of normal men," JBJS, vol. 46, no. 2, pp. 335–360, 1964.
- <span id="page-132-0"></span>[40] J. Hamill, K. Knutzen, and T. Derrick, Biomechanical basis of human movement. Wolters Kluwer Health, LWW, 4° ed., 2014.
- [41] M. J. Bull and A. A. Amis, "Knee joint motion: description and measurement," In Proceedings of the Institution of Mechanical Engineers, Part H: Journal of Engineering in Medicine, vol. 212, no. 5, pp. 357–372, 1998.
- [42] K. J. Fischer and T. T. Manson, "A method for measuring joint kinematics designed for accurate registration of kinematic data to models constructed from CT data," Journal of biomechanics, vol. 34, no. 3, pp. 377–383, 2001.
- [43] I. Proubasta, L. Gil, and J. A. Planell, "Biomecánica de la rodilla," Fundamentos de biomecánica y biomateriales. Madrid: Ediciones Ergon  $SA$ , pp. 127–51, 1997.
- [44] R. C. Hibbeler, *Ingeniería Mecánica: Dinámica*. Prentice Hall, 12° ed., 2010.
- $[45]$  R. L. Norton, *Diseño de maquinaria Síntesis y análisis de mecanismos.* McGraw-Hill México,  $4^{\circ}$  ed., 2009.
- [46] J. E. Shigley, J. J. Uicker, J. H. Pérez, and H. C. de Contín, *Teoría de máquinas y* mecanismos. McGraw-Hill México, 2001.
- [47] C. R. Barker, "A complete classification of planar four-bar linkages," Mechanism and Machine Theory, vol. 20, no. 6, pp. 535–554, 1985.
- [48] P. J. Martin, K. Russell, and R. S. Sodhi, "On mechanism design optimization for motion generation," Mechanism and Machine Theory, vol. 42, no. 10, pp. 1251–1263, 2007.
- [49] A. G. Erdman, G. N. Sandor, J. Cera, R. Escalona, et al., Diseño de mecanismos: análisis y síntesis. Pearson Educación, México, 3° ed., 1998.
- [50] H. Rothbart and T. Brown, Mechanical Design Handbook: Measurement, Analysis and Control of Dynamic Systems. McGraw-Hill Professional, 2° ed., 2006.
- [51] F. H. Raven, "Velocity and Acceleration Analysis of Plane and Space Mechanisms by Mean of Independent-Position Equation," ASME Journal of Applied Mechanics, vol. 9, p. 25, 1958.
- [52] E. Lugo González, Diseño de mecanismos utilizando algoritmos genéticos con aplicación en prótesis de miembro inferior. PhD thesis, ESIME, IPN, 2010.
- [53] S. Bloch, "On the synthesis of four-bar linkages," Bulletin of the Academy of Sciences, USSR, pp. 47–54, 1940.
- [54] F. Freudenstein, "Approximate synthesis of four-bar linkages," Resonance, vol. 15, no. 8, pp. 740–767, 2010.
- [55] R. Pérez Moreno, Análisis de mecanismos y problemas resueltos. Alfaomega, 2° ed., 2006.
- [56] A. T. Velázquez Sánchez, Caracterización cinemática e implementación de una mano  $robótica multiarticulada. PhD thesis, IPN, 2007.$
- [57] C. W. Radcliffe, "Four-bar linkage prosthetic knee mechanisms: kinematics, alignment and prescription criteria," Prosthetics and orthotics international, vol. 18, no. 3, pp. 159–173, 1994.
- [58] C. W. Radcliffe, "Above-knee prosthetics," Prosthetics and Orthotics International, vol. 1, no. 3, pp. 146–160, 1977.
- [59] J. Molina P., Fundamentos del Método de Elemento Finito. UMSA, 1º ed., 2010.
- [60] T. R. Chandrupatla and A. D. Belegundu, *Introducción al estudio del elemento finito* en ingeniería. México, D.F: Prentice Hall, 2° ed., 1999.
- [61] C. N. Ugena and J. L. P. Castellanos, "Capítulo 9. Introducción al método de los elementos finitos." Universidad Carlos III de Madrid, 2015.
- [62] R. G. Budynas, J. K. Nisbett, and J. E. M. Murrieta, *Diseño en ingeniería mecánica* de Shigley. McGraw-Hill Interamericana, 9◦ ed., 2012.
- [63] P. W. Odomirok, Affordability: integrating value, customer, and cost for continuous improvement. Continuous improvement series, Routledge CRC Press, 2017.
- [64] Y. Akao, Quality function deployment: integrating customer requirements into product design. Productivity Press, 2004.
- [65] L. Webber and M. Wallace, Quality Control for Dummies. For Dummies, Wiley Publishing, Inc.,  $1°$  ed., 2007.
- [66] P. R. N. Childs, Mechanical Design. Elsevier Butterworth-Heinemann, 2° ed., 2004.
- [67] S. M. Sapuan, Composite Materials. Concurrent Egineering Approach. Elsevier Butterworth-Heinemann, 2017.
- [68] K. Hurst, *Engineering Design Principles*. 1° ed., 1999.
- [69] J. Gausemeier and S. Moehringer, "VDI 2206-A new guideline for the design of mechatronic systems," IFAC Proceedings Volumes, vol. 35, no. 2, pp. 785–790, 2002.
- [70] A. B. Ortega and A. M. Salazar, "Diseño de sistemas mecatrónicos: Prototipos virtuales," Tecnológico Nacional de México en Celaya. Pistas Educativas, vol. 40, no. 130, 2018.
- [71] R. McHugh and H. Zhang, "Virtual prototyping of mechatronics for 21st century engineering and technology," International Journal of Engineering Research and Innovation, vol. 3, no. 2, pp. 69–75, 2011.
- <span id="page-134-0"></span>[72] C. W. Radcliffe and M. E. Deg, "Biomechanics of knee stability control with fourbar prosthetic knees," in Proceedings of ISPO Australia Annual Meeting, vol. 11, Melbourne, 2003.
- [73] G. Martinez Lotti, "Características de una prótesis total de rodilla." Recuperado el 28 de mayo de 2020 de [https://www.grupogamma.com/](https://www.grupogamma.com/caracteristicas-de-una-protesis-total-de-rodilla/) [caracteristicas-de-una-protesis-total-de-rodilla/](https://www.grupogamma.com/caracteristicas-de-una-protesis-total-de-rodilla/).
- [74] Fisioonline, "Todo lo que debemos saber sobre las pr´otesis de rodilla." Recuperado el 28 de mayo de 2020 de [https://www.fisioterapia-online.com/infografias/](https://www.fisioterapia-online.com/infografias/todo-lo-que-debemos-saber-sobre-las-protesis-de-rodilla) [todo-lo-que-debemos-saber-sobre-las-protesis-de-rodilla](https://www.fisioterapia-online.com/infografias/todo-lo-que-debemos-saber-sobre-las-protesis-de-rodilla).
- [75] Aceros-Levinson, "Pl´asticos de ingenier´ıa. nylamid." Recuperado el 16 de julio de 2020 de [https://www.aceroslevinson.com/wp-content/uploads/2012/10/](https://www.aceroslevinson.com/wp-content/uploads/2012/10/Levinson_Nylamid.pdf) [Levinson\\_Nylamid.pdf](https://www.aceroslevinson.com/wp-content/uploads/2012/10/Levinson_Nylamid.pdf).
- <span id="page-134-1"></span>[76] B. Amador, C. Muller-Karger, R. Torrealba, and A. Vidal, "Comparación de las condiciones de contacto en el análisis estructural de una prótesis policéntrica de rodilla," 2013.
- [77] B. T. Amador, R. R. Torrealba, and C. M. Müller-Karger, "Rectificación estructural en el diseño de prótesis policéntrica de rodilla utilizando elementos finitos," 2014.
- [78] F. Sup, H. A. Varol, J. Mitchell, T. Withrow, and M. Goldfarb, "Design and control of an active electrical knee and ankle prosthesis," in Proceedings of 2008 2nd IEEE RAS & EMBS International Conference on Biomedical Robotics and Biomechatronics, pp. 523–528, IEEE, 2008.
- [79] D. A. Hobson and L. E. Torfason, "Computer optimization of polycentric prosthetic knee mechanisms," Bulletin of prosthetics research, vol. 10, no. 23, pp. 187–201, 1975.
- [80] D. E. Goldberg, Genetic Algorithms in Search, Optimization, and Machine Learning. Addison-Wesley Professional, 1° ed., 1989.
- [81] A. Belkys, R. Torrealba, M. Rojas, J. Capelleto, and C. Muller-Karger, "Metodolog´ıa para dimensionamiento de mecanismo policéntrico de rodilla utilizando análisis de marcha y algoritmos genéticos," Revista Ingeniería Biomédica. Universidad CES. Colombia, vol. 6, no. 11, pp. 30–45, 2012.
- [82] S. A. Gard, D. S. Childress, and J. E. Uellendahl, "The influence of four-bar linkage knees on prosthetic swing-phase floor clearance," JPO: Journal of Prosthetics and Orthotics, vol. 8, no. 2, pp. 34–40, 1996.
- [83] ISO, "10328: Prosthetics–Structural testing of lower-limb prostheses–Requirements and test methods," Geneva, Switzerland: International Organization for Standardization, 2006.
- [84] SolidWorks, "2018 Ayuda de SOLIDWORKS Métodos adaptativos." Recuperado el 5 de abril de 2021 de [http://help.solidworks.com/2018/spanish/SolidWorks/](http://help.solidworks.com/2018/spanish/SolidWorks/cworks/c_Adaptive_Methods.htm) [cworks/c\\_Adaptive\\_Methods.htm](http://help.solidworks.com/2018/spanish/SolidWorks/cworks/c_Adaptive_Methods.htm).
- [85] M. Kerttula, M. Salmela, and M. Heikkinen, "Virtual reality prototyping-a framework for the development of electronics and telecommunication products," in Proceedings 8th IEEE International Workshop on Rapid System Prototyping Shortening the Path from Specification to Prototype, pp. 2–11, 1997.
- [86] Q. Shen, J. Gausemeier, J. Bauch, and R. Radkowski, "A cooperative virtual prototyping system for mechatronic solution elements based assembly," Advanced Engineering Informatics, vol. 19, no. 2, pp. 169–177, 2005.
- [87] K. Ogata, *Ingeniería de Control Moderna*. Madrid: Pearson Educación, 5° ed., 2010.
- [88] R. Kelly and V. Santibáñez, *Control de movimiento de robots manipuladores*. Automática y Robótica, Pearson Educación, 2003.
- [89] J. S. Rietman and J. Goudsmit, "An automatic hinge system for leg orthoses," Prosthetics and Orthotics International, vol. 28, no. 1, pp. 64–68, 2004.
- [90] Basko-Healthcare, "Swing Phase Lock 2 Orthotic Knee Joint." Recuperado el 22 de mayo de 2020 de [https://basko.com/en-en/Products/Orthotic-components/](https://basko.com/en-en/Products/Orthotic-components/Lower-extremity/Details/Swing-Phase-Lock-2-Orthotic-Knee-Joint) [Lower-extremity/Details/Swing-Phase-Lock-2-Orthotic-Knee-Joint](https://basko.com/en-en/Products/Orthotic-components/Lower-extremity/Details/Swing-Phase-Lock-2-Orthotic-Knee-Joint).
- [91] R. L. Mott, *Diseño de elementos de máquinas*. Pearson Educación, 4° ed., 2006.
- [92] Tower-Pro, "MG995. X-Large Servo 50g+." Recuperado el 21 de noviembre de 2020 de <https://www.towerpro.com.tw/product/mg995/>.
- <span id="page-135-0"></span>[93] M. P. Groover, Fundamentos de manufactura moderna. Mcgraw hill Interamericana, 3 o ed., 2007.
- <span id="page-135-1"></span>[94] M. P. Groover, *Introducción a los procesos de manufactura*. McGraw-Hill Interamericana, 1º ed., 2012.
- <span id="page-136-0"></span>[95] I. Gibson, D. W. Rosen, and B. Stucker, Additive Manufacturing Technologies: Rapid Prototyping to Direct Digital Manufacturing. Springer, Boston, MA, 1° ed., 2010.
- <span id="page-136-1"></span>[96] M. Jiménez, L. Romero, I. A. Domínguez, M. d. M. Espinosa, and Domínguez, "Additive Manufacturing Technologies: An Overview about 3DPrinting Methods and Future Prospects," Hindawi. Complexity, pp. 1–30, 2019.
- <span id="page-136-2"></span>[97] A. J. Ortega, Fabricación digital: Introducción al modelado e impresión 3D. Ministerio de Educación, Cultura y Deporte. Gobierno de España, 2016.
- <span id="page-136-3"></span>[98] K. Ishikawa,  $\partial_{\xi}Qu\acute{e}$  es el control total de calidad? La modalidad japonesa. Grupo editorial Norma, 2003.
- <span id="page-136-4"></span>[99] A. L. Díaz, J. C. M. González, and E. S. T. Pedro, "Instrumentación de una prótesis de miembro inferior a nivel transfemoral," Master's thesis, ESIME, IPN, 2014.
- <span id="page-136-5"></span>[100] B. C. Kuo, Sistemas de Control Automático. Pearson Educación, 7º ed., 1997.
- <span id="page-136-6"></span> $[101]$  M. J. Pardilla Márquez, Estudio de la aceleración y posición en sistemas inerciales por medio de Arduino. PhD thesis, Universitad Politécnica de Valencia, 2016.
- <span id="page-136-7"></span>[102] TDK-Invensense, "MPU-6050 Six-Axis (Gyro + Accelerometer) MEMS MotionTrackingTM Devices." Recuperado el 5 de septiembre de 2020 de <https://invensense.tdk.com/products/motion-tracking/6-axis/mpu-6050/>.
- <span id="page-136-8"></span>[103] A. Baba, "Von-Neumann Architecture Vs Harvard Architecture," Universidad de la Asociación Aeronáutica de Turquía, 2019.
- <span id="page-136-9"></span>[104] L. González, "El diseño de interfaz gráfica de usuario para publicaciones digitales," Revista Digital Universitaria, vol. 5, no. 7, p. 12, 2004.
- <span id="page-136-10"></span>[105] L. I. Domínguez, J. A. Vargas, and F. V. Clavijo, "Diseño de una interfaz gráfica de usuario para el control de un prototipo de banda seleccionadora de piezas industriales," Ingenium Revista de la facultad de ingeniería, vol. 17, no. 34, pp. 47–60, 2016.

## Anexos

# Anexo A Tabla de prótesis investigadas.

Los resultados de la investigación del estado del arte sobre prótesis comerciales se concentran en la siguiente tabla. A partir de estos, se realizó el análisis para la obtención de los requerimientos de diseño. Se presentan características como:

- $\blacksquare$  Tipo de mecanismo. Monocéntrico o policéntrico.
- $\blacksquare$  Tipo. Electrónicas o puramente mecanicas.
- **Material.**
- Tipo de freno.
- Tipo de bloqueo.
- Amortiguamiento. Hidráulico o neumático.
- Control de la marcha. En fase de apoyo  $y/\sigma$  en balanceo.
- $\Delta$ ngulo máximo de flexión.
- $\blacksquare$  Carga máxima.
- $\blacksquare$  Peso de la prótesis.

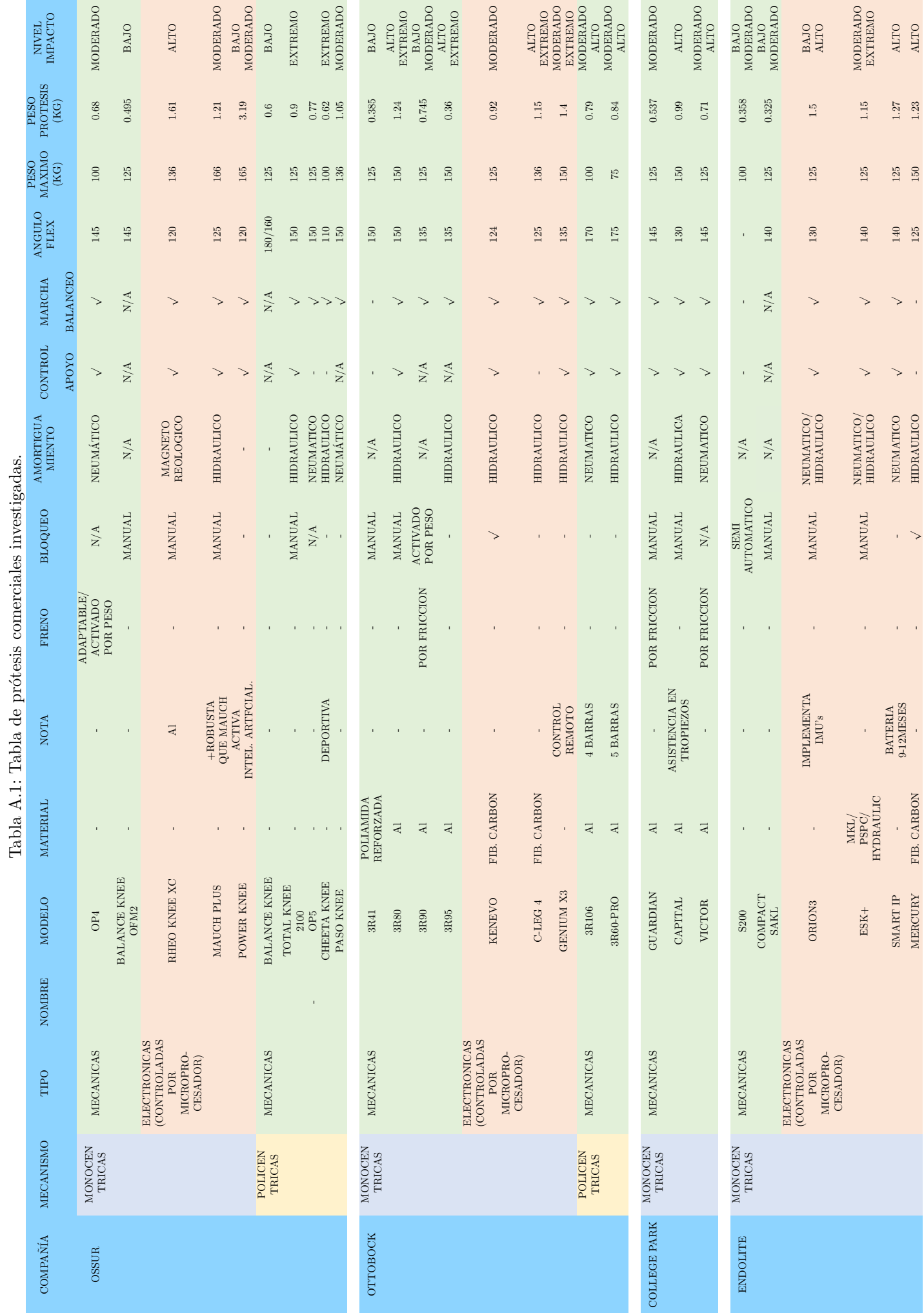

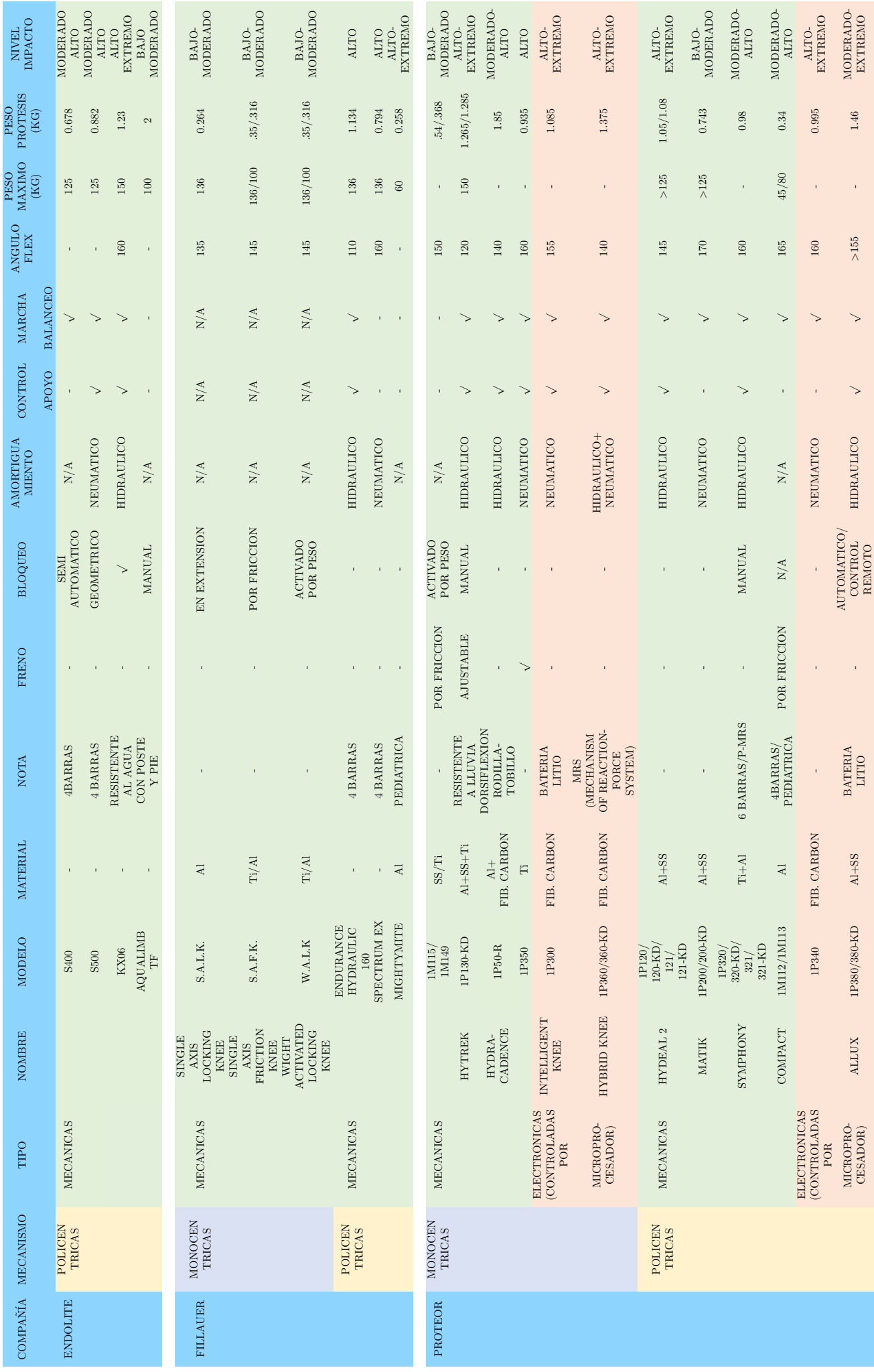

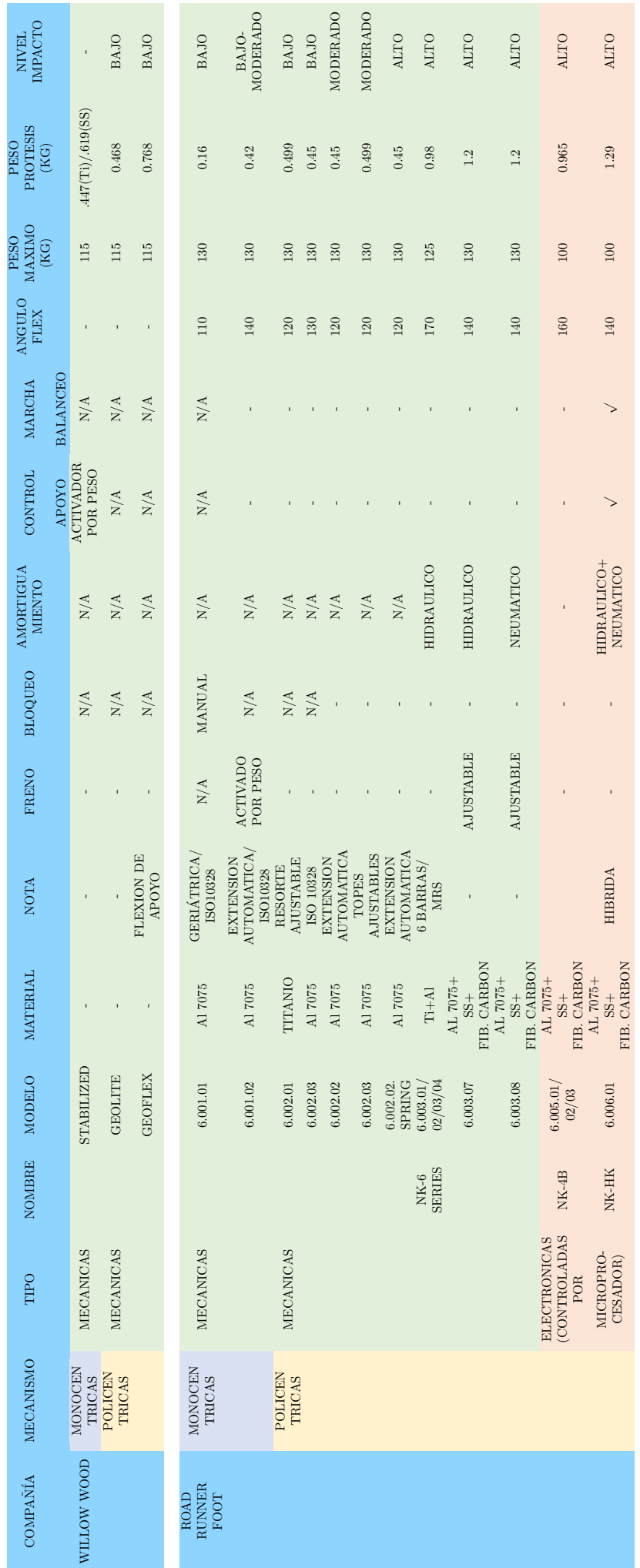
## Anexo B Scripts desarrollados en Matlab

A continuación, se presentan los códigos desarrollados en Matlab para la síntesis del mecanismo de cuatro barras utilizado como prótesis de rodilla de tipo control voluntario. El primer c´odigo es un script en donde se ejecuta el m´etodo de Newton-Raphson multivariable para la síntesis dimesional por puntos de precisión. Dichos puntos son cálculados con el criterio del espaciamiento de Chebyshev. Como se explica en el cap´ıtulo 4, se calcula para la cadena abierta y posteriormente para la cadena cerrada. Para graficar el mecanismo, como resultado de la síntesis, se utiliza la función Graf M4BAR, para graficar el mecanismo.

```
1 %PROGRAMA PARA LA SINTESIS DIMENSIONAL DEL MECANISMO DE CUATRO BARRAS
  2 clc %LIMPIAR VENTANA DE COMANDOS
 3 clear all %BORRAR EL ESPACIO DE TRABAJO
                                       %CERRAR TODAS LAS VENTANAS
 5 format long \%FORMATO DECIMALES
 6 format compact %FORMATO COMPACTO DE LOS RESULTADOS
  syms x0 y0 a th2 Z th3 Xdj Ydj; %DECLARACION DE VARIABLES SIMBOLICAS
  % Ecuacion del mecanismo de cuatro baras a cadena abierta:
  X = Xd 2 + Yd 2 + X1 2 + X2 2 + X3 2 - X5 2 - 2*Xd *X1 - 2*Yd *X2 - 2*X3*Xd *cos(X4)+ T2j ) + 2* X3* Ydj * sin (X4+ T2j) + 2* X3*X1* cos (X4+ T2j ) + 2* X3*X2*sin(X4+ T2j );
10
11 %% % % % % % % % % % % % % % % % % % % % % % % % % % % % % % % % % % % % % % % % % % % %
12 % 3 PUNTOS DE PRECISION POR CHEBYCHEV
13 Xd = [-18.89036444; -17.3190982; -32.98131085];14 Yd = [ -3.14401499; -23.19155606; -41.20529446]; %COORDENADAS EN [mm]
15 T3=[7.368603; 55; 102.631397];
16 %% % % % % % % % % % % % % % % % % % % % % % % % % % % % % % % % % % % % % % % % % % % %
17
18 N_P = length (Xd); %NUMERO DE PUNTOS DE PRECISION
_{19} T3=T3*pi/180; %CONVERTIR A RADIANES
20
21 %CREACION DEL SISTEMA DE ECUACIONES PARA CADENA ABIERTA
22 %Creacion del sistema de ecuaciones sobre - determinado no lineal
23 for j=1:N_P24 % fa=(xd-x0+z*sin(th3))^2+(yd-y0-z*cos(th3))^2-a^2;
25 CA(j,1) =z^2* cos(T3(j,1) )^2 + z^2* sin(T3(j,1) )^2 - 2* x0*Xd(j,1) - 2* y0*Yd(j,1) - a^2
        + x0^2 + Xd(j,1) .^2 + y0^2 + Yd(j,1) .^2 - 2*z*x0*sin(T3(j,1)) + 2*z*Xd(j,1) .*sin
       (T3(j,1)) + 2*z*y0*cos(T3(j,1)) - 2*z*Yd(j,1).*cos(T3(j,1));26 end
27
28 digits (5); <br> %SE DEFINE PRECISION DE 5 DIGITOS
29 \times 10^{-10} Funcion=vpa(CA); %CONVERTIR A FUNCION ARITMETICA CON SIMBOLICOS<br>30 h=[x0, y0, a, z]; %VECTOR DE VARIABLES SIMBOLICAS
                         %VECTOR DE VARIABLES SIMBOLICAS
31 L= jacobian (CA ,h); %JACOBIANO DE FORMA SIMBOLICA CON RESPECTO AL VECTOR h
\begin{array}{c} \text{32} \text{ digits (5)}; \\ \text{33} \text{ Jacobiano} = \text{vpa (L)}; \end{array}33 Jacobiano = vpa ( L); %CONVERTIR A FUNCION ARITMETICA CON SIMBOLICOS
34
35 % Valores iniciales
36 \times 0 = -10; %VALOR INICIAL X DE JUNTA 02<br>37 \times 90 = -10; %VALOR INICIAL Y DE JUNTA 02
                %VALOR INICIAL Y DE JUNTA 02
38 a =10; %VALOR INICIAL DE ESLABON a
```

```
39 z =30; %VALOR INICIAL DE SEGMENTO z
 40
41 Xini = [x0; y0; a; z]; %VECTOR DE VALORES INICIALES
 42
43 for i =1:50 %ITERACIONES DEL METODO PARA CADENA ABIERTA
 44
 45 F= eval ( Funcion ); %EVALUACION DE LAZO ABIERTO CON VALORES ACTUALES
 46 J= eval ( Jacobiano ) ; %EVALUACION DE JACOBIANO CON VALORES ACTUALES
47 Xcalc=Xini-J\F; \%CALCULO DE VALORES SIGUIENTE EN CADENA ABIERTA<br>48 norma1=norm(Xcalc); \%CALCULO DEL VALOR ABSOLUTO DEL VECTOR Xi+1
                               %CALCULO DEL VALOR ABSOLUTO DEL VECTOR Xi+1
 49 norma2 = norm ( Xini ) ; %CALCULO DEL VALOR ABSOLUTO DEL VECTOR Xi
50
51 error =abs( norma1 - norma2 ) ; %CALCULO DEL ERROR ENTRE VECOTRES Xi +1 Y Xi
52
53 if error <=10^-6 %TOLERANCIA DEL ERROR
 54 %SOLUCION DE LA CADENA ABIERTA
55 Xs = Xcalc;56 %[x0 , y0 , a, z];
 57 x0 = X \text{calc}(1, 1);58 y0 = Xcalc (2, 1);
 59 a=Xcalc (3,1);
 60 z = X \text{calc}(4, 1);
 61
62 %CALCULO DEL ANGULO DE MANIVELA EN CADA PUNTO DE PRECISION
63 for s=1:N_P64 DEN (s, 1) = Xd (s, 1) - x0 + z * sin (T3 (s, 1));
65 NUM (s, 1) = Yd(s, 1) - y0 - z * cos(T3(s, 1));66 theta2(s, 1) = atan(NUM(s, 1)/DEN(s, 1));
67 end
 68
 69 %CALCULO DE LOS PUNTOS OBTENIDOS
70 for t = 1 : N_P71 xdj(t,1)=x0+a*cos(theta2(t,1))+z*cos(0.5*pi+T3(t,1));
72 ydj(t,1)=y0+a*sin(theta2(t,1))+z*sin(0.5*pi+T3(t,1));
 73 end
 74
 75 break
 76
77 else
 78 %REASIGNACION DEL VECTOR PARA SIGUIENTE ITERACION
79 Xini = Xcalc;
80 %[x0, y0, a, z];
81 \quad x0 = \text{Xini} (1,1);82 \text{ } y0 = Xini (2,1);
 83 a = X \in (3, 1);84 \quad z = \text{Xini} (4,1);85
86
87 end
 88 end
89
90 %DEFINICION DE VARIABLES SIMBOLICAS PARA LAZO CERRADO
91 syms x1 y1 b c fi3 ;
92
93 %CREACION DEL SISTEMA DE ECUACIONES PARA EL LAZO CERRADO
94 for w=1:N_P95 \mid CC(w, 1) = a*a+b*b-c*c+(x1-x0)^2+(y1-y0)^2+2*a*b*cos(theta2(w, 1)-(fi3+T3(w,1))) -2*a*(x,1)\cos(\theta) -2*b*(\cos(f13+T3(w,1)) ) *(x1-x0) +sin(theta2(w,1)) *(y1-y0)) -2*b*(\cos(f13+T3(w,1))*(x1 - x0) + \sin(f13 + T3(w, 1)) * (y1 - y0));96 end
 97 h2 =[ x1 ,y1 ,b ,c , fi3 ]; %VECTOR DE VARIABLES SIMBOLICAS
 98 L2 = jacobian (CC , h2 ); %JACOBIANO DE FORMA SIMBOLICA CON RESPECTO AL VECTOR h2
99
100 %VALORES INICIALES
101 \, \sqrt[3]{x1, y1, b, c, f13};102 \begin{array}{l}\n x1 = x0 + 10 * \cos d \\
 103 \begin{array}{l}\n y1 = y0 + 10 * \sin d \\
 103\n \end{array} \\
 \end{array}103 \begin{array}{c} \text{103} \\ \text{104} \end{array} y1=y0+10*sind (10); %VALOR INICIAL Y DE JUNTA 04
                          %VALOR INICIAL DE ESLABON b
```

```
\begin{array}{lll} \n\text{105} & \text{c=10}; \\
\text{106} & \text{f} \text{i3=10*pi/180}; \\
\text{108} & \text{108} & \text{NALOR INICIAL DE ANGULO F13} \n\end{array}%VALOR INICIAL DE ANGULO FI3 EN RADIANES
107
108
109
110 Xini2 = [x1; y1; b; c; fi3]; %VECTOR DE VALORES INICIALES
111
112 for e=1:100 %ITERACIONES DEL METODO PARA CADENA ABIERTA<br>113 CC2=eval(CC): %EVALUACION DE LAZO CERRADO CON VALORES ACT
113 CC2=eval (CC);  %EVALUACION DE LAZO CERRADO CON VALORES ACTUALES<br>114 J2=eval (L2);  %EVALUACION DE JACOBIANO CON VALORES ACTUALES
                                    %EVALUACION DE JACOBIANO CON VALORES ACTUALES
115 Xcal2=Xini2-J2\CC2; %CALCULO DE VALORES SIGUIENTE EN CADENA ABIERTA<br>116 norma12=norm(Xcal2); %CALCULO DEL VALOR ABSOLUTO DEL VECTOR Xi+1
116 norma12=norm (Xcal2); %CALCULO DEL VALOR ABSOLUTO DEL VECTOR Xi+1<br>117 norma22=norm (Xini2); %CALCULO DEL VALOR ABSOLUTO DEL VECTOR Xi
                                    %CALCULO DEL VALOR ABSOLUTO DEL VECTOR Xi
118 error2 = abs ( norma12 - norma22 ); %CALCULO DEL ERROR ENTRE VECOTRES Xi +1 Y Xi
\begin{array}{c|c} 119 & \text{if} & \text{error2} <=10^{\degree} - 6 \end{array}%TOLERANCIA DEL ERROR
121 %SOLUCION DE CADENA CERRADA
122 Xs2 = Xca12;|123| %[x1, y1, b, c, fi3];
124 x1 = Xcal2(1,1);125 y 1 = Xcal2 (2,1);
126 b=Xcal2(3,1);<br>c=Xcal2(4,1);
         c = Xca12(4,1);
128 fi3=Xcal2(5,1);
129
130 break
131
132 else
133 %REASIGNACION DEL VECTOR PARA SIGUIENTE ITERACION
134 Xini2=Xcal2;
135 %[x1, y1, b, c, fi3];
136 x1=Xini2(1,1);
137 y1 = Xini2(2,1);138 b=Xini2(3.1);
139 c=Xini2 (4,1);
_{140} fi3=Xini2(5,1);
141
142 end
143 end
144
145 %CALCULO DE ERROR ENTRE TRAYECTORIAS CON ERROR CUADRATICO MEDIO
146 SUMA = (xdj - X).^2+(ydj - Y).^2;147 \mid E_{\text{Tray}} = \text{sqrt}(\text{sum}(\text{SUMA})/\text{length}(\text{Xd}))),148
149 %ORDEN DE LAS GRAFICAS
150 % MECANISMO A 0 GRADOS
151 % PROYECCION AL CIR A O GRADOS
152 % ACOPLADOR
153 % TRAYECTORIA DEL CIR 0-130 GRADOS
154 % TRAYECTORIA DESEADA
155 % TRAYECTORIA OBTENIDA
156
157 %FUNCION PARA GRAFICAR MECANISMO OBTENIDO
158 Graf_M4B_CHEB(a,b,c,d,T1,fi3,z,x0,y0,x1,y1);
159 hold on
160 plot (Xd, Yd, 'r*', xdj, ydj, 'ko '); %GRAFICA TRAYECTORIA DESEADA Y TRAYECTORIA OBTENIDA<br>161 plot ([0; x0], [0; y0], 'k--'); %GRAFICA DEL ORIGEN HABIA x0 Y y0
                                               %GRAFICA DEL ORIGEN HABIA x0 Y y0
162
163 %ESTETICA DEL GRAFICO % % % % % % % % % % % % % % % % % % % % % % %
164 plot ( sfit )
165 xlim ([-120 160]);
166 ylim ([-120 160]);
167 set (gca, 'xtick', [-200:40:200])
168 set (gca, 'Ytick', [-200:40:200])
169 %% % % % % % % % % % % % % % % % % % % % % % % % % % % % % % % % % % % % % % % % % % %
170
171 % MECANISMO A 0 GRADOS
172 % PROYECCION AL CIR A 0 GRADOS
```

```
173 % ACOPLADOR
174 % TRAYECTORIA DEL CIR 0-130 GRADOS
175 % TRAYECTORIA DESEADA
176 % TRAYECTORIA OBTENIDA
177 legend ('Mecanismo', 'Proyeccion al CIR', 'Acoplador', 'Trayectoria CIR', 'Trayectoria
       Deseada', 'Trayectoria Obtenida');
178
179
180 %GRAFICA LAS TRAYECTORIAS DESEADA Y OBTENIDA
181 figure
182 hold on
183 plot (Xd, Yd, 'r*', xdj, ydj, 'bo');
184 plot ( sfit )
185 xlim ([-50 5]);
186 ylim ([-50 5]);
187 set (gca, 'xtick', [-200:10:200])
188 set (gca, 'Ytick', [-200:10:200])
189 legend ('Trayectoria Deseada', 'Trayectoria Obtenida');
```
Con la función Graf M4BAR, se grafica tanto el armazón del mecanismo como las trayectorias trazadas por el punto de interés del acoplador y el CIR trazado a partir de los eslabones manivela y balancín.

```
function [ ] = Graf_M4BAR( a, b, c, d, th1, T3, L, x0, y0, x1, y1 )2 %PARAMETROS DE ENTRADA :
3 % a -LONGITUD ESLABON a
  % b -LONGITUD ESLABON b<br>% c -LONGITUD ESLABON c
5 % c -LONGITUD ESLABON c
6 % d -LONGITUD ESLABON d
7 % th1 -INCLINACION DE ESLABON d
8 % T3 - INCLINACION DE ESLABON d
9 % L -LONGITUD DE SEGMENTO z
10 \times x0 -COORDENADA X DE JUNTA 02
11 % y<sup>o</sup> -COORDENADA Y DE JUNTA 02
12 % x1 -COORDENADA X DE JUNTA 04
13 % y1 -COORDENADA Y DE JUNTA 04
14
15 %ANGULOS PARA TRAYECTORIA ANGULAR
16 ang =[0;5;10;20;30;40;50;60;70;80;90;100;110];
17
18 %ASIGNACION DE VARIABLES DE GRAFICACION
19 AX = x0 ;
20 AY = y0;
21 DX = x1;
22 DY = y 1;
23
24 %GRAFICACION DEL MECANISMO SEGUN LOS VALORES ANGULOS PLANTEADOS
25 for i=1: length(ang)26 th3 = T3 + ang(i, 1);27 % CALCULO DE THETA2 INICIAL
28 A = (a^2 + b^2 - c^2 + d^2) / (2*a*b) - d * (c \cdot ad (th1) * \cdot cod (th3) + \cdot sin(d (th1) * \cdot sin(d (th3)) / a - \cdot cos(d))(th3) + d * \cos d(th1) / b;29 B = 2*(\text{sind}(th3) - d * \text{sind}(th1)/b);
30 C = (a^2 + b^2 - c^2 + d^2)/((2*a*b) - d*(\cosh(th1)*\cosh(th3)+\sinh(th1)*\sinh(th3))/a + \cosh(th3)-d*cost(th1)/b;31 TH2_INIC1 =2* atan (( - B+ sqrt (B ^2 -4* A *C)) /(2* A) ) *180/ pi; %VALOR CORRECTO
32 % TH2_INIC2=2*atan ((-B-sqrt (B^2-4*A*C)) /(2*A)) *180/pi
33 % TH2_INIC =100.46590296;
34 TH2_INIC = TH2_INIC1;
35 th2 = TH2_INIC ; %VALOR DE ANGULO TH2 CORRECTO
36
37 %JUNTA ENTRE MANIVELA Y ACOPLADOR
38 BX=AX+a*cosd(th2);
39 BY=AY+a*sind (th2):
40 % BX=-b*cosd(th3);
41 % BY=-b*sind (th3);
42 %JUNTA ENTRE ACOPLADOR Y BALANCIN
```

```
43 CX=BX+b*cosd(th3);
44 CY = BY + b * \text{sind}(th3);45
46 %ANGULO DEL BALANCIN
47 th4 = atan ((CY - DY) /(CX - DX) *180/pi;
48 if (th4 < 0)49 th4=th4+180;
50 end
51
52 %LOCALIZACION DEL CIR CON PROYECCION DEL ESLABON MANIVELA a Y BALANCIN d
53 alfa=b*(\cosh(t) tand (th4) - sind (th3) )/(\cosh(t) tand (th4) - sind (th2));
54 % beta=b*( -cosd(th3)*tand(th2) + sind(th3))/( cosd(th4)*tand(th2) - sind(th4));
55 CirX(i)=BX+alfa*cosd(th2);
56 CirY(i) = BY + alfa * sind(th2);57
58 %TRAYECTORIA DEL PUNTO DE INTERES EN EL ACOPLADOR
59 PX (i, 1) = BX + L * cosd (90 + ang (i, 1));
60 PY (i, 1) = BY + L * sind (90 + ang (i, 1));
61
62 %GRAFICACION DEL ARMAZON EN LA PRIMERA ITERACION
63 if (i==1)<br>64 P_X1=
           P_XX1 = [AX; BX; CX; DX; AX];65 P_Y1 = [AY ; BY ; CY ; DY ; AY];
66
67 P_X2 = [BX ; CirX (i) ; CX];
68 P_Y2 = [BY ; CirY (i) ; CY];
69
\begin{array}{c|c} 70 & \text{ACOP\_X = [BX , PX (1), CX]; \\ 71 & \text{ACOP\_Y = [BY , PY (1), CY];} \end{array}ACOP_Y = [BY, PY(1), CY];72
73 plot ( P_X1 , P_Y1 ,'b-O') %GRAFICA ARMAZON DE MECANISMO
74 hold on
75 plot (P_X2, P_Y2, 'g') %GRAFICA PROYECCION A CIR<br>
plot (ACOP_X, ACOP_Y, 'm') %GRAFICA ACOPLADOR
76 plot (ACOP_X, ACOP_Y, 'm')
77
78 CIRX_0=CirX(1)
79 CIRY 0=CirY (1)
80 disp('Cir medido desde la junta C')
81 CIRX_0=CirX (1) - CX
82 CIRY_0=CirY (1) -CY
83 end
84 end
85 plot (CirX, CirY, 'kd') %GRAFICA DE TRAYECTORIA DE CIR<br>86 % plot (PX, PY, 'kP') %GRAFICA DE TRAYECTORIA DE A
                           %GRAFICA DE TRAYECTORIA DE ACOPLADOR
87 \times xlim ([-120 120]);
88 % ylim ([-120 120]);
89 end
```
#### Cógido de la interfaz de usuario.

En la interfaz se hase uso de banderas de control que indica el estado actual de la misma, por ejemplo: se utiliza una bandera que indica si el puerto de comunicación serial se encuentra bierto, en caso contrario se muestra una advertencia emergente al intentar ejecutar una rutina; otra es la bandera de ejecución que sirve para no intrerrumpir la ejecución por ningún elemento a excepción del botón de paro. Además, se implementan los comandos para enviar y recibir informaci´on entre la unidad de control y la interfaz por medio de datos de 8 bits. La información que se intercambia corresponde a los valores deseados de la trayectoria de caminata y los valores medidos con los sensores.

```
1 function varargout = GUI_RODILLA_UTM ( varargin )
   %CODIGO QUE CONTROLA LAS ACCIONES DE LA INTERFAZ
   3 %INICIALIZACION DE LA INTERFAZ Y SUS ELEMENTOS % % % % % % % % % % % % % % % % % % %
   4 %SECCION GENERADA AUTOMATICAMENTE POR MATLAB
       5 gui_Singleton = 1;
       gui_State = struct('gui_Name', mfilename, ...
 7 \hspace{1.6cm} \hspace{1.6cm} \hspace{1.6cm} \hspace{1.6cm} \hspace{1.6cm} \hspace{1.6cm} \hspace{1.6cm} \hspace{1.6cm} \hspace{1.6cm} \hspace{1.6cm} \hspace{1.6cm} \hspace{1.6cm} \hspace{1.6cm} \hspace{1.6cm} \hspace{1.6cm} \hspace{1.6cm} \hspace{1.6cm} \hspace{1.6cm} 8 Sepanja at the set of the contract of the contract of the contract of the contract of the contract of the contract of the contract of the contract of the contract of the contract of the contract of the contract of the co
                              9 ' gui_OutputFcn ', @SENSORES_GUI_OutputFcn , ...
10 ' gui_LayoutFcn', [], ...
11 ' gui_Callback', []);
12 if nargin && ischar (varargin {1})
13 gui_State.gui_Callback = str2func (varargin {1});
14 end
15
16 if nargout
17 [varargout{1:nargout}\}] = gui\_mainfor(gui\_State, varargin{:});
18 else
19 gui_mainfcn ( gui_State, varargin {: }) ;
20 end
21 , 3.3\, \% % 3.3\, \% % 3.8\, \% % 3.8\, \% % 3.8\, \% % 3.8\, \% % 3.8\, \% % 3.8\, \% % 3.8\, \% % 3.8\, \% % 3.8\, \% % 3.8\, \% % 3.8\, \% % 3.8\, \% % 3.8\, \% % 3.8\, \% % 3.8\, \% % 3.8\, \% % 3.8\, \% % 3.8\22
23 %FUNCION QUE SE EJECUTA ANTES DE QUE LA INTERFAZ SEA VISIBLE
24 function SENSORES_GUI_OpeningFcn ( hObject , eventdata , handles , varargin )
25 % hObject IDENTIFICADOR DEL ARMAZON DE INTERFAZ
26 % eventdata RESERVADO *
27 % handles ESTRUCTURA CON IDENTIFICADORES Y DATOS DE USUARIO
28 % varargin ARGUMENTOS PARA LA LINEA DE COMANDOS
29 clc \%LIMPIAR VENTANA DE COMANDOS
30 global band_ejec ; %DECLARACION GLOBAL DE BANDERA DE EJECUCION
31 global band_puerto ; %DECLARACION GLOBAL DE BANDERA DE PUERTO
32 band_ejec =0; %INICIALIZACION DE BANDERA DE EJECUCION A 0 INDICANDO 'STOP '
33 band_puerto =0; %INICIALIZACION DE BANDERA DE PUERTO A 0 INDICANDO 'PUERTO
       CERRADO '
34
35 %ASIGNAR EL LOGO DE UTM A UN ELEMENTO TIPO AXES
36 axes (handles . axes 2);
37 imshow (imread ('utm2_.png'));
38 %ASIGNAR EL LOGO DE ING MECATRONICA A UN ELEMENTO TIPO AXES
39 axes (handles . axes 3);
40 imshow (imread ('iem.jpg'));
41 %ESTRUCTURA DE INTERFAZ COMO ARGUMENTO DE SALIDA
42 handles . output = h0bject;
43 %SE ACTUALIZA EL IDENTIFICADOR DE LA ESTRUCTURA
44 guidata (hObject, handles);
45 %SE BORRA EL PUERTO DE COMUNICACION COM3 PARA ASEGURAR SU CORRECTA
46 %DECLARACION
47 delete (instrfind ({' port ' }, {' COM3' }) );
48
49 %FUNCION QUE MANEJA EL COMPORTAMIENTO GENERAL DE LA VENTANA
50 function varargout = SENSORES_GUI_OutputFcn ( hObject , eventdata , handles )
51 % varargout ARREGLO QUE CONTIENE LOS ARGUMENTOS DE SALIDA<br>52 % hObject - IDENTIFICADOR DEL ARMAZON DE INTERFAZ
                  IDENTIFICADOR DEL ARMAZON DE INTERFAZ
53 % eventdata RESERVADO *
54 % handles ESTRUCTURA CON IDENTIFICADORES Y DATOS DE USUARIO
```

```
55 %SE OBTIENE LA ESTRUCTURA DE LOS IDENTIFICADORES
56 varargout \{1\} = handles . output;
57
58 %FUNCION DEL CAMPO DE TEXTO EDITABLE EJECUTADA DESPUES DE SU CREACION
59 \text{ %} --- Executes during object creation, after setting all properties.
60 function edit_ciclos_CreateFcn (hObject, eventdata, handles)
61 if ispc && isequal (get(hObject, 'BackgroundColor'), get(0, 'defaultUicontrolBackgroundColor '))
62 set (h0bject, 'BackgroundColor', 'white');
63 end
64
65 %FUNCION PARA ATENDER LA PULSACION DEL BOTON DE PUERTO
66 function b_puerto_Callback (hObject, eventdata, handles)
67 global band_puerto ;
68 global s;
69 if band_puerto == 0
70 s = serial ('COM3'); %CREA EL PUERTO SERIAL<br>s.BaudRate = 9600; %ESTABLECE EL BAUDRATE
71 s. BaudRate = 9600; %ESTABLECE EL BAUDRATE
72 fopen (s); %ABRIR EL PUERTO
73 band_puerto = 1;
74 set (handles . b_puerto, 'string', 'Cerrar puerto', 'ForegroundColor', [0.6 0 0]);
75 elseif band_puerto == 1
76 fclose(s);
77 delete (instrfind ({'port'}, {'COM3'}));
78 delete(s);
79 band_puerto = 0;
80 set (handles.b_puerto ,'string','Abrir puerto','ForegroundColor' ,[0 0.6 0]);
81 end
82
83 %FUNCION PARA ATENDER LA PULSACION DEL BOTON RESET
84 function b_reset_Callback (hObject, eventdata, handles)
85 global band_ejec;
86 global band_puerto;
87 global s;
88 if band_puerto == 0
89 warndlg ('Debe abrir el puerto', 'Error: Puerto Cerrado');
90 return
91 end92 band_ejec = 0;
93 set (handles . b_ejec , 'string', 'EJECUTAR', 'BackgroundColor', [0.4 1 0.4]);
94 habilitarControles (handles);
95 set (handles . edit_ciclos, 'String', '0');
96 set (handles.rb_1s, 'Value',1);
97 muestraValores (handles, '0', '0');
98 | fwrite (s, 0, ' uint8');
99
100 %FUNCION PARA ATENDER LA PULSACION DEL BOTON EJECUTAR
101 function b_ejec_Callback (hObject, eventdata, handles)
102 global band_ejec band_puerto i ciclos t;
103 if band_puerto == 0
104 warndlg ('Debe abrir el puerto', 'Error: Puerto Cerrado');
105 return
106 end
107 if band_ejec == 0
108 rutina = get (handles . vel_group . SelectedObject, 'Tag');
109 disp (rutina)
110 Switch rutina
111 case 'rb_1s'
112 t=1;
\begin{array}{ccc} \text{113} & \text{case} & \text{rb}\_15\text{s} \end{array}114 t=1.5;
115 case rb\_{2s}116 t = 2;
117 otherwise
118 warndlg ('Button Group Error!');
119 return
120 end
121 c = get(handles.eduitziclos, 'String');
```

```
122 ciclos = str2double(c);
123 disp (ciclos)
124 if ciclos == 0
125 warndlg ('Error: 0 ciclos de marcha. Debe ser mayor a 0.', 'Error');
126 return
127 end
128 deshabilitarControles (handles);
129 band_ejec = 1;
130 set (handles . b_ejec , 'string ', 'DETENER ', 'BackgroundColor ', [1 0.4 0.4]);
131 p=polinomio (t);
132 ejecutar_graficar (handles, p, ciclos, t);
133 habilitarControles (handles);
134 set (handles . b_ejec , 'string', 'EJECUTAR', 'BackgroundColor', [0.4 1 0.4]);
135 elseif band_ejec == 1
136 habilitarControles (handles);
137 band_ejec = 0;
138 set (handles . b_ejec , 'string ', 'EJECUTAR', 'BackgroundColor ' , [0.4 1 0.4]);
139 return
140 end
141
142 %FUNCION PARA INHABILITAR LOS CONTROLES DURANTE LA EJECUCION DE UNA RUTINA
143 \times 143 function \begin{bmatrix} 1 \end{bmatrix} = deshabilitarControles (handles)
144 %DESHABILITAR CONTROLES DE INTERFAZ -> VELOCIDAD CAMINATA , CICLOS ,
145 %ABRIR PUERTO
146 set (handles.edit_ciclos,'enable','off');
147 set (handles.rb_1s,'Enable','off');
148 set (handles.rb_15s,'Enable','off');
149 set (handles.rb_2s,'Enable','off');
150 set (handles.b_puerto,'Enable','off');
151
152 %FUNCION PARA HABILITAR LOS CONTROLES TRAS ACABAR RUTINA O PARO
153 function [] = habilitarControles (handles)
154 %HABILITAR CONTROLES DE INTERFAZ -> VELOCIDAD CAMINATA , CICLOS ,
155 %ABRIR PUERTO
156 set (handles.edit_ciclos,'enable','on');
157 set (handles.rb_1s,'Enable','on');
158 set (handles.rb_15s,'Enable','on');
159 set (handles.rb_2s,'Enable','on');
160 set (handles.b_puerto,'Enable','on');
161
162 %FUNCION PARA MOSTRAR LOS VALORES NUMERICOS EN LOS CAMPOS DE TEXTO NO
163 %EDITABLES
164 function [] = muestraValores (handles, text1, text2)
165 %MUESTRA LOS VALORES EN LOS CAMPOS DE TEXTO
166 set (handles.text_deseado,'String',text1);
167 set (handles.text_actual,'String',text2);
168
169 %FUNCION QUE RETORNA EL POLINOMIO PARA CADA TIPO DE MARCHA SELECCIONADO
170 function [p] = polinomio (t)
171 switch t
172 case 1
173 p =[ -0.0201322558 -200.4037998179 22016.9920358415 -838114.8752957410
      17138285.2473269000 -212856015.6350530000 1761665568.3844900000
      -10323671495.9808000000 44503634567.2043000000 -144474294877.6920000000
      357909166528.3870000000 -680248247808.5310000000 990214525445.9760000000
       -1093849257358.6700000000 900009544152.3220000000 -533809619655.1650000000
      215474488300.2200000000 -52942634775.2227000000 5971235439.5143400000 ];
174 p= flip (p);
175 return;
176 case 1.5
177 p =[ -0.0205267611 -133.5556873017 9783.3317766161 -248287.4604049330
      3384799.0467120100 -28026009.3847867000 154634569.0901030000
      -604121591.4700930000 1736171583.5781400000 -3757465167.9555400000
      6205614293.5017900000 -7862983210.1730300000 7630579387.9999100000
      -5619456198.5089900000 3082426561.2665400000 -1218823953.1662600000
      327989166.7934370000 -53725231.7776823000 4039671.5915020400];
178 p=flip(p);
179 return:
```

```
180 case 2
181 p = [-0.0201322558 -100.2018999089 5504.2480089604 -104764.35941196701071142.8279579300 -6651750.4885954200 27526024.5060076000 -80653683.5623503000
       173842322.5281420000 -282176357.1829920000 349520670.4378780000
      -332152464.7502590000 241751593.1264590000 -133526520.6736660000
      54932223.1538282000 -16290576.7717030000 3287879.7653231800 -403920.2482240500
       22778.4555035185];
182 p= flip (p);
183 return;
184 otherwise
185 p=[0 0];
186 return
187 end
188
189 %FUNCION QUE EJECUTA LA RUTINA Y GRAFICA LOS DATOS DEL POLINOMIO Y LOS
190 %RECIBIDOS POR LA UNIDAD DE CONTROL POR COMUNICACION UART
191 function [] = ejecutar_graficar (handles, p, ciclos, t)
192 global s;
193 global i;
194 global band_ejec;
195 flushinput (s);
196 paso=0.02;<br>197 axes (handl
      axes (handles . axes1);
198 m=1;
199 for i=0:t: ciclos *t-t
200 for j=0: pass t201 if band_ejec == 0
202 return
203 end
204 x(m, 1) = i + i;205 y2(m, 1) = polyval(p, j);206 fwrite (s, uint8 (y2(m, 1)), 'uint8');
207 y(m, 1) = \text{freq}(s, 1);208 plot (x, y, 'r', x, y2, '--b*'); grid on;
209 muestraValores (handles, num2str(y2(m,1)), num2str(y(m,1)));
210 m=m+1;
211 pause (0.000010)
212 end
213 end
214 band_ejec=0;
```
# Anexo C Código implementado en la unidad de control

Codigo principal

```
1 # define F_CPU 16000000UL // DEFINIR FRECUENCIA DE TRABAJO
  7/ CRISTAL FISICO 16MHz<br>4 include <avr/io.h> //LIBRERIA#
                           //LIBRERIA AVR E/S
  4 # include < stdio .h > // LIBRERIA ESTANDAR E/S
 5 # include < stdlib .h > // LIBRERIA ESTANDAR
 6 # include < util / delay .h > // LIBRERIA PARA PAUSAS Y RETARDOS
  #include <avr/interrupt.h> //LIBRERIA PARA INTERRUPCIONES<br>#include <math.h> //LIBRERIA MATEMATICA
                              //LIBRERIA MATEMATICA
 9
10 # include " mpu6050 .h" // LIBRERIA PARA MANEJO DE SENSORES
11 # include " uart .h" // LIBRERIA PARA MANEJO DE COMUNICACION UART<br>12 # include " PWM .h" // LIBRERIA PARA MANEJO DE SALIDAS PWM
  12 # include " PWM .h" // LIBRERIA PARA MANEJO DE SALIDAS PWM
13 #include "PID.h" //LIBRERIA PARA APLICAR CONTROL PID
14
15 // DECLARACION DE VARIABLES GLOBALES
16 unsigned char dataRX=0; //VARIABLE PARA RECEPCION POR UART 17 float Y=0; //VARIABLE PARA EL ANGULO DE FLEXION
                        //VARIABLE PARA EL ANGULO DE FLEXION
18 double ang_filtro ; // VARIABLE PARA VALOR FILTRADO DEL ANGULO
19 // VARIABLES UTILIZADAS BAJO DIRECTIVAS DE PREPROCESAMIENTO
_{20} #if MPU6050_GETATTITUDE == 0
21 int16_t ax = 0; // ACELERACION EN EL EJE X DEL SENSOR<br>22 int16_t ay = 0; // ACELERACION EN EL EJE Y DEL SENSOR
22 int16_t ay = 0; // ACELERACION EN EL EJE Y DEL SENSOR
23 int16_t az = 0; // ACELERACION EN EL EJE Z DEL SENSOR
24 int16_t gx = 0; // VELOCIDAD EN EL EJE X DEL SENSOR
25 int16_t gy = 0; // VELOCIDAD EN EL EJE Y DEL SENSOR
26 int16_t gz = 0; // VELOCIDAD EN EL EJE Z DEL SENSOR
27 # endif
28 // PARAMETROS FILTRO KALMAN
29 int R=90;
30 int H=1;
31 int Q=10;
32 float P=0;
33 \mid float Uhat=0;
34 float K=0;
35 // FULCION PARA APLICAR FILTRO DE KALMAN
36 double filtroKALMAN ( double i ){
37 K=P * H / (H * P * H + R);
38 Uhat = Uhat + K *(i-H*Uhat); //i ES LA SENAL A FILTRAR
39 P = (1 - K * H) * P + Q;
40 return Uhat;
41 }
42 int main (void) {
43 // INICIALIZACION DE PUERTOS Y PERIFERICOS
44 DDRB |= (1 < < DDB1 ); // BIT1 DE PUERTO B COMO SALIDA PARA PWM
45 cli(); // DESACTIVA LAS INTERRUPCIONES GENERALES
```

```
46 PWM_init (50) ; // INICIALIZACION DEL PWM A 50 HZ PARA MANEJO DE SERVO
47 PWM_setAngA (1050); // ORDEN DE 0 GRADOS PARA EL SERVO<br>48 PWM_on(); // SE ACTIVA LA SENAL DE PWM
48 PWM_on(); // SE ACTIVA LA SENAL DE PWM
49 _delay_ms (1000); // PAUSA DE 1 SEGUNDO<br>50 uart_init(); // ININCIALIZACION DEL 1
50 uart_init () ; // ININCIALIZACION DEL PROTOCOLO UART
51 sei () ; // ACTIVACION DE INTERRUPCIONES GENERALES
52 // MPU_ADDR1 (0 x68 << 1) // DIRECCION DEL SENSOR SUPERIOR
53 // MPU_ADDR2 (0 x69 << 1) // DIRECCION DEL SENSOR INFERIOR
54 // INICIALIZACION DE COMUNICACION I2C CON SENSORES
55 mpu6050_init ( MPU_ADDR1 );
56 mpu6050_init ( MPU_ADDR2 );
57 while (1) {
58 // CALCULAR VALOR ANGULO RODILLA
59 mpu6050_getRawData ( MPU_ADDR1 , &ax , &ay , &az , &gx , &gy , & gz );
60 float accel_ang_x=atan(ax/sqrt(pow(ay,2) + pow(az,2))) *(180.0/3.14);
61 Y=-\text{accel_ang_x};62 mpu6050_getRawData (MPU_ADDR2, &ax, &ay, &az, &gx, &gy, &gz);
63 \Box \text{accel\_ang\_x} = \text{atan}(ax/sqrt(pow(ay,2) + pow(az,2))) * (180.0/3.14);
64 Y -= accel_ang_x ; // CALCULO DE ANGULO RELATIVO ENTRE SENSORES
65 ang_filtro = filtroKALMAN (Y); // FILTRADO DE VALORES ANGULARES
\begin{array}{c} 66 \\ 67 \end{array} }
67 \n 8868 // ATENCION A LA INTERRUPCION POR RECEPCION DE LA UART
69 ISR ( USART_RX_vect ){
\begin{array}{c|c} 70 & \text{cli ()}; \\ 71 & \text{dataRX} = \text{UDR0}; \end{array}71 dataRX = UDRO; //DATO RECIBIDO GUARDADO EN 'dataRX'
72 unsigned int duty =0;
73 duty = dataRX;
74 // APLICACION DE PID
75 //( VALOR MEDIDO , VALOR DESEADO ) COMO ARGUMENTOS DE LA FUNCION
76 duty = PID_KNEE ((int) ang_filtro, duty);
77 PWM_setAngA((int)(duty *31.94+1060));
78 _delay_ms (100); // PAUSA PARA RESPUESTA DEL SERVO
79
80 ang_filtro = -1*(ang_filtro +15.3); // CORRRECCION DE OFFSET
81 if (ang_filtro <0)
82 \{ang\_filtero = 0;\}83 ang_filtro *=2.5;84
85 uart_sendC((char) ang_filtro);
86 sei ();
87 }
```
### Libreria para manejo de los sensores MPU6050

```
1 // LIBRERIAS AUXILIARES
  #include <stdlib.h>
3 \mid \text{\#include} 4 \mid \text{include} 5 \mid \text{triangle}.
 4 \mid \text{\#include} 4 \mid \text{\#include}}5 #include <avr/pgmspace.h>
6 \# include \langle \text{avr}/\text{interrupt.h} \rangle7 \frac{1}{2} #include <util/delay.h>
8 // SE INCLUYEN REGISTROS COMO CONSTANTES
9 \mid \text{\#include} " mpu6050.h"
10 // PROTOCOLO DE COMUNICACION I2C
11 #include "i2cmaster.h"
12 // AREGLO PARA ALMACENAR BUFFER
13 volatile uint8_t buffer [14];
14 // LECTURA DE BYTES DEL ACELEROMETRO
15 uint8_t mpu6050_readBytes ( uint8_t sensorAddr , uint8_t regAddr , uint8_t length ,
       uint8_t * data ) {
16 uint8_t i = 0:
17 int8_t count = 0;
18 if (length > 0) {
19 // REGISTRO SOLICITADO
20 i2c_start (sensorAddr | I2C_WRITE);
21 \vert i2c_write (regAddr);
22 \phantom{0} \phantom{0} \phantom{0} \phantom{0} \phantom{0} \phantom{0} \phantom{0} \phantom{0} \phantom{0} \phantom{0} \phantom{0} \phantom{0} \phantom{0} \phantom{0} \phantom{0} \phantom{0} \phantom{0} \phantom{0} \phantom{0} \phantom{0} \phantom{0} \phantom{0} \phantom{0} \phantom{0} 
23 //LECTURA DE DATOS
_{24} i2c_start (sensorAddr | I2C_READ);
25 for (i=0; i<length; i++) {
26 count ++;
27 if (i==length-1)
28 \vert data [i] = i2c_readNak ();
29 else
30 data [i] = i2c_readAck ();
31 }
32 i2c_stop();
33 }
34 return count ;
35 }
36 // LECTURA DE 1 BYTE
37 uint8_t mpu6050_readByte ( uint8_t sensorAddr , uint8_t regAddr , uint8_t * data ) {
38 return mpu6050_readBytes (sensorAddr, regAddr, 1, data);
39 }
40 // SOLICITAR BYTES DEL ACELEROMETRO
41 void mpu6050_writeBytes ( uint8_t sensorAddr , uint8_t regAddr , uint8_t length , uint8_t
       * data ) {
_{42} if (length > 0) {
43 i2c_start (sensorAddr | I2C_WRITE);
44 i2c_write (regAddr);
45 for (uint8_t i = 0; i < length; i++) {
46 i2c_write((uint8_t t) data[i]);47 }
48 i2c_stop();
49 }
50}
51 // SOLICITAR 1 BYTE
52 void mpu6050_writeByte (uint8_t sensorAddr, uint8_t regAddr, uint8_t data) {
53 return mpu6050_writeBytes (sensorAddr, regAddr, 1, & data);
54 }
55 // LECTURA DE BITS DEL ACELEROMETRO
56 uint8_t mpu6050_readBits ( uint8_t sensorAddr , uint8_t regAddr , uint8_t bitStart ,
       uint8_t length , uint8_t * data ) {
57 int8_t count = 0;
58 if (length > 0) {
59 uint8_t b;
60 if ((count = mpu6050_readByte (sensorAddr, regAddr, &b)) != 0) {
61 uint8_t mask = ((1 \leq \text{length}) - 1) \leq (\text{bitStart} - \text{length} + 1);62 b \& = mask;
```

```
63 b >>= (bitStart - length + 1);
64 \rightarrow \star \text{data} = \mathbf{b}:
65 }
66 }
67 return count:
68 }
69 // LECTURA DE 1 BIT
70 uint8_t mpu6050_readBit ( uint8_t sensorAddr , uint8_t regAddr , uint8_t bitNum , uint8_t
        * data ) {
71 uint8 t b;
72 uint8_t count = mpu6050_readByte (sensorAddr, regAddr, &b);
73 *data = b & (1 << bitNum);
74 return count;
75 }
76 // SOLICITAR BITS AL ACELEROMETRO
77 void mpu6050_writeBits (uint8_t sensorAddr, uint8_t regAddr, uint8_t bitStart,
       uint8_t length, uint8_t data) {
78 if( length > 0) {
79 uint8_t b = 0;
80 if (mpu6050_readByte (sensorAddr, regAddr, &b) != 0) { //INFO ACTUAL
81 uint8_t mask = ((1 \leq \text{length}) - 1) \leq (\text{bitStart} - \text{length} + 1);82 data <<= (bitStart - length + 1);
83 data \& = mask;
84 b \&= \sim (mask);
85 b = data;
86 mpu6050_writeByte (sensorAddr, regAddr, b);
87 }
88 }
89 }
90 // SOLICITAR 1 BIT
91 void mpu6050_writeBit ( uint8_t sensorAddr , uint8_t regAddr , uint8_t bitNum , uint8_t
       data) {
92 uint8_t b;
93 mpu6050_readByte (sensorAddr, regAddr, &b);
94 b = (data != 0) ? (b | (1 << bitNum)) : (b & ~(1 << bitNum));
95 mpu6050_writeByte (sensorAddr, regAddr, b);
96 }
97 // SOLICITAR 1 PALABRA
98 void mpu6050_writeWord (uint8_t sensorAddr, uint8_t regAddr, uint16_t data) {
99 i2c_start (sensorAddr | I2C_WRITE);
100 i2c_write ( regAddr ); // reg
101 i2c_write ((uint8_t) (data >> 8)); // send MSB
102 i2c_write ((uint8_t)data); // send LSB
103 i2c_stop();
104 }
105 // INICIALIZAR ACELEROMETRO Y GIROSCOPIO
106 void mpu6050_init ( uint8_t sensorAddr ) {
107 #if MPU6050 I2CINIT == 1
108 i2c_init ();
109 _delay_us (10) ;
110 # endif
111 _delay_ms (100) ;
112 mpu6050_setSleepDisabled (sensorAddr);
113 _delay_ms (10) ;
114 mpu6050_writeBits ( sensorAddr , MPU6050_RA_PWR_MGMT_1 , MPU6050_PWR1_CLKSEL_BIT ,
       MPU6050_PWR1_CLKSEL_LENGTH , MPU6050_CLOCK_PLL_XGYRO );
115 mpu6050_writeBits ( sensorAddr , MPU6050_RA_CONFIG , MPU6050_CFG_DLPF_CFG_BIT ,
       MPU6050_CFG_DLPF_CFG_LENGTH , MPU6050_DLPF_BW_42 );
116 mpu6050_writeByte ( sensorAddr , MPU6050_RA_SMPLRT_DIV , 4) ; //1 khz / (1 + 4) = 200 Hz
117 mpu6050_writeBits (sensorAddr, MPU6050_RA_GYRO_CONFIG, MPU6050_GCONFIG_FS_SEL_BIT,
       MPU6050_GCONFIG_FS_SEL_LENGTH , MPU6050_GYRO_FS );
118 mpu6050_writeBits ( sensorAddr , MPU6050_RA_ACCEL_CONFIG , MPU6050_ACONFIG_AFS_SEL_BIT
       , MPU6050_ACONFIG_AFS_SEL_LENGTH , MPU6050_ACCEL_FS ) ;
119 }
120 // OBTENER INFORMACION EN CRUDO (SIN PROCESAR)
121 void mpu6050_getRawData (uint8_t sensorAddr, int16_t* ax, int16_t* ay, int16_t* az,
       int16_t * gx, int16_t * gy, int16_t * gz) {
```
122 mpu6050\_readBytes ((uint8\_t) sensorAddr, MPU6050\_RA\_ACCEL\_XOUT\_H, 14, (uint8\_t \*) buffer ) ; 123  $*ax = (((int16_t) \text{buffer}[0]) << 8)$  | buffer [1];  $|124|$  \*ay = (((int16\_t)buffer[2]) << 8) | buffer[3]; 125 \* az =  $(((int16_t) \text{buffer}[4]) << 8)$  | buffer [5]; 126  $*gx = (((int16_t) buffer[8]) << 8)$  | buffer [9];  $|127|$  \*gy = (((int16\_t)buffer[10]) << 8) | buffer[11]; 128 \*  $\begin{bmatrix} 1 & 2 \\ 2 & 3 \end{bmatrix}$  \*  $\begin{bmatrix} 2 & 5 \\ 1 & 2 \end{bmatrix}$  = (((int16\_t)buffer [12]) << 8) | buffer [13];  $129$  }

Librería para protocolo UART

 $1$  #ifndef UART\_H # define UART\_H #include <avr/io.h> 4 void uart\_init ( void ); // INICIALIZAR UART 5 // FUNCION PARA ENVIAR UN CARACTER 6 void uart\_sendC (unsigned char data); 7 // FUNCION PARA ENVIAR UNA CADENA 8 void uart\_sendS (const char \*s ); 9 // FUNCION PARA LIMPIAR BUFFER  $10$  void uart\_flush (void);  $11$  # endif // UART\_H

```
_1 #include <avr/io.h>
2 \nmid#include <avr/interrupt.h>
3 # include " uart .h"
 4 \mid \# \text{ifndef} \quad F_CPU
5 #define F_CPU 160000000UL
6 # endif
7 void uart_init (void) {
    cli() :
    9 // USART como UART
10 UCSROC &=~ (1<<UMSEL00);
11 UCSROC k = \text{``(1 < CUMSEL01)};
12 // Paridad desactivada
13 UCSROC k = 7 (1<<UPM00);
14 UCSROC k = - (1 < \text{UPM01});15 // Stops = 1
\begin{array}{c|c}\n16 & \text{UCSROC} & \& = & \text{1} & \text{1} & \text{1} \\
\end{array}17 // Datos de 8 bits
18 UCSROC = (1<<UCSZ00);
19 UCSROC |= (1<<UCSZ01);
20 UCSR0B &=~ (1 < < UCSZ02 );
21 // Calculo del baudrate
22 UCSROA = (1 \lt 12X0);
23 UBRR0 = (F_CPU/8/9600) - 1;
24 UCSROB |= (1<<TXENO);<br>UCSROB |= (1<<RXENO);
    UCSROB | = (1 < RXENO);
26 UCSROB = (1 \lt kXCIEO);27 sei();
28 }
29 void uart_sendC (unsigned char data) {
30 | cli();
31 // Espera, listo para UDR
32 \times 10^{11} while (!(UCSROA & (1 << UDRE0)));
33 UDRO = data; //ENVIAR 'data'
34 sei();
35 }
36 void uart_sendS ( const char *s ){
37 | cli();
38 while (*s)
39 uart_sendC (*s++);
40 sei () ;
```

```
41 }
42 void uart_flush ( void ){
43 unsigned char dummy;
44 while ( UCSROA & (1 << RXCO) ) dummy = UDRO;
45 }
```
Librería para manejo de las salidas PWM

```
1 /#ifndef PWM_H_
  # define PWM_H_
3 # define N 8 // PRESCALER
 #include <avr/io.h>
5 // FUNCION PARA INICIALIZAR EL PWM
6 void PWM_init (int freq);
  7 // FUNCION PARA ACTIVAR SALIDAS PWM
  void PWM_on();
 9 // FUNCION PARA DESACTIVAR SALIDAS PWM
10 void PWM_off();
11 // FUNICON PARA DEFINIR ANGULO
12 //(CICLO DE TRABAJO)
13 void PWM_setAngA(int ang);
14 void PWM_setAngB(int ang);
15 # endif /* PWM_H_ */
```

```
1 #include "PWM.h"
2 int _freq = 0;
3 // INICIALIZACION DE PARAMETROS DE PWM
  void PWM_init (int freq) {
5 // MODO DE OPERACION = Fast PWM
 6 TCCRIA &={}^{\sim} (1<< NGM10);7 TCCR1A = (1<<WGM11);
8 TCCR1B |= (1 < < WGM12);
9 TCCR1B = (1 < WGM13);
10 _freq = freq/16;
11 ICR1 = 39999;
12 }
13 // HABILITAR SALIDA DE PWM
14 void PWM_on () {
15 TCNT1 = 0x0000 :
16 //N = 8
17 TCCR1B k = 7 (1 < C(S10);
18 TCCR1B = (1 < < CS11);
19 TCCR1B &= (1 < < CS12);
20 }
21 // DEFINIR SALIDA DE PWM A 0Hz
22 // 'DESACTIVAR ' PWM
23 void PWM_off () {
24 TCCR1B &= (1<<CS10);
25 TCCR1B &=- (1<<CS11);
26 TCCR1B k = 7 (1 < CS12);
27 }
28 // DEFINIR CICLO DE TRABAJO PARA SERVO ( SALIDA A)
29 void PWM_setAngA ( int ang ){
30 // CONFIGURACION DE PIN
31 DDRB | = (1 <  DDB1);
32 // SALIDA ACTIVA
33 TCCR1A &=- (1<<COM1A0);
34 TCCR1A = (1<<COM1A1);
35 // OCR1A = ang * (C_MAX - C_MIN) / 180 + C_MIN;
36 // OCR1A = ang *17.8 + 1050; //4254 -> Cwq_MAX, 1050->C_MIN
37 OCR1A = ang; //4254 -> C_MAX, 1050->C_MIN
38 }
39 // DEFINIR CICLO DE TRABAJO SALIDA B
40 void PWM_setAngB ( uint8_t ang ){
```

```
41 // CONFIGURACION DEL PIN DE SALIDA
42 DDRB | = (1 < 0.00002);
43 // SALIDA ACTIVA
44 TCCR1A &=~ (1 < < COM1B0 );
45 | TCCR1A |= (1<<COM1B1);
46 OCR1B = ang *62/3 + 1000;
47 }
```
### Libería para la implementación del control PID

```
1 #ifndef PID_H
2 \# \text{define } PID_H3 int PID_KNEE (unsigned int actual, unsigned int ref);
  4 # endif
```

```
1 # define kp .2850
2 \mid # \text{define } k \text{ i } .11403 #define kd .064125
4 \mid # \text{define } t_muestreo 0.165
5 \mid float up=0, ui=0, ud=0;
6 \mid float d_error=0, i_error=0, error_ant=0;
 7
8 int PID_KNEE (unsigned int actual, unsigned int ref) {
9 float error = ref - actual; // Calculo del error
10 i_error += error*t_muestreo; //Aproximacion de integral del error
11 d_error =( error - error_ant )/ t_muestreo ; // Aproximacion de derivada del error
12 up = kp*error; //Accion proporcional
13 ui = ki*i_error; //Accion integral
14 ud = kd*d_error; //Accion derivativa
15 error_ant = error;//Reserva el error para la siguiente iteracion
16 int ut=up+ui+ud; //Suma de acciones de control
17 if (ut >100) ut=100; //maximo
18 if (ut <0) ut=0; // minimo
19 return ut; // salida de control
20 }
```
# Anexo D Datos técnicos de los dispositivos electrónicos

### Acelerómetro MPU6050

A continuación se muestra la información técnica del sensor MPU6050 que fue utilizado para medir el ángulo de flexión en el prototipo. En esta información se presentan las características eléctricas, el cambio de direccion I2C al alimentar el pin AD0 con 5V, de 0x68 que trae de fabrica por 0x69. De igual forma de presenta su estructura interna y por ´ultimo los registros en donde se lee el valor de la aceleraci´on en cada uno de sus ejes.

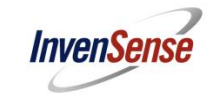

Document Number: PS-MPU-6000A-00 Revision: 3.4 Release Date: 08/19/2013

#### **6.2 Accelerometer Specifications**

VDD = 2.375V-3.46V, VLOGIC (MPU-6050 only) = 1.8V±5% or VDD,  $T_A$  = 25°C

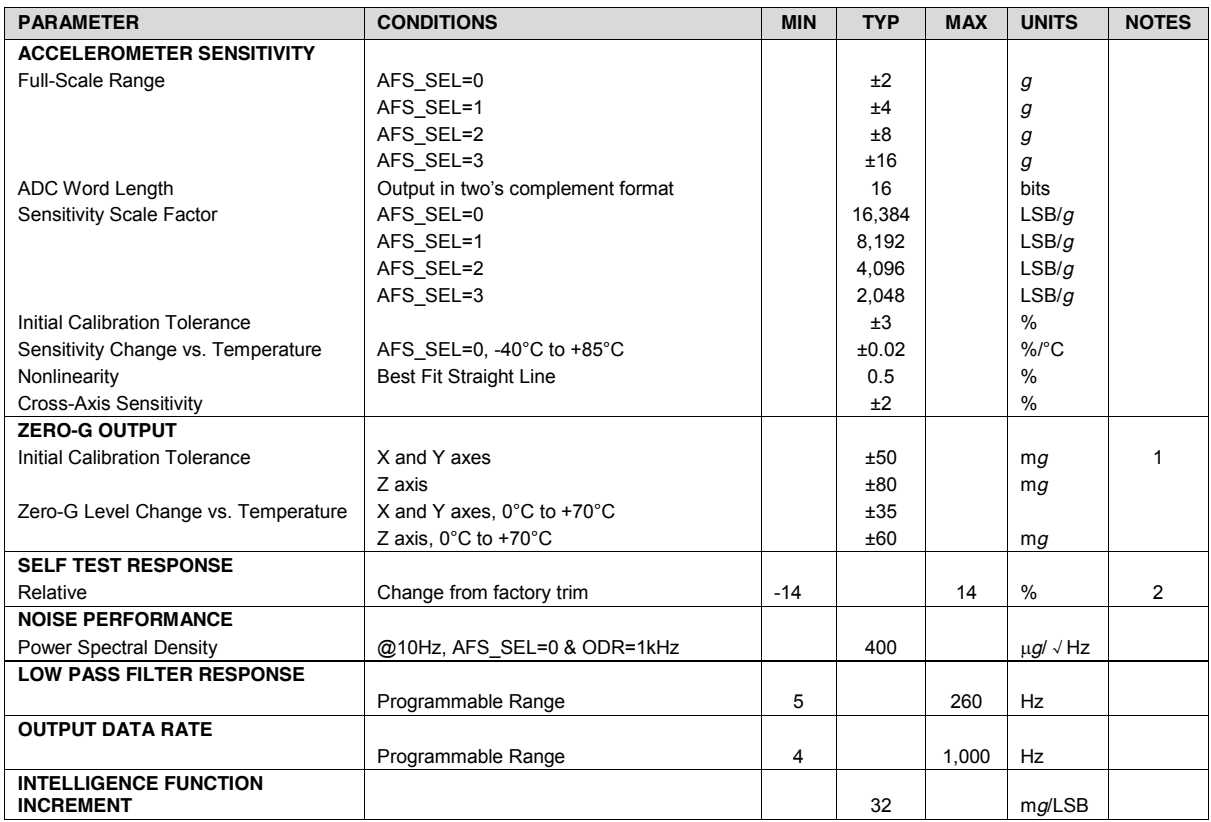

1. Typical zero-g initial calibration tolerance value after MSL3 preconditioning

*2.* Please refer to the following document for further information on Self-Test: *MPU-6000/MPU-6050 Register Map and Descriptions* 

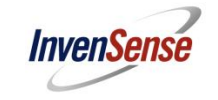

**MPU-6000/MPU-6050 Product Specification**

Document Number: PS-MPU-6000A-00 Revision: 3.4 Release Date: 08/19/2013

#### **6.4 Electrical Specifications, Continued**

VDD = 2.375V-3.46V, VLOGIC (MPU-6050 only) = 1.8V±5% or VDD, T $_{\sf A}$  = 25°C

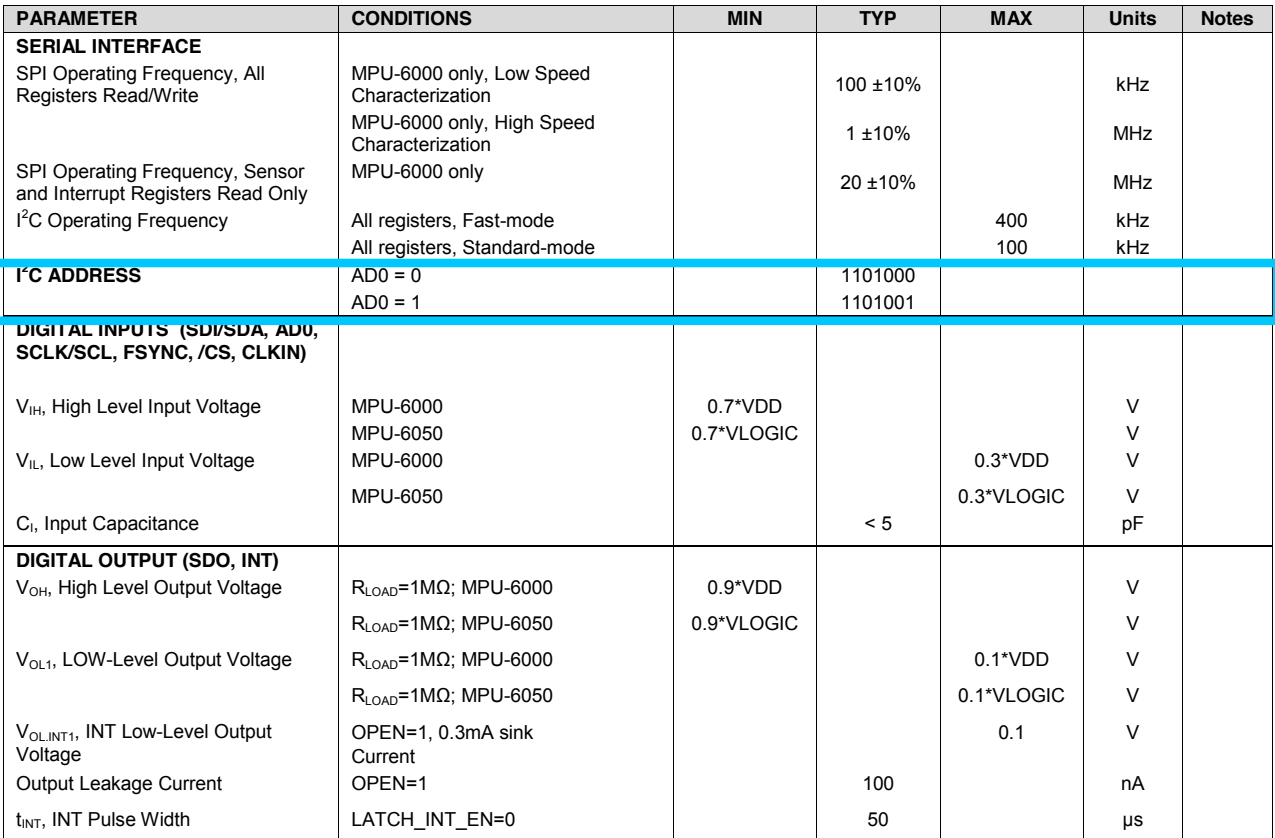

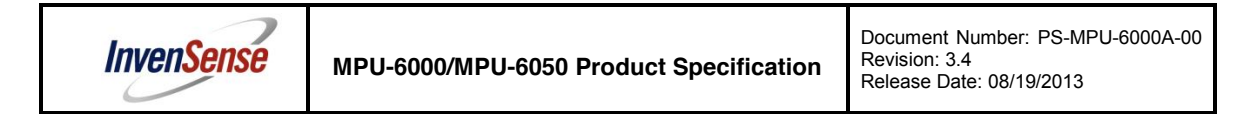

#### **7.5 Block Diagram**

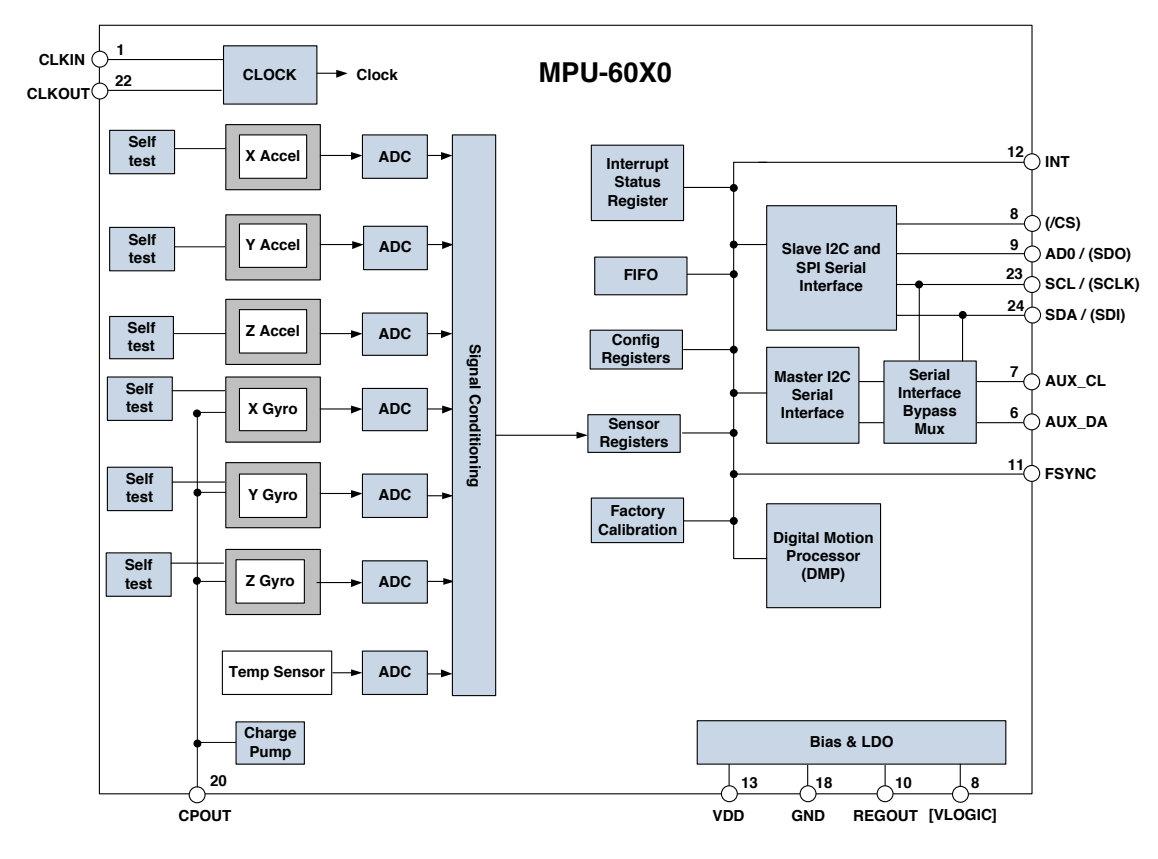

Note: Pin names in round brackets ( ) apply only to MPU-6000<br>Pin names in square brackets [ ] apply only to MPU-6050

#### **7.6 Overview**

The MPU-60X0 is comprised of the following key blocks and functions:

- Three-axis MEMS rate gyroscope sensor with 16-bit ADCs and signal conditioning
- Three-axis MEMS accelerometer sensor with 16-bit ADCs and signal conditioning
- Digital Motion Processor (DMP) engine
- Primary  $I^2C$  and SPI (MPU-6000 only) serial communications interfaces
- Auxiliary  $I^2C$  serial interface for 3<sup>rd</sup> party magnetometer & other sensors
- Clocking
- Sensor Data Registers
- FIFO
- **Interrupts**
- Digital-Output Temperature Sensor
- Gyroscope & Accelerometer Self-test
- Bias and LDO
- Charge Pump

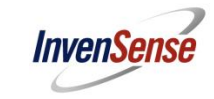

**MPU-6000/MPU-6050 Register Map and Descriptions**

Document Number: RM-MPU-6000A-00 Revision: 4.2 Release Date: 08/19/2013

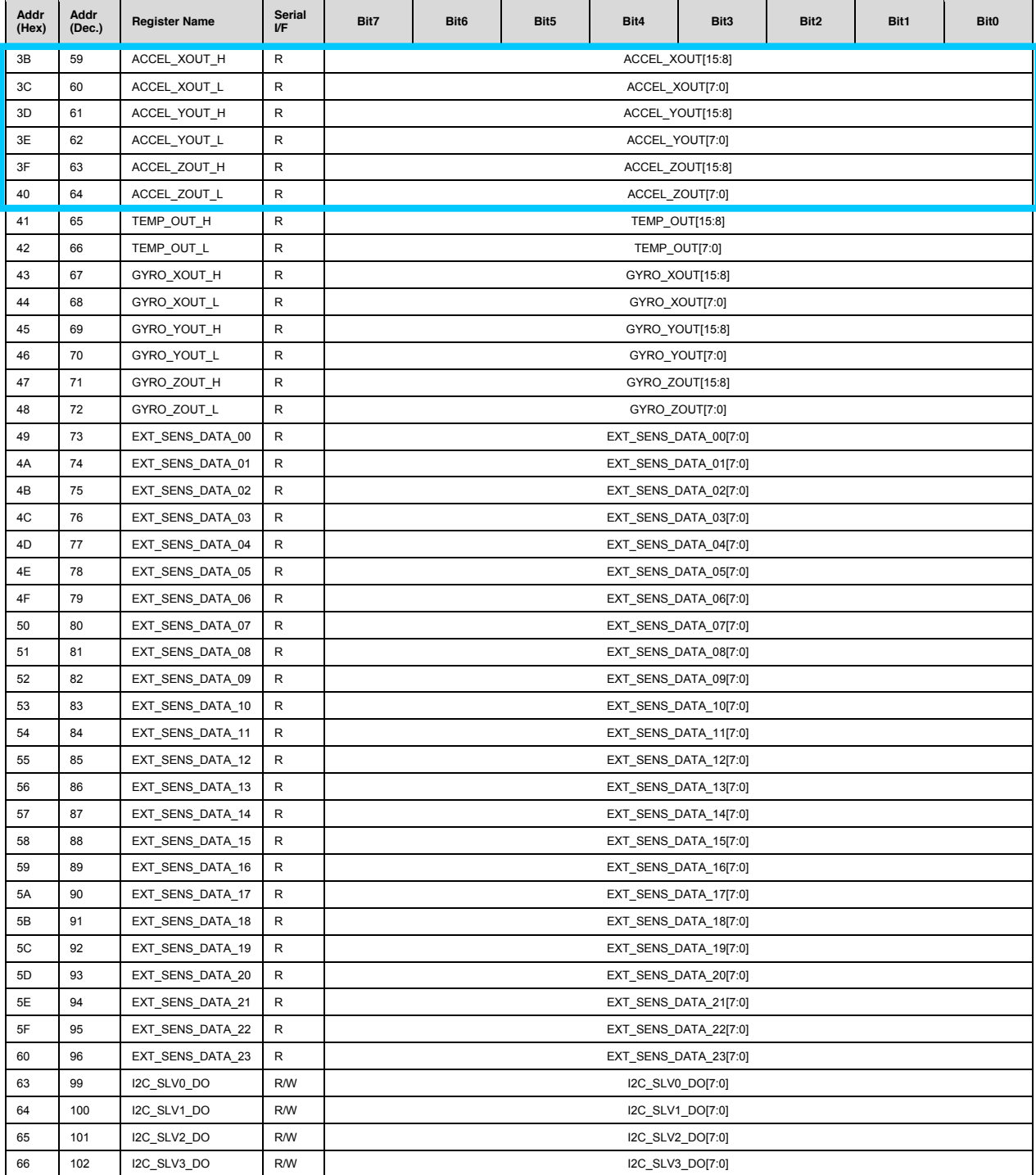

### Servomotor MG995

A continuación, se muestra la información técnica del servomotor utilizado para el movimiento de entrada del mecanismo de cuatro barras.

### **MG995 High Speed Metal Gear Dual Ball Bearing Servo**

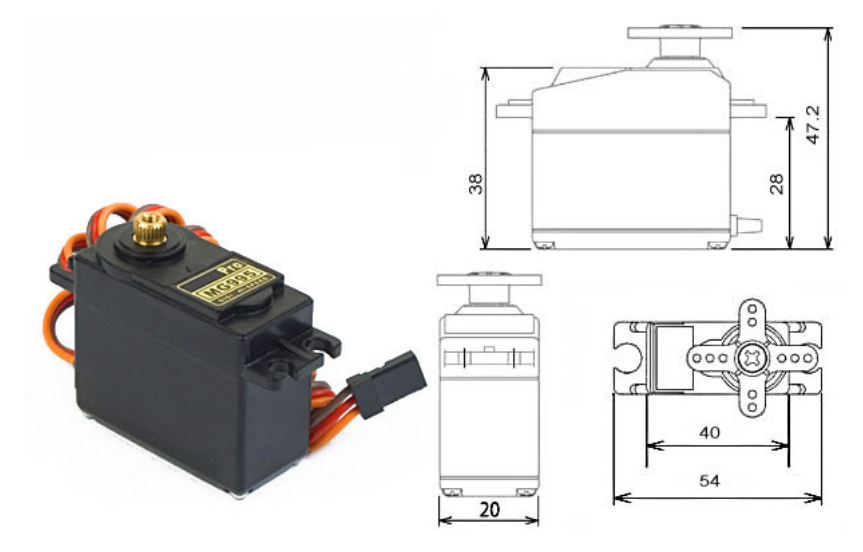

The unit comes complete with 30cm wire and 3 pin 'S' type female header connector that fits most receivers, including Futaba, JR, GWS, Cirrus, Blue Bird, Blue Arrow, Corona, Berg, Spektrum and Hitec.

This high-speed standard servo can rotate approximately 120 degrees (60 in each direction). You can use any servo code, hardware or library to control these servos, so it's great for beginners who want to make stuff move without building a motor controller with feedback & gear box, especially since it will fit in small places. The MG995 Metal Gear Servo also comes with a selection of arms and hardware to get you set up nice and fast!

#### **Specifications**

- Weight: 55 g
- Dimension:  $40.7 \times 19.7 \times 42.9 \text{ mm}$  approx.
- Stall torque:  $8.5 \text{ kgf} \cdot \text{cm}$   $(4.8 \text{ V})$ ,  $10 \text{ kgf} \cdot \text{cm}$   $(6 \text{ V})$
- Operating speed:  $0.2 \text{ s}/60^{\circ}$  (4.8 V),  $0.16 \text{ s}/60^{\circ}$  (6 V)
- Operating voltage: 4.8 V a 7.2 V
- Dead band width: 5  $\mu$ s
- Stable and shock proof double ball bearing design
- Temperature range:  $0^{\circ}C 55^{\circ}C$

# Anexo E Hoja de cálculo del resorte para sistema de autobloqueo

#### DISEÑO DE RESORTE HELICOIDAL DE COMPRESIÓN PARA SITEMA DE AUTOBLOQUEO EN PRÓTESIS DE RODILLA - MÉTODO 1 [[91\]](#page-135-0)

1. Ingresar los valores de fuerzas y longitudes.

2. Especificar el material, módulo de cortante G y una estimación del eseurzo de diseño.

3. Ingresar un diámetro medio tentativo del resorte, cosiderando el especio disponible.

4. Comprobar los valores calculados de  $k$ ,  $L_f$  y  $D_w$ ,

5. Seleccionar el diámetro estándar de alambre.

6. Determinar el esfuerzo de diseño y el esfuerzo máximo permisible, de las Figuras [E.1,](#page-169-0) para el nuevo  $D_w$ 

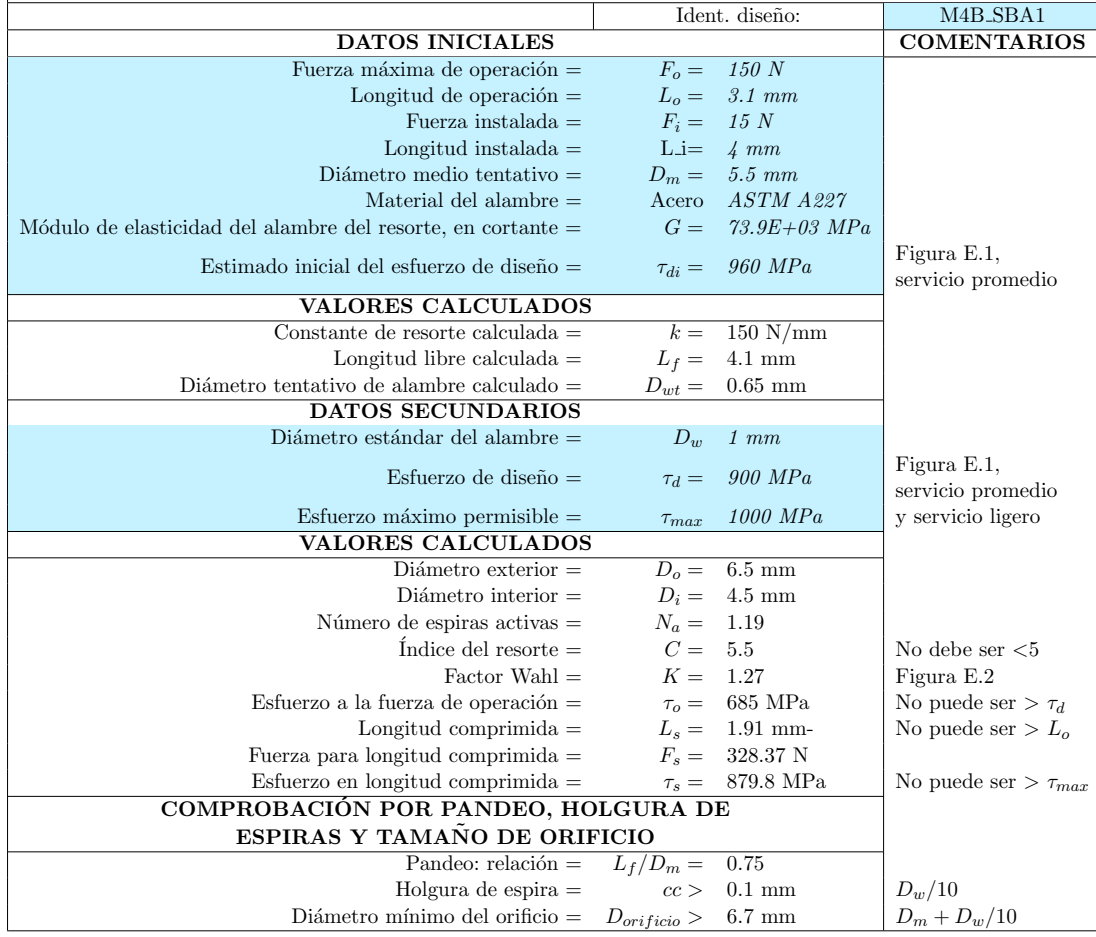

<span id="page-169-0"></span>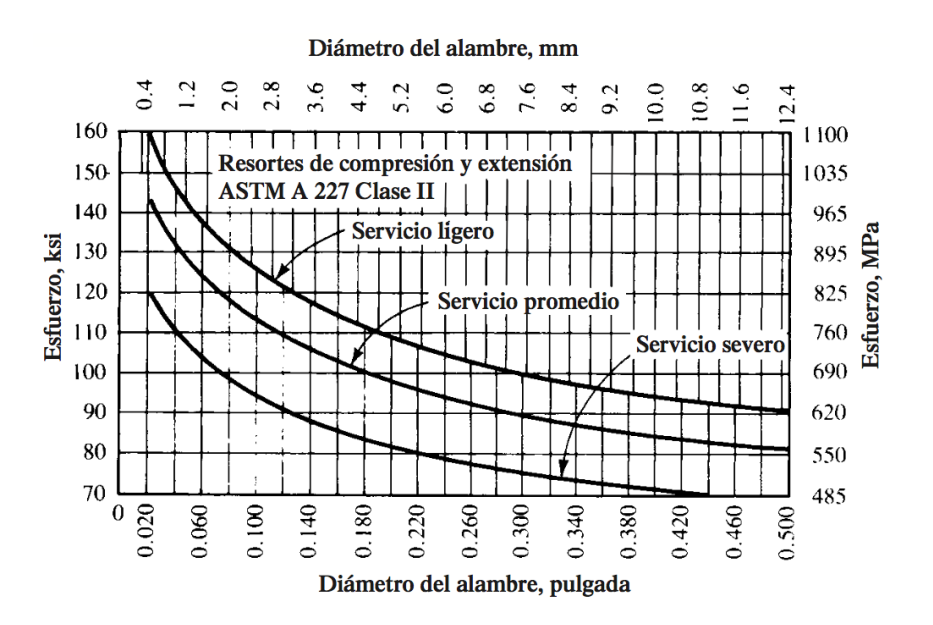

<span id="page-169-1"></span>Figura E.1: Esfuerzos cortantes de diseño para alambre de acero ASTM A227, estirado en frio. Fuente [\[91\]](#page-135-0).

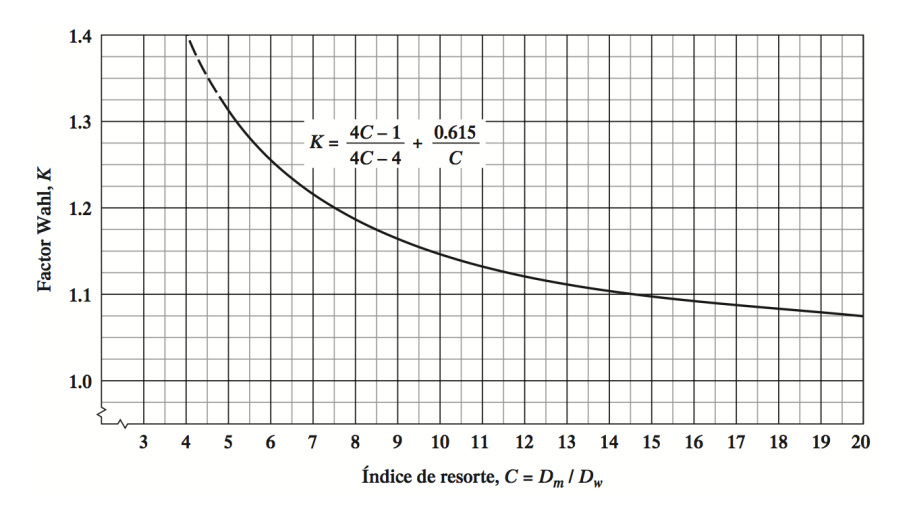

Figura E.2: Factor Wahl en función del índice de resorte, para alambre redondo. Fuente [\[91\]](#page-135-0).

# Anexo F Dibujos técnicos

A continuación, se presentan los dibujos técnicos de las piezas que conforman el me-canismo policéntrico de rodilla. En la Figura [F.1](#page-170-0) se presenta una vista esplosionada que facilita el ensamble del mecanismo.

<span id="page-170-0"></span>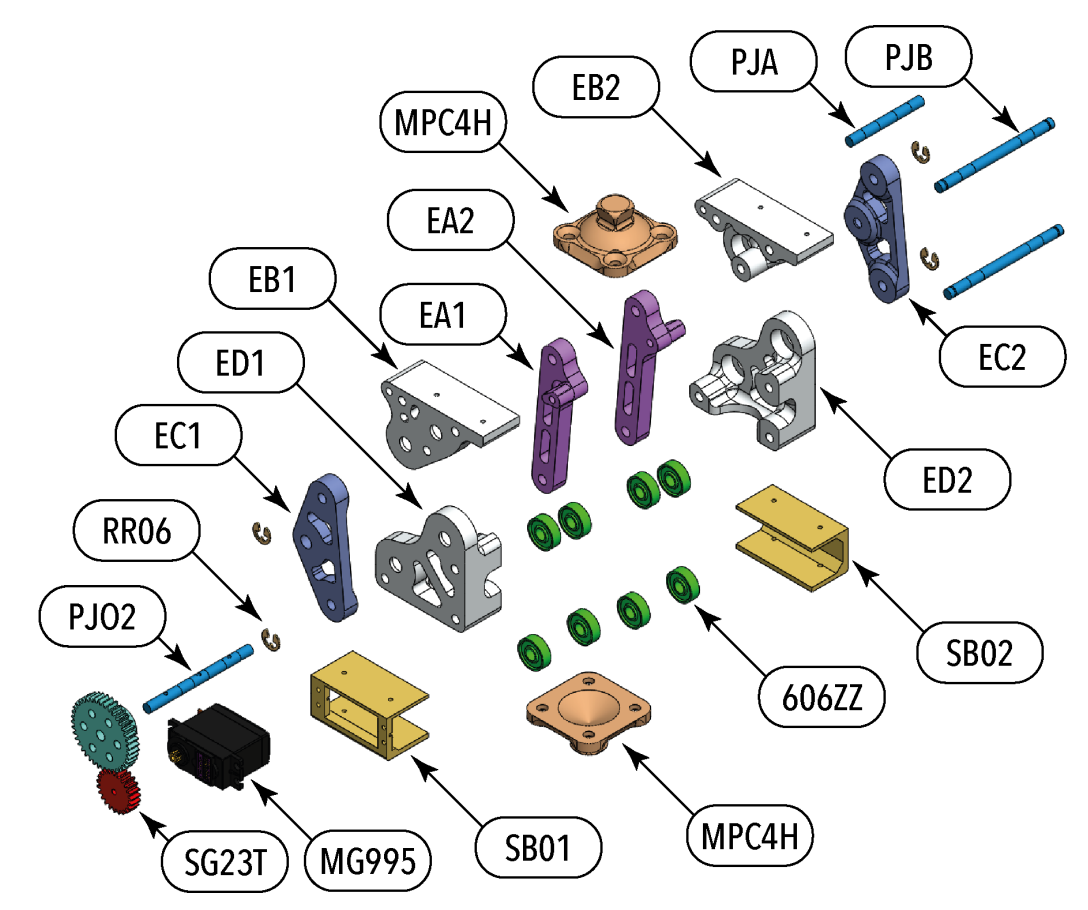

Figura F.1: Vista explosionada del ensamble.

Las piezas que se presentan son:

- Eslabones. Las dimensiones se presentan en milímietros y el material de fabricación es Acido poliláctico (PLA).

- Adaptadores piramidales. Se utilizan acopladores estándar para prótesis.
- Engranes. Se utiliza paso diametral fino estándar.
- Pasadores. Usando varillas de acero 1045 rectificadas con torno paralelo.

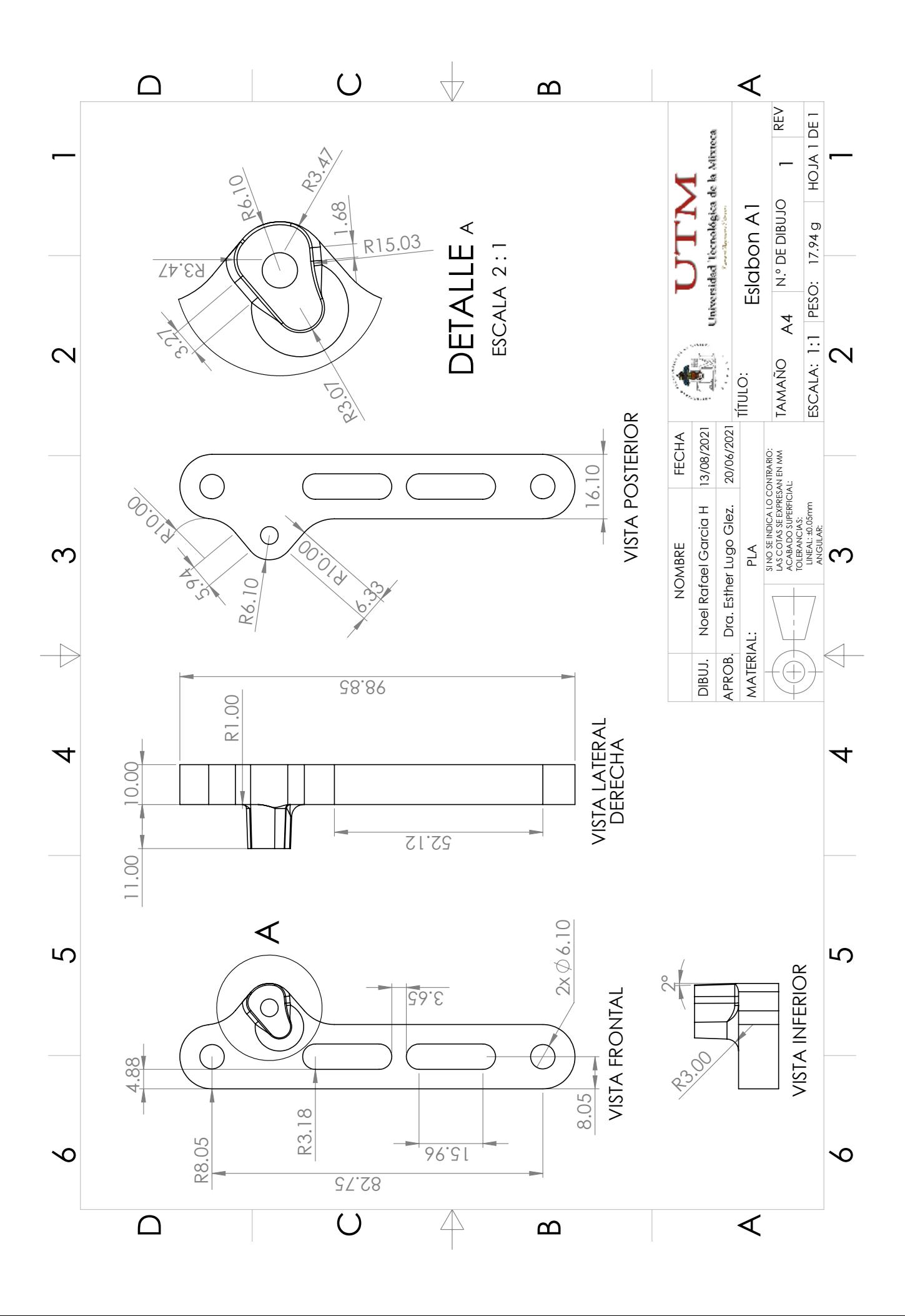

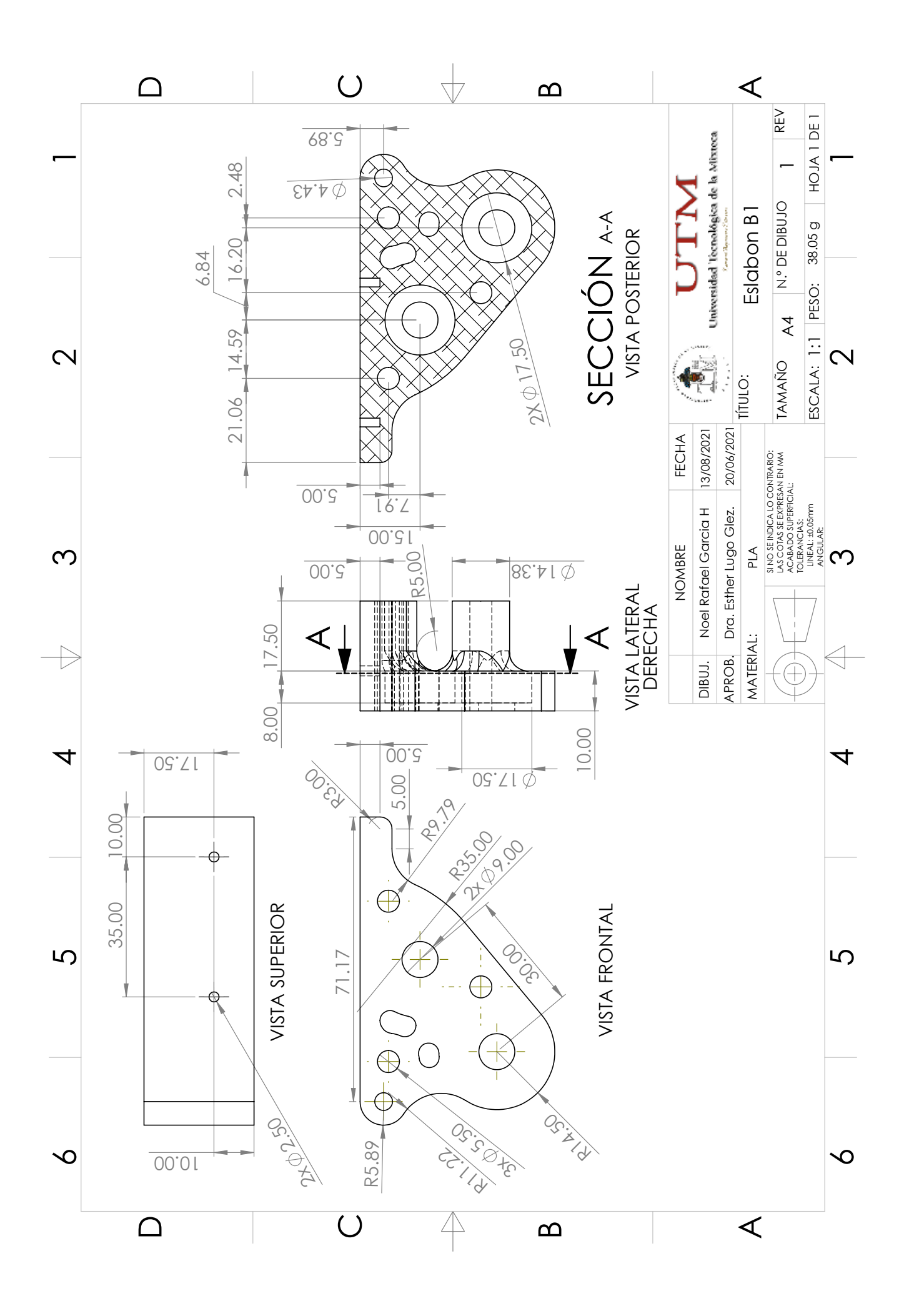

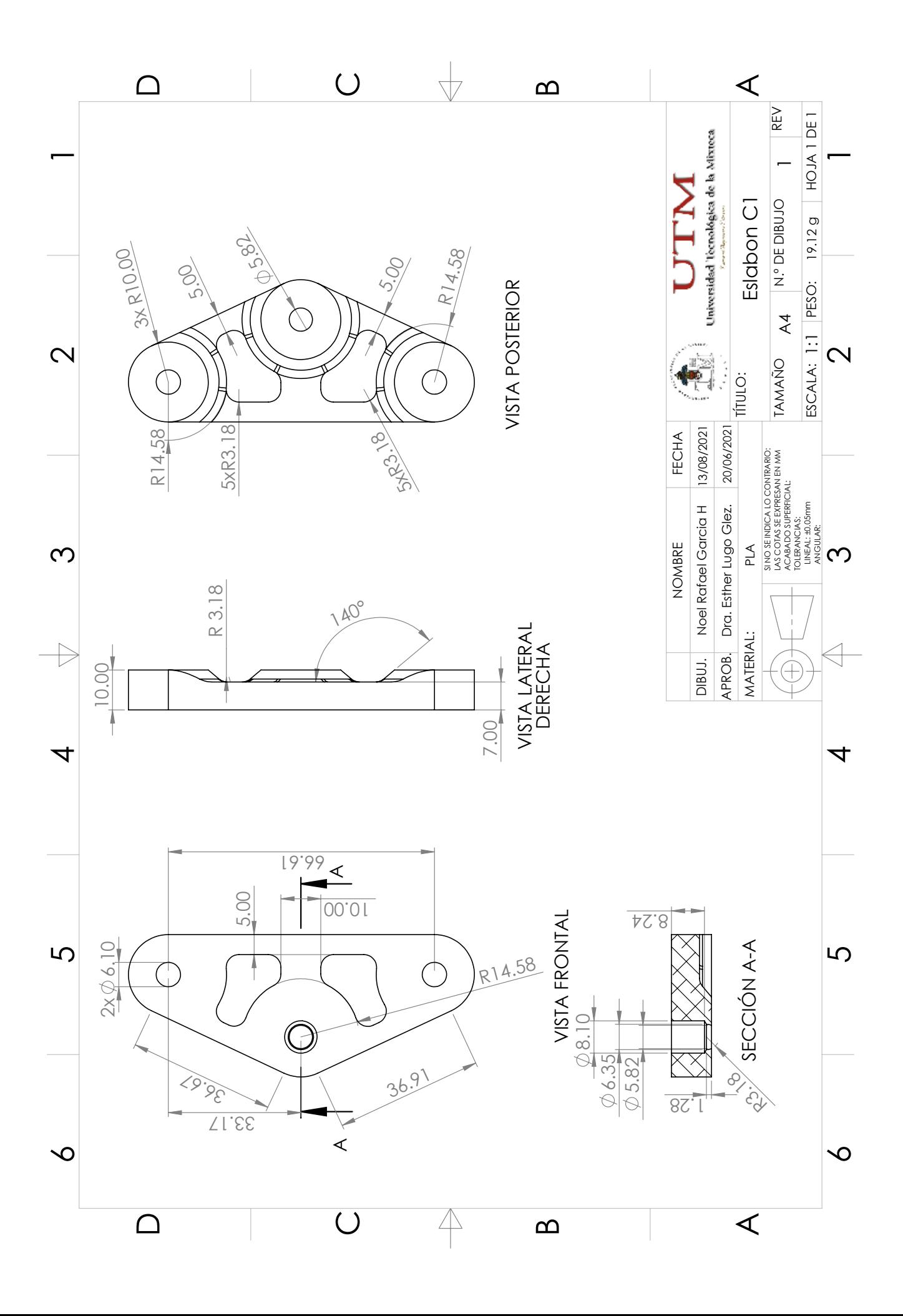

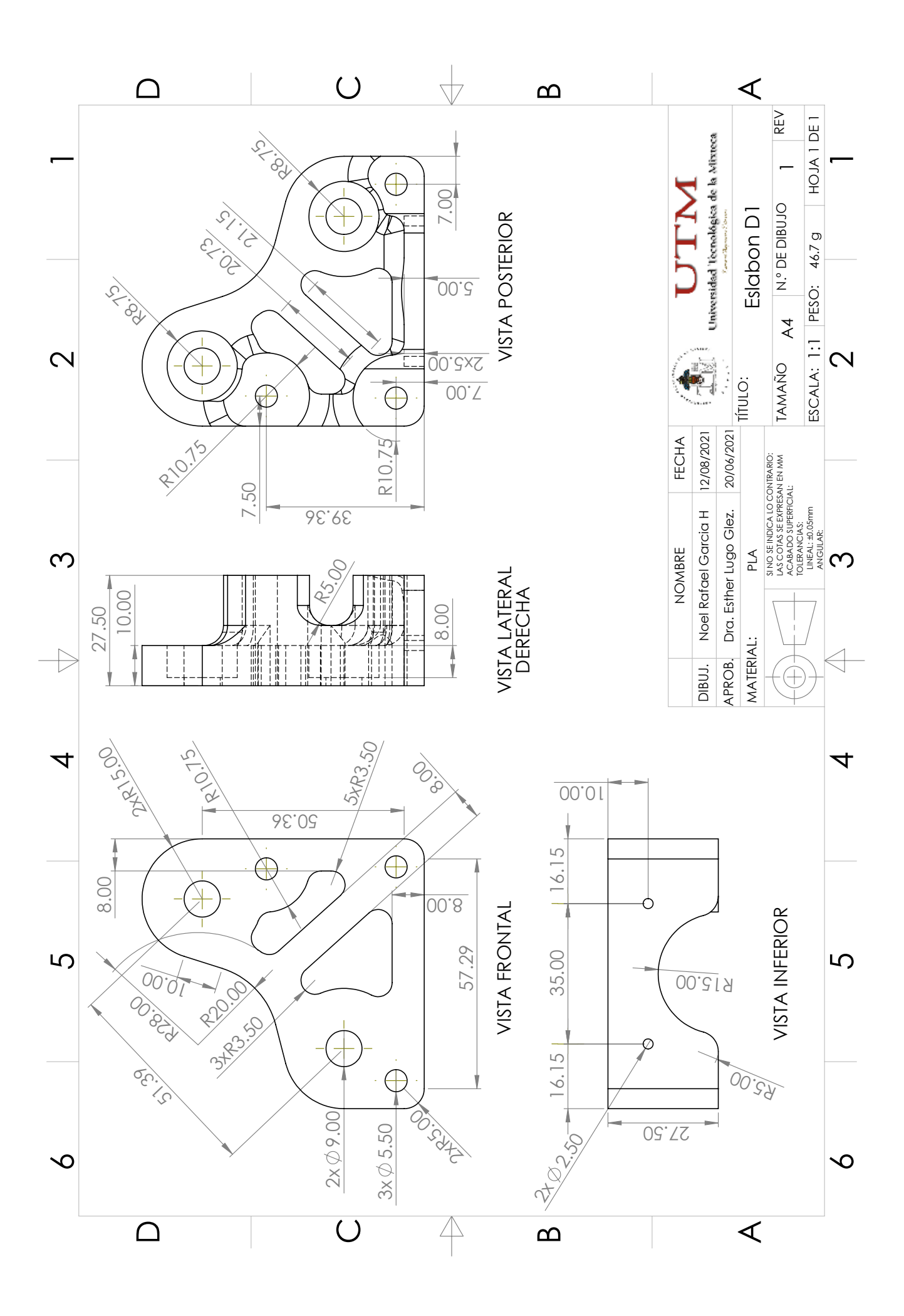

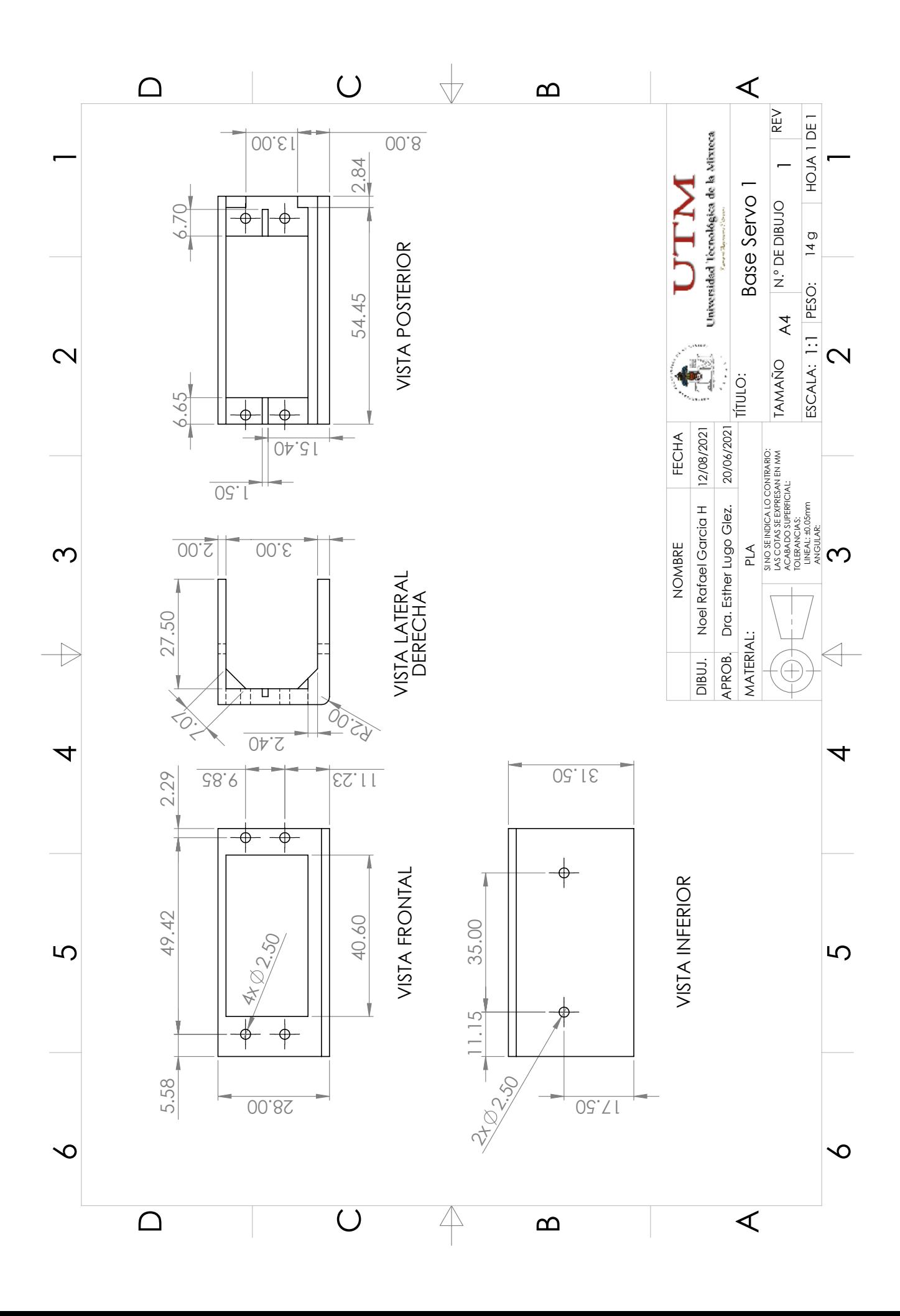

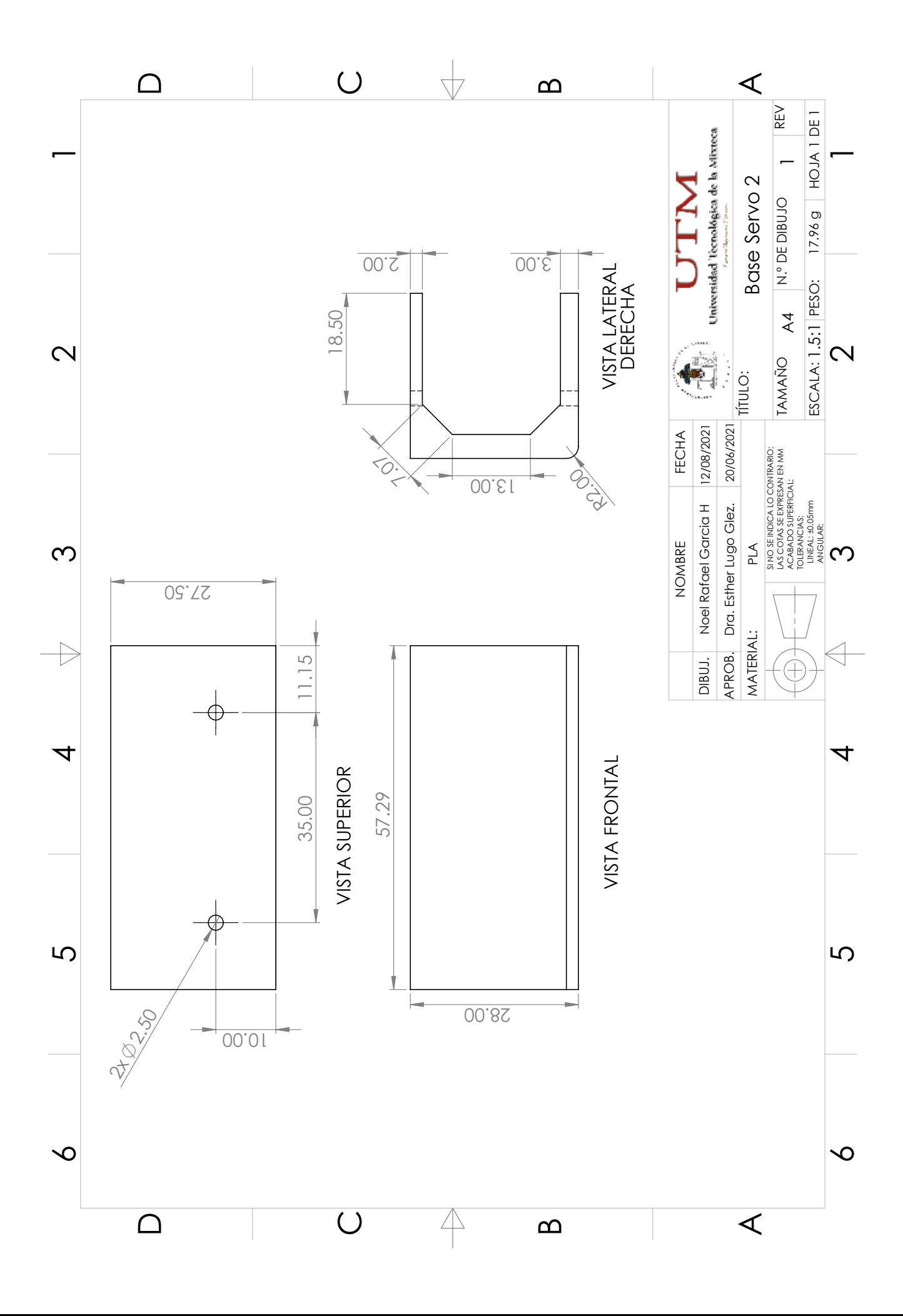

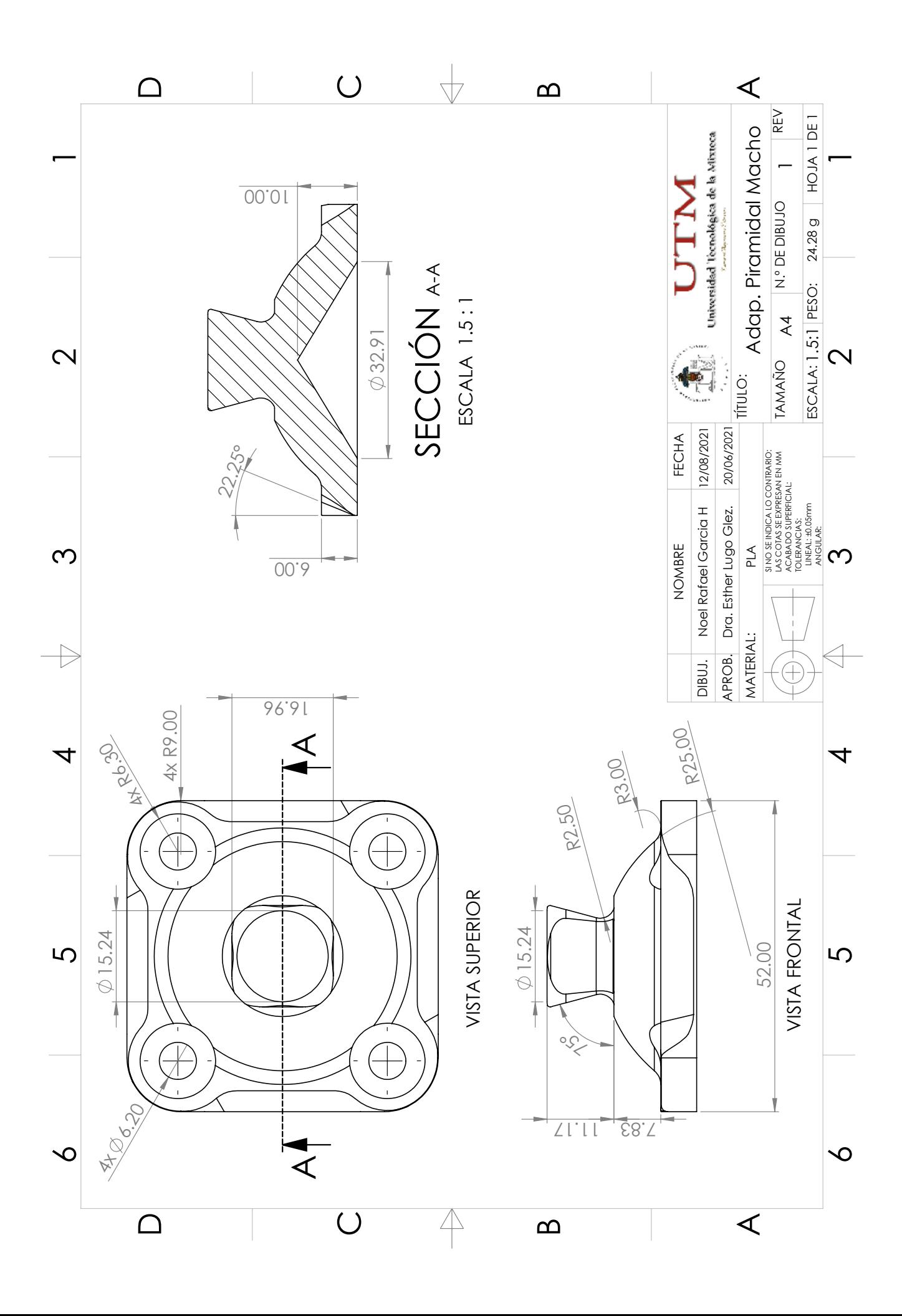

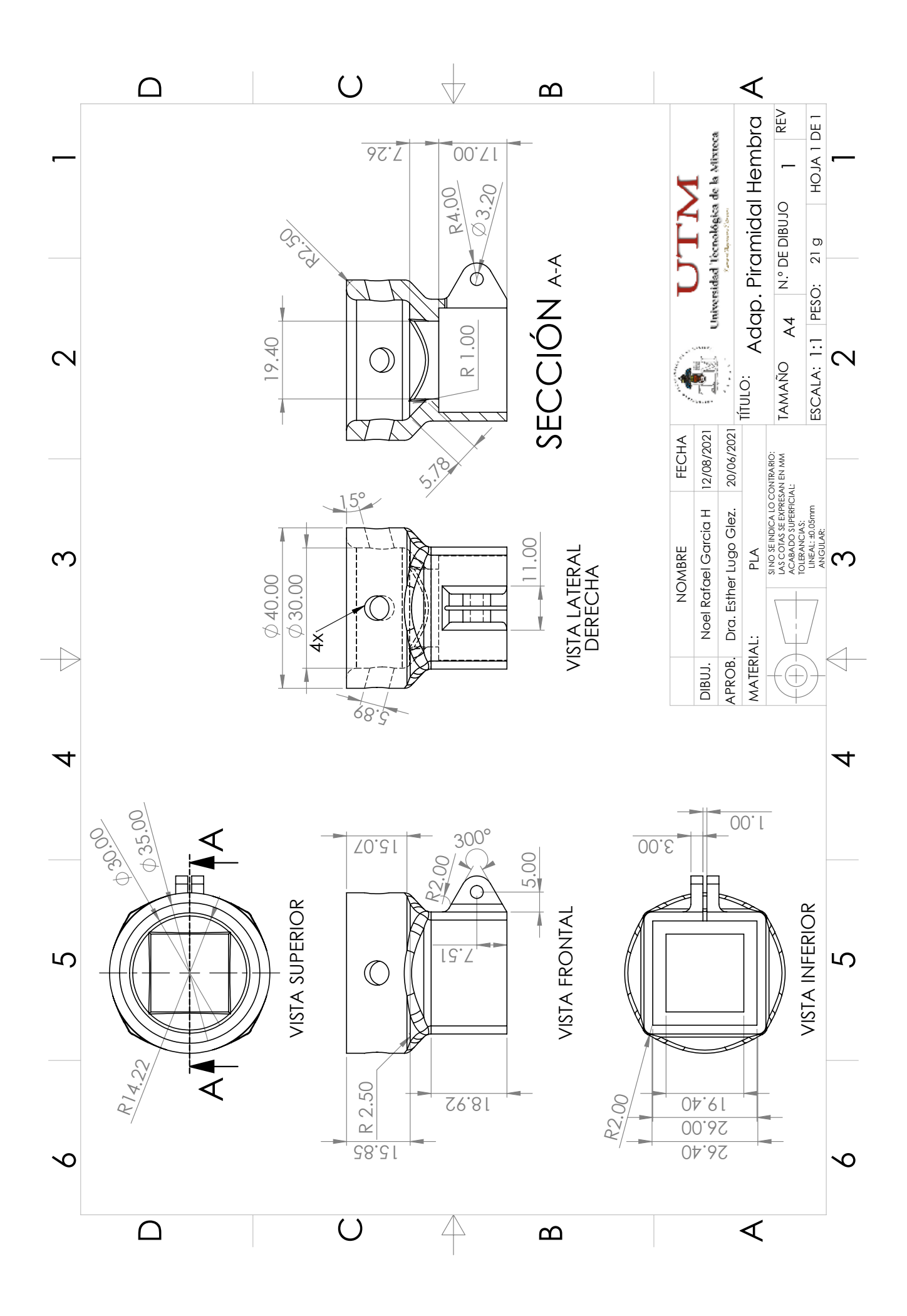

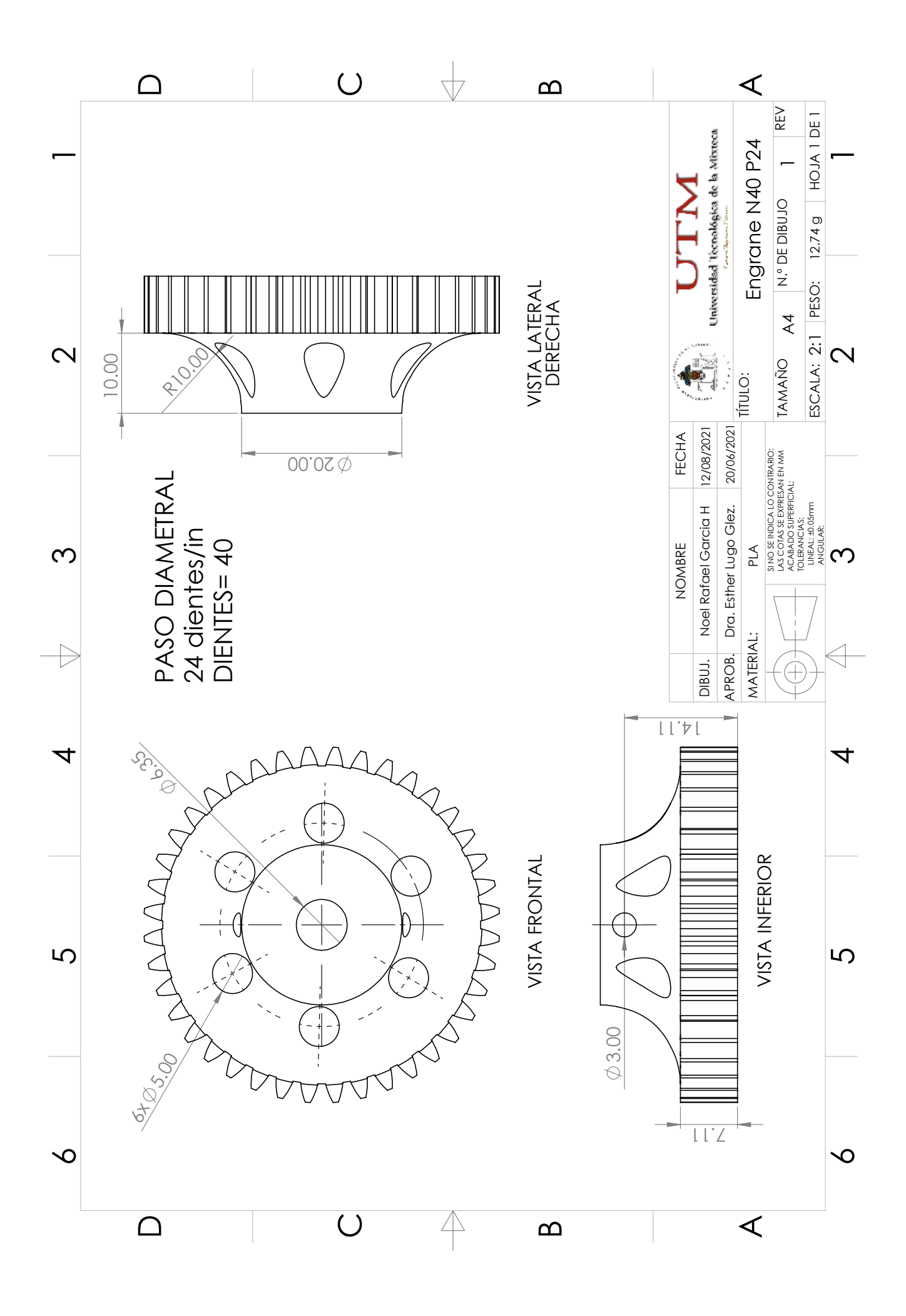
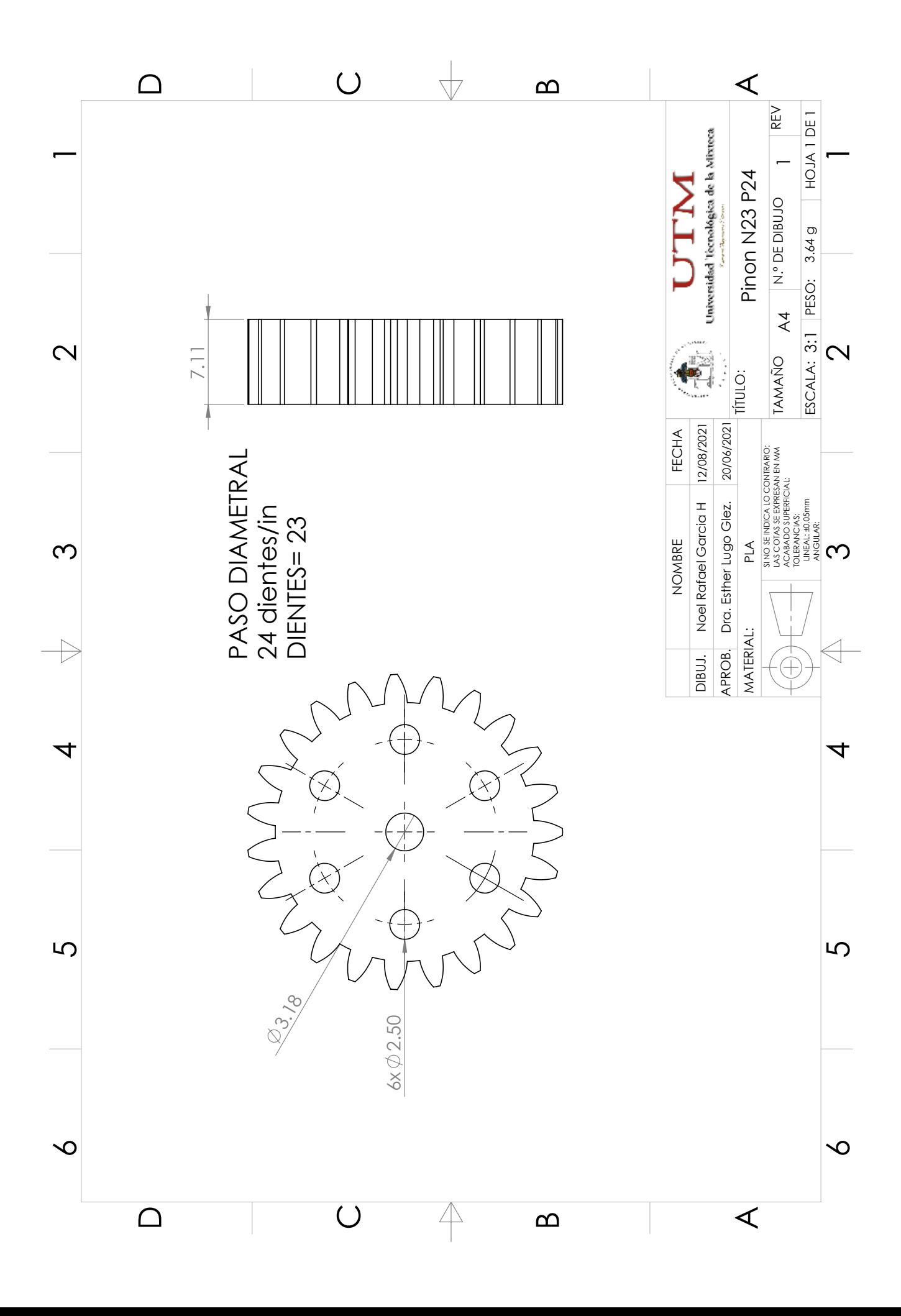

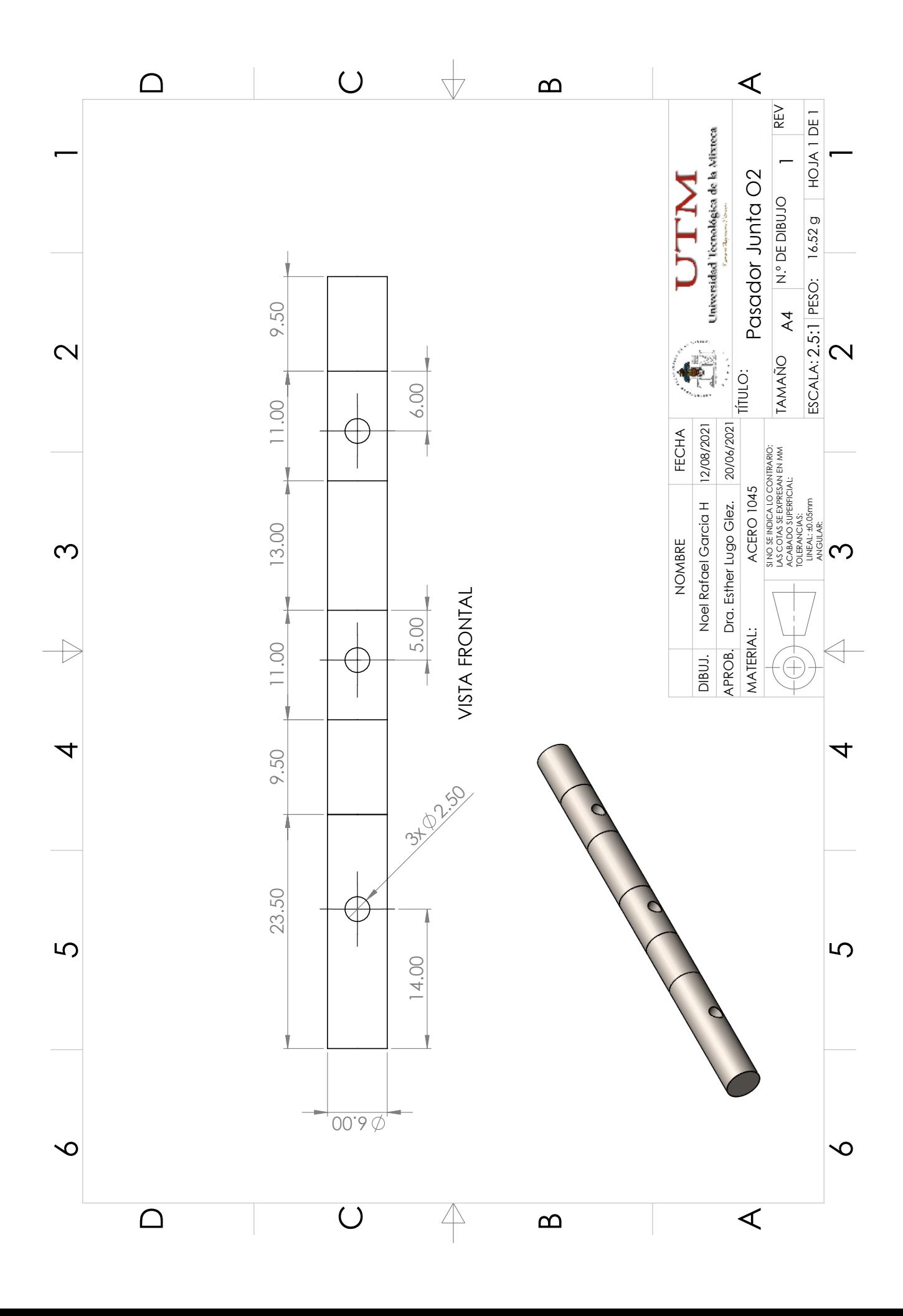

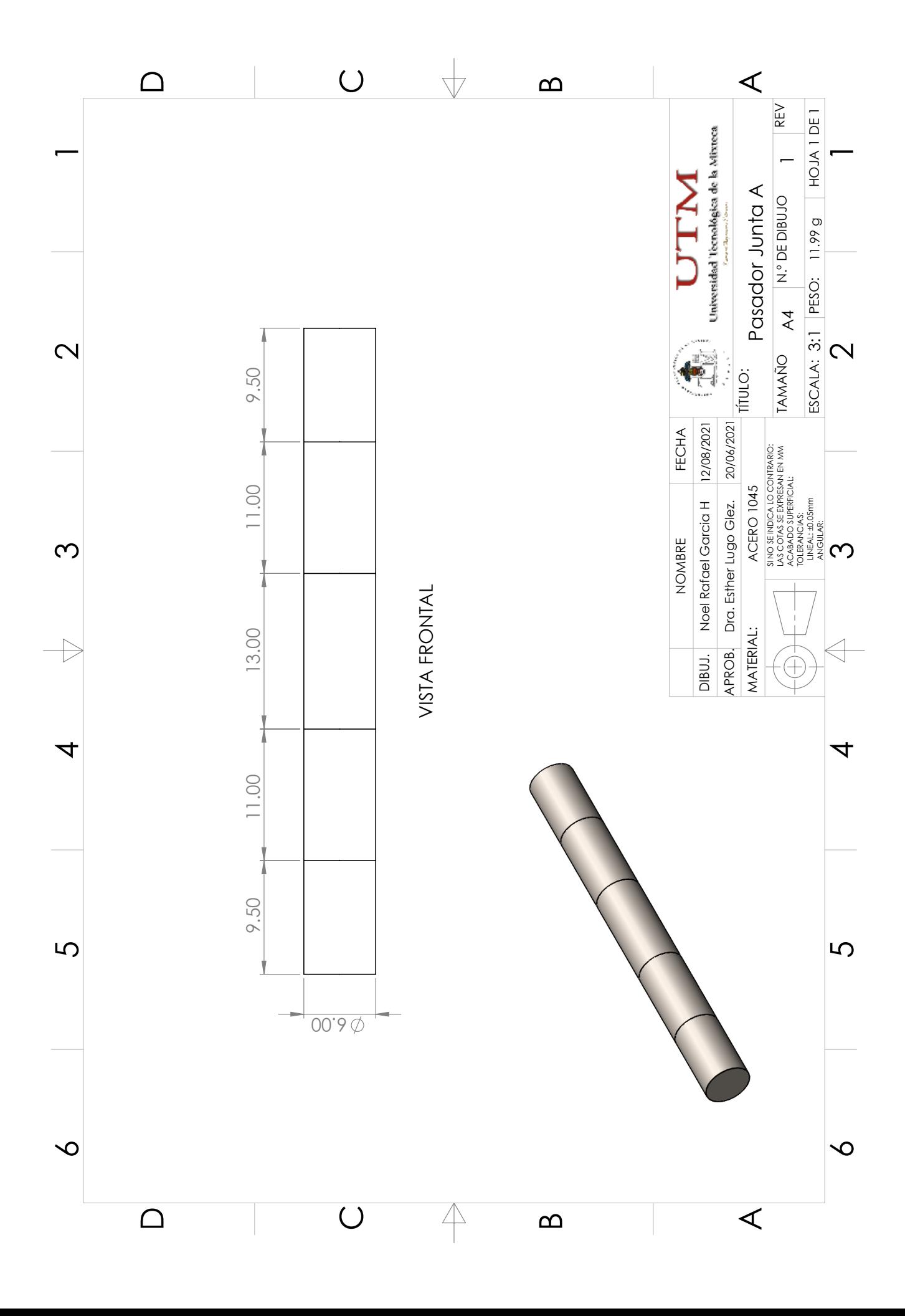

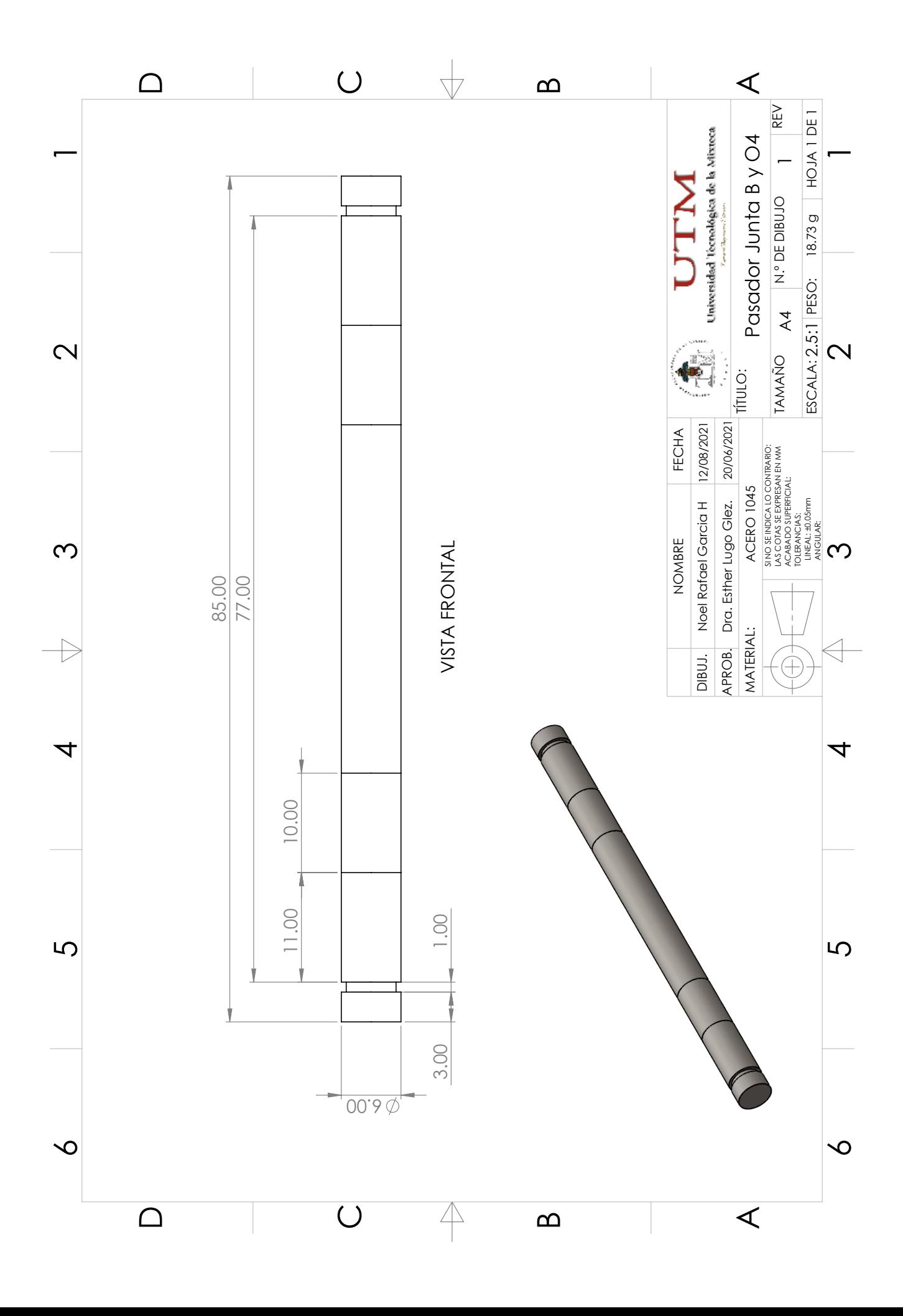